Laboratório de Modelagem, Análise e Controle de Sistemas Não-Lineares Departamento de Engenharia Eletrônica Universidade Federal de Minas Gerais Av. Antônio Carlos 6627, 31270-901 Belo Horizonte, MG Brasil Fone: +55 3499-4866 - Fax: +55 3499-4850 torres@cpdeee.ufmg.br

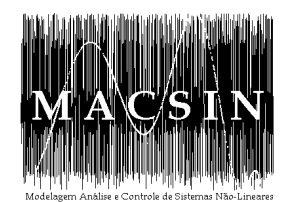

### Construção e Caracterização Dinâmica De Um Pêndulo Duplo Caótico

#### Davidson Lafitte Firmo

Dissertação submetida à banca examinadora designada pelo Colegiado do Programa de Pós-Graduação em Engenharia Elétrica da Universidade Federal de Minas Gerais, como parte dos requisitos necessários à obtenção do grau de Mestre em Engenharia Elétrica.

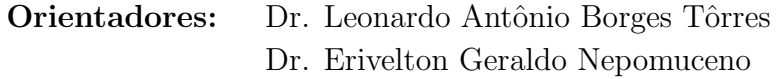

Belo Horizonte, 21 de agosto de 2007

## Dedicatória

 $\emph{Aos meus queridos pais a quem eu devo tudo o que}$  $sou$ 

 ${\cal A}$ minha amada esposa por ser minha companheira e acreditar em mim mais do que eu mesmo *<u>Aqueles que eu amo</u>* 

## Agradecimentos

Agradeço ao Nosso Senhor Jesus Cristo pelo sacrifício da cruz, e ao nosso Deus por ter entregue seu único Filho por amor a nós.

Agradeço aos meus pais amados por tudo o que fizeram por mim e pela felicidade de poder chamá-los de pais.

Agradeço a minha esposa pela compreensão e companherismo incondicional.

Agradeço a todos os amigos que me acompanharam durante esta etapa de minha vida, não citarei todos aqui pois faltaria espaço.

Agradeço aos amigos do Labsis, local onde começou minha caminhada pela ciˆencia, Eduardo Bento, Lucymara Resende, ...

Agradeço ao Eduardo Bento, Luís Aguirre e ao Dair José pelas fascinantes conversas sobre o nosso Senhor Jesus.

Agradeço ao professor Eduardo M. A. M. Mendes pela grande ajuda e pelas discuss˜oes quanto ao entendimento dos algoritmos utilizados neste trabalho. Obrigado!

E gostaria de agradecer especialmente aos meus orientadores Leonardo Antônio Borges Tôrres e Erivelton Geraldo Nepomuceno por serem mais do que simples orientadores, mas por se mostrarem verdadeiros amigos. Todos conselhos e toda compreens˜ao que tiveram comigo foi fundamental para a conclusão deste trabalho. Tenho plena convicção que se eu tivesse que documentar nesta dissertação todo o conhecimento que eu obtive por intermédio de meus orientadores, com certeza essa dissertação teria que ser escrita em vários volumes.

Muito Obrigado!

## Epígrafe

"Agora, pois, permanecem a fé, a esperança e o amor, estes três; Porém o maior destes é o amor."

 $1$  Coríntios  $13,13$ 

"Buscai primeiro o reino de Deus, e a sua justiça, e todas estas coisas vos serão acrescentadas"

Mateus 6,33

## Conteúdo

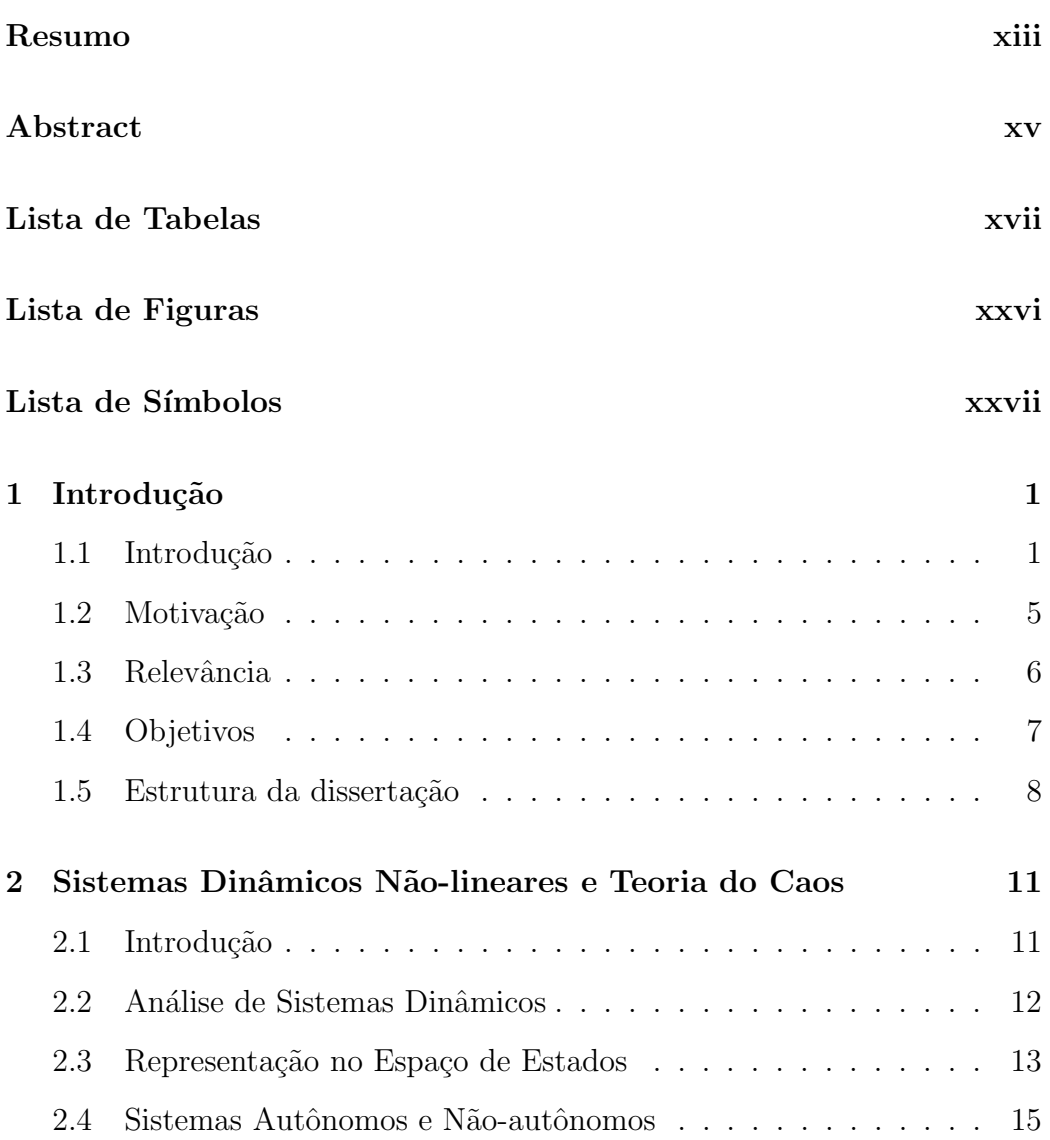

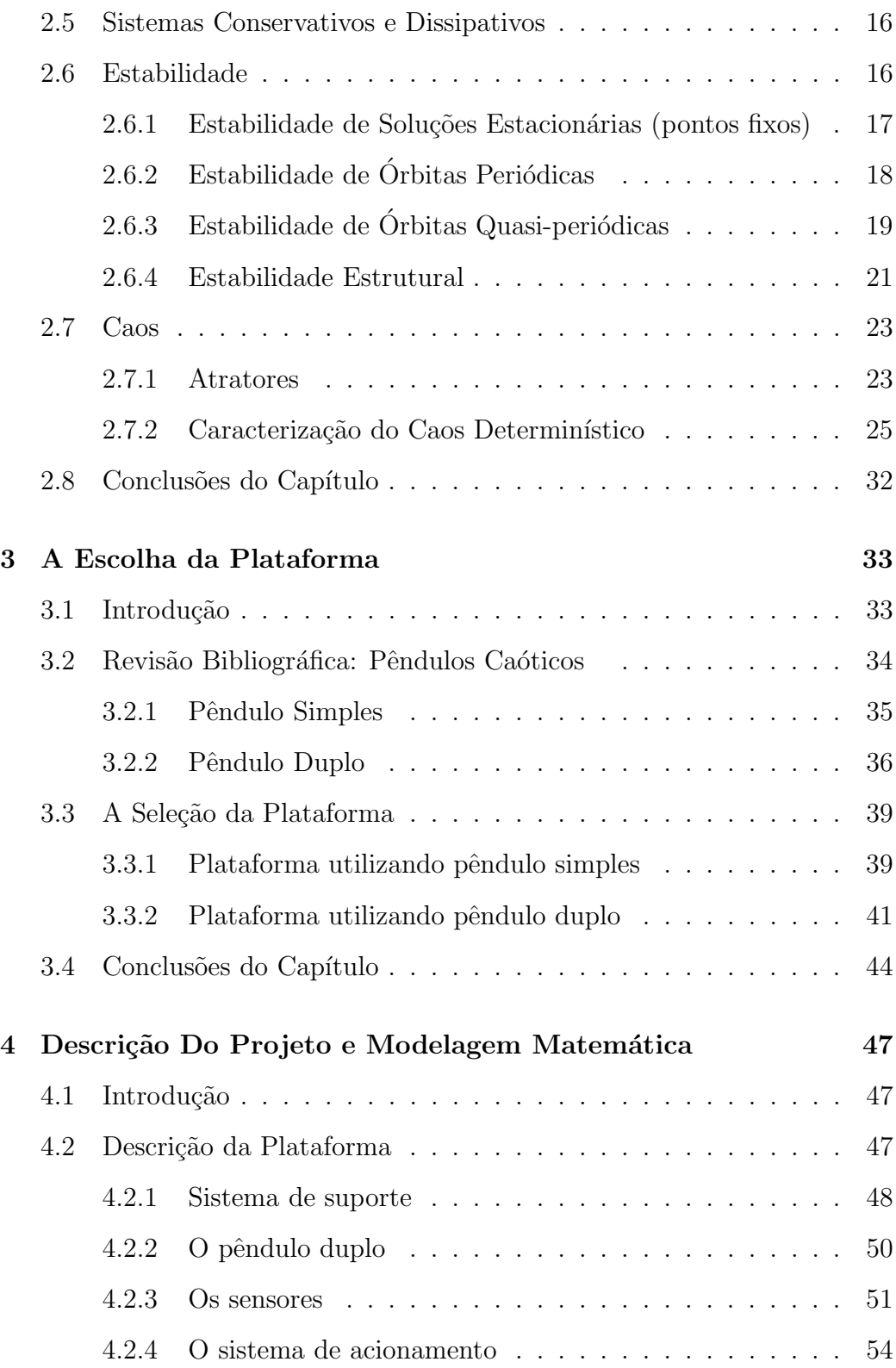

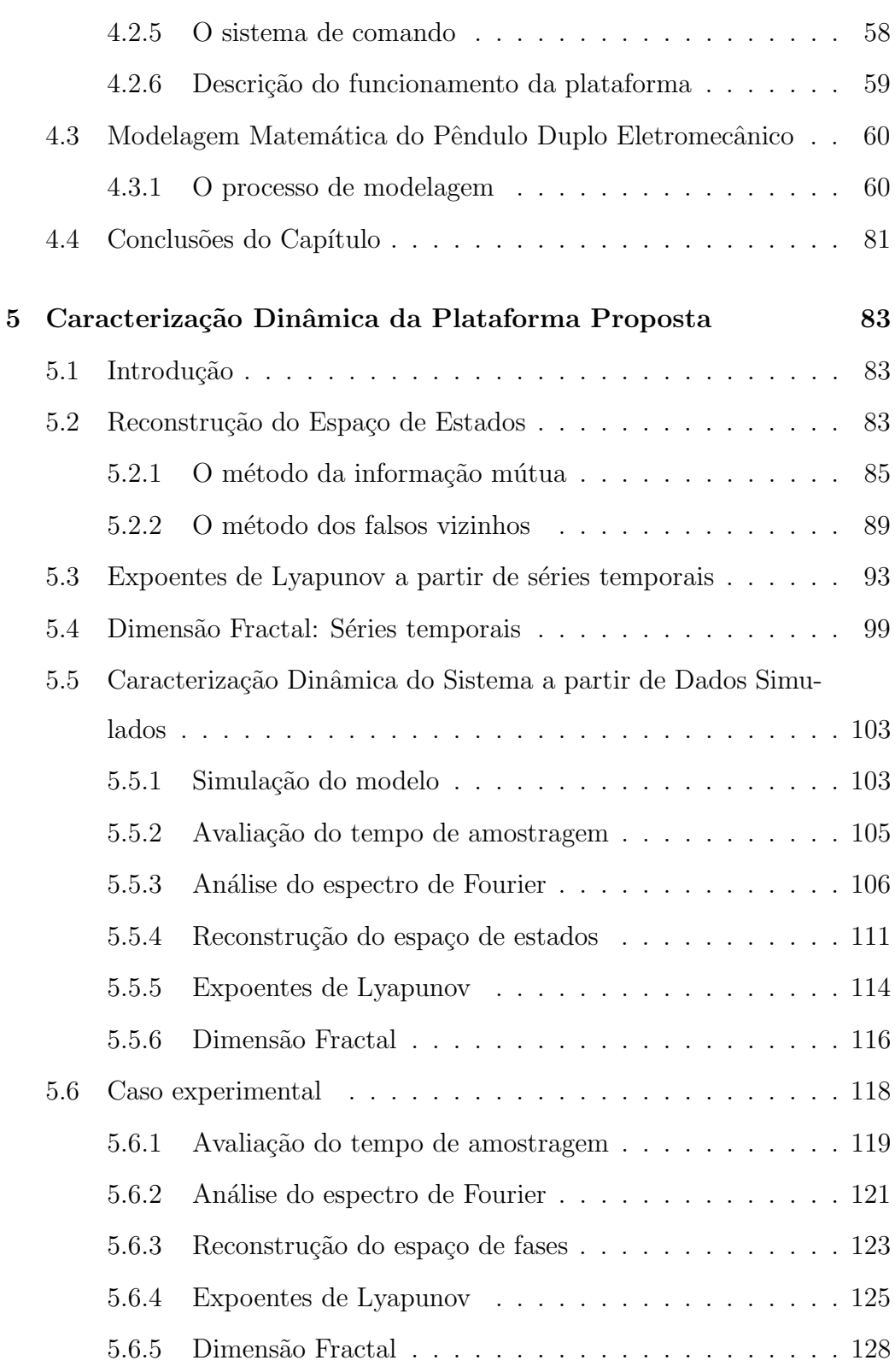

xi

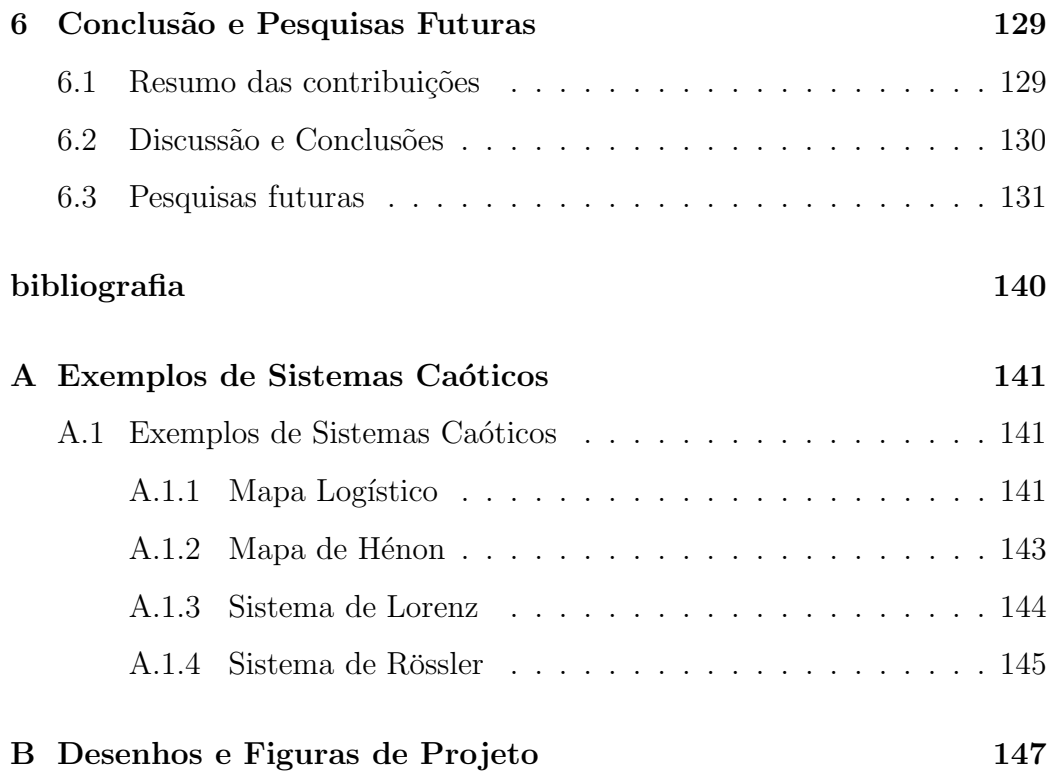

### Resumo

Neste trabalho descreve-se a construção e caracterização dinâmica de um sistema eletromecânico capaz de exibir sensibilidade a condições iniciais; característica notadamente encontrada em sistemas caóticos. O sistema é composto por um pêndulo duplo conectado a um motor de corrente contínua usado para aplicar impulsos momentâneos ao mecanismo. Esses impulsos são gerados de acordo com valores de variáveis de estado do sistema, o que o caracteriza como um sistema não linear autônomo. A única variável de estado disponível para medição é a velocidade angular da primeira haste do pˆendulo, a qual ´e utilizada posteriormente para se avaliar o comportamento dinâmico do sistema, mediante reconstrução do espaço de estados por coordenadas em atraso. Várias técnicas, tais como cálculo do maior expoente de Lyapunov e estimação da dimensão de correlação, são empregadas na análise das séries temporais simuladas e medidas. Os resultados obtidos indicam que o sistema proposto neste trabalho é, de fato, caótico.

### Abstract

In this work an electromechanical system that exhibits sensisitive dependence on initial conditions is built and dynamically characterized. The system is comprised by a double pendulum connected to a DC motor that is used to apply momentary torque impulses on the mechanism. The torque impulses are produced according to the system state, and this renders the system autonomous. The only measured variable is the angular rate of the double pendulum, which is used to evaluate the system dynamical behavior through delay coordinates state space reconstruction. Various techniques, such as the evaluation of the largest Lyapunov exponent and the estimation of the correlation dimension are employed to analyse simulated and measured time series from the electromechanical double pendulum. The results obtained so far indicate that the system is indeed chaotic.

# Lista de Tabelas

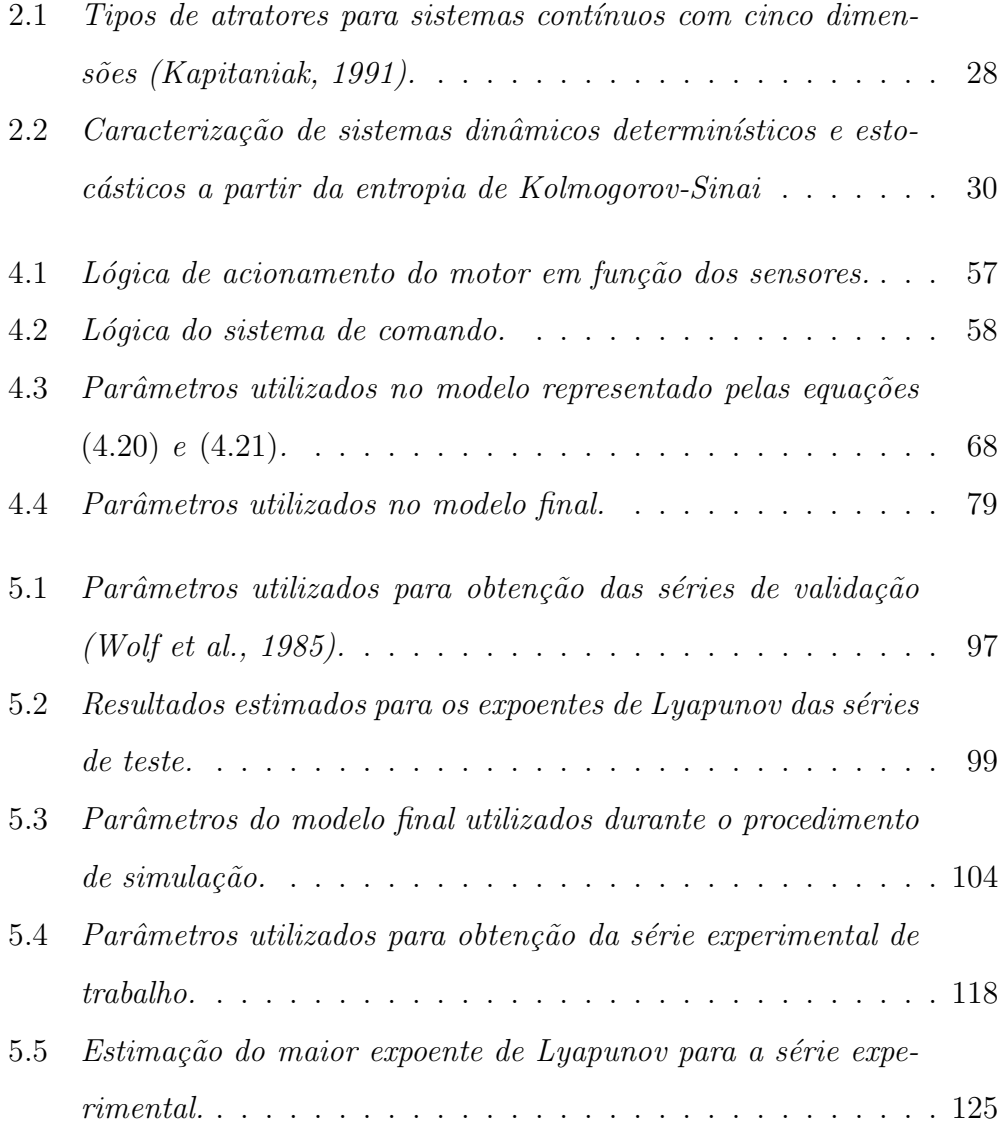

# Lista de Figuras

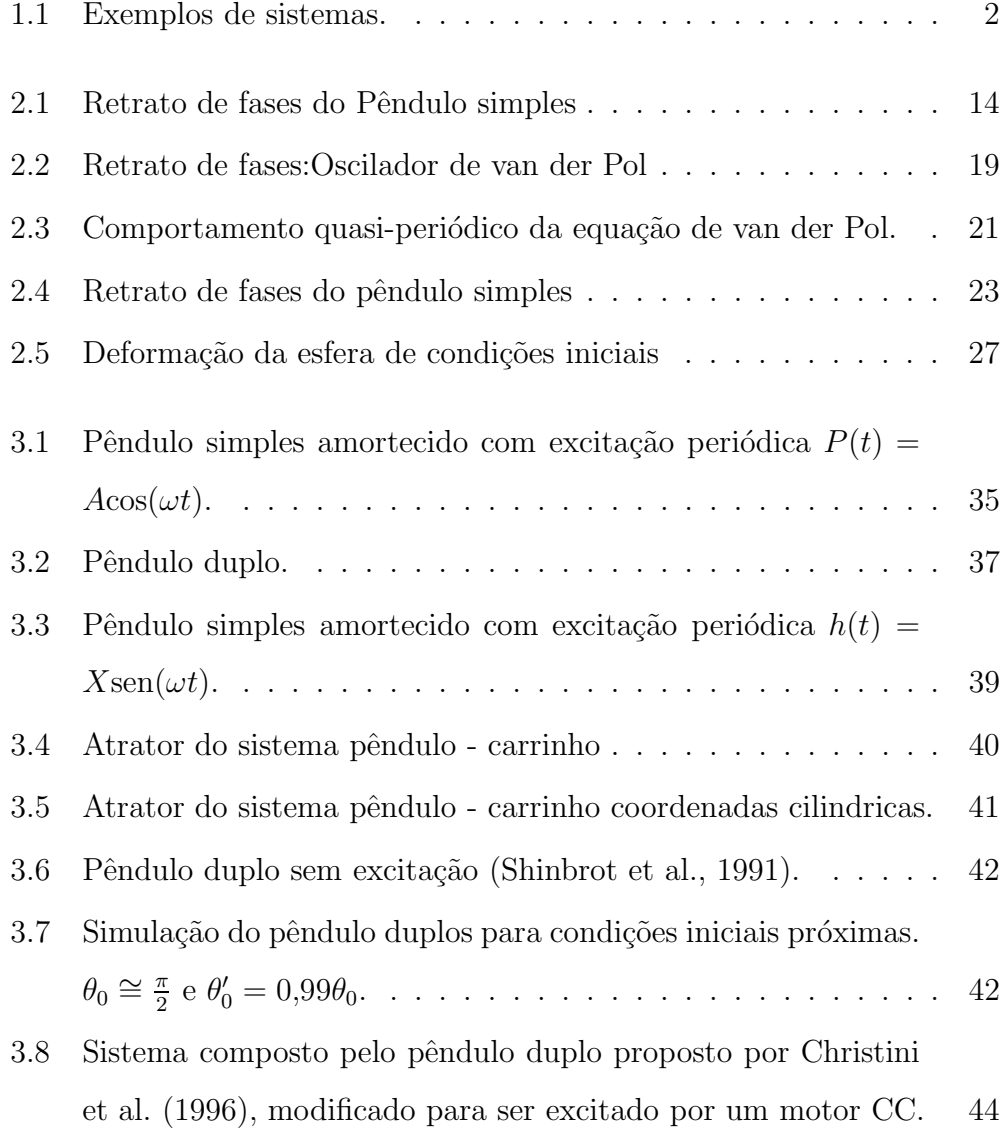

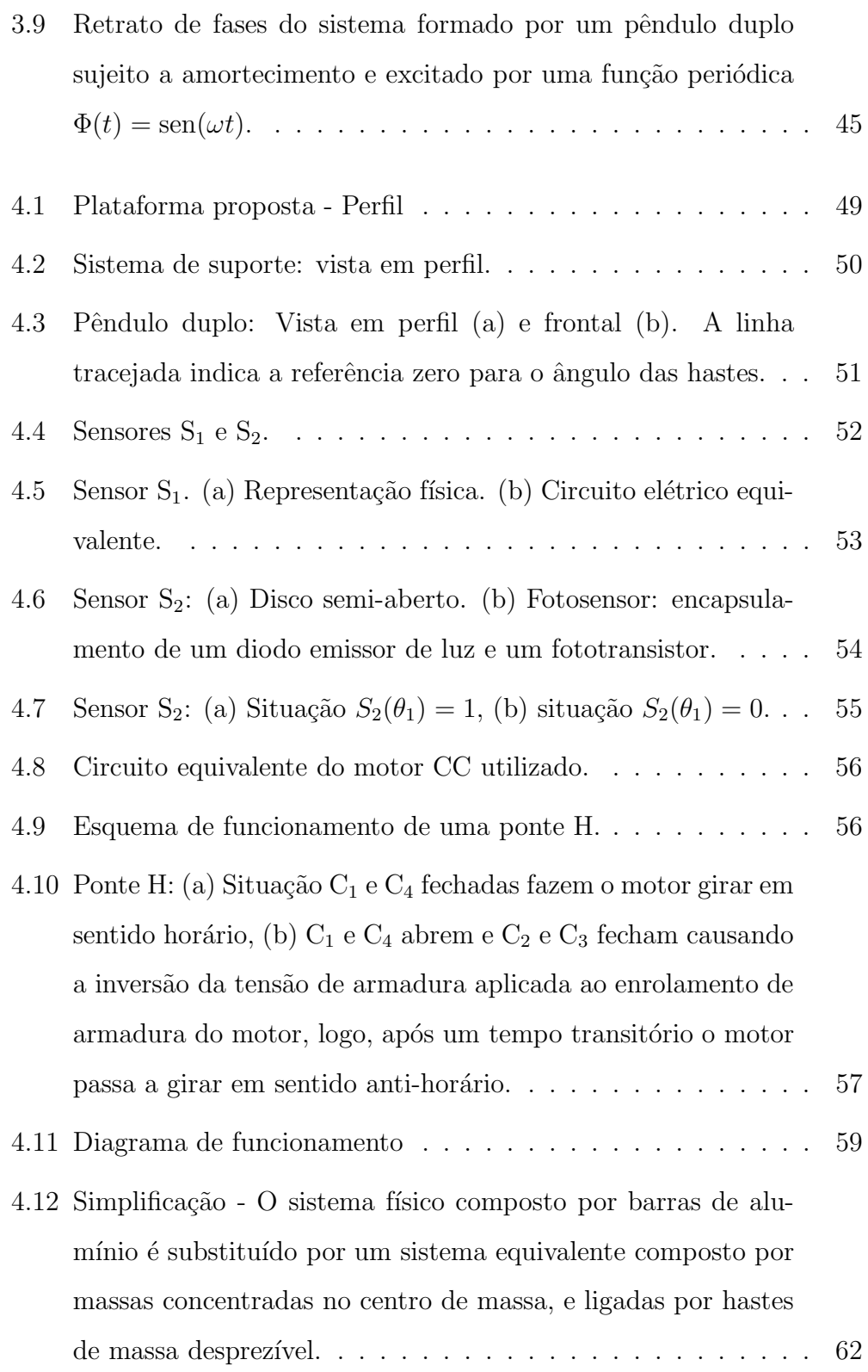

xx

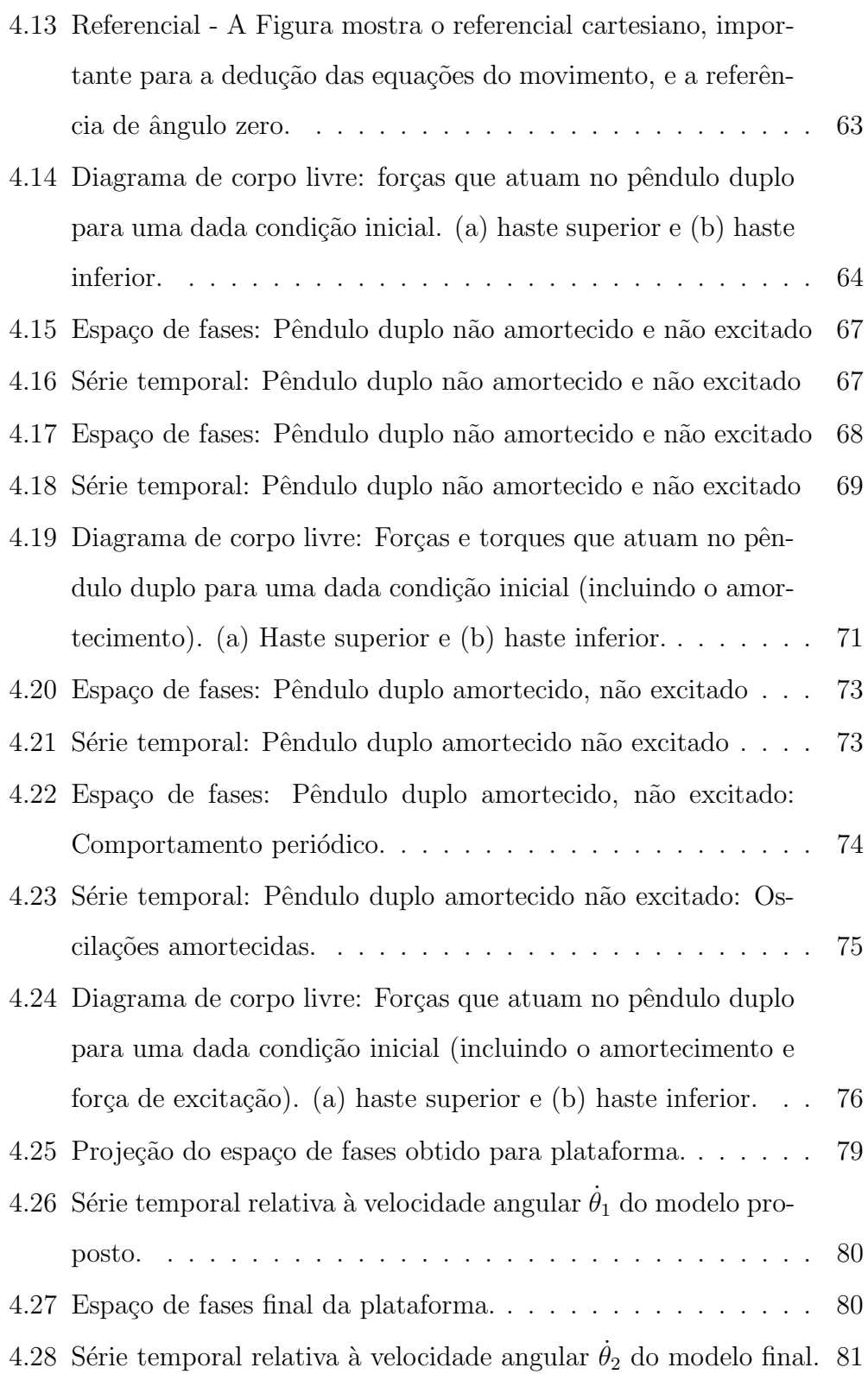

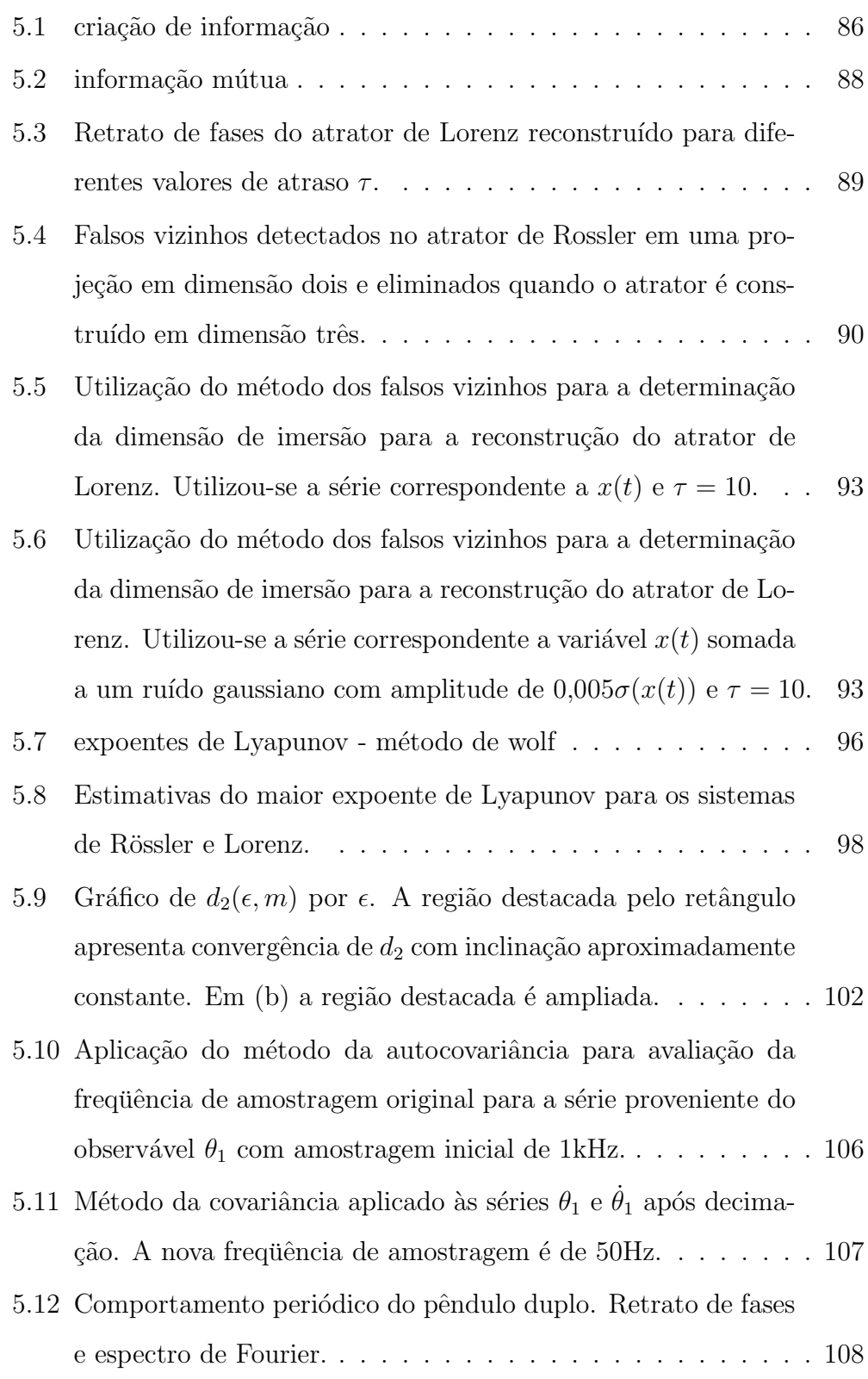

xxii

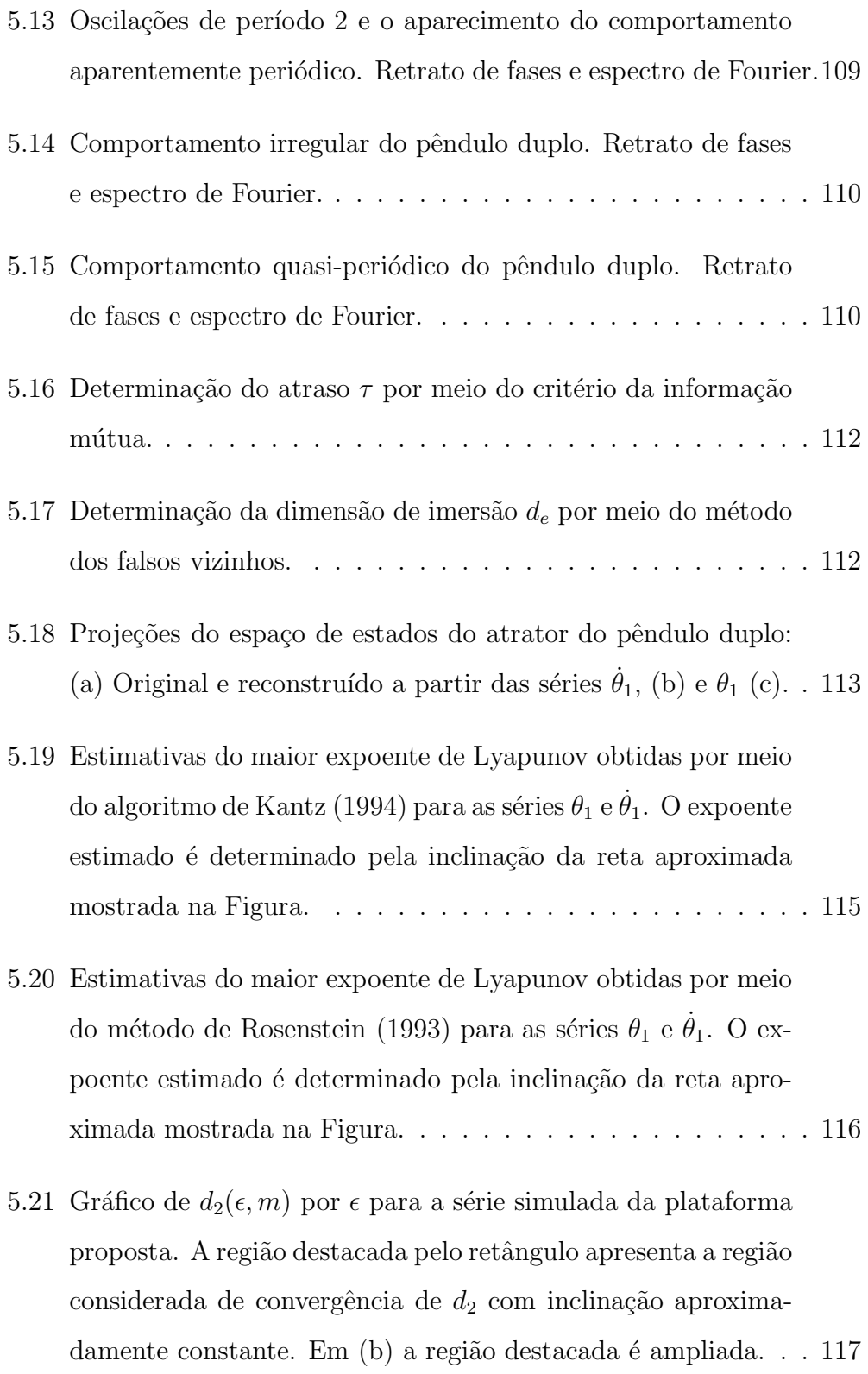

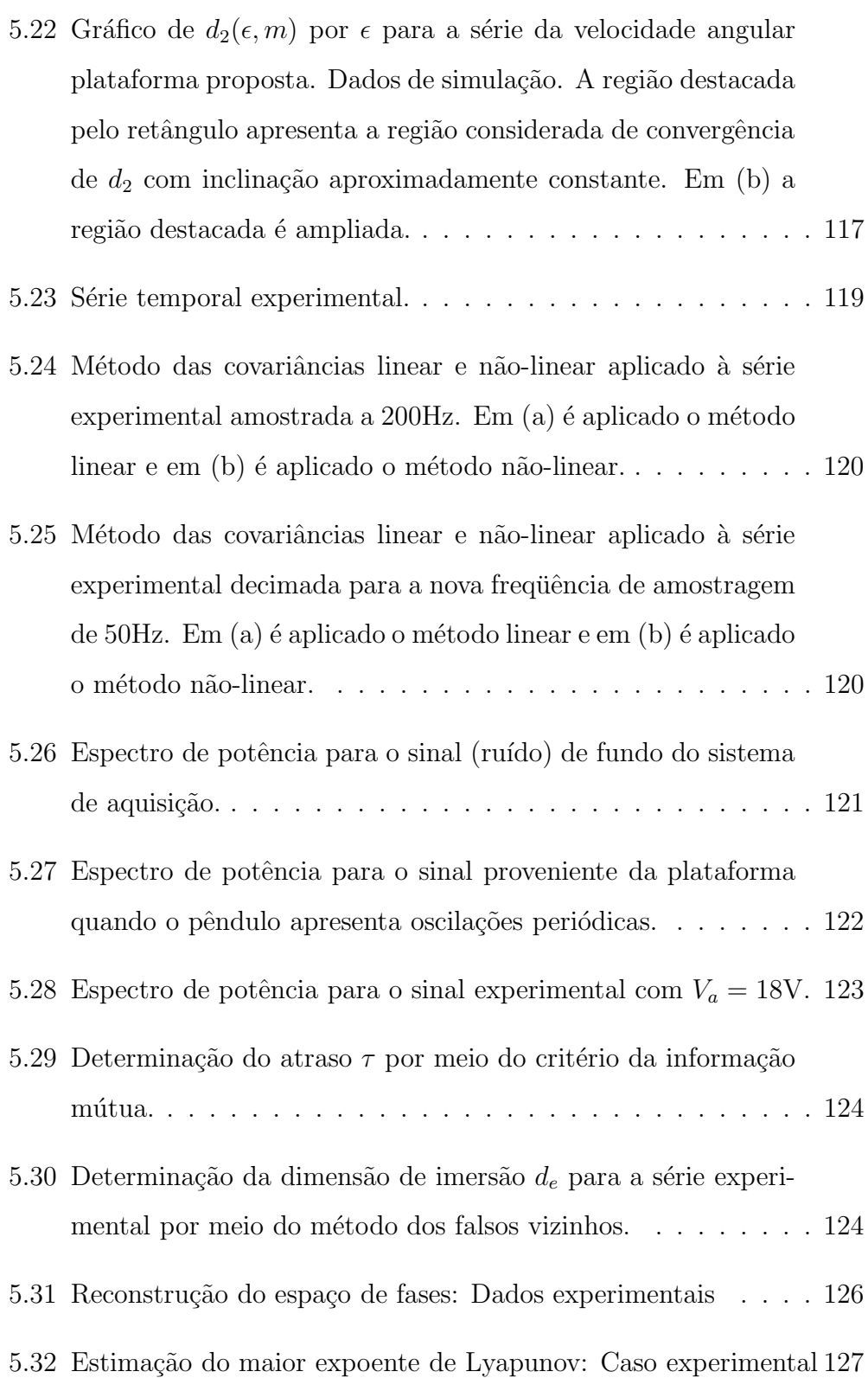

xxiv

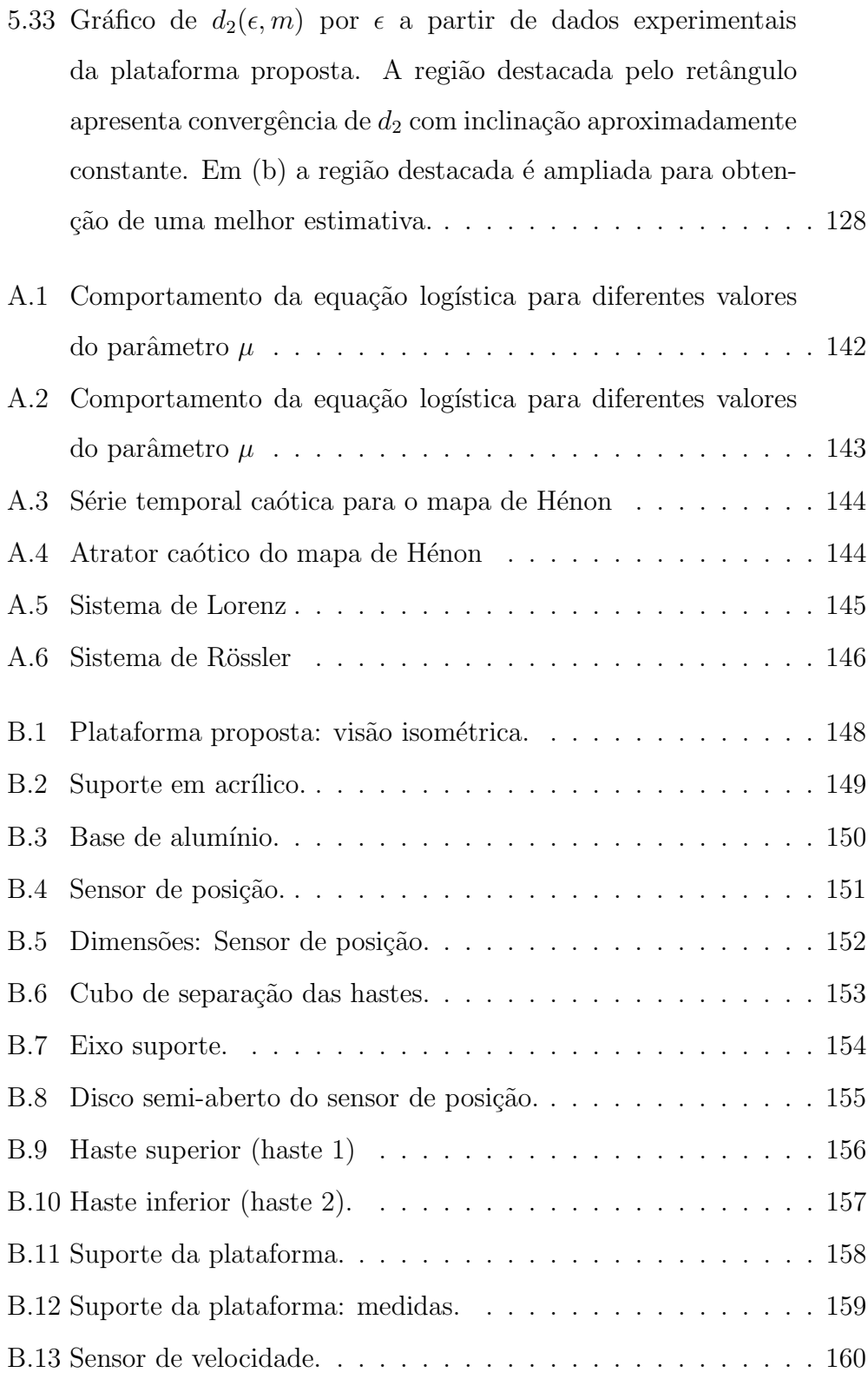

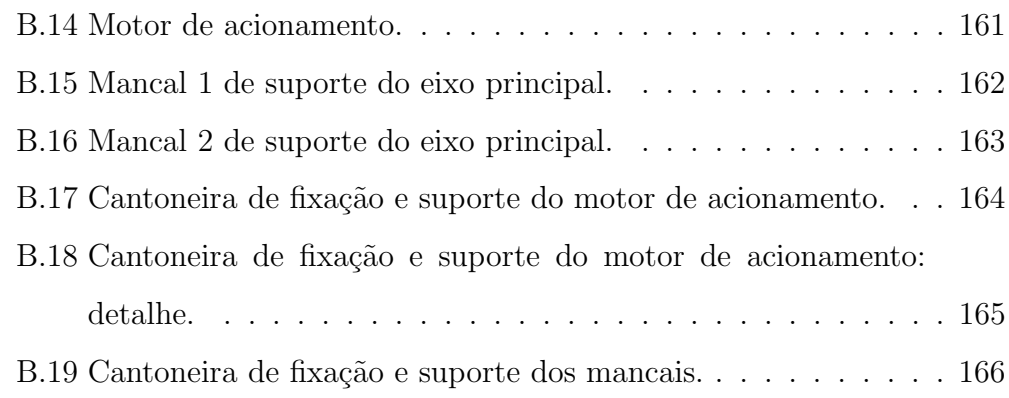

xxvi

## Lista de Símbolos

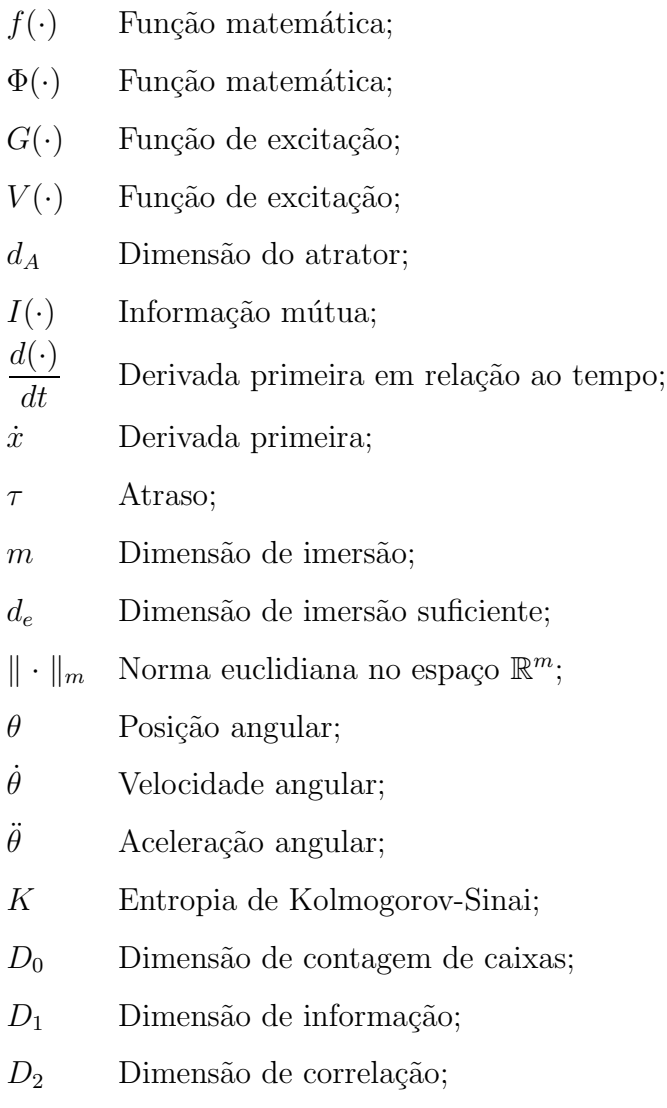

#### xxviii

- $\mathbb Z$  Espaço dos números inteiros;
- $\mathbb R$  Espaço dos números reais;
- Q Espa¸co dos n´umeros Racionais;
- $\Delta$  Fator de decimação;
- t Variável tempo contínuo  $t \in \mathbb{R}$ ;
- k Variável tempo discreto  $k \in \mathbb{Z}$ ;
- $E[\cdot]$  Operador esperança matemática;
- $\mu_b$  Parâmetro de bifurcação;
- $T<sub>s</sub>$  Tempo de amostragem; Indica o valor estimado;
- $min(\cdot)$  Operador que fornece o valor mínimo;
- $max(\cdot)$  Operador que fornece o valor máximo;
- var[·] Variância;
- $R_a$  Resistência de enrolamento armadura;
- $R_c$  Resistência de enrolamento de campo;
- $L_a$  Indutância do enrolamento de armadura;
- $L_c$  Indutância do enrolamento de campo;
- $V_c$  Tensão aplicada aos terminais do enrolamento de campo.

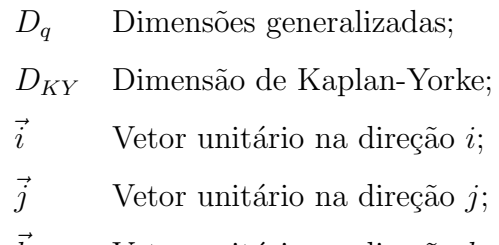

 $\ddot{k}$ Vetor unitário na direção  $k$ ;  $xxix$ 

Capítulo 1

### Introdução

"Não apenas em pesquisa, mas no dia-a-dia da política e da economia, estaríamos todos em melhor situação se um maior número de pessoas se desse conta de que sistemas  $simples$  não possuem necessariamente propriedades dinâmicas simples."

May (1976)

### 1.1 Introdução

O desejo de compreender a si mesmo e os fenômenos que ocorrem à sua volta é uma característica própria do ser humano. A ciência é o instrumento de obtenção e organização do aprendizado humano e o método científico pode ser visto como ferramenta de sistematização do processo de aquisição de conhecimento. Todo conhecimento adquirido por meio desse método é considerado fato científico, que perdura até que novas evidências, também embasadas no método científico, sejam apresentadas. Ocorre então uma quebra de paradigma.

A utilização do método científico faz com que o homen estabeleça relações de dependência entre os elementos que formam o mundo em que vive e, dessa forma, o homen tenta estabelecer relações de causa e efeito que expliquem um conjunto de observações.

O conjunto de objetos que apresentam dependência ou relações de causa e efeito é denominado um Sistema. A Figura 1.1 mostra dois exemplos de sistemas, em (a) apresenta-se o sistema formado pelos corpos celestes, Sol,

Terra e Lua. As setas 1, 2 e 3 mostram as possíveis interações entre os corpos que formam esse sistema tomados dois a dois. Em (b) tem-se o sistema formado pelo conjunto massa-mola. Em ambos os sitemas existem ações de forças externas. Na Figura 1.1 (a) pode-se observar que existe uma interação entre os corpos do sistema Sol-Terra-Lua com um corpo que não está representado no sistema, nesse caso Marte. Em (b) observa-se a ação da gravidade  $m_1g$ , que é uma força externa ao sistema massa-mola.

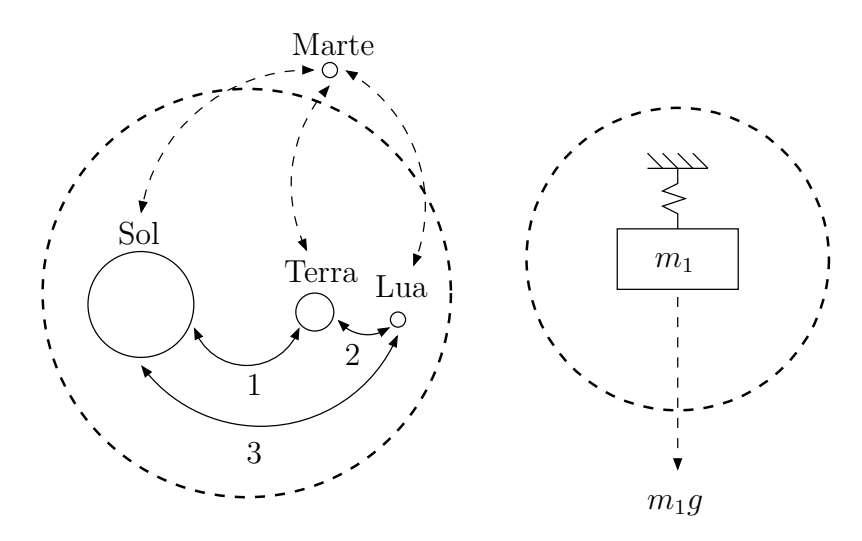

(a) Sistema Sol - Terra - Lua (b) Sistema massa - mola

Figura 1.1: Exemplos de sistemas.

Quando as relações existentes entre elementos de um sistema variam com o tempo, o sistema é denominado um Sistema Dinâmico (Monteiro, 2002). Na Figura 1.1 (a) observa-se que as relações existentes entre os corpos do sistema são dinâmicas, isto é, a posição entre os corpos varia com o tempo, e com isso, a relação existente entre eles.

O estudo de sistemas dinâmicos é tão antigo quanto a própria ciência. Pode-se citar estudos de sistemas dinâmicos, mesmo que qualitativos, que remontam a Aristóteles (384-322 a.C.). A importância do estudo de sistemas dinâmicos está no fato de que os sistemas que nos cercam são, em geral, sistemas dinâmicos. O sistema solar, sistemas biológicos, o clima, dentre outros são sistemas que evoluem no tempo.

Após a publicação, em 1687, da obra Os Princípios Matemáticos de Filosofia Natural, de Isaac Newton, o mundo científico viveu um "sonho determinista" (Stewart, 1991). As equações diferenciais mostravam-se como as ferramentas necessárias para que a teoria dos sistemas dinâmicos atingisse seu objetivo: prever o comportamento futuro de sistemas dinˆamicos, conhecendose seu comportamento passado. As palavras de Pierre Simon de Laplace, um importante matemático do século XVIII, mostram o ânimo dos cientistas da época.

"Um intelecto que, num momento dado qualquer, conhecesse todas as forças que animam a Natureza e as posições mútuas dos seres que a compõem, se esse intelecto fosse vasto o suficiente para submeter seus dados a análise, seria capaz de condensar numa única fórmula o movimento dos maiores corpos do universo e o do menor dos átomos: para tal intelecto nada poderia ser incerto; e tanto o futuro quanto o passado estariam presentes diante de seus olhos."<sup>1</sup>

Porém, em 1927 o físico Werner Karl Heisenberg enunciou a lei que ficou conhecida como "Princípio da incerteza de Heisenberg", na qual demonstrou a impossibilidade de se realizar medidas com precis˜ao infinita. Isso mostrou que, na prática, é impossível determinar com certeza e simultaneamente, as posições e as forças que atuam em um sistema. A partir de então, a declaração feita por Laplace distanciou-se da realidade, sendo refutável já que dependia do conhecimento perfeito das condições iniciais do sistema.

Um aspecto importante é que mesmo não sendo possível determinar com precisão infinita as condições iniciais de um sistema, muitos sistemas apresentam uma evolução "previsível" mesmo para condições iniciais com "pequeno" erro. Dessa forma, mesmo com as incertezas provenientes das entradas, o erro de previsão do comportamento do sistema pode ser desprezado e o sistema pode ser considerado previsível com uma pequena margem de incerteza.

Essa prática é válida para muitos sistemas, mas não para todos. Em 1887, Henri Poincaré, um proeminente matemático francês, trabalhava com sistemas dinâmicos, e um de seus objetivos era esclarecer questões relativas a estabilidade do *sistema solar*.<sup>2</sup> Poincaré observou que, apesar de utilizar

<sup>1</sup> Laplace P.S., (1812) Théorie Analytique des Probabilités, Paris, Courcier, 192-201.

<sup>2</sup> A pesquisa tratava de responder uma questão "básica da astronomia": O sistema solar é estável? Quem conseguisse responder tal questão ganharia um prêmio de 2500 coroas oferecido pelo rei Oscar II da Suécia. Poincaré ganhou o prêmio, porém não respondeu a questão completamente.

um modelo muito simples conhecido como modelo de Hill (Hill, 1878), este apresentava uma dinâmica complexa. Poincaré conjecturou sobre a existência de sistemas dinâmicos, em que, estados iniciais infinitesimalmente próximos, evoluíssem para estados distintos em um curto espaço de tempo. Sistemas imprevisíveis a curto prazo.

Poincaré foi o primeiro a perceber que sistemas dinâmicos simples não apresentam, necessariamente, comportamento dinˆamico simples. Em 1963 Edward Lorenz<sup>3</sup>, publicou um artigo intitulado: Fluxo determinístico não $periodico, (Lorenz, 1963).$  Nesse artigo Lorenz relatou a possibilidade de sistemas de equações diferenciais apresentarem sensibilidade a condições iniciais. Erros infinitesimais na determinação dos estados iniciais de um sistema podem evoluir a ponto de causar imprevisibilidade a médio-longo prazo.

O artigo publicado por Lorenz confrontou a comunidade cient´ıfica com de um novo comportamento dinâmico, estabelecendo-se, então, um novo paradigma na teoria dos sistemas dinâmicos, a *dinâmica caótica*. A partir dos anos 80, ferramentas têm sido desenvolvidas com o objetivo de classificar e quantificar esse tipo de comportamento.

Ainda não existe uma definição amplamente aceita para a dinâmica caótica, porém dentre as várias existentes pode-se citar:

"É um comportamento estacionário que não pode ser classificado como um equilíbrio, não é periódico e nem quase-periódico." (Chua e Parker, 1989).

Em um sistema caótico, as trajetórias são limitadas a uma região no espaço de fases, porém não convergem para nenhum atrator de dimensão inteira, não divergem, não são periódicas e, como em qualquer sistema dinâmico contínuo, não se cruzam. É um sistema determinístico que apresenta pouca previsibilidade e possui comportamento aparentemente "estocástico".

Apesar de relativamente recente, a ciência dos sistemas dinâmicos caóticos evoluiu muito desde o primeiro trabalho, publicado por Lorenz. M´etodos de análise, identificação e síntese de sistemas caóticos são desenvolvidos em v´arias frentes de pesquisa pelo mundo. Atualmente pode-se citar trabalhos relacionados a sistemas ca´oticos provenientes dos mais diversos campos da ciência, como Matemática, Física, Biologia, Engenharia, Medicina e Química,

<sup>3</sup> Pesquisador do Instituto de Tecnologia de Massashussets. Seu trabalho ´e considerado um marco no estudo de sistemas dinâmicos caóticos.

sendo amplamente divulgados na literatura (Stewart, 1991; Gleick, 1989; Andrievskii e Fradkov, 2004).

Os avanços provenientes das pesquisas na área da dinâmica caótica tem encontrado várias aplicações importantes, como transmissão de informação segura (Tˆorres e Aguirre, 2004; Marinho et al., 2005; Murali et al., 2001), caracterização de terremotos (Crisanti et al., 1992), caracterização de atividade elétrica cardiovascular (Goldberger, 1990) e otimização de processos químicos (Lee e Chang, 1996). O artigo de Andrievskii e Fradkov (2004) relata uma grande variedade de aplicações de sistemas caóticos em várias áreas da ciência.

### 1.2 Motivação

A utilização de experimentos práticos é fundamental para um melhor entendimento e uma maior motivação no aprendizado (Alves e Stachak, 2005). Na área de ensino de sistemas dinâmicos, a construção e utilização de experimentos práticos que permitam a observação de regime caótico é um fator importante na consolidação desse novo conceito por parte dos alunos. Isso porque os experimentos reais confrontam a teoria formulada em sala de aula, com dados provenientes de processos f´ısicos reais provenientes do experimento prático desenvolvido.

Um aspecto importante no desenvolvimento de experiências práticas e que chamou a atenção de um proeminente filósofo da ciência, Thomas Kuhn, é o fato de que os ensaios realizados em laboratório criam condições artificiais, e n˜ao fact´ıveis com a realidade, dado que utilizam, de maneira crescente, uma tecnologia que os afasta das condições normais, às quais os processos físicos reais são susceptíveis. Considerando essa preocupação, conclui-se que as experiˆencias devem ser desenvolvidas e elaboradas com o objetivo de mostrar que os conceitos estabelecidos por uma teoria vigente podem ser verificados na natureza, como ela é, e não que se pode criar um experimento, que se comporte conforme a teoria apresentada, sob certas circunstâncias que o afasta da realidade natural.

Esses são aspectos que motivam o desenvolvimento de uma plataforma didática que seja simples do ponto de vista de material utilizado, custo e aspectos construtivos, e, além disso, que seja robusta às condições do ambiente.

Atualmente existem vários artigos que relatam a construção de dispositivos que apresentam comportamento caótico; dentre os quais podemos destacar o trabalho pioneiro de Swinney, que demonstra a transição para o caos em um sistema de Taylor-Couette (Stewart, 1991), o trabalho de Chua et al. (1993) que mostra o aparecimento de oscilações caóticas em circuitos eletrônicos e o trabalho de Tôrres e Aguirre (2005) que relata a construção de uma plataforma para aplicações em controle e sincronismo de osciladores caóticos.

Pode-se destacar, também, trabalhos que relatam a construção de sistemas mecânicos, como o trabalho de Berger e Nunes (1997), o qual relata a construção de um oscilador que pode ser visto como um sistema de Duffing<sup>4</sup> (Strogatz, 2001), e o trabalho de Shinbrot et al. (1991), que mostra um experimento simples para demonstração da propriedade de sensibilidade a condições iniciais, inerentes aos sistemas caóticos, em um sistema composto por um pêndulo duplo.

Sistemas mecânicos são mais interessantes sob o aspecto visual e didático. Dependendo do tipo de montagem, a visualização do comportamento nãolinear e a observação de sensibilidade a condições iniciais, marcas típicas do comportamento ca´otico, podem ser observadas mais facilmente. Apesar disso, ainda parece haver uma necessidade premente por um protótipo de sistema eletromecânico que seja robusto, e possa ser facilmente construído.

Dentre os sistemas mecânicos, o pêndulo é um caso paradigmático no estudo de sistemas dinâmicos (Monteiro, 2002). O estudo do comportamento pendular começou com observações realizadas por Galileo-Galilei ainda no século XV. Desde então esse sistema é mencionado como exemplo clássico em livros didáticos que tratam de sistemas dinâmicos. A simplicidade de sistemas pendulares associada ao fato de que, sob certas circunstâncias, esses sistemas podem exibir comportamento caótico, faz do pêndulo um excelente sistema dinâmico a ser utilizado para demonstração de regime periódico e caótico, justificando, dessa forma, sua utilização como objeto de estudo desse trabalho.

#### 1.3 Relevância

Modelos matemáticos de pêndulos são utilizados para estudos de diferentes sistemas físicos. Isso torna o estudo do comportamento pendular importante, pois os avanços obtidos na análise de seu modelo matemático podem

<sup>4</sup> Duffing, G., 1918. Forced Vibrations at Various Frequencies and their Technical Significance. F. Vieweg, Braunschweig.
ser aplicados a outros sistemas, cujos modelos matemáticos sejam isomórficos<sup>5</sup> aos modelos utilizados para sistemas pendulares (Heng e Martienssen, 1992; Smith e Blackburn, 1989).

Trabalhos publicados mostram a utilização de pêndulos aplicados à resolução de problemas relacionados a diferentes sistemas físicos, tais como: o comportamento de navios sujeitos a oscilações forçadas provocadas pelo movimento de ondas (Abdel-Rahman e Nayfeh, 2003; Henry et al., 2001); a modelagem de um sistema composto por um helicóptero transportando uma carga suspensa por um cabo (Cicolani et al., 2001); e, particularmente em relação a pêndulos duplos, podem-se citar trabalhos que fazem a modelagem do comportamento de diferentes partes do corpo humano, durante o caminhar, utilizando um modelo baseado em pêndulos duplos equivalentes (Gutnik et al., 2005; Russi, 2002). Na área da robótica, Berkemeier e Fearing (1999) relatam a utilização de modelos de pêndulos duplos para o estudo do comportamento de manipuladores.

Além da relevância dos pêndulos, devido à utilidade encontrada no estudo de seus modelos, também deve-se levar em consideração sua utilidade em aplicações didáticas. Nos livros dedicados ao ensino de dinâmica, em quase sua totalidade, utiliza-se o pêndulo como exemplo de sistema que apresenta tanto o comportamento linear $^6$  como não-linear e, em alguns casos, comportamento caótico.

De acordo com o que foi exposto podemos destacar a relevância desta dissertação sobre um pêndulo duplo excitado nos seguintes pontos:

- importância para os estudos em sistemas dinâmicos;
- importância histórica e didática para o ensino;
- importância para os estudos de sistemas físicos que podem ser modelados como sistemas pendulares.

## 1.4 Objetivos

Dentre os vários tipos de pêndulos, que apresentam regime caótico, dispon´ıveis na literatura, observa-se que existem aqueles que s˜ao adequados

<sup>5</sup> Sistemas isomórficos são sistemas físicos diferentes que possuem modelos matemáticos estruturalmente equivalentes.

<sup>6</sup> Para pequenas amplitudes o modelo do pˆendulo pode ser linearizado em torno do ponto de equilíbrio estável, resultando em um modelo linear equivalente.

para serem usados em demonstra¸c˜oes did´aticas e outros, mais sofisticados, próprios para utilização como experimentos de laboratório.

Porém, os pêndulos mais adequados para serem utilizados em práticas de laboratório que apresentam regime caótico são relativamente caros (Blackburn e Baker, 1998). Além disso, a reprodução desses sistemas é problemática devido ao material utilizado na construção e aos direitos autorais. Dessa forma, os principais objetivos deste trabalho são:

- Propor e construir uma plataforma eletromecânica de baixo custo para ser utilizada no estudo de dinâmica não-linear e caos. O projeto da plataforma prevê a construção de um pêndulo duplo excitado, construído a partir de material de fácil obtenção e baixo custo;
- Obter um modelo representativo da plataforma baseado na física do processo;
- Caracterizar dinamicamente o sistema usando invariantes dinâmicos calculados numericamente;
- Disponibilizar os dados de montagem da plataforma para que outras instituições interessadas possam construir um sistema equivalente utilizando material igual ou similar.

## 1.5 Estrutura da dissertação

Esta dissertação está organizada em seis capítulos da seguinte forma.

No presente capítulo foram feitas algumas observações históricas e, também, a introdução a alguns conceitos importantes, como de sistemas dinâmicos e caos. Foi também apresentada a motivação e a relevância do trabalho proposto. O objetivo da disserta¸c˜ao foi definido e a estrutura do texto apresentada.

No Capítulo 2 é feita uma revisão sucinta sobre definições e conceitos relativos a sistemas dinâmicos não-lineares e teoria do caos, o que é relevante para a compreens˜ao do texto.

No Capítulo 3 relata-se a revisão bibliográfica sobre osciladores caóticos, com enfoque em sistemas compostos por pêndulos simples e pêndulos duplos. No fim do capítulo são apresentadas duas possibilidades de implementação e seus respectivos modelos. Discute-se as limitações práticas para implementação dos modelos e, por fim, escolhe-se a plataforma que será implementada no trabalho, apresentando-se os motivos e justificativas.

No Capítulo 4 apresenta-se uma descrição detalhada do aparato experimental e do modelo associado.

No Capítulo 5 faz-se caracterização dinâmica do sistema. Nessa fase do trabalho são utilizados dados adquiridos a partir de simulação do modelo resultante e dados reais, provenientes do aparato experimental. Nesse capítulo também é apresentada uma descrição dos algoritmos utilizados no processo de caracterização dinâmica do sistema como os expoentes de Lyapunov e a dimensão de correlação.

No Capítulo 6 são apresentadas considerações finais e propostas de continuidade do trabalho realizado.

Capítulo 2

# Sistemas Dinâmicos N˜ao-lineares e Teoria do Caos

"Não se pode ensinar coisa alguma a alguém; pode-se apenas auxiliá-lo a descobrir por si mesmo".

Galileu-Galilei, 1564-1642

## 2.1 Introdução

Apesar de vivermos em um mundo n˜ao-linear (Monteiro, 2002), o desenvolvimento de ferramentas matem´aticas para an´alise de sistemas n˜ao-lineares  $\acute{e}$  relativamente recente. A dificuldade de se obter soluções analíticas para equações diferenciais não-lineares e a falta de meios adequados ao processamento numérico contribuíram para um adiamento do desenvolvimento de técnicas específicas para análise de sistemas não-lineares.

Conseguir soluções analíticas para equações diferenciais não-lineares é uma tarefa trabalhosa, sendo que na maioria dos casos é impossível. Dessa forma novas metodologias foram desenvolvidas com o objetivo de contornar ou, ao menos, dar alternativas `a an´alise dessas equa¸c˜oes (Monteiro, 2002). O trabalho desenvolvido por Jules Henri Poincar´e no campo da Topologia e no estudo de equações diferenciais é considerado o ponto inicial no desenvolvimento de técnicas aplicadas a sistemas não-lineares.

A constatação numérica da sensibilidade a condições iniciais (Lorenz, 1963) comprovou a utilidade das técnicas desenvolvidas por Poincaré e proporcionaram um impulso no estudo e no desenvolvimento de novas ferramentas para o estudo dos sistemas dinâmicos não-lineares.

Dada a importância da utilização de técnicas de análise de sistemas dinâmicos não-lineares neste trabalho, o objetivo deste capítulo é apresentar de maneira sucinta alguns conceitos e definições que serão necessários em capítulos subsequentes.

## 2.2 Análise de Sistemas Dinâmicos

Um sistema dinâmico pode ser representado por equações diferenciais ou por equações a diferenças. Equações diferenciais são utilizadas em modelos de sistemas dinâmicos que variam de forma contínua no tempo, enquanto que equações a diferenças são utilizadas para representar sistemas que evoluem em intervalos específicos de tempo. As equações

$$
a_n(t)\frac{d^n x(t)}{dt^n} + a_{n-1}(t)\frac{d^{n-1} x(t)}{dt^{n-1}} + \dots + a_0(t)x(t) = F(t), \qquad (2.1)
$$

$$
a_k x(n+k) + a_{k-1} x(n+k-1) + \dots + a_0 x(n) = H(n), \qquad (2.2)
$$

com  $n, k \in \mathbb{Z}, t \in \mathbb{R}$  representam um sistema contínuo e um sistema discreto, respectivamente.

As técnicas desenvolvidas para análise de sistemas dinâmicos não-lineares são aplicáveis tanto a sistemas contínuos como sistemas discretos, porém existem diferenças quanto à interpretação dos resultados. Os métodos mais comuns para análise de sistemas dinâmicos são:

 $\bullet$  *Método analítico:* 

Essa técnica tem como objetivo obter as soluções gerais das equações que descrevem os sistemas dinâmicos. Porém tem pouca utilidade em relação às equações diferenciais não-lineares devido ao fato de que nem sempre é possível obter tais soluções e, quando possível, o processo de obtenção de tal solução é trabalhoso.

 $\bullet$  *Método numérico:* 

Essa técnica se baseia na resolução numérica das equações que descrevem os sistemas dinâmicos, dado um conjunto de condições iniciais. Para facilitar a análise numérica, é conveniente utilizar um método para transformar uma equação diferencial de ordem  $n$  em  $n$  equações diferenciais de primeira ordem. Dessa forma, dada a equação  $(2.1)$ , define-se  $x(t) = x_1(t)$  de forma a se obter:

$$
\frac{dx_1}{dt} = x_2(t), \n\frac{dx_2}{dt} = x_3(t), \n\vdots \qquad \vdots \n\frac{dx_{n-1}}{dt} = x_n(t), \n\frac{dx_n}{dt} = \frac{F(t)}{a_n(t)}x_1(t) - \frac{a_1(t)}{a_n(t)}x_2(t) - \dots - \frac{a_{n-1}(t)}{a_n(t)}x_n(t),
$$
\n(2.3)

em que as variáveis  $x_i$ ,  $i = (1, 2, ..., n)$  são denominadas variáveis de estado. O método numérico é muito útil para análise de sistemas dinâmicos não-lineares, porém fornece apenas soluções para um conjunto específico de condições iniciais.

 $\bullet$  *Método qualitativo:* 

Esse método utiliza um conjunto de técnicas relativamente simples e que não tem como objetivo obter uma solução. O objetivo do método é fornecer uma visão de como as variáveis de estado evoluem no espaço de estados e, partindo dessas informações, concluir sobre o comportamento do sistema.

A adequação das técnicas apresentadas depende do tipo de equação diferencial e do objetivo da an´alise a ser executada. Nesse trabalho utiliza-se, principalmente, a técnica numérica como instrumento de análise e obtenção de resultados.

# 2.3 Representação no Espaço de Estados

O espaço de estados é um espaço n-dimensional em que os eixos coordenados são representados pelas  $n$  variáveis de estado. Cada ponto nesses espaço, especificado pelas coordenadas  $(x_1, x_2, \ldots, x_n)$  é denominado um estado do sistema (Monteiro, 2002).

A dimensão do espaço de estados é dada pelo número de equações diferenciais de primeira ordem necessárias para descrever o sistema. Logo a evolução do sistema no espaço de estados é dado pela evolução temporal das  $n$  equações diferenciais de primeira ordem. Um retrato de fases é uma representação gráfica do comportamento de um sistema dinâmico (Chua e Parker, 1989). A Figura 2.1 mostra o retrato de fases do modelo n˜ao-linear de um pêndulo simples sem amortecimento, dado pela equação diferencial

$$
\begin{array}{rcl}\n\frac{dx}{dt} & = & y, \\
\frac{dy}{dt} & = & -\frac{g}{l}\text{sen}(x).\n\end{array} \tag{2.4}
$$

em que g representa a constante gravitacional e l o comprimento que liga a massa do pêndulo ao ponto de fixação. As setas representam o mapeamento

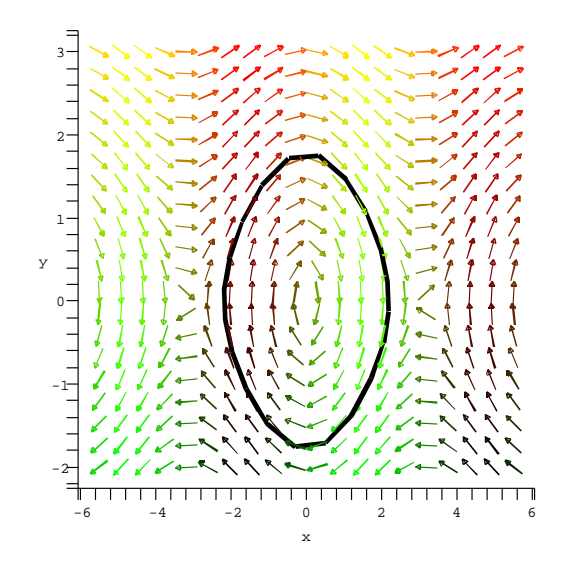

Figura 2.1: Retrato de fases: Pêndulo Simples

que associa a cada ponto no espaço de fases um vetor que aponta na direção do fluxo. A esse conjunto de vetores denomina-se campo de velocidades.

O conjunto de trajetórias para as quais as soluções convergem depois de um tempo suficientemente longo é denominado  $\arator^1$ (Fiedler-Ferrara e Prado, 1994). Os atratores são encontrados apenas em sistemas dissipativos e sua geometria pode ser caracterizada por dimensões inteiras, como é o

<sup>1</sup> Uma definição mais detalhada será apresentada na seção 2.7.1.

caso de pontos fixos assintoticamente est´aveis, ciclos limite e toros, ou por dimensões não inteiras no caso de atratores caóticos e atratores fractais não caóticos. O conjunto de todas as condições iniciais que convergem para um mesmo atrator é chamado de bacia de atração.

# 2.4 Sistemas Autônomos e Não-autônomos

Seja o sistema dinâmico de segunda ordem, tomado como exemplo:

$$
\begin{aligned}\n\frac{dx}{dt} &= \dot{x} = f(x, y), \\
\frac{dy}{dt} &= \dot{y} = h(x, y),\n\end{aligned} \tag{2.5}
$$

em que  $f(\cdot), h(\cdot) : \mathbb{R}^2 \to \mathbb{R}$  são funções contínuas nas variáveis  $x \in y$ . De acordo com Fiedler-Ferrara e Prado (1994) esse sistema será dito um sistema autônomo se as funções  $f(x, y)$  e  $h(x, y)$  não dependerem explicitamente do tempo. Caso as funções  $f(x, y)$  e  $h(x, y)$  dependam explicitamente do tempo, ou seja,  $f(x, y) = f(x, y, t)$  ou  $h(x, y) = h(x, y, t)$  em que a variável t representa o tempo, então o sistema será dito não-autônomo.

Todo sistema não-autônomo pode ser transformado em um sistema autônomo se o tempo for incluído como uma nova variável (Monteiro, 2002). Seja o sistema de equações diferenciais não autônomas:

$$
\begin{aligned}\n\frac{dx}{dt} &= \dot{x} = f(x, y, t), \\
\frac{dy}{dt} &= \dot{y} = h(x, y, t).\n\end{aligned} \tag{2.6}
$$

Define-se o tempo como uma nova variável,  $t = z$ , dessa forma  $\frac{dz}{dt}$  $\frac{d\alpha}{dt} = 1$ . Então o sistema autônomo resultante é dado por:

$$
\begin{aligned}\n\frac{dx}{dt} &= \dot{x} = f(x, y, z), \\
\frac{dy}{dt} &= \dot{y} = h(x, y, z), \\
\frac{dz}{dt} &= \dot{z} = 1.\n\end{aligned} \tag{2.7}
$$

## 2.5 Sistemas Conservativos e Dissipativos

Quando a energia total de um sistema se mantém inalterada com o passar do tempo, o sistema é dito um sistema conservativo. Caso o sistema perca energia com o passar do tempo, o sistema é dito dissipativo. Monteiro (2002) mostra a diferença entre sistemas conservativos e dissipativos utilizando um volume<sup>2</sup> no espaço de estados. A preservação desse volume no espaço de estados com o passar do tempo é uma característica de sistemas conservativos, enquanto que a contração desse volume com o tempo é uma característica dos sistemas dissipativos.

## 2.6 Estabilidade

O conceito de estabilidade em sistemas dinˆamicos pode ser utilizado para caracterizar tanto uma solução da equação diferencial, como a equação diferencial em si (Monteiro, 2002). Dada a complexidade e extensão desse tema, será apresentado aqui apenas algumas noções sobre o assunto, sendo que uma apresentação mais formal e detalhada pode ser encontrada nas fontes que são referenciadas.

A estabilidade de sistemas dinâmicos pode ser abordada em termos de:

- Estabilidade de pontos fixos;
- $\bullet$  Estabilidade de órbitas periódicas;
- Estabilidade de órbitas quasi-periódicas;
- Estabilidade estrutural.

<sup>2</sup> Deve-se observar que em sistemas de dimensão maior que três tem-se hiper-volumes.

## 2.6.1 Estabilidade de Soluções Estacionárias (pontos fixos)

Seja o sistema dinâmico autônomo representado por  $n$  equações diferenciais de primeira ordem:

$$
\frac{dx_1}{dt} = f_1(x_1, x_2, \dots, x_n), \n\frac{dx_2}{dt} = f_2(x_1, x_2, \dots, x_n), \n\vdots \qquad \vdots \n\frac{dx_n}{dt} = f_n(x_1, x_2, \dots, x_n).
$$
\n(2.8)

O sistema (2.8) pode ser representado de maneira simplificada utilizando-se notação vetorial, ou seja:

$$
\frac{d\vec{x}}{dt} = \vec{f}(\vec{x}),\tag{2.9}
$$

em que  $\frac{d\vec{x}}{dt}$  é o vetor que contém as *n* derivadas de primeira ordem,  $\vec{f}$  representa o conjunto de *n* funções tais que  $f_i(\cdot) : \mathbb{R}^n \to \mathbb{R}$ , com  $i = 1...n$ , são funções contínuas que recebem como argumento as variáveis de estado do sistema, representadas pelo vetor  $\vec{x}$ . Define-se como pontos fixos, os pontos  $\vec{x}^*$  para os quais  $\vec{f}(\vec{x}) = 0$ . Para esses pontos o sistema apresenta solução estática. A análise de estabilidade de soluções estacionárias se resume a análise do comportamento (evolução) de pontos próximos aos pontos de equilíbrio.

Um ponto de equilíbrio  $\vec{x}^*$  do sistema (2.9) é chamado assintoticamente estável se dado um ponto  $\vec{x}_0$  próximo a  $\vec{x}^*, \vec{x}(x_0, t)$  tende a  $\vec{x}^*$  após um tempo suficientemente longo, ou seja:

$$
\lim_{t \to \infty} \vec{x}(x_0, t) = \vec{x}^*.
$$
\n(2.10)

Como  $\vec{x}^*$  é o estado para o qual o sistema dissipativo (2.9) evolui após um longo tempo,  $\vec{x}^*$  é um atrator.

Um ponto equilíbrio é classificado como estável, ou estável no sentido de  $Lyapunov$ , se dado um ponto  $\vec{x}_0$  próximo a  $\vec{x}^*$ ,  $\vec{x}(x_0, t)$  tende a ficar próximo a  $\vec{x}^*$  quando  $t \to \infty$ .

Um ponto de equilíbrio é classificado como *instável* se dado um ponto  $\vec{x}_0$ próximo a  $\vec{x}^*, \vec{x}(x_0, t)$  se afasta de  $\vec{x}^*$  quando  $t \to \infty$ .

## 2.6.2 Estabilidade de Órbitas Periódicas

Uma órbita fechada, no espaço de fases de um sistema autônomo, corresponde a mudanças periódicas contínuas nas variáveis do sistema (Monteiro, 2002). Qualquer solução  $\vec{x}_n(t)$  periódica particular do sistema (2.9) pode ser distinguida pela condição:

$$
\vec{x}_p(t) \equiv \vec{x}_p(t+T), \quad \forall t. \tag{2.11}
$$

Em que  $T > 0$  é o período da solução (Anishchenko, 1995).

A estabilidade de órbitas periódicas pode ser caracterizada pelo critério de estabilidade orbital estabelecido por Poincaré. Dado um ponto  $\vec{x}_1$  próximo à curva  $C^p$  produzida pela evolução temporal de  $\vec{x}_p(t)$ , com o passar do tempo o ponto  $\vec{x}(\vec{x}_1, t)$  descreve uma curva  $C^1$ . O critério de Poincaré considera a proximidade entre essas curvas no espaço de estados. Diz-se que  $C^p$  é orbitalmente estável se, dado um  $\epsilon > 0$ , existe um  $\delta(\epsilon) > 0$  tal que  $\|\vec{x}_p(t_0) \vec{x}(\vec{x}_1, t_1)$ || <  $\delta(\epsilon)$  para os instantes de tempo  $t_0$  e  $t_1$ , então existem instantes de tempo  $t_2$  e  $t_3$  em que  $\|\vec{x}_p(t_2) - \vec{x}(\vec{x}_1, t_3)\| < \epsilon$ . Isso quer dizer que a curva  $C^p$  é orbitalmente estável se existe um conjunto de pontos próximos no espaço de fases que possuem evolução temporal semelhante caso seja feita uma reparametrização nas escalas de tempo de soluções próximas (Monteiro, 2002). Caso contrário a curva  $C^p$  será instável.

A curva  $C^p$  será orbitalmente assintoticamente estável caso  $C^1 \rightarrow C^p$ quando  $t \to \infty$ .

Um tipo especial de órbita fechada é o *ciclo limite*. Esse tipo de órbita  $\acute{e}$  uma trajetória fechada e isolada<sup>3</sup> que aparece no espaço de estados de sistemas não-lineares. O ciclo é considerado estável se trajetórias próximas tendem ao ciclo limite com o tempo. Se as trajetórias tendem a se afastar, o ciclo é instável. O ciclo será considerado semi-estável, se trajetórias se aproximam por um lado e se afastam por outro. Ciclos limite s˜ao muito comuns em sistemas onde se observa oscilações auto-sustentadas (Monteiro, 2002). A Figura 2.2 mostra o retrato de fases da equação de van der  $Pol<sup>4</sup>$ 

<sup>3</sup> Isolada porque não existem outras trajetórias fechadas infinitesimalmente próximas. Dessa forma, trajetórias próximas tendem a se afastar ou se aproximar do ciclo limite.

<sup>4</sup> Essa equa¸c˜ao foi obtida em 1922 por B. van der Pol para descrever o comportamento de tubos de vácuo em circuitos elétricos.

dado pela equação:

$$
\frac{dx}{dy} = y,
$$
  
\n
$$
\frac{dy}{dt} = -\mu(x^2 - 1)y - x,
$$
\n(2.12)

sendo  $\mu$  um parâmetro de bifurcação. Essa equação apresenta um ciclo limite estável dependendo dos valores dos parâmetros da equação. As setas na figura mostram o sentido do fluxo para diferentes condições iniciais. Existem teoremas que garantem a existência e a localização de ciclos limites no plano. Maiores informações sobre o assunto podem ser encontradas em Monteiro (2002) e Fiedler-Ferrara e Prado (1994).

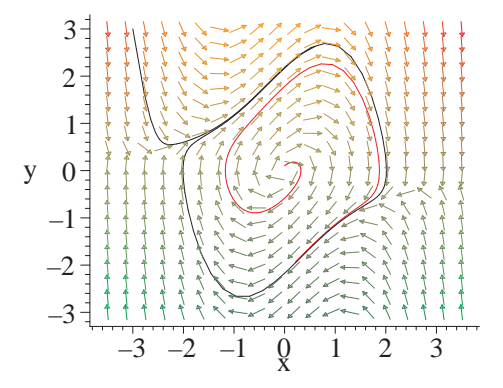

Figura 2.2: Ciclo limite estável presente no retrato de fases do oscilador de Van der Pol. As setas mostram o sentido do fluxo em diferentes pontos.

## $2.6.3$  Estabilidade de Órbitas Quasi-periódicas

A solução  $\vec{x}_q$  de (2.9) é quasi-periódica quando apresenta relação irracional de duas ou mais frequências que a compõem, de maneira que:

$$
\begin{aligned}\n\vec{x}_q(\vec{\Omega}) &= \vec{x}_q(\vec{\Omega} + \vec{T}) \\
\vec{\Omega} &= [\omega_1 t, \omega_2 t, \dots, \omega_n t] \\
\vec{T} &= [T_1, T_2, \dots, T_n]\n\end{aligned} \tag{2.13}
$$

e

$$
\frac{\omega_i}{\omega_j} \in \mathbb{I}; \quad i \neq j,
$$
\n(2.14)

sendo que (2.14) ocorra para pelo menos um par i, j. A notação  $\mathbb Q$  representa o conjunto dos números racionais e  $\vec{T}$  é o vetor composto pelos períodos associados às frequências que compõem o sinal  $\vec{x}_a(\vec{\Omega})$ .

A Figura resultante, no espaço de fases, de órbitas quasi-periódicas é denominada superfície toroidal. As Figuras  $2.3(a)$  e  $2.3(b)$  mostram, respectivamente, a série temporal e o retrato de fases para o sistema,

$$
\dot{x} = y,
$$
  
\n
$$
\dot{y} = (1 - x^2)y - x + A\cos\left(\frac{2\pi t}{T}\right),
$$
\n(2.15)

em que  $A$ cos  $\left(\frac{2\pi t}{T}\right)$  $\mathcal I$  $\setminus$  $\acute{\text{e}}$  um sinal forçante externo com amplitude  $A$  e frequência  $2\pi$ T  $rad/s.$ 

O sistema  $(2.15)$  é conhecido como oscilador de van der Pol forçado (Van der Pol, 1927; Chua e Parker, 1989). Como pode ilustrado nas Figuras  $2.3(a)$  e  $2.3(b)$ , o sistema  $(2.15)$  apresenta comportamento quasi-periódico e possui um ciclo limite que depende dos parâmetros  $A \in T$  do sinal forçante. Dependendo da relação entre a freqüência do ciclo limite e a freqüência  $2\pi$ T , comportamento quasi-periódico pode ocorrer, como mostrado na Figura  $2.3<sup>5</sup>$ .

A estabilidade de soluções quasi-periódicas é dada pelo espectro dos expoentes característicos de Lyapunov. Se a solução é assintoticamente estável de acordo com Lyapunov, então os  $n$  maiores expoentes de Lyapunov terão valor zero, com  $n \geqslant 2$ , e os restantes serão negativos. Se ao menos um dos expoentes de Lyapunov for maior do que zero, então a solução é instável e o sistema exibe comportamento caótico (Anishchenko, 1995). Uma apresenta-¸c˜ao mais detalhada sobre os expoentes de Lyapunov pode ser encontrada na seção 2.7.2.

<sup>5</sup> Nessa caso utilizou-se  $A = 7 e T = \sqrt{2}$ .

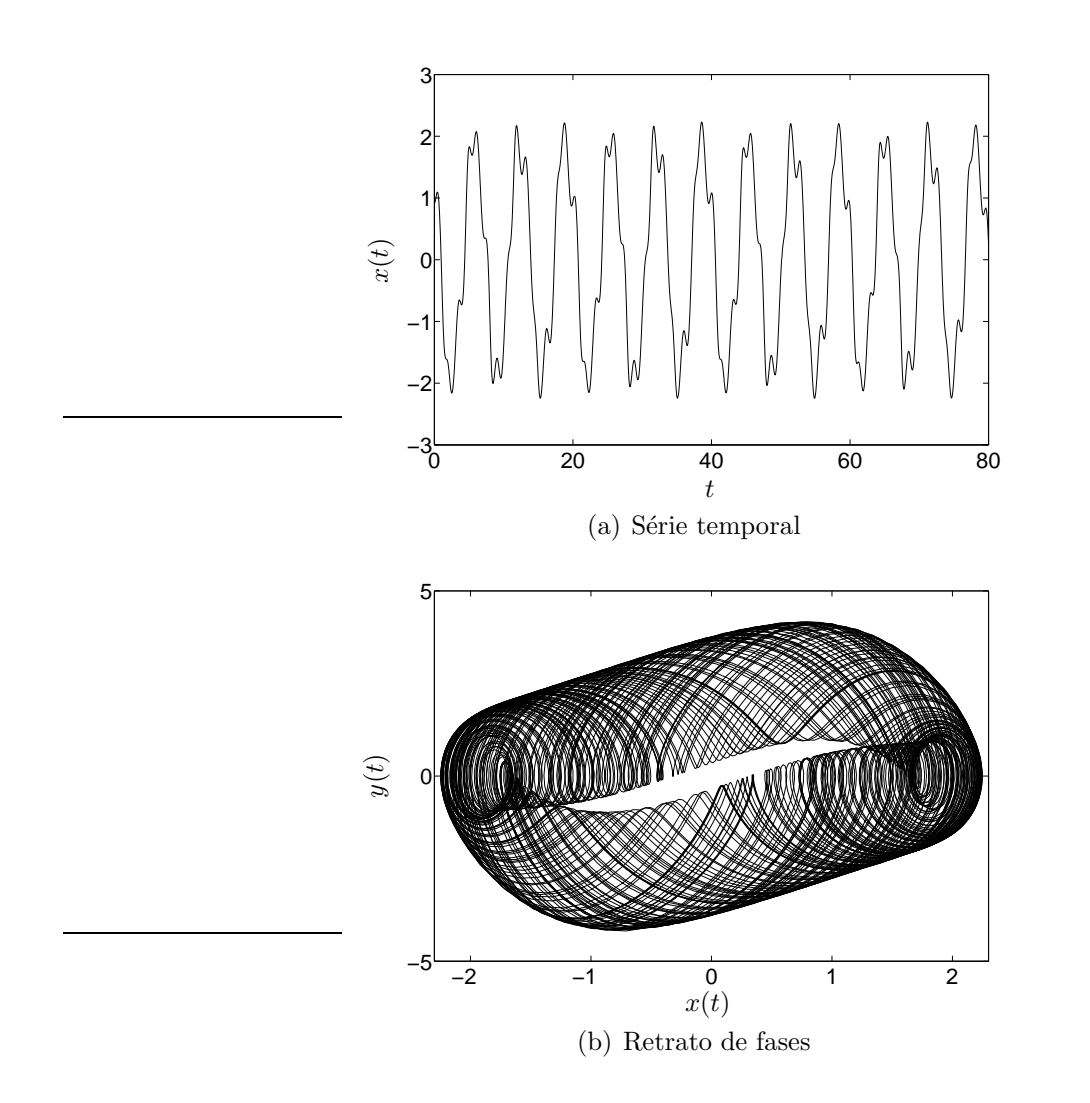

Figura 2.3: Comportamento quasi-periódico da equação de van der Pol.

## 2.6.4 Estabilidade Estrutural

Estabilidade estrutural é um conceito que está relacionado à estabilidade de uma equação diferencial e não à de uma solução. Entende-se por robustez de um campo vetorial, a capacidade de não apresentar mudanças qualitativas frente as perturbações ocasionadas por pequenas variações nos parâmetros das equações diferenciais que o representam. Nesse caso a estabilidade é analisada por meio de pequenas variações em parâmetros da equação diferencial. Essas variações geram perturbações no campo vetorial do espaço de fases, testando, dessa forma, sua robustez (Fiedler-Ferrara e Prado, 1994).

Um importante conceito na análise da estabilidade estrutural é o conceito de *equivalência topológica*: Seja  $\vec{h}(\vec{x}) = \vec{y}$  uma função que estabelece uma relação entre o conjunto  $\vec{x}$  e o conjunto  $\vec{y}$  tal que  $\vec{h}$  seja uma função invertível, ou seja,  $\vec{h}^{-1}(\vec{y}) = \vec{x}$ . Se  $\vec{h}$  e  $\vec{h}^{-1}$  são contínuas, então  $\vec{h}$  é chamada de *homeomorfismo*. Um homeomorfismo é chamado de *difeomorfismo* caso  $\vec{h}$  e  $\vec{h}$ <sup>-1</sup> forem diferenciáveis em todos os pontos. Se os retratos de fases de dois sistemas dinâmicos puderem ser relacionados por um homeomorfismo que preserve a orientação no espaço de fases, então esses sistemas são topologicamente orbitalmente equivalentes, o que significa que esses sistemas apresentam comportamentos dinâmicos similares<sup>6</sup>.

Se existir um parâmetro  $\mu$  para um sistema dinâmico tal que, dependendo do valor escolhido para µ, o retrato de fases do sistema apresenta mudança qualitativa, diz-se que ocorreu uma  $bifurcação$ , e o parâmetro  $\mu$  é definido como parâmetro de bifurcação. Uma maneira de visualizar o comportamento das soluções em função do parâmetro de bifurcação é por meio de um *diagrama de bifurcação* (Fiedler-Ferrara e Prado, 1994). A ocorrência de bifurcações está associada à perda de estabilidade estrutural.

Dessa forma, pode-se dizer que um sistema é estruturalmente estável se pequenas modificações em suas equações diferenciais não provocarem mudança em seu retrato de fases de modo que o novo sistema seja topologicamente equivalente ao sistema original.

Seja a equação que modela o movimento de um pêndulo simples sujeito a um amortecimento proporcional à velocidade:

$$
\begin{array}{rcl}\n\frac{dx}{dt} & = & y, \\
\frac{dy}{dt} & = & -\frac{g}{l}\text{sen}(x) - \mu y,\n\end{array} \tag{2.16}
$$

em que  $\mu > 0$ . As Figuras 2.4(a) e 2.4(b) mostram os retratos de fases da equação do pêndulo simples amortecido para valores do parâmetro de bifurcação<sup>7</sup>,  $\mu$ , iguais a 0 e 0,1 respectivamente. Percebe-se a mudança no comportamento das soluções, analisando a mudança do campo vetorial associado.

 $6$  Com será visto, essa propriedade é fundamental para análise de sistemas dinâmicos quando se utiliza reconstrução do espaço de fases a partir de séries temporais.

<sup>7</sup> Nesse caso, o parˆametro de bifurca¸c˜ao utilizado ´e o coeficiente de amortecimento do pˆendulo.

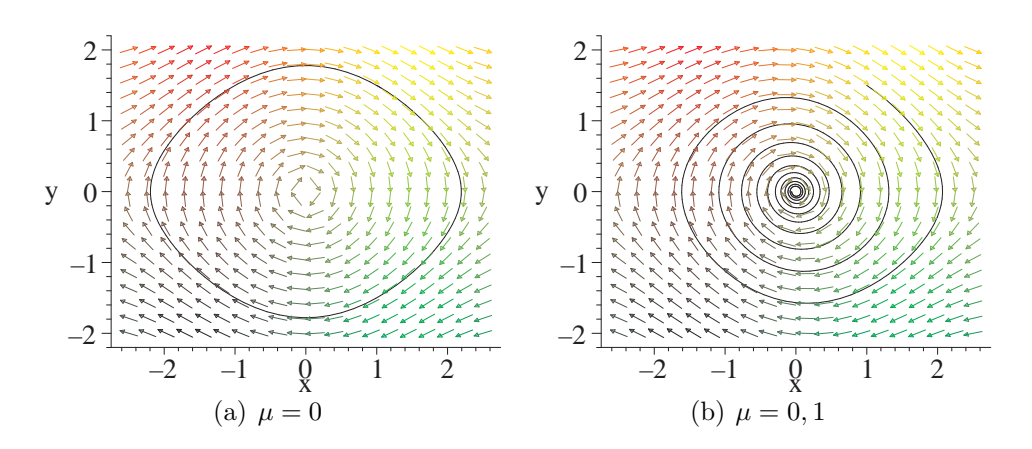

Figura 2.4: Retrato de fases do pêndulo simples

Um sistema dinâmico pode ter vários parâmetros de bifurcação, mas normalmente considera-se apenas a variação de um parâmetro, nesse caso tratase do estudo de bifurcações de codimensão $^8$  1.

## 2.7 Caos

Como mostrado na seção 2.6.4, variações nos valores de parâmetros de equações diferenciais podem ocasionar a perda de estabilidade estrutural fazendo com que o comportamento assintótico do retrato de fases seja alterado.

Além dos tipos de atratores já mencionados, um sistema pode evoluir para um tipo diferente de atrator, com dimensão não inteira, denominado atrator estranho. Uma definição mais precisa de atratores é apresentada a seguir.

## 2.7.1 Atratores

A palavra atrator estranho foi introduzido por Ruelle e Takens (1971) para caracterizar atratores que são obtidos por processos de esticamentos e dobras, de tal forma que tais processos apresentam sensibilidade a condições iniciais, ou seja, pontos próximos no espaço de fases, afastam-se rapidamente (exponencialmente) em um curto espaço de tempo. Ruelle também introduziu o conceito de *atrator estranho não caótico* (Kapitaniak, 1991).

<sup>8</sup> Codimensão é o número mínimo de parâmetros a serem variados de modo a se observar algum tipo de bifurcação.

Essa definição é utilizada para classificar um atrator estranho que não apresenta expoentes de Lyapunov maiores que zero e, portanto, não apresenta dinâmica caótica. Nesse trabalho o termo atrator estranho é utilizada para caracterizar sistemas caóticos.

A consequência imediata da sensibilidade a condições iniciais é a falta de previsibilidade do sistema a m´edio-longo prazo. Em atratores estranhos, apesar de condições próximas afastarem-se exponencialmente, as trajetórias permanecem confinadas<sup>9</sup> ao atrator. Isso é explicado pela teoria de dobras e esticamentos introduzida por Smale (1967).

A propriedade de dobras e esticamentos faz com que somente seja possível o aparecimento de atratores estranhos em sistemas dinˆamicos n˜ao-lineares, com, no mínimo, três dimensões para o caso contínuo. No caso de sistemas discretos (mapas), o único requisito é que o sistema seja não invertível (Monteiro, 2002).

Um sistema determinístico que possui, pelo menos, um expoente de Lyapunov positivo, apresenta *dinâmica caótica* e, logo, possui um atrator estranho (Monteiro, 2002).

O conceito de atrator pode ser formalmente definido como:

Uma região compacta A é um atrator de um campo vetorial  $\vec{f}(\vec{x})$  se as quatro hipóteses a seguir valem:

- 1. **A** é invariante a  $\vec{f}(\cdot)$ :
- 2. A tem uma vizinhança contraente;
- 3. O fluxo é recorrente, o que quer dizer que trajetórias começando em qualquer ponto de  $\bf{A}$  voltam a um ponto arbitrariamente próximo desse ponto inicial em um intervalo de tempo suficientemente longo, mas finito;
- 4. O fluxo n˜ao pode ser decomposto em partes invariantes n˜ao triviais.

A definição de atrator apresentada nessa seção foi originalmente estabelecida por Eckmann (1981). Maiores informações e esclarecimentos sobre os conceitos utilizados podem ser obtidas em Fiedler-Ferrara e Prado (1994) e Monteiro (2002).

Essa característica é esperada, já que trata-se de sistemas dissipativos.

### 2.7.2 Caracterização do Caos Determinístico

Com o surgimento do conceito de atratores estranhos, e o fato de que esses n˜ao podem ser classificados da mesma maneira que os outros atratores já citados; a saber: pontos fixos, órbitas periódicas e quasi-periódicas (Kapitaniak, 1991); surgiu a necessidade de desenvolvimento de outros m´etodos de classificação. Os novos métodos, desenvolvidos a partir de então, funcionam tanto para caracterização dos atratores regulares como para os atratores caóticos. Nesta seção são apresentados alguns métodos que são utilizados para quantificar e caracterizar a existência de comportamento caótico. Alguns dos métodos de caracterização do comportamento caótico são:

- $\bullet$  Caracterização Dinâmica: Expoentes de Lyapunov, entropia de Kolmogorov-Sinai;
- Caracterização Geométrica: Dimensão fractal.

Embora existam outros métodos disponíveis na literatura, eles não serão discutidos aqui. Maiores detalhes sobre os métodos não apresentados podem ser obtidos em (Fiedler-Ferrara e Prado, 1994) e (Monteiro, 2002).

#### Expoentes de Lyapunov

Os expoentes de Lyapunov são grandezas que fornecem uma medida da dependência sensitiva às condições iniciais, quantificando a taxa média de divergência de duas soluções cujas condições iniciais estão infinitesimalmente próximas (Fiedler-Ferrara e Prado, 1994). É a principal grandeza utilizada para caracterizar comportamento caótico (Abarbanel, 1995).

Considere a evolução de um sistema dinâmico para duas condições iniciais próximas,  $x_0$  e  $x_1$ , sendo que  $x_1 = x_0 + \epsilon$ , em que  $\epsilon$  representa a diferença inicial entre as condições iniciais. A evolução dessas duas condições iniciais, após um tempo t, será:  $\phi(x_0, t)$ , e  $\phi(x_1, t)$ , respectivamente. A evolução da diferença entre as duas condições iniciais pode ser dada por:

$$
D(t) = \| \phi(x_0, t) - \phi(x_1, t) \|_2,
$$
\n(2.17)

sendo que  $\|\cdot\|_2$  denota a norma Euclidiana. Em  $t = 0$ , tem-se que:

$$
D(0) = \|\epsilon\|_2, \tag{2.18}
$$

e, dado que as condições iniciais são próximas, se considerarmos uma divergência exponencial como aproximação para a evolução de  $D(t)$ , tem-se que:

$$
D(t) \sim ||\epsilon||_2 e^{\lambda t}, \qquad \text{para t pequeno.} \tag{2.19}
$$

Em que  $\lambda$  é uma estimativa para o expoente de Lyapunov. Aplicando-se uma generalização desse conceito, define-se uma hiper-esfera de condições iniciais centrada em uma condição inicial de referência  $x_0$ , a evolução dessa hiper-esfera, com o tempo, faz com que ela se deforme, transformando-se inicialmente em um hyper-elipsóide, em que os  $n$  expoentes de Lyapunov podem ser determinados a partir da taxa de variação dos eixos principais da hiper-esfera. Os expoentes de Lyapunov serão dados por:

$$
\lambda_j = \frac{1}{(t - t_0)} \ln \left( \frac{d_j(t)}{d_j(t_0)} \right), \quad j = 0, 1, ..., n,
$$
 (2.20)

em que  $d_j$  é comprimento do j-ésimo eixo principal do elipsóide. Para o caso de sistemas discretos, chega-se, de maneira semelhante (Monteiro, 2002) à equação

$$
\lambda_j = \lim_{n \to \infty} \sum_{j=1}^n \ln \left| \frac{dF(x_k)}{dx_k} \right|_{x=x_j}.
$$
\n(2.21)

em que  $\frac{dF(x_k)}{dx}$  $dx_k$  $\acute{\text{e}}$  a matriz Jacobiana.

A Figura 2.5 ilustra o processo de divergência exponencial e deformação da esfera de condições iniciais $^{10}$ 

A partir dos expoentes de Lyapunov pode-se determinar características importantes do sistema. O somatório dos expoentes de Lyapunov fornecem

<sup>10</sup> Nesse caso, a figura mostra uma projeção em duas dimensões de um processo que ocorre em um espaço *n*-dimensional. Em que  $n \in \mathbb{R}$  a ordem do espaço de fases.

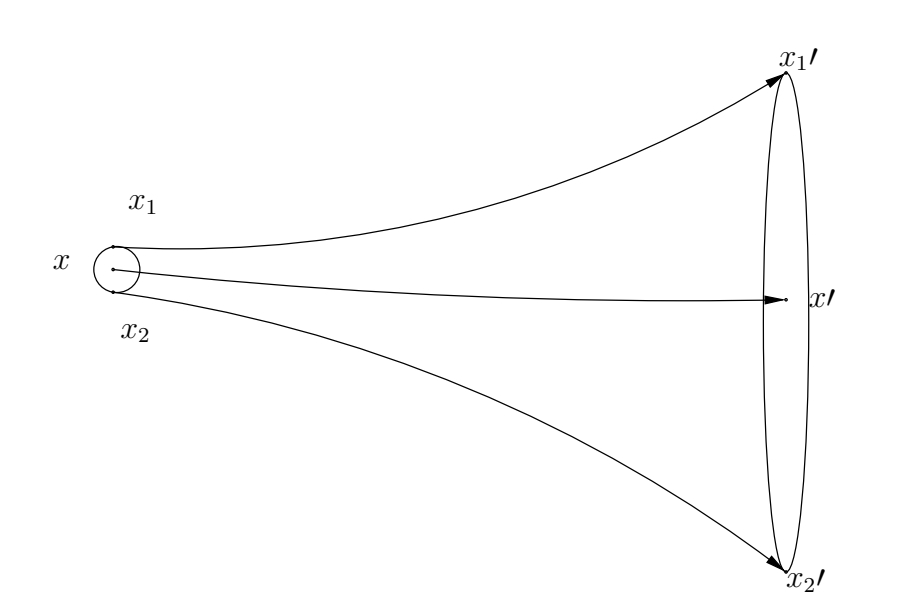

Figura 2.5: Deformação da esfera de condições iniciais em um elipsóide. Uma ilustração da divergência local exponencial de condições iniciais.

informação quanto à natureza do sistema, que pode ser:

$$
\sum_{j=1}^{n} \lambda_j = 0,\tag{2.22}
$$

para sistemas conservativos, e

$$
\sum_{j=1}^{n} \lambda_j < 0,\tag{2.23}
$$

para sistemas dissipativos.

Além disso, os expoentes de Lyapunov são utilizados para se determinar o tipo de atrator existente<sup>11</sup>. Em um sistema de três dimensões podemos ter as seguintes combinações (Monteiro, 2002):

- $\lambda_1, \lambda_2 \in \lambda_3 < 0$ , significa contração nas três direções do espaço de fases, logo tem-se um ponto de equilíbrio;
- $\lambda_1, \lambda_2 < 0$  e  $\lambda_3 = 0$ , contração em duas direções e um expoente nulo

<sup>11</sup> Deve-se ressaltar que atratores somente s˜ao poss´ıveis em sistemas dissipativos. Mostrase neste caso que  $\sum_{j=1}^{n} \lambda_j$  será sempre menor que 0 (Fiedler-Ferrara e Prado, 1994).

ao longo de uma trajetória indicam um ciclo limite;

- $\lambda_1 < 0$ , e  $\lambda_2$  e  $\lambda_3 = 0$ , tem-se um toro bidimensional como no caso da Figura 2.3(b). Os expoentes nulos indicam trajetórias sem divergência, nem convergência.
- $\lambda_1 = 0, \lambda_2 < 0$  e  $\lambda_3 > 0$ , indica uma direção de divergência exponencial, característica de sistemas caóticos, logo, tem-se um atrator estranho.

Existem sistemas para os quais há mais de um expoente de Lyapunov positivo. Esses sistemas são classificados como hipercaóticos (Rössler, 1979). A Tabela 2.1 mostra as possíveis combinações de expoentes de Lyapunov e os respectivos atratores para um sistema de quinta ordem.

| $\lambda_j \in \mathbb{R}^5$ |                   |  |  |  | Tipo de atrator |
|------------------------------|-------------------|--|--|--|-----------------|
|                              |                   |  |  |  | Ponto fixo      |
|                              |                   |  |  |  | Ciclo limite    |
|                              |                   |  |  |  | Toro $T^2$      |
|                              |                   |  |  |  | Hipertoro $T^3$ |
|                              | $\mathcal{O}$     |  |  |  | Hipertoro $T^4$ |
|                              | $\mathbf{\Omega}$ |  |  |  | $\cos$          |
|                              | $\mathbf{\Omega}$ |  |  |  | Caos $T^3$      |
|                              |                   |  |  |  | Caos $T^4$      |
|                              |                   |  |  |  | Hipercaos $C^2$ |
|                              |                   |  |  |  | Hipercaos $T^4$ |
|                              |                   |  |  |  | Hipercaos $C^3$ |

Tabela 2.1: Tipos de atratores para sistemas contínuos com cinco dimensões (Kapitaniak, 1991).

#### Entropia de Kolmogorov-Sinai

A entropia de Kolmogorov-Sinai é uma métrica utilizada para se avaliar (quantificar) a taxa média de informação que é criada em um sistema. Para isso, utiliza-se a teoria da *informação* desenvolvida por Shannon<sup>12</sup>. Para um melhor entendimento, utiliza-se aqui um exemplo interessante e explicativo extraído do livro de Fiedler-Ferrara e Prado (1994).

<sup>12</sup> The Mathematical Theory of Communication (1949).

Considere um atrator no espaço de fases recoberto por cubos de aresta  $\epsilon$ . A probabilidade de que o sistema se encontre sucessivamente, e em intervalos de tempo iguais a  $\tau$ , em uma sequência de cubos  $b_i$  é dada por  $p(b_i)$ . Então a informação associada a sequência de cubos  $b_i$  é dada por

$$
I_b^{(1)}(\epsilon) = -\sum_i p(b_i) \ln p(b_i). \tag{2.24}
$$

A equação (2.24) também pode ser interpretada como a informação necessária para localizar o sistema em uma trajetória  $b'_i$  $i<sub>i</sub>$  com precisão  $\epsilon$  quando se conhece apenas as probabilidades  $p(b_i)$ . A informação adicional necessária para predizer em qual cubo  $b'_{i+1}$  o sistemas estará, sabendo que ele esteve em  $b'_i$  antes, será  $I_{b_{i+1}}^1(\epsilon) - I_{b_i}^1(\epsilon)$ . A entropia de Kolmogorov-Sinai, K, que também pode ser encarada como uma medida da perda de informação sobre o sistema por parte do observador, é dada por:

$$
K = \lim_{\tau \to 0} \lim_{\epsilon \to 0} \lim_{i \to \infty} \frac{1}{b_i \tau} \left[ -\sum_i p(b_i) \ln p(b_i) \right]. \tag{2.25}
$$

Pode ser demonstrado (Fiedler-Ferrara e Prado, 1994) que os expoentes de Lyapunov  $\lambda_i$  são proporcionais à taxa de produção de informação no sistema. Eckmann e Ruelle (1985) estabeleceram a desigualdade

$$
K \le \sum_{\lambda_i > 0} \lambda_i,\tag{2.26}
$$

e, considerando a densidade invariante sobre o atrator e os expoentes de Lyapunov independentes da trajetória, Pesin (1977) estabeleceu a igualdade

$$
K = \sum_{\lambda_i > 0} \lambda_i. \tag{2.27}
$$

Dessa forma, um sistema cuja entropia de Kolmogorov-Sinai é positiva e finita, apresenta dinâmica caótica. A entropia de Kolmogorov-Sinai  $K$  pode ser utilizada para caracterizar sistemas dinâmicos determinísticos e estocásticos. A Tabela 2.2 mostra os resultados que podem ser obtidos por meio da utilização dessa ferramenta de caracterização.

Conclusões importantes podem ser obtidas por meio da análise da entropia K:

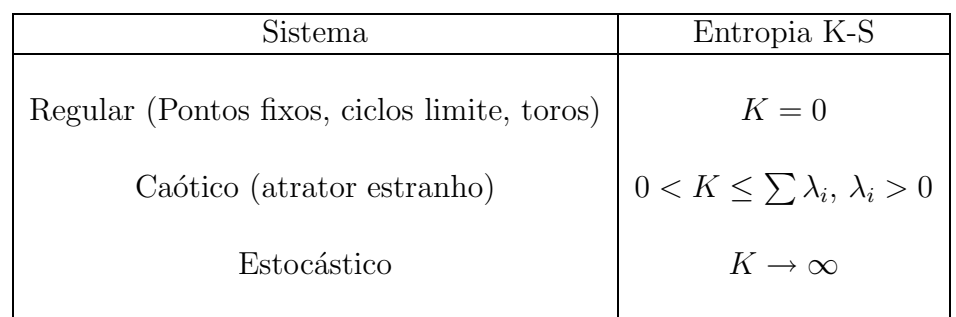

Tabela 2.2: Caracterização de sistemas dinâmicos determinísticos e estocásticos a partir da entropia de Kolmogorov-Sinai

- Para processos determin´ısticos que possuem regularidade, como no caso de ciclos limite e toros, não há produção de informação nova, ou seja, o passado determina o futuro logo a taxa de produção de informação  $K$  deve ser igual a zero;
- Para processos caóticos,  $o(s)$  expoente $(s)$  de Lyapunov positivo $(s)$  são indicativos de criação de informação no sistema, e como a taxa de criação de informação será sempre menor ou igual ao somatório dos expoentes de Lyapunov positivos, a entropia  $K$  será sempre positiva e finita.
- $\bullet$  Em processos estocásticos existe produção de informação que tende assintoticamente ao infinito, logo a entropia  $K$  também tende ao infinito.

#### Dimensão Fractal

A dimensão de um conjunto de pontos é o número mínimo necessário de parˆametros usados para se direfenciar um ponto do conjunto de outro (Monteiro, 2002). Um ponto tem dimensão zero, uma curva (ex. ciclo limite) tem dimensão um, um toro  $T^2$  tem dimensão dois, etc. Além das dimensões inteiras usuais, existem dimensões não inteiras, típicas de atratores estranhos. Figuras que apresentam dimensão não inteira são chamadas de fractais e são caracterizadas por uma dimensão fracionária (Monteiro, 2002; Fiedler-Ferrara e Prado, 1994; Sprott, 2003).

Existem várias métricas utilizadas para se caracterizar uma dimensão fractal. Em 1958 Kolmogorov (Kolmogorov, 1958) definiu a dimens˜ao de contagem de caixas, ou box-counting dimension,  $D_0$ . Considere um atrator

no espaço de fases que pode ser coberto por hiper-cubos de lado  $\epsilon$ , então  $D_0$  $\acute{\rm e}$  definida como

$$
D_0 = \lim_{\epsilon \to 0} \frac{\log N(\epsilon)}{\log \left(\frac{1}{\epsilon}\right)},\tag{2.28}
$$

em que  $N(\epsilon)$  é o número de caixas necessárias para cobrir o atrator.

Em 1979 Kaplan e Yorke (1979) propuseram uma conjectura expondo uma relação entre os expoentes de Lyapunov e a dimensão de contagem de caixas. A dimensão obtida pelo uso dessa relação tem o nome de *dimensão* de Kaplan-Yorke, ou dimensão de Lyapunov e é dada por

$$
D_{KY} = j + \frac{\sum_{i=1}^{j} \lambda_i}{|\lambda_{j+1}|} = D_0,
$$
\n(2.29)

em que  $\lambda_1 > \lambda_2 > \cdots > \lambda_n$  são os expoentes de Lyapunov ordenados de forma decrescente, sendo j o maior inteiro tal que  $\sum_{i=1}^{j} \lambda_i > 0$  (Fiedler-Ferrara e Prado, 1994) e  $n$  representa o número de expoentes de Lyapunov  $\alpha$ o sistema<sup>13</sup>. Deve-se atentar que a igualdade mostrada na equação (2.29) só  $\acute{\text{e}}$  válida difeomorfismos, porém fornece um limite superior para  $D_0$  em todos os casos.

A vantagem da conjectura de Kaplan-Yorke é o fato de que determinados os expoentes de Lyapunov, a dimensão  $D_{KY}$  fica automaticamente determinada, porém para tanto é necessário o conhecimento de todo o espectro de expoentes de Lyapunov, o que, normalmente, não é uma tarefa fácil.

#### Dimensões Generalizadas D<sub>q</sub>

Dependendo do tipo de fractal o conceito de dimensão fracionária não conduz a um método de caracterização completo (Fiedler-Ferrara e Prado, 1994). Nesse contexto surge o conceito de *dimensões generalizadas*,  $D_q$ , que  $\acute{\text{e}}$  uma análise de como o volume das caixas de lado  $\epsilon$  varia com a diminuição de  $\epsilon, (\epsilon \rightarrow 0)$ .

A partir do estudo de como a distribuição de probabilidades  $p_i$  de se ter um ponto na *i*-ésima caixa de dimensão  $\epsilon$  varia ao longo do atrator, a medida que  $\epsilon$  tende a zero, define-se

$$
p_i(\epsilon) = \lim_{N \to \infty} \frac{N_i}{N},\tag{2.30}
$$

<sup>13</sup> Um sistema n−dimensional possui n expoentes de Lyapunov.

em que  $N$  é o número total de pontos, e  $N_i$  é o número de pontos na caixa i. Então as dimensões generalizadas de Renyi são definidas como

$$
D_q = \frac{1}{q - 1} \lim_{\epsilon \to 0} \frac{\log_2 \sum_{i=1}^{N(\epsilon)} p_i^q}{\log_2 \epsilon},
$$
\n(2.31)

em que  $q \in \mathbb{R}$ , e  $q \neq 1$ .

A diferença entre as infinitas dimensões generalizadas, está no objetivo de sua utilização. Todas elas medem o grau de não-linearidade do atrator (Fiedler-Ferrara e Prado, 1994), porém quanto maior for o valor de  $q$ , melhor será a caracterização de regiões densas do atrator, e quando  $D_q \neq D_{q+1}$  diz-se que o atrator é um multifractal<sup>14</sup>. Os valores de q mais usados são

•  $q = 0 \Rightarrow D_0$ , trata-se da dimensão de contagem de caixas, já apresentada;

$$
D_0 = \lim_{\epsilon \to 0} \frac{\log N(\epsilon)}{\log(1/\epsilon)}.
$$
\n(2.32)

•  $q = 1 \Rightarrow D_1$ , conhecida como dimensão de informação;

$$
D_1 = \lim_{\epsilon \to 0} \frac{\sum_{i=1}^{N(\epsilon)} p_i \log p_i}{\log(1/\epsilon)}.
$$
 (2.33)

•  $q = 2 \Rightarrow D_2$ , conhecida como dimensão de *correlação*<sup>15</sup>.

$$
D_2 = \lim_{\epsilon \to 0} \frac{\log \sum_{i=1}^{N(\epsilon)} p^2}{\log(\epsilon)}.
$$
\n(2.34)

## 2.8 Conclusões do Capítulo

Neste capítulo apresentou-se uma breve revisão de algumas das principais definições que serão utilizadas ao longo deste trabalho. O tópico referente aos métodos para cálculos dos invariantes será objeto de um estudo mais detalhado no Capítulo 5, em que uma maior ênfase será dada à caracterização de caos determinístico a partir de séries temporais experimentais e não mais a partir dos sistemas de equações.

<sup>14</sup> Detalhes podem ser encontrados em (Hentschel e Procaccia, 1983).

<sup>15</sup> A mais utilizada, na pr´atica, devido ao algoritmo de Grassberger-Procaccia (Grassberger e Procaccia, 1983).

Capítulo 3

# A Escolha da Plataforma

" $\ldots$  It may happen that small differences in the initial conditions produce very great ones in the final phenomena. A small error in the former will produce an enormous error in the latter. Prediction becomes impossible".

Jules Henri Poincaré  $(1902)^{1}$ .

# 3.1 Introdução

Neste capítulo, apresentam-se a revisão bibliográfica e a análise qualitativa de duas plataformas selecionadas para uma possível implementação prática. A definição da plataforma utilizada foi resultado de um processo de revisão da literatura existente sobre sistemas mecânicos que apresentam comportamento caótico.

Primeiramente foram selecionados trabalhos que tratassem de sistemas mecânicos simples que pudessem exibir regime caótico. A busca por um sistema simples e didático conduziu à seleção de vários sistemas que apresentam dinâmica pendular. Esses sistemas são muito abordados na literatura, sendo encontrados em livros acadêmicos que investigam tanto sistemas dinâmicos lineares<sup>2</sup> (Ogata, 2003; Chen, 1999; Boyce e DiPrima, 1999) como sistemas n˜ao-lineares (Sprott, 2003; Monteiro, 2002; Fiedler-Ferrara e Prado, 1994;

<sup>1</sup> Pode acontecer que pequenas incertezas nos valores das condições iniciais produzam grandes diferenças no estado final. Pequenos erros nas condições iniciais podem produzir grande erro na condição final. Predição torna-se impossível (Poincaré, 1902).

<sup>2</sup> Em sistemas lineares as equações do movimento do pêndulo são abordadas em sua forma linearizada em torno de uma condição de equilíbrio.

Anishchenko, 1995; Kapitaniak, 1991; Chua e Parker, 1989)<sup>3</sup>. Além de sua utilidade didática, modelos de sistemas baseados em pêndulos também são utilizados para o estudo de sistemas dinˆamicos que podem ser modelados por equações isomórficas àquelas obtidas para o movimento pendular (Heng e Martienssen, 1992; Smith e Blackburn, 1989).

A importância dos pêndulos, associada à simplicidade tanto visual quanto construtiva, foi um dos fatores que contribuíram para a restrição da procura por sistemas que apresentam esse tipo de dinâmica.

Durante o processo de revisão bibliográfica, pesquisou-se trabalhos relacionados a pˆendulos, que pudessem ser utilizados ou modificados de modo a atender os seguintes requisitos:

- $\bullet$  ser um sistema didático;
- $\bullet$  ser um sistema Eletro-mecânico pendular;
- simplicidade construtiva e visual;
- possuir baixo custo de implementação.

O objetivo de que a plataforma atenda a cada um desses requisitos est´a associada, al´em do aspecto did´atico, ao objetivo de que esse trabalho possa ser reproduzido, de maneira rápida e não onerosa, em outras universidades e instituições de ensino, sendo utilizado como uma ferramenta de auxílio no ensino de dinâmica caótica para alunos que já tenham concluído um curso de mecânica básica.

## 3.2 Revisão Bibliográfica: Pêndulos Caóticos

A literatura relata vários tipos de sistemas mecânicos que apresentam comportamento ca´otico (Abarbanel, 1995; Anishchenko, 1995; Kapitaniak, 1991; Berger e Nunes, 1997). Esses sistemas podem ser construídos de várias formas, sendo que a estrutura utilizada depende da finalidade para a qual o sistema é concebido.

Dentre os tipos de modelos e plataformas que utilizam pêndulos, pode-se citar as que são baseadas em pêndulos simples, como os trabalhos de Smith e Blackburn (1989); Dooren (1996); Heng e Martienssen (1992); Peters (1995);

<sup>3</sup> Esses livros, geralmente, também apresentam uma análise das equações linearizadas.

Laws (2004); DeSerio (2003); Ge e Lin (2000), ou em pêndulos duplos como apresentados em Peter (2007); Christini et al. (1996); Skeldon (1994); Jäckel e Mullins (1998); Levien e Tan (1993); Zhou e Whiteman (1996); Shinbrot et al. (1991); Jafri (2003). Há ainda outros tipos de pêndulos (Gauld, 2004; Awrejcewicz e Kundra, 2005), porém, devido às restrições expostas, não serão objeto de estudo neste trabalho.

#### 3.2.1 Pêndulo Simples

A Figura 3.1 mostra uma configuração composta por um pêndulo simples. O pêndulo é formado por uma massa m presa a um ponto de apoio O por meio de uma haste rígida de massa desprezível e com comprimento l. O sistema é excitado por uma função de excitação  $P(t)$  e está sujeito à ação da gravidade  $g$  e a um amortecimento viscoso  $b\dot{\theta}$ , proporcional à sua velocidade angular.

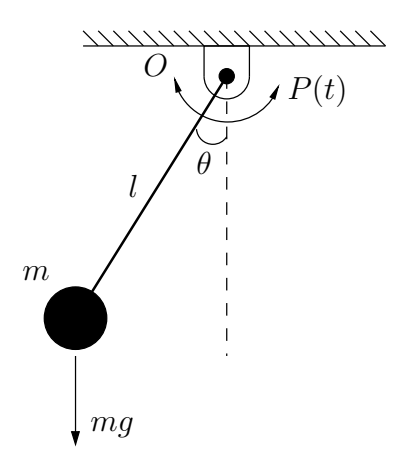

Figura 3.1: Pêndulo simples amortecido com excitação periódica  $P(t) = A\cos(\omega t)$ .

O sistema apresentado na Figura 3.1 é modelado pela equação

$$
I\frac{d^2\theta}{dt^2} + b\frac{d\theta}{dt} + mglsen(\theta) = P(t),
$$
\n(3.1)

em que  $I$  é o momento de inércia do pêndulo,  $b$  é o coeficiente de atrito viscoso,  $m \notin \mathfrak{a}$  massa, l  $\acute{\text{e}}$  o comprimento da haste,  $q \acute{\text{e}}$  a constante gravitacional, e  $P(t)$  é a função de excitação, ou torque externo.

Dentre os trabalhos baseados no modelo apresentado na equação (3.1), pode-se citar Dooren (1996); Heng e Martienssen (1992); que apresentam o trabalho de modelagem e simulação de sistemas caóticos baseados em pêndulos simples, e os pêndulos experimentais Daedalon e TEL-Atomic, ambos analisados no trabalho de Blackburn e Baker (1998).

Existem outros trabalhos que, apesar de utilizarem pêndulos simples, não podem ser modelados pela equação  $(3.1)$ . Isso porque devido à utilização de outros elementos em sua estrutura, outros termos aparecem na equação (3.1) durante o processo de modelagem. Como exemplo, pode-se citar os trabalhos de Laws (2004); DeSerio (2003) e o pêndulo  $Pasco$ , também analisado no trabalho de Blackburn e Baker (1998).

Independentemente do tipo de plataforma ou modelo utilizado, as características importantes, principalmente para aplicações didáticas, são o custo, a simplicidade e a possibilidade de montagem prática. O trabalho de Blackburn e Baker (1998) apresenta uma análise de três tipos de plataformas comerciais, dando ˆenfase `a estas caracter´ısticas. O custo das plataformas analisadas varia entre  $1.200,00$  e  $2.000,00$  dólares americanos, e todas tem aplicações  $\ddot{\text{did}}$ áticas<sup>4</sup>.

As plataformas analisadas, compostas por pêndulos simples, possuem muitas funcionalidades, sendo adequadas às demonstrações de comportamento caótico. Porém utilizam peças feitas com material específico, e não usualmente encontrado em qualquer loja, o que torna sua reprodutibilidade problemática. Além disso, devem ser observadas restrições quanto a direitos autorais e patentes. A possibilidade de aquisição de plataformas comerciais, apesar de atraente, depende da existência de recursos e considerando que, normalmente, a situação das instituições de ensino brasileiras é de escassez de recursos, outras possibilidades devem ser consideradas.

Outra característica importante apresentada pelas plataformas que utilizam pêndulos simples é o fato de que não são sistemas autônomos, e na falta de excitação os sistemas não exibem sensibilidade a condições iniciais.

## 3.2.2 Pêndulo Duplo

Em relação às plataformas e modelos baseados em pêndulos duplos, a literatura apresenta vários trabalhos de modelagem e simulação (Skeldon, 1994; Jäckel e Mullins, 1998; Levien e Tan, 1993; Zhou e Whiteman, 1996; Jafri, 2003) e trabalhos experimentais (Shinbrot et al., 1991; Christini et al., 1996;

<sup>4</sup> Isso n˜ao significa que n˜ao possam ser utilizadas com outras finalidades como, por exemplo, pesquisa.

Peter, 2007). As características frequentemente encontradas na literatura são a utilização da formulação Lagrangeana como método de modelagem e a não consideração do fator referente ao atrito existente nas juntas dos pêndulos, exceto no trabalho de Jafri (2003) em que a parcela referente ao atrito é inserida no modelo como uma  $função de Rayleigh<sup>5</sup> (Arnold, 1989).$ 

A formulação Lagrangeana é um tópico avançado em mecânica, devido a isso, essa formulação não será utilizada, pois pode não ser uma formulação de domínio do público ao qual o experimento é direcionado<sup>6</sup>. Como alternativa será utilizada a formulação newtoniana, baseada em equilíbrio de forças. A Figura 3.2 mostra uma configuração composta por um pêndulo duplo sujeito à ação da gravidade, nesse caso, sem excitação e não amortecido.

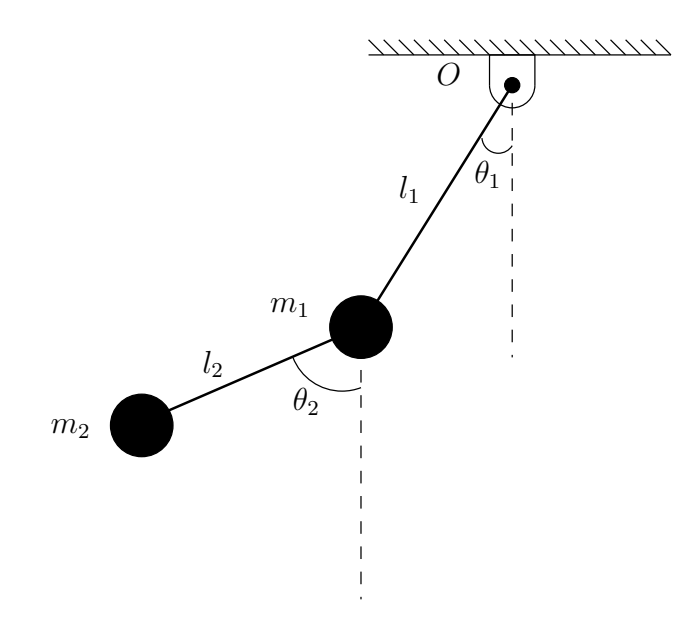

Figura 3.2: Pêndulo duplo.

O sistema mostrado na Figura 3.2 é modelado pelo sistema de equações acopladas:

<sup>5</sup> No trabalho apresentado por (Jafri, 2003), o coeficiente de atrito é utilizado como parâmetro de bifurcação.

<sup>6</sup> Alunos que tenham pelo menos concluído um curso de mecânica básica (leis de Newton).

$$
\ddot{\theta}_{1} = \frac{g(\operatorname{sen}(\theta_{2})\cos(\alpha) - M\operatorname{sen}(\theta_{1})) - (l_{2}\dot{\theta}_{2}^{2} + l_{1}\dot{\theta}_{1}^{2}\cos(\alpha))\operatorname{sen}(\alpha)}{l_{1}(M - \cos^{2}(\alpha))},
$$
\n(3.2)\n
$$
\ddot{\theta}_{2} = \frac{gM(\operatorname{sen}(\theta_{1})\cos(\alpha) - \operatorname{sen}(\theta_{2})) + (Ml_{1}\dot{\theta}_{1}^{2} + l_{2}\dot{\theta}_{2}^{2}\cos(\alpha))\operatorname{sen}(\alpha)}{l_{2}(M - \cos^{2}(\alpha))},
$$

em que,  $\alpha = \theta_1 - \theta_2$  e  $M = 1 +$  $m<sub>1</sub>$  $m<sub>2</sub>$ , sendo  $m_1$ e $m_2$ as massas nas extremidades das hastes,  $l_1$  e  $l_2$  o comprimento das hastes,  $\theta_1$  e  $\theta_2$  são os ângulos entre a linha normal e as hastes interna e externa, respectivamente.

Apesar de apresentar uma dinâmica mais complexa que a de sistemas compostos por pˆendulos simples, exibindo, inclusive, sensibilidade a condi- ¸c˜oes iniciais. Durante o processo de revis˜ao bibliogr´afica, n˜ao foram encontrados trabalhos que relatassem a construção e caracterização dinâmica de plataformas experimentais baseadas em pêndulos duplos autônomos excitados. O trabalho de Christini et al. (1996) utiliza uma plataforma composta por um pêndulo duplo excitado por uma função periódica para demonstrar a aplicação de controle de sistemas caóticos de alta dimensão, porém não relata a modelagem, nem a caracterização dinâmica do sistema. O trabalho de Shinbrot et al. (1991) apresenta uma análise de um sistema composto por um pêndulo duplo não excitado, apresentando apenas estimativas quanto à sensibilidade a condições iniciais do sistema<sup>7</sup>.

Tanto plataformas baseadas em pêndulos simples, quanto plataformas baseadas em pêndulos duplos, podem apresentar comportamento caótico, sendo adequadas a projetos de experimentos didáticos. A Seção 3.3 apresenta duas possibilidades de plataformas baseadas em trabalhos selecionadas durante o processo de revisão bibliográfica, dentre as quais foi escolhida a plataforma implementada neste trabalho.

<sup>7</sup> O trabalho de (Shinbrot et al., 1991) tem grande importˆancia, pois, durante o processo de revisão bibliográfica, verificou-se que esse foi o primeiro trabalho experimental a utilizar um pêndulo duplo.

## 3.3 A Seleção da Plataforma

Durante o processo de definição da plataforma a ser utilizada, dois sistemas foram analisados. Um composto por um pêndulo simples e baseado no trabalho de Dooren (1996) e outro composto por um pêndulo duplo baseado nos trabalhos de Shinbrot et al. (1991) e Christini et al. (1996). O objetivo dessa primeira análise foi verificar a possibilidade de implementação prática, e a sensibilidade dos sistemas à pequenas variações em parâmetros construtivos como amortecimento, peso e dimensões.

#### 3.3.1 Plataforma utilizando pêndulo simples

A plataforma utilizando pêndulos simples é composta por uma massa  $m$ ligada, por meio de uma haste de comprimento  $l$  com massa desprezível, ao ponto a em um *carrinho*. O carrinho apresenta movimento na direção horizontal, dado por uma função  $h(t) = X \text{sen}(\omega t)$ , em que X é a distância horizontal e  $\omega = 2\pi f$ , sendo f a frequência do movimento. O sistema é mostrado na Figura 3.3.

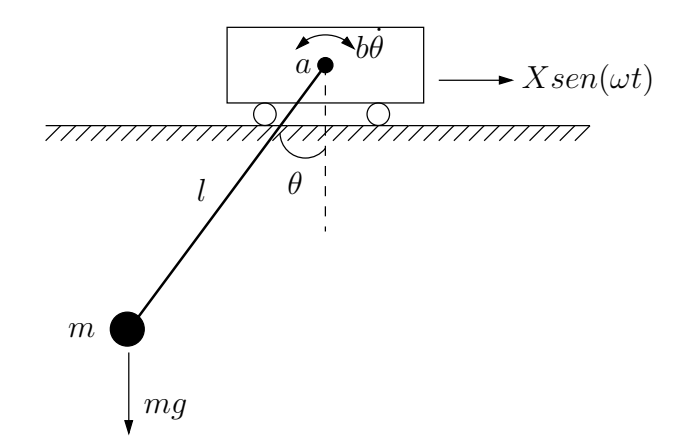

Figura 3.3: Pêndulo simples amortecido com excitação periódica  $h(t) = X$ sen $(\omega t)$ .

O pêndulo é livre para girar em torno do ponto de sustentação  $a$ , fixado no carrinho. O atrito presente no ponto de fixação do pêndulo é modelado como um amortecimento viscoso proporcional à velocidade angular do pêndulo, dado por  $b\dot{\theta}$ , sendo b o coeficiente de atrito.

O modelo matemático desse sistema é dado pela equação:

$$
\dot{\omega} = -\frac{b}{ml^2}\omega - \frac{g}{l}\text{sen}(\theta) + \frac{\omega^2 X}{l}\text{cos}(\omega t)\text{cos}(\theta),
$$
  

$$
\dot{\theta} = \omega,
$$
 (3.3)

A equação (3.3) é não autônoma e é resultado do equacionamento a partir do somatório das forças aplicadas ao pêndulo em relação ao ponto a.

O sistema  $(3.3)$  foi simulado utilizando-se o algoritmo de integração de Runge-Kutta de quarta ordem. Os resultados obtidos foram iguais aos relatados em (Dooren, 1996). A Figura 3.4 mostra o retrato de fases do atrator caótico da equação  $(3.3)$  e a Figura 3.5 mostra o atrator em coordenadas cilíndricas, considerando  $b = 0.0015 \text{Nm/rad/s}, l = 0.5 \text{m}, m = 0.35 \text{kg}$  $g = 9,81 \text{m/s}^2$ ,  $\omega = 4,1 \text{rad/s}$  e  $X = 0,5 \text{m}$ .

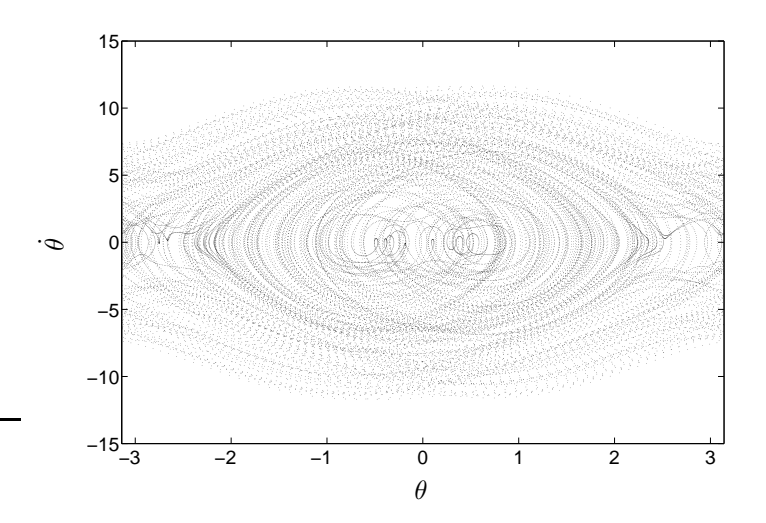

Figura 3.4: Atrator do sistema pêndulo - carrinho mostrado na equação (3.3) em uma projeção bidimensional. Os pontos não foram unidos por linhas para facilitar a visualização.

Apesar das características interessantes apresentadas pelo sistema  $(3.3)$ , a implementação prática do modelo é problemática. Os valores dos parâmetros do sistema, necessários para que o sistema apresente a dinâmica desejada, resultaram em amplitudes para as grandezas físicas que não são compatíveis com a construção de uma plataforma piloto. Isso devido ao fato de que as dimensões calculadas para a plataforma e a velocidade do carrinho necessárias para se obter comportamento caótico não se mostraram adequadas aos

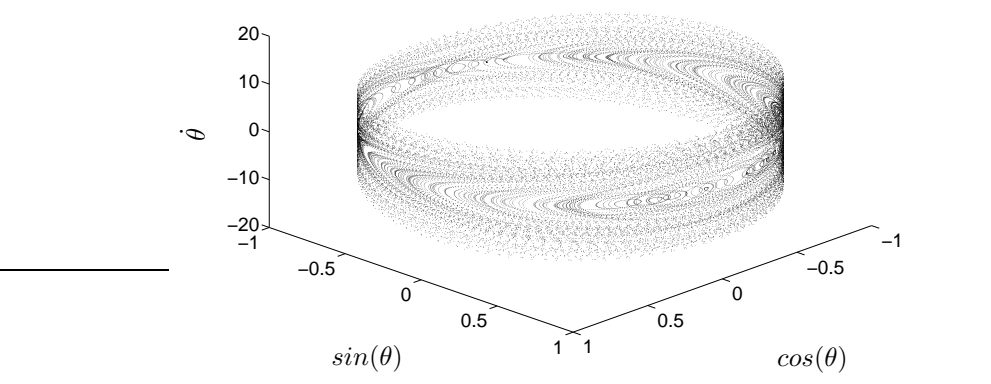

Figura 3.5: Atrator do sistema pêndulo - carrinho da equação (3.3). Ilustração da projeção bidimensional em uma projeção tridimensional utilizando coordenadas cilindricas por meio do fechamento do eixo referente a posição angular  $\theta$ . Nesse caso os pontos não forma unidos por linhas para facilitar a visualização.

objetivos didáticos e de baixo custo.

### 3.3.2 Plataforma utilizando pêndulo duplo

Outra possibilidade analisada ´e baseada nos trabalhos de Shinbrot et al. (1991) e Christini et al. (1996). O aparato experimental desenvolvido por Shinbrot et al. (1991) é constituído por um pêndulo duplo feito a partir de barras de alumínio, como mostrado na Figura 3.6. O pêndulo possui rolamentos de baixa fricção nos pontos  $p_1$  e  $p_2$  e é fixado em um mancal por meio de um eixo que passa pelo rolamento no ponto  $p_1$ .

Em uma primeira simulação, foi utilizado o modelo original Shinbrot et al.  $(1991)$ , mostrado na equação  $(3.2)$ . Nesse modelo, não se considera qualquer tipo de atrito e, também não se considera a presença de excitação externa. Os resultados obtidos por meio da simulação desse modelo mostraram, de forma qualitativa, que o sistema apresenta sensibilidade a condições iniciais. A Figura 3.7 mostra a evolução do ângulo  $\theta_1$  para duas condições iniciais próximas a  $\theta_0 =$ π 2 . Apesar de apresentar divergência de trajetórias iniciais próximas, algumas questões devem ser observadas:

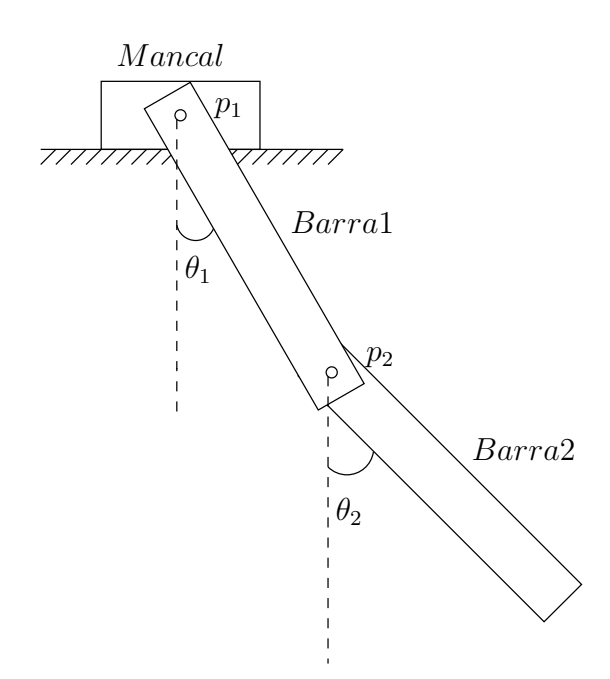

Figura 3.6: Pêndulo duplo sem excitação (Shinbrot et al., 1991).

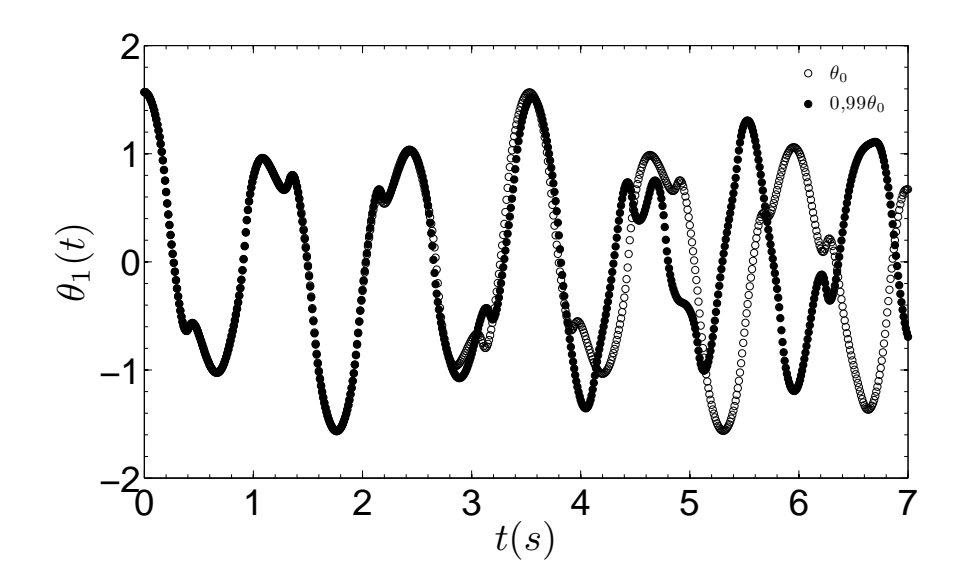

Figura 3.7: Simulação do pêndulo duplos para condições iniciais próximas.  $\theta_0 \cong \frac{\pi}{2}$ 2 e  $\theta'_0 = 0.99 \theta_0$ .
- O pˆendulo experimental n˜ao pode ser modelado como um sistema com ausência de atrito<sup>8</sup>, apesar de a análise dos dados provenientes do sistema experimental relatada no trabalho de Shinbrot et al. (1991) também ter mostrado a presença de sensibilidade a condições iniciais.
- Em simulação, a sensibilidade existe apenas para alguns valores de condições iniciais. Para condições iniciais com valores de  $\theta_1$  pequenos, o sistema pode ser aproximado como um sistema linear e n˜ao apresenta sensibilidade a condições iniciais;
- O sistema modelado pelo conjunto de equações 3.2 não pode ter dinâmica caótica, de acordo com a definição de caos proposta por Eckmann (1981). Isto porque o sistema apresenta amortecimento diferente de zero e não possui excitação. O fluxo resultante não é, portanto, recorrente e o tipo de atrator existente não é um atrator estranho, e sim um ponto fixo.

Uma forma de contornar os problemas citados é utilizar, como no trabalho de Christini et al. (1996), uma fonte de excitação externa. Nessa configuração o rolamento localizado no ponto  $p_1$  da figura 3.6 é retirado e o eixo de um motor CC é fixado nesse ponto, como mostrado na Figura 3.8.

Se o motor CC for acionado por uma função de excitação  $\Phi(t)$  periódica, o torque aplicado ao ponto  $p_1$  também será periódico. Essa modificação traz mudanças qualitativas ao retrato de fases do sistema. O sistema passa de quarta para quinta ordem, se for considerada a dinâmica elétrica do motor, e o único ponto fixo estável do sistema<sup>9</sup> autônomo perde estabilidade, proporcionando o aparecimento de outros tipos de atratores, como ciclos limite, toros e atratores estranhos.

A Figura 3.9 mostra uma projeção bidimensional do espaço de fases do sistema com comportamento periódico.

A análise numérica dos sistemas compostos pelos pêndulos duplos mostrados nas Figuras 3.6 e 3.8, mostra que esses sistemas apresentam comportamento interessante e podem ser construídos com dimensões apropriadas

<sup>8</sup> O argumento utilizado no trabalho de Shinbrot et al. (1991) como justificativa para se desprezar o atrito é de que, se a observação for feita em um intervalo de tempo curto, o amortecimento devido ao atrito pode ser desconsiderado.

<sup>9</sup> Considerando as variáveis de estado  $\theta_1$  e  $\theta_2$  do sistema no intervalo  $-\pi$  até  $\pi$ , o único ponto fixo estável existente será em  $\theta_1 = 0$ ;  $\dot{\theta}_1 = 0$ ;  $\theta_2 = 0$  e  $\dot{\theta}_2 = 0$ .

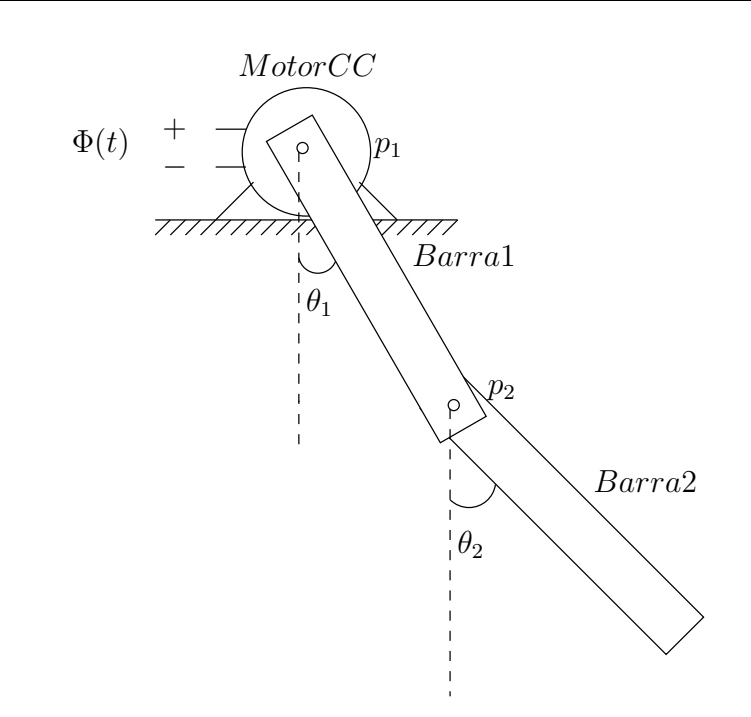

Figura 3.8: Sistema composto pelo pêndulo duplo proposto por Christini et al. (1996), modificado para ser excitado por um motor CC.

 $(Shinbrot et al., 1991; Christiani et al., 1996)$ . Essas características, juntamente com o fato de que existem poucos trabalhos experimentais que utilizem pêndulos duplos é um fator motivante para a utilização desses sistemas para construção de plataformas didáticas.

No Capítulo 4 serão apresentados o modelo e a plataforma desenvolvida nesse trabalho. Essa nova plataforma, também baseada nos trabalhos de Shinbrot et al. (1991); Christini et al. (1996), apresenta uma forma de excitação desenvolvida de modo que a plataforma possa ser modelada como um sistema autônomo. Outro fator importante é o fato de que no modelo proposto, além de se considerar a função de excitação, também se modela o atrito presente no sistema.

# 3.4 Conclusões do Capítulo

Neste capítulo foram apresentadas duas possibilidades de sistemas baseados em pêndulos e que exibem comportamento caótico. Uma análise numérica foi realizada com o objetivo de verificar a possibilidade de implementação

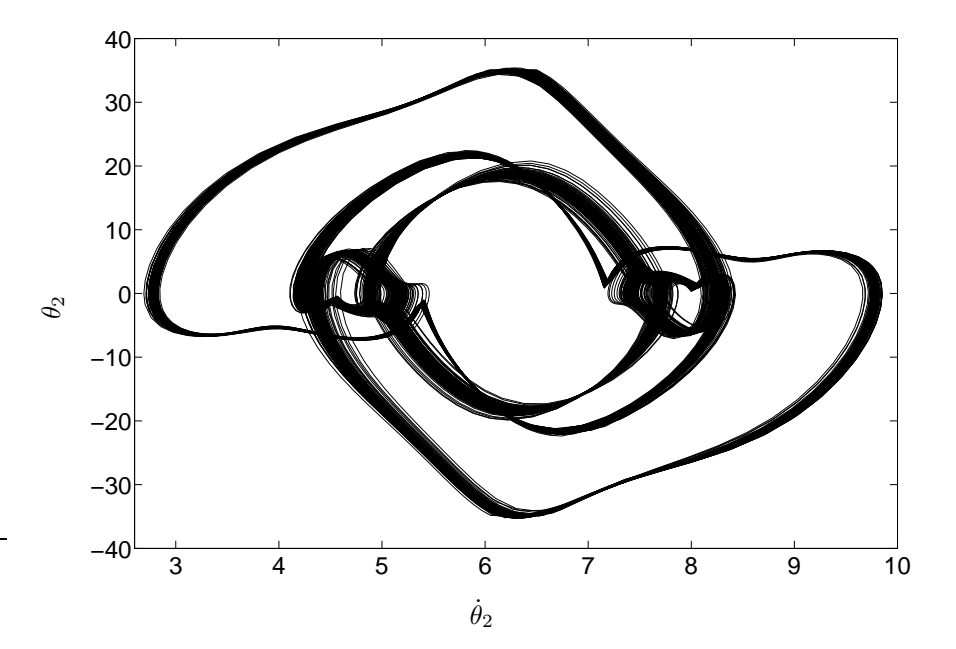

Figura 3.9: Retrato de fases do sistema formado por um pêndulo duplo sujeito a amortecimento e excitado por uma função periódica  $\Phi(t) = \text{sen}(\omega t)$ .

prática de cada sistema, verificando-se a inviabilidade de implementação da plataforma baseada em um pêndulo simples analisada. O próximo capítulo mostra os procedimentos utilizados para a implementação prática de uma plataforma baseada no comportamento de um pêndulo duplo.

Capítulo 4

# Descrição Do Projeto e Modelagem Matemática

"A melhor maneira que o homem dispõe para se aperfei-¸coar ´e aproximar-se de Deus".

Pitágoras

# 4.1 Introdução

Este capítulo apresenta a descrição das partes que compõem a plataforma experimental e o processo de modelagem matem´atica, incluindo os efeitos do amortecimento e da tensão de excitação. São abordados, também, aspectos importantes como custo da implementação e algumas características construtivas.

Este capítulo está dividido da seguinte forma. Na seção 4.2 apresenta-se a descrição do funcionamento da plataforma e dos estágios que a compõem. Na seção 4.3 apresenta-se os passos seguidos durante o processo de modelagem, considerando o atrito e o sistema de excitação.

# 4.2 Descrição da Plataforma

Para um melhor entendimento do funcionamento da plataforma, primeiramente será apresentada, de maneira sucinta, a plataforma e suas partes principais. No fim desta seção, será apresentado o comportamento global da plataforma. Informações detalhadas relacionadas aos aspectos construtivos das peças e dos circuitos são mostrados no Apêndice B.

A plataforma pode ser dividida nas seguintes partes principais:

- o sistema de suporte;
- o pêndulo duplo;
- os sensores;
- o sistema de acionamento;
- o sistema de comando.

Na Figura 4.1 mostra-se uma visão em perfil da plataforma proposta. Pode ser visto o pêndulo duplo, o motor CC utilizado no acionamento e, destacados, os sensores  $S_1$  e  $S_2$ . Os circuitos que compõem o sistema de comando não são mostrados.

Cada uma das partes que compõem a plataforma são descritas a seguir.

## 4.2.1 Sistema de suporte

O sistema de suporte é a parte mecânica da plataforma que tem a função de agrupar e prover sustentação mecânica às diferentes partes do sistema. A Figura 4.2 mostra o sistema de suporte, e seus principais elementos.

Os principais elementos que compõem o sistema de suporte são.

#### Suporte  $S_G$

O suporte  $S_G$  é formado por uma placa de alumínio com dimensões  $0.15 \times$  $0.20 \times 0.006$  m. Essa peça tem a função do acoplamento rígido das outras peças do sistema de suporte, os mancais do eixo  $E_2$  e o suporte do motor  $S_m$ .

#### Suporte  $S_m$

O suporte  $S_m$  é formado por uma cantoneira de alumínio. A função dessa peça é a sustentação e a fixação do motor de acionamento do pêndulo duplo.

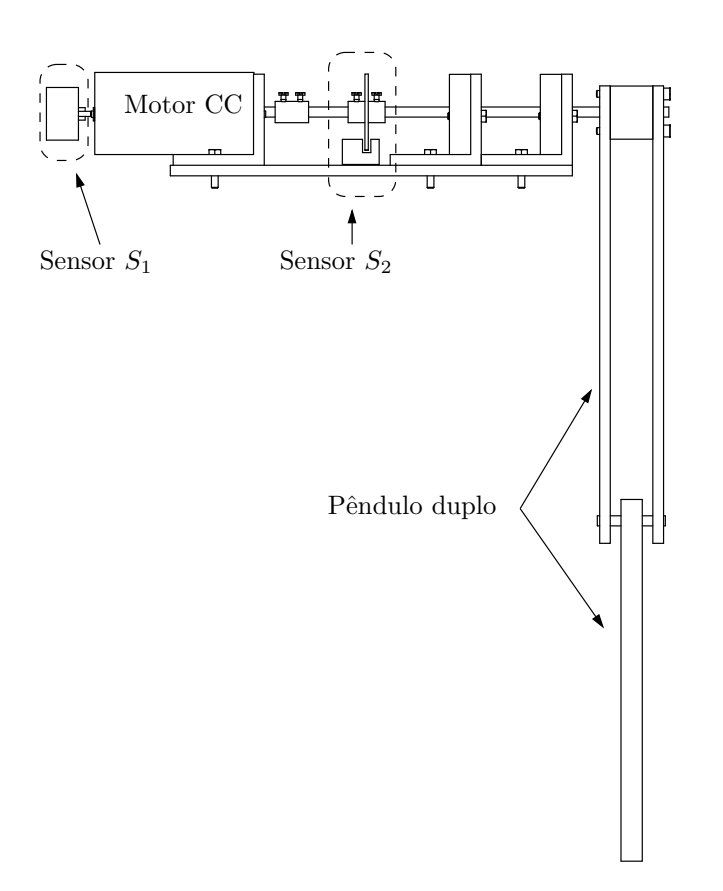

Figura 4.1: Plataforma proposta - Perfil.

#### Mancais do eixo E<sub>2</sub>

Os mancais do eixo  $E_2$  são formados por duas peças de alumínio. Cada peça é formada pela junção da cantoneira e uma barra, também de alumínio, onde é fixado um rolamento fixo de esferas. A função dos mancais é de oferecer sustentação mecânica ao eixo  $E_2$ , com um baixo atrito. A Figura 4.2 mostra os dois mancais.

Eixo  $E_2$ 

O eixo  $E_2$  é feito em aço-carbono, e tem a função de ligação entre o pêndulo duplo e o eixo do motor CC. O eixo tem diâmetro de 0,006m e comprimento de 0,17m, e é fixado nos rolamentos que fazem parte dos mancais, resultando em um sistema de baixo atrito.

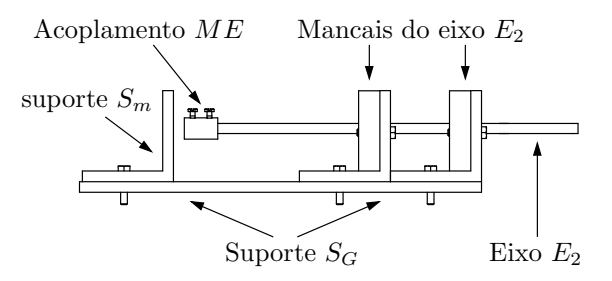

Figura 4.2: Sistema de suporte: vista em perfil.

#### Acoplamento ME

A peça denominada acoplamento ME é feita em aço inox. Essa peça tem a função de fazer o acoplamento entre o eixo do motor CC e o eixo de sustentação do pêndulo duplo, eixo  $E_2$ . Apesar de simples, essa peça merece uma atenção especial, pois erros em seu processo de confecção podem ocasionar anomalias no funcionamento da plataforma devido ao poss´ıvel surgimento de vibração indesejada. A peça é mostrada na Figura 4.2.

## 4.2.2 O pêndulo duplo

A Figura 4.3 mostra a parte composta pelo pˆendulo duplo em duas vistas. Em 4.3 (a), a vista lateral, e em 4.3 (b), a vista frontal.

No projeto das peças que formam o pêndulo duplo buscou-se manter as dimens˜oes e o tipo de material utilizado no trabalho de Shinbrot et al. (1991), porém pequenas modificações foram necessárias, para adaptação do pêndulo  $\alpha$ as necessidades do projeto, como a fixação do pêndulo ao eixo do motor  $E_2$ .

A haste superior do pêndulo é formada pela barra 1, que por sua vez é composta por duas barras chatas com medidas 0,27m × 0,032m × 0,006m, e a segunda haste é formada por uma única barra chata, barra 2, com medidas  $0,216m \times 0,032m \times 0,013m$ . As barras são feitas em alumínio.

As duas hastes, barra 1 e barra 2, são interligadas por meio de um eixo,  $E_1$ . O ponto médio do eixo é fixo na barra 2, e as extremidades do eixo são fixadas em rolamentos, localizados nas peças que formam a barra 1, conforme mostrado na Figura 4.3. A haste externa pode girar livremente sobre seu eixo, e a primeira haste depende do sistema de acionamento para girar<sup>1</sup>. As posições das hastes mostradas na Figura 4.3 (b) definem a posição

<sup>1</sup> A primeira haste está ligada ao motor por meio do eixo  $E_2$ . Dessa forma seu movimento

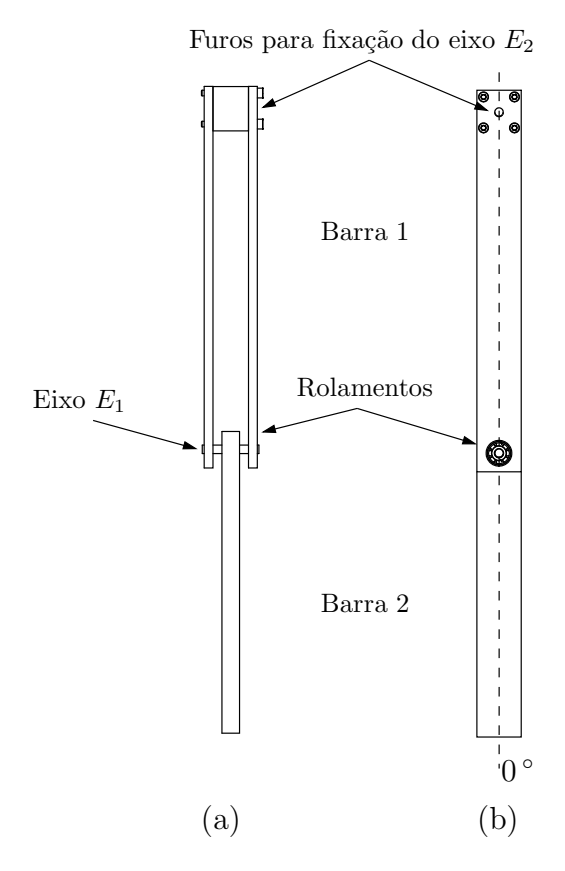

Figura 4.3: Pêndulo duplo: Vista em perfil (a) e frontal (b). A linha tracejada indica a referência zero para o ângulo das hastes.

de referência angular ( $\theta_1 = 0^{\circ}$  e  $\theta_2 = 0^{\circ}$ ) para as duas hastes. Os ângulos positivos são contabilizados no sentido anti-horário.

# 4.2.3 Os sensores

Para o funcionamento da plataforma são necessárias informações relacionadas à velocidade angular  $\dot{\theta}_1$  e à posição  $\theta_1$  da barra 1 que compõe o pêndulo duplo. Essas informações são fornecidas por dois sensores simples,  $S_1$  e  $S_2$ , que são fixados na plataforma, como mostrado na Figura 4.4.

depende, dentre outros fatores, do torque exercido pelo motor.

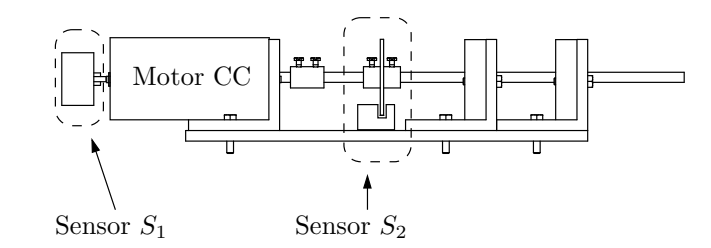

Figura 4.4: Sensores  $S_1$  e  $S_2$ .

#### Sensor S<sub>1</sub>

O sensor  $S_1$  fornece uma medição em tensão elétrica proporcional à velocidade angular da barra 1. Esse sensor é formado por uma pequena máquina CC de ímãs permanentes, funcionando como gerador. O eixo do gerador é acoplado diretamente ao eixo do motor CC do sistema de acionamento, fazendo com que o gerador gire à mesma velocidade da barra 1 do pêndulo duplo, ou seja,  $\theta_1$ .

Um motor CC de ímãs permanentes possui a tensão nos terminas,  $V_a$ , relacionada com a velocidade do eixo  $\theta_1$ . A relação entre essas grandezas é expressa por:

$$
L_a \frac{di_a}{dt} = V_a - R_a i_a - k_{\text{fcem}} \dot{\theta}_1,\tag{4.1}
$$

sendo  $i_a$  a corrente de armadura,  $L_a$  a indutância de armadura,  $R_a$  a resistência de armadura, e  $k_{\text{fcem}}$  a constante de força contra-eletromotriz. Quando a máquina CC de ímãs permanentes é utilizado no modo gerador, a entrada passa a ser a velocidade aplicada ao eixo  $\dot{\theta}_1$ , e a saída é a tensão nos terminais da armadura, em circuito aberto<sup>2</sup>. Com o circuito de armadura aberto, não há circulação da corrente  $i_a$ , logo  $i_a$  e  $di_a$  $\frac{d}{dt}$  são nulos. Utilizando essas relações, a equação  $(4.1)$  pode ser reescrita como,

$$
\dot{\theta}_1 = \frac{V_a}{k_{\text{fcem}}}, \qquad \text{para } i_a = 0. \tag{4.2}
$$

A relação (4.2) indica que, monitorando-se a tensão gerada pelo sensor  $S_1$ , obtém-se a informação da velocidade angular  $\dot{\theta}_1$ . A constante  $k_{\text{fcem}}$  do gerador pode ser determinada por meio de um ensaio para levantamento

<sup>2</sup> Nesse caso, a tensão nos terminais do gerador CC é igual à força contra-eletromotriz, pois assumindo que a impedância de entrada dos medidores de tensão conectados ao gerador é infinita, não há queda de tensão na resistência  $R_a$ .

da curva estática. Dessa forma, o sinal proveniente do sensor  $S_1$  pode ser modelado por

$$
S_2(\dot{\theta}_1) = k_{\text{fcem}} \,\dot{\theta}_1. \tag{4.3}
$$

Na Figura 4.5(a) mostra-se um modelo físico da máquina CC utilizada, e na Figura  $4.5(b)$  é apresentado seu circuito elétrico equivalente.

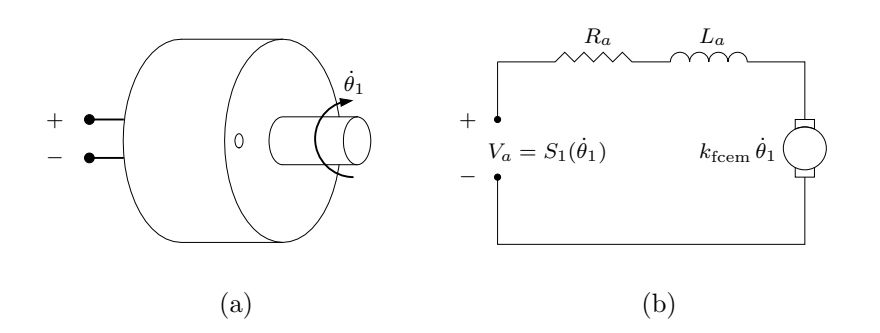

Figura 4.5: Sensor S<sub>1</sub>. (a) Representação física. (b) Circuito elétrico equivalente.

A informação fornecida pelo sensor  $S_1$  é importante pois, além de ser utilizada na lógica de acionamento do motor, é utilizada durante o processo de caracterização dinâmica da plataforma apresentado no Capítulo 5.

No processo de seleção do motor CC de ímãs permanentes que seria utilizado como sensor  $S_1$ , um fator importante que foi observado é a necessidade de que as características dinâmicas do sensor não influenciassem o comportamento da plataforma. Ou seja, o motor selecionado tem que apresentar um pequeno momento de inércia, baixo atrito e ter a relação velocidade aplicada no eixo - tensão gerada, linear. Respeitando-se essas características, a princípio, qualquer motor CC de ímãs permanentes pode ser utilizado.

#### Sensor S<sub>2</sub>

O sensor  $S_2$  é composto por duas peças. Um disco semi-aberto  $D_s$  e um fotosensor. O sensor  $S_2$  montado no sistema é mostrado na Figura 4.4. O disco semi-aberto e o fotosensor são mostrados na Figura 4.6.

O disco semi-aberto é feito em acrílico e é fixado no eixo de sustentação E2, como mostrado na Figura 4.4.

O fotosensor é composto por um diodo emissor de luz LED, e um fototransistor. O funcionamento do fototransistor, corte ou saturação, depende

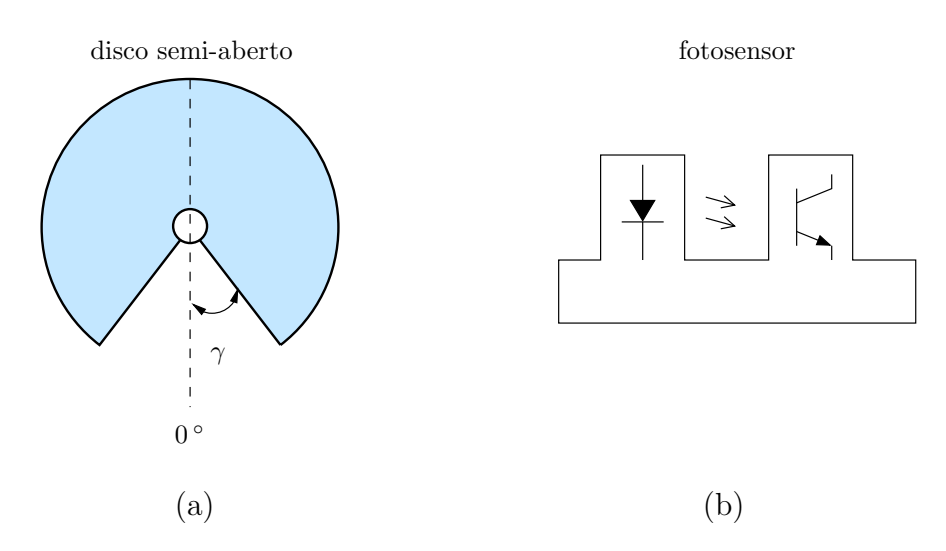

Figura 4.6: Sensor S2: (a) Disco semi-aberto. (b) Fotosensor: encapsulamento de um diodo emissor de luz e um fototransistor.

da luz emitida pelo LED, de modo que, dependendo da posição do disco semiaberto, ou seja, dependendo do valor de  $\theta_1$ , o sensor apresenta sinal lógico alto  $(1)$  ou nível lógico baixo  $(0)$ . Baixo se a luz for interrompida pelo disco,  $|\theta_1| < \gamma$ , ou nível lógico alto, caso o ângulo  $\theta_1$  de posição da primeira haste  $\theta_1$ for  $|\theta_1| > \gamma$ , em que  $\gamma$  é um ângulo limiar predefinido. Dessa forma, o sinal de sa´ıda do sensor composto pelo disco semi-aberto e o fotosensor pode ser descrito pela função  $S_2(\theta_1)$  como:

$$
S_2(\theta_1) = \begin{cases} 0, & \text{se} \quad |\theta_1| \ge \gamma; \\ 1, & \text{se} \quad |\theta_1| < \gamma. \end{cases} \tag{4.4}
$$

Na Figura 4.7 mostra-se a configuração do disco semi-aberto e o fotosensor para as duas possibilidades de saída do sensor.

Os detalhes construtivos e o tipo de componente utilizado s˜ao mostrados no Apêndice B.

# 4.2.4 O sistema de acionamento

O sistema de acionamento é composto por um motor CC e um circuito de acionamento denominado *ponte H*. O motor  $\acute{e}$  o elemento da plataforma que produz o torque a ser aplicado ao pˆendulo e, consequentemente, o movimento ¨ do pˆendulo duplo. A ponte H tem a fun¸c˜ao de, a partir dos sinais provenientes

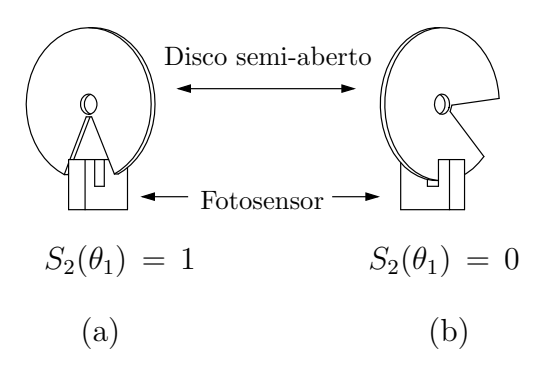

Figura 4.7: Sensor S<sub>2</sub>: (a) Situação  $S_2(\theta_1) = 1$ , (b) situação  $S_2(\theta_1) = 0$ .

do circuito de comando, acionar o motor CC no sentido desejado<sup>3</sup>.

#### O motor

O motor utilizado é um motor universal, utilizado em máquinas de costura, de 100W e 110V. O motor foi modificado para operar como um motor de corrente contínua com excitação independente (Fitzgerald et al., 2006), alimentado com tensão contínua máxima de 32V aplicada aos terminais do enrolamento da armadura, e tensão contínua máxima de 15V aplicada aos terminais do enrolamento de campo. As tensões máximas a serem aplicadas aos enrolamentos do motor foram definidas de tal forma que a máxima corrente permitida não últrapassasse os limites térmicos dos enrolamentos. Além de limitar a tensão aplicada ao motor, foi necessária a utilização de um sistema de ventilação para facilitar a troca de calor entre o motor e o meio. A necessidade do sistema de ventilação deve-se ao fato de que, durante o acionamento do sistema, o motor funciona a velocidades baixas e com corrente acima da nominal, causando, dessa forma, sobreaquecimento dos enrolamentos e consequente redução na vida útil.

A Figura 4.8 mostra o circuito equivalente do motor CC modificado. O motor original, por ser universal, possuía rotação apenas em um sentido. Modificações nas conexões dos enrolamentos permitiram sua utilização como um motor de corrente contínua com excitação independente, e dessa forma a inversão do sentido de rotação torna-se possível.

Os parâmetros do circuito mostrado na Figura 4.8 são a resistência de

<sup>3</sup> Sentido determinado pelo circuito de comando a partir dos dados provenientes dos sensores.

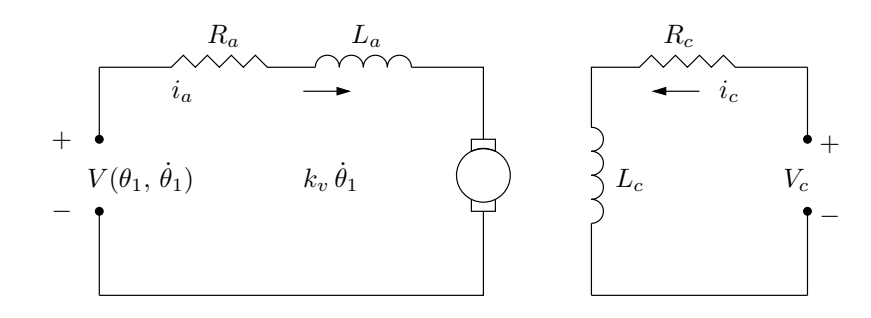

Figura 4.8: Circuito equivalente do motor CC utilizado.

armadura  $R_a$ , a resistência de campo  $R_c$ , a indutância de armadura  $L_a$ , indutância de campo  $L_c$ , a corrente de campo  $i_c$ , a constante de velocidade  $k_v$ e a tensão de campo  $V_c$ . Esses parâmetros são mantidos constantes durante o funcionamento da plataforma. Porém a tensão de armadura  $V(\theta_1, \dot{\theta}_1)$  é função da posição e da velocidade da barra 1 que compõe o pêndulo duplo.

#### A ponte H

O circuito denominado ponte H faz parte do sistema de acionamento e tem a função de acionar o motor CC no sentido desejado. O princípio de funcionamento do circuito é fundamentado em aplicar a tensão da fonte com a polaridade correspondente ao sentido de rotação desejado. A Figura 4.9 mostra o esquema elétrico, ideal, de uma ponte H.

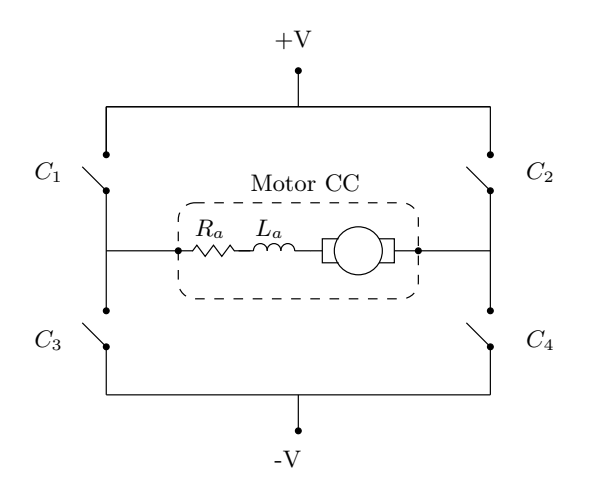

Figura 4.9: Esquema de funcionamento de uma ponte H.

O circuito é composto por quatro chaves denotadas por  $C_1$ ,  $C_2$ ,  $C_3$ , e C4. As chaves s˜ao acionadas aos pares com o objetivo de prover caminhos diferentes para a corrente de armadura  $i_a$ .

Definindo o estado das chaves como 1 para o estado fechado, e 0 para o estado aberto, os estados permitidos no funcionamento de uma ponte H são mostrados na Tabela 4.1.

| Chaves |                               | Motor                          |  |
|--------|-------------------------------|--------------------------------|--|
|        | $C_1$ e $C_4$   $C_2$ e $C_3$ | Estado do motor                |  |
|        |                               | Desligado                      |  |
|        |                               | Ligado no sentido horário      |  |
|        |                               | Ligado no sentido anti-horário |  |
|        |                               | Estado não permitido           |  |

Tabela 4.1: Lógica de acionamento do motor em função dos sensores.

A Figura 4.10 ilustra o processo de inversão de direção em um motor CC, devido ao chaveamento de uma ponte H.

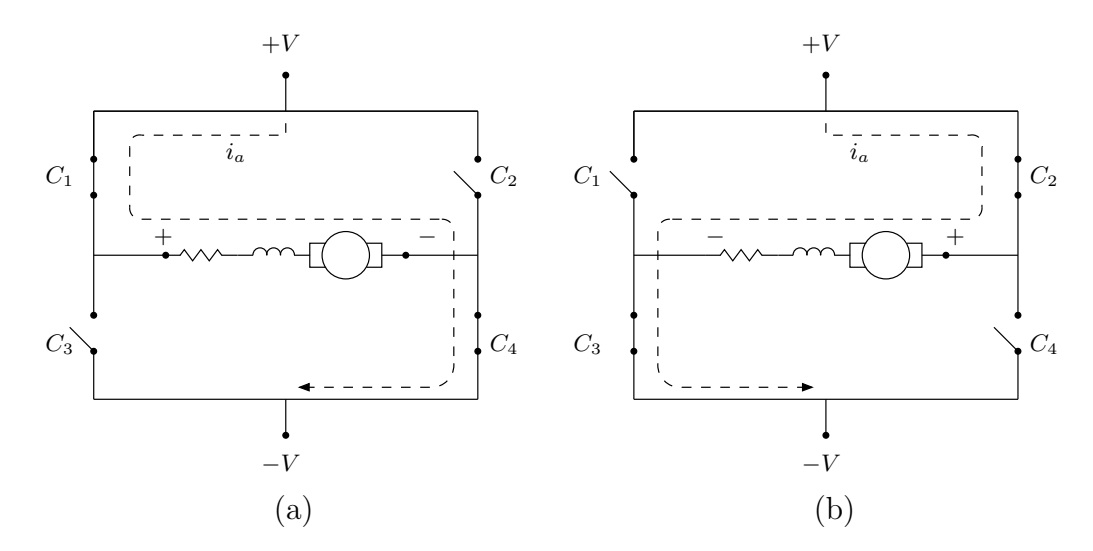

Figura 4.10: Ponte H: (a) Situação C<sub>1</sub> e C<sub>4</sub> fechadas fazem o motor girar em sentido horário, (b)  $C_1$  e  $C_4$  abrem e  $C_2$  e  $C_3$  fecham causando a inversão da tensão de armadura aplicada ao enrolamento de armadura do motor, logo, após um tempo transitório o motor passa a girar em sentido anti-horário.

O circuito mostrado nas Figuras 4.9 e 4.10, é um circuito ideal e utilizado apenas para a explicação do princípio de funcionamento de uma ponte H. Durante a utilização de uma ponte H não é permitido que as quatro chaves estejam fechadas ao mesmo tempo, pois essa combinação causa um curtocircuito na fonte de tensão, e isso pode causar danos à fonte de tensão e ao circuito da ponte H. Deve-se, portanto, utilizar circuitos apropriados que proporcionem a proteção necessária ao funcionamento das chaves.

Dentre as várias opções de circuitos para a elaboração de uma ponte H, optou-se, nesse trabalho, por utilizar o circuito LMD 18200 fabricado pela National Semicondutor (National Semiconductor, 2005). A escolha baseou-se na simplicidade oferecida pelo componente que contém, em um único encapsulamento, o circuito da ponte H e a proteção contra curto-circuito, além de apresentar pequenas dimens˜oes.

## 4.2.5 O sistema de comando

O circuito de comando é a parte da plataforma que tem a função de processar os sinais provenientes dos sensores e, baseado em uma lógica prédefinida, determinar se o motor será acionado e o modo como será acionado. Na Tabela 4.2 mostra-se a lógica implementada no sistema de comando.

| Sensores        |                 |                                |  |
|-----------------|-----------------|--------------------------------|--|
| $S_1(\theta_1)$ | $S_2(\theta_1)$ | Estado do motor                |  |
|                 |                 | Desligado                      |  |
|                 |                 | Desligado                      |  |
| > 0             |                 | Desligado                      |  |
| < 0             |                 | Desligado                      |  |
| > 0             |                 | Ligado no sentido anti-horário |  |
| $\lt$ N         |                 | Ligado no sentido horário      |  |

Tabela 4.2: Lógica do sistema de comando.

Os detalhes da implementação do circuito de comando são mostrados no Apêndice B.

#### 4.2.6 Descrição do funcionamento da plataforma

O comportamento global da plataforma é dado pela interação dos sistemas apresentados anteriormente. A interação dos sistemas e a realimentação dos sinais provenientes dos sensores fazem com que o sistema possua comportamento autônomo, isto é, não dependa explicitamente do tempo, pois todas as variáveis são internas, não existindo excitação externa independente dos estados do sistema. O diagrama apresentado na Figura 4.11 ilustra o funcionamento da plataforma proposta.

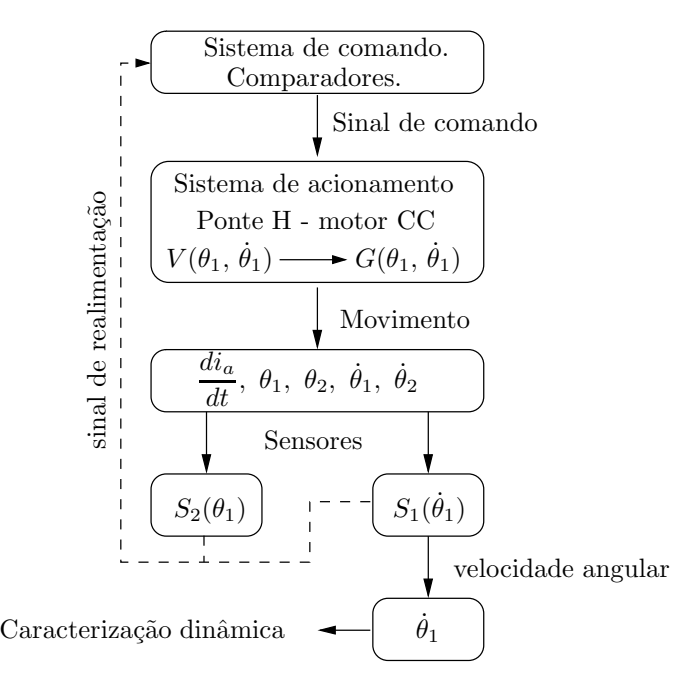

Figura 4.11: Diagrama de funcionamento da plataforma.

Primeiramente o circuito de comando recebe os sinais provenientes dos sensores e, a partir da lógica de comando, envia o sinal de comando, correspondente ao modo adequado de acionamento do motor CC, para o circuito da ponte H. O circuito da ponte H aciona o motor CC aplicando uma tensão  $V(\theta_1, \dot{\theta}_1)$ , que depende da posição e da velocidade angular da barra 1 do pêndulo duplo. A corrente de armadura resultante,  $i_a(\theta_1, \dot{\theta}_1)$ , é convertida no torque  $G(\theta_1, \dot{\theta}_1)$ . Os sensores  $\mathrm{S}_1$  e  $\mathrm{S}_2$  monitoram esse movimento e enviam sinais ao circuito de comando, fechando, dessa forma, a malha de realimentação do sistema. O fechamento da malha faz com que o torque aplicado ao pêndulo não seja uma função explícita do tempo, caracterizando o sistema

como autônomo. Além disso, a saída do sensor  $\mathrm{S}_1$ é amostrada e posteriormente armazenada em um arquivo para a análise e caracterização dinâmica do sistema.

# 4.3 Modelagem Matemática do Pêndulo Duplo Eletromecânico

Essa seção tem o objetivo de apresentar o modelo matemático obtido por meio da análise do processo físico, composto pelo pêndulo duplo e o sistema de excitação, apresentados na Seção 4.2.

A importância na obtenção de modelos matemáticos de sistemas dinâmicos pode ser abordada dependendo da finalidade para a qual o modelo é obtido (Aguirre, 2004; Garcia, 2005; Seborg et al., 2004). Os modelos permitem melhorar o entendimento do processo por meio da investigação de seu comportamento, sem os gastos inerentes a operação ou construção de um sistema real (Garcia, 2005).

Existem vários métodos de obtenção de modelos (Aguirre, 2004; Seborg et al., 2004; Garcia, 2005; Close et al., 2001; Ljung, 1999). O método de modelagem utilizado aqui é denominado modelagem caixa branca (Aguirre,  $2004$ , também conhecida como *modelagem fenomenológica* (Garcia, 2005). Esse processo de modelagem é baseado na obtenção de equações a partir da física do processo, isto é, a partir da aplicação de leis fundamentais da física, obtém-se um conjunto de equações que representam o processo.

### 4.3.1 O processo de modelagem

Durante o processo de modelagem da plataforma, algumas etapas foram percorridas. Primeiramente procedeu-se desprezando-se vários fatores presentes no sistema, como atrito, excitação, massa distribuída. Esses fatores foram adicionados ao modelo pouco a pouco, até a obtenção do modelo final. Deve-se ressaltar que, mesmo para o modelo final, não se representa perfeitamente a realidade. Porém o grau de complexidade do modelo atende aos objetivos necess´arios a esse trabalho.

As etapas utilizadas foram:

• obtenção de um modelo inicial, desprezando-se o atrito e a excitação externa;

- inclusão do amortecimento referente ao atrito presente no sistema;
- $\bullet$  inclusão de uma excitação  $F$  genérica;
- teste utilizando função de excitação  $F(t)$  periódica Sistema não autônomo;
- o modelo final: Consideração da função de excitação específica  $F(\theta, \theta)$ - sistema autônomo.

Em todas as etapas de modelagem, as hastes, compostas por barras chatas de alumínio, que compõem o pêndulo duplo, foram substituídas por um modelo equivalente, composto por massas pontuais, localizadas nos centros de massa das barras, ligadas por hastes com massa desprezível, como mostrado na Figura 4.12.

#### O modelo sem atrito e sem excitação

Para o processo de modelagem matemática, faz-se necessário definições quanto aos eixos de referência a serem utilizados no processo. A Figura 4.13 mostra a referência para ângulos positivos e o referencial cartesiano inercial adotado.

Na Figura 4.13 o ponto  $O$  é o ponto de sustentação do pêndulo, localizado na origem do referencial  $(x, y)$ . J é o ponto que representa a junção entre as duas hastes,  $m_1$  e  $m_2$  são as massas das hastes superior e inferior, respectivamente.  $l_1$  é o comprimento da haste superior e  $l_2$  é o comprimento da haste inferior.

Sejam os pontos  $C_{m_1}$  e  $C_{m_2}$  os centróides referentes às hastes superior e inferior, respectivamente<sup>4</sup>. Então as equações do movimento do pêndulo duplo serão obtidas a partir da aplicação das três leis dinâmicas:

$$
\sum F_x = ma_{c,x},
$$
  
\n
$$
\sum F_y = ma_{c,y},
$$
  
\n
$$
\sum M_O = I_O \alpha
$$
\n(4.5)

4 Na Figura 4.13, os centróides estão localizados no centro das circunferências que representam as massas  $m_1$  e  $m_2$ .

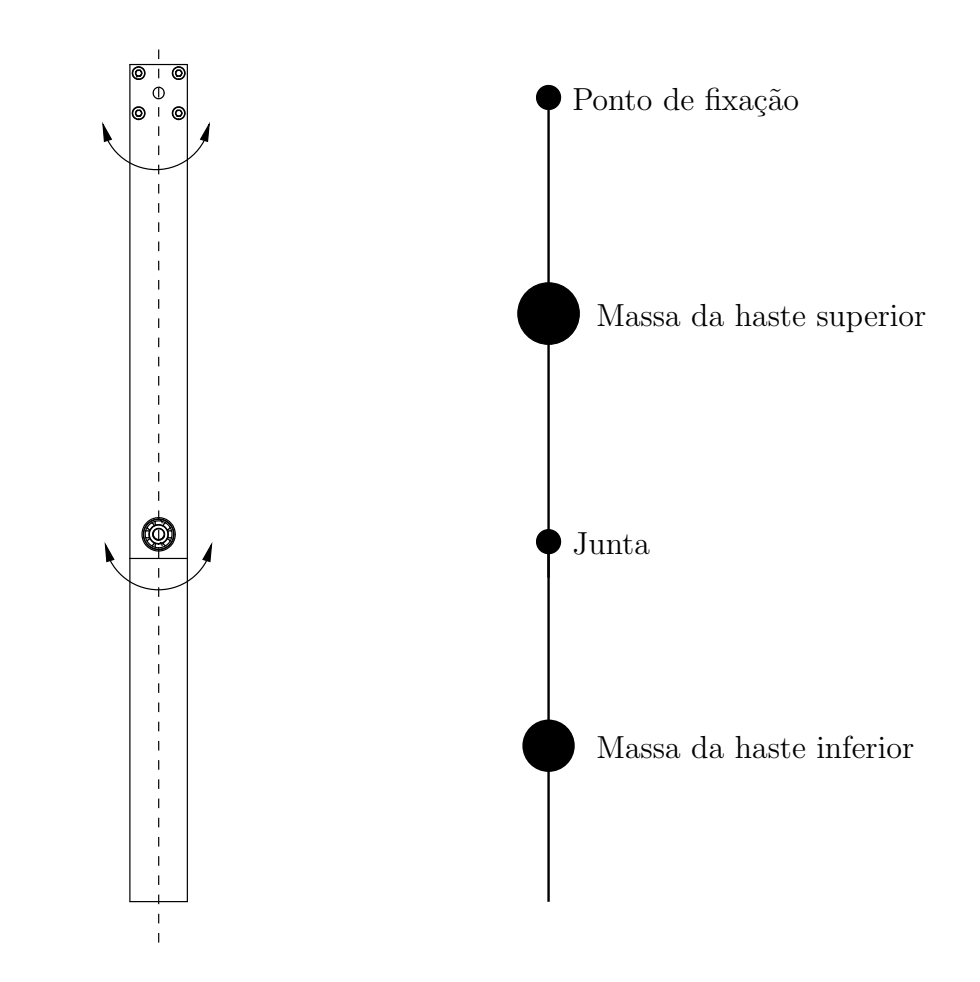

Figura 4.12: Simplificação - O sistema físico composto por barras de alumínio é substituído por um sistema equivalente composto por massas concentradas no centro de massa, e ligadas por hastes de massa desprezível.

em que  $\sum F_x$  é o somatório das forças na direção x que agem no corpo,  $\sum F_y$  é o somatório das forças na direção y que agem no corpo,  $a_{c,x}$  e  $a_{c,y}$ são as acelerações dos centróides nas direções  $x \in y$  respectivamente,  $M_O$  é o momento angular resultante,  $I_O$  é o momento de inércia do corpo em relação a um ponto O, e  $\alpha$  é a aceleração angular do corpo.

Considere o diagrama de corpo livre mostrado na Figura 4.14.

As equações que governam o movimento do pêndulo duplo podem ser obtidas aplicando (4.5) aos corpos mostrados na Figura. Aplicando (4.5) ao corpo mostrado na Figura 4.14 (a), e considerando os ˆangulos iniciais

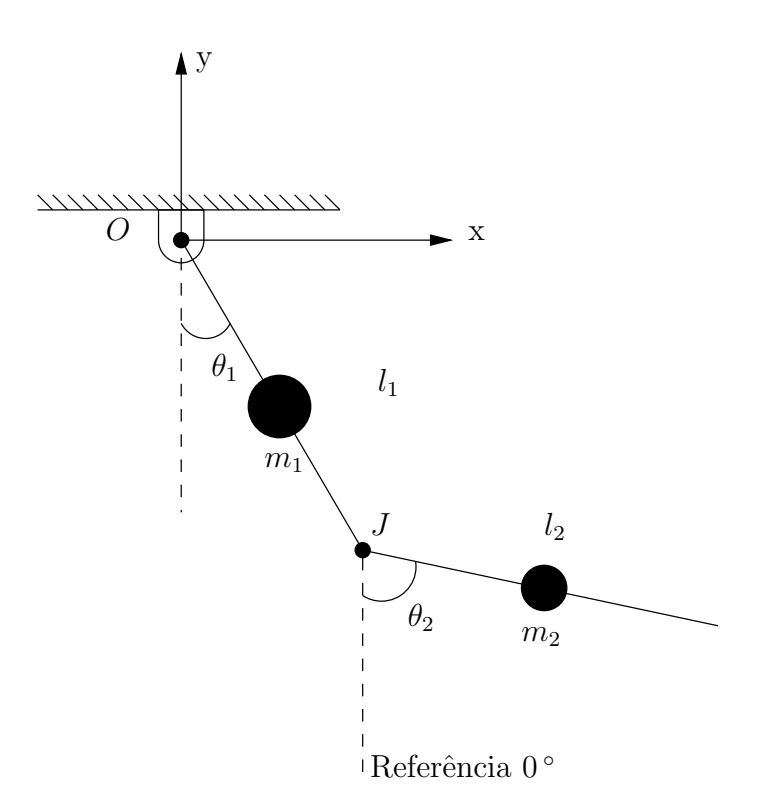

Figura 4.13: Referencial - A Figura mostra o referencial cartesiano, importante para a dedução das equações do movimento, e a referência de ângulo zero.

mostrados na Figura 4.13 obtém-se

$$
-m_1 g \frac{l_1 \operatorname{sen}(\theta_1)}{2} + J_y l_1 \operatorname{sen}(\theta_1) + J_x l_1 \operatorname{cos}(\theta_1) = \left(m_1 \frac{l_1^2}{12} + m_1 \frac{l_1^2}{4}\right) \alpha_1, \tag{4.6}
$$

em que  $\alpha_1 = \ddot{\theta_1}$  é a aceleração angular da haste superior, sendo que os cálculos foram efetuados com relação ao ponto  $O$ .

Aplicando  $(4.5)$  à haste inferior, obtém-se

$$
J_x \frac{l_2 \cos(\theta_2)}{2} + J_y \frac{l_2 \sin(\theta_2)}{2} = \frac{1}{12} m_2 l_2^2 \alpha_2.
$$
 (4.7)

Em (4.7),  $\alpha_2 = \ddot{\theta}_2$  é a aceleração angular da haste inferior, os cálculos são efetuados com relação ao ponto em que está concentrada a massa  $m_2$ , o centróide da haste inferior.

As forças  $J_x$  e  $J_y$  exercidas no ponto  $J$  podem ser relacionadas com o

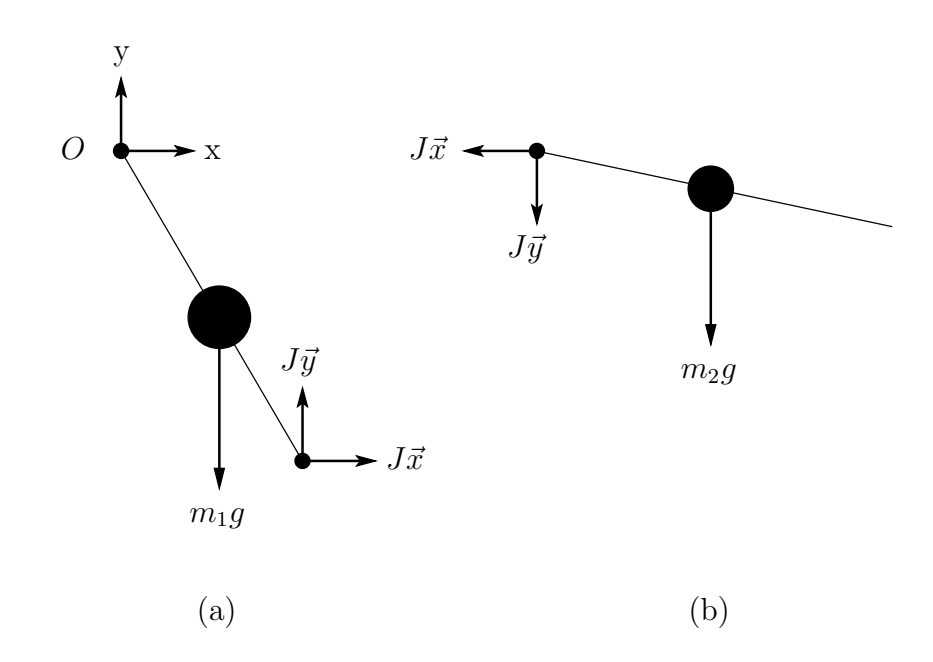

Figura 4.14: Diagrama de corpo livre: forças que atuam no pêndulo duplo para uma dada condição inicial. (a) haste superior e (b) haste inferior.

centróide da haste inferior por meio das relações

$$
J_x = -m_2 a_{H_i,x}; \t\t(4.8)
$$

$$
J_y = -m_2 a_{H_i, y} - m_2 g; \qquad (4.9)
$$

em que  $a_{H_i,x}$  e  $a_{H_i,y}$ são as acelerações do centróide da haste inferior nas direções  $x$  e  $y$ , respectivamente. A aceleração  $a_{H_i}$  é a soma da aceleração do ponto J,  $a_J$ , e a aceleração relativa,  $a_{H_i/J}$ , que é a aceleração do centróide da haste inferior em relação ao ponto J, ou seja,

$$
a_{H_i} = a_J + a_{H_i/J}.\t\t(4.10)
$$

Para determinar-se a aceleração  $a_{H_i}$ , deve-se utilizar o conceito de movimento relativo (Meriam e Kraige, 2003). Assim, a aceleração  $a_{H_i}$  pode ser determinada como

$$
\vec{a}_{H_i} = \vec{\alpha}_1 \times \vec{r}_{J/O} + \vec{\dot{\theta}}_1 \times (\vec{\dot{\theta}}_1 \times \vec{r}_{J/O}) + \vec{\alpha}_2 \times \vec{r}_{H_i/J} + \vec{\dot{\theta}}_2 \times (\vec{\dot{\theta}}_2 \times \vec{r}_{H_i/J})
$$
(4.11)

Considerando o sistema inercial de coordenadas, e que o pêndulo é livre

para girar no plano  $xy$ , tem-se as seguintes relações:

$$
\vec{\alpha}_1 = \ddot{\theta}_1 \vec{k}, \qquad (4.12)
$$

$$
\vec{\alpha}_2 = \ddot{\theta}_2 \vec{k}, \qquad (4.13)
$$

$$
\vec{\theta}_1 = \dot{\theta}_1 \vec{k}, \qquad (4.14)
$$

$$
\vec{\dot{\theta}}_2 = \dot{\theta}_2 \vec{k}, \qquad (4.15)
$$

$$
\vec{r}_{J/O} = l_1 \left( \text{sen}(\theta_1) \vec{i} - \text{cos}(\theta_1) \vec{j} \right), \tag{4.16}
$$

$$
\vec{r}_{H_i/J} = \frac{l_2}{2} (\text{sen}(\theta_2) \vec{i} + \cos(\theta_2) \vec{j}), \qquad (4.17)
$$

Sendo que  $\ddot{\theta}_1\,\vec{k}$  e  $\ddot{\theta}_2\,\vec{k}$  são as acelerações da haste superior e inferior, respectivamente,  $\dot{\theta}_1 \vec{k}$  e  $\dot{\theta}_2 \vec{k}$  são as velocidades da haste superior e inferior, respectivamente,  $\vec{r}_{J/O}$  é um vetor que liga o ponto O ao ponto J, e  $\vec{r}_{H_i/J}$  é um vetor que liga o ponto J ao ponto  $H_i$ .

Substituindo as relações de  $(4.12)$  à  $(4.17)$  em  $(4.11)$ , e decompondo o resultado na direção  $x$  e na direção  $y$ , obtém-se:

$$
a_{H_{i,x}} = l_1 \cos(\theta_1) \ddot{\theta}_1 - l_1 \sin(\theta_1) \dot{\theta}_1^2 + \frac{l_2}{2} \cos(\theta_2) \ddot{\theta}_2 - \frac{l_2}{2} \sin(\theta_2) \dot{\theta}_2^2, \quad (4.18)
$$

$$
a_{H_{i,y}} = l_1 \operatorname{sen}(\theta_1) \ddot{\theta}_1 - l_1 \cos(\theta_1) \dot{\theta}_1^2 + \frac{l_2}{2} \operatorname{sen}(\theta_2) \ddot{\theta}_2 + \frac{l_2}{2} \cos(\theta_2) \dot{\theta}_2^2.
$$
 (4.19)

Utilizando as relações obtidas, e substituindo nas equações (4.6) e (4.7), e resolvendo o sistema resultante para  $\ddot{\theta}_1$  e  $\ddot{\theta}_2$ , chega-se ao sistema de equações do movimento

$$
\ddot{\theta}_{1} = \frac{-9 \, m_{2} \, l_{1} \, \dot{\theta}_{1}^{2} \sin(2 \, \beta) + 15 \sin(\theta_{1}) \, m_{2} \, g + 9 \, m_{2} \, g \sin(\theta_{1} - 2 \, \theta_{2})}{(-9 \, l_{1} \, m_{2} \cos(2 \, \beta) + 15 \, l_{1} \, m_{2} + 8 \, l_{1} \, m_{1})} + \frac{-12 \, m_{1} \, g \sin(\theta_{1}) - 12 \, m_{2} \, l_{2} \, \dot{\theta}_{2}^{2} \sin(\beta)}{(-9 \, l_{1} \, m_{2} \cos(2 \, \beta) + 15 \, l_{1} \, m_{2} + 8 \, l_{1} \, m_{1})}, \tag{4.20}
$$

e

$$
\ddot{\theta}_{2} = \frac{18 \sin(\theta_{2}) g m_{2} + 12 \sin(\theta_{2}) g m_{1} + 9 \sin(\theta_{2}) m_{1} g}{(-9 l_{2} m_{2} \cos(2 \beta) + 15 l_{2} m_{2} + 8 l_{2} m_{1})} + \n\frac{36 l_{1} \dot{\theta}_{1}^{2} m_{2} \sin(\beta) + 12 l_{1} \dot{\theta}_{1}^{2} m_{1} \sin(\beta) + 9 m_{2} l_{2} \dot{\theta}_{2}^{2} \sin(2 \beta)}{(-9 l_{2} m_{2} \cos(2 \beta) + 15 l_{2} m_{2} + 8 l_{2} m_{1})} + \n\frac{9 m_{1} g \sin(-\theta_{2} + 2 \theta_{1}) - 18 m_{2} g \sin(-\theta_{2} + 2 \theta_{1})}{(-9 l_{2} m_{2} \cos(2 \beta) + 15 l_{2} m_{2} + 8 l_{2} m_{1})}, \qquad (4.21)
$$

em que  $\beta = \theta_1 - \theta_2$ .

As equações (4.20) e (4.21) modelam um sistema conservativo e, apesar de apresentar sensibilidade a condições iniciais, o sistema resultante é estável e n˜ao apresenta um atrator estranho (Fiedler-Ferrara e Prado, 1994; Monteiro, 2002), e logo, n˜ao pode apresentar regime ca´otico. Essa afirmativa se baseia nas definições de caos para sistemas dissipativos, apresentadas em (Fiedler-Ferrara e Prado, 1994; Monteiro, 2002; Sprott, 2003), e comentadas na Seção 2.5.

Mesmo sendo um modelo de sistema conservativo, as equações (4.20) e (4.21) s˜ao utilizadas em diversos trabalhos (Shinbrot et al., 1991; Zhou e Whiteman, 1996). No primeiro trabalho experimental baseado no comportamento de um pêndulo duplo (Shinbrot et al., 1991) utilizou-se este modelo para a estimação dos "expoentes de Lyapunov", porém deve ser ressaltado que, devido ao procedimento utilizado, os valores encontrados por Shinbrot et al. (1991) n˜ao podem ser classificados como expoentes de Lyapunov, pois refletem apenas uma característica local de curto-prazo do sistema.

As Figuras 4.15 e 4.16 mostram a evolução temporal do pêndulo duplo não amortecido e não excitado. As condições iniciais são especificadas em radianos para  $\theta_1$  e  $\theta_2$ , e radianos por segundo para  $\dot{\theta}_1$  e  $\dot{\theta}_2$ .

Os parâmetros utilizados no modelo são mostrados na Tabela 4.3.

No modelo do pêndulo duplo conservativo, verificou-se um comportamento dependente das condições iniciais. Dependendo do valor da condição inicial escolhida, a propriedade de sensibilidade a condições iniciais e a estrutura do retrato de fases do sistema s˜ao diferentes. As Figuras 4.17 e 4.18 mostram o comportamento do pêndulo para os valores de condições iniciais  $[\theta_1; \dot{\theta}_1; \theta_2; \dot{\theta}_2] = [\frac{\pi}{4}; 0; 0; 0].$ 

Enquanto a Figura 4.15 mostra uma estrutura complicada, que lembra um atrator estranho, e apresenta sensibilidade a condições iniciais, a Figura 4.17 mostra uma estrutura mais regular, com aspecto que sugere um com-

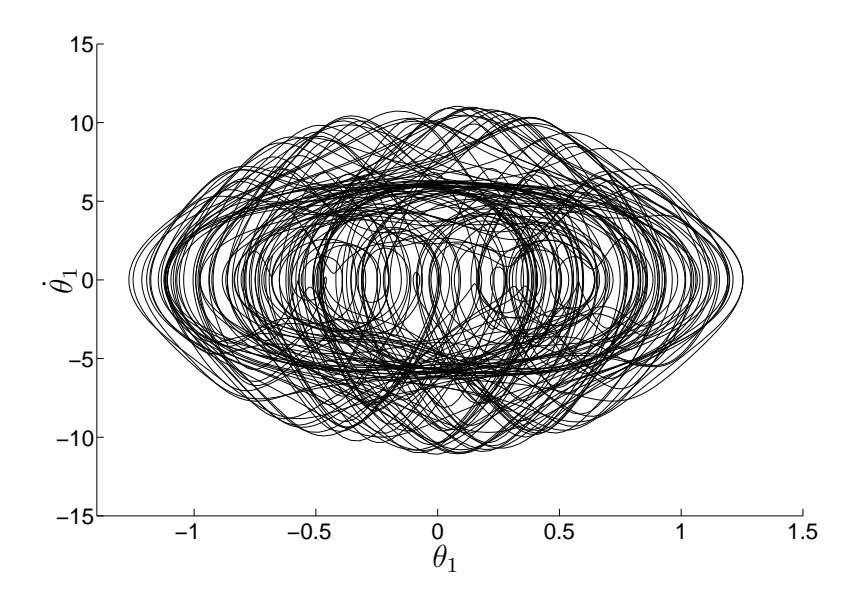

Figura 4.15: Retrato de fases do sistema composto pelo pêndulo duplo não amortecido e não excitado.  $\dot{\theta}_1; \theta_2; \dot{\theta}_2] =$ [0,99314; −7,4947; −1,3580; 5,3276].

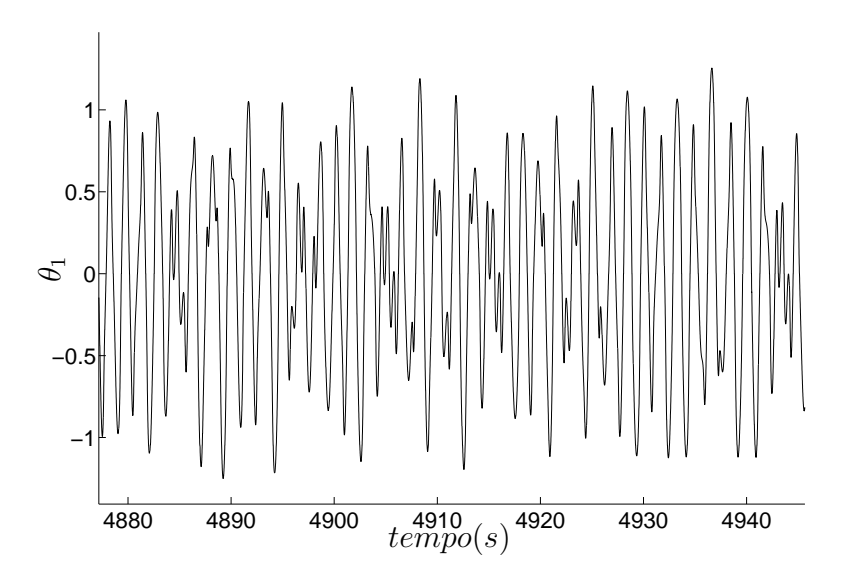

Figura 4.16: Série temporal do pêndulo duplo não amortecido e não excitado. Condições iniciais  $[\theta_1; \dot{\theta}_1; \theta_2; \dot{\theta}_2] = [0.99314; -7.4947; -1.3580; 5.3276]$ .

| Parâmetro Valor Unidade |          |              | Origem                  |
|-------------------------|----------|--------------|-------------------------|
|                         | 0,273    | m            | (Shinbrot et al., 1991) |
| l9.                     | 0,216    | m            | (Shinbrot et al., 1991) |
| m <sub>1</sub>          | 0,235    | kg           | Cálculo                 |
| m <sub>2</sub>          | 0,297    | kg           | Cálculo                 |
|                         | $9.81\,$ | $\sqrt{s^2}$ | (Meriam e Kraige, 2003) |

Tabela 4.3: Parâmetros utilizados no modelo representado pelas equações (4.20) e  $(4.21).$ 

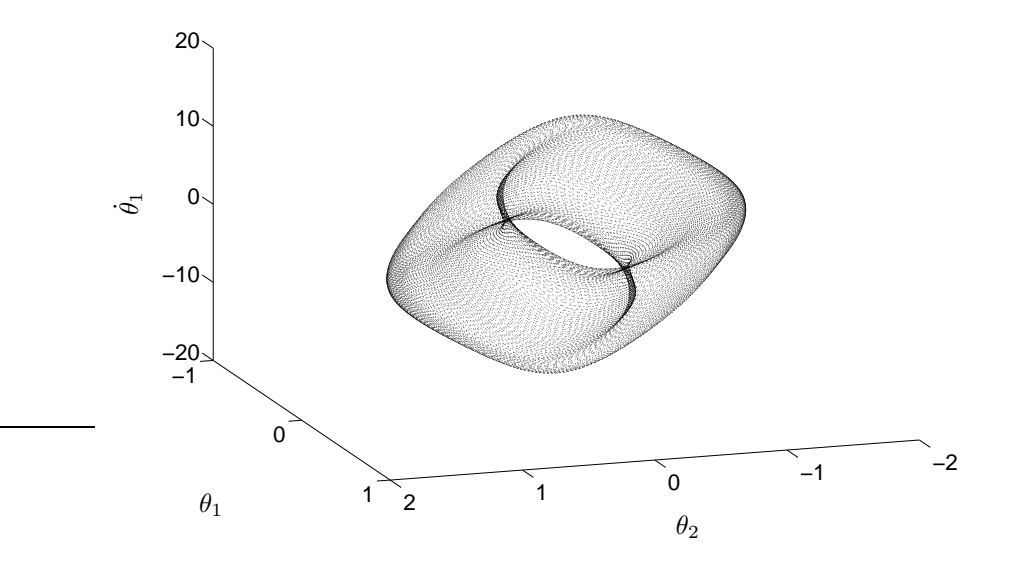

Figura 4.17: Retrato de fases do sistema composto pelo pêndulo duplo não amortecido e não excitado. Condições iniciais  $[\theta_1; \dot{\theta}_1; \theta_2; \dot{\theta}_2] = [\frac{\pi}{4}; 0; 0; 0].$ 

portamento quasi-periódico, e não exibe sensibilidade a condições iniciais. A Figura 4.18 também apresenta características de quasi-periodicidade.

O comportamento do modelo conservativo apresentado ´e mais simples para condições iniciais que representam ângulos e velocidades angulares próximas de zero. Para esses valores o sistema pode ser aproximado por um sistema linear<sup>5</sup> Quanto maiores forem os valores das condições iniciais, mais pronunciado ser´a o distanciamento entre o comportamento linear e o com-

<sup>5</sup> Para pequenas amplitudes de oscilação, pode-se considerar a aproximação sen $(\theta_1) \approx$  $\theta_1$ , sen $(\beta) \approx \beta$ , faz-se o mesmo para  $\dot{\theta}_1$  e  $\dot{\theta}_2$ .

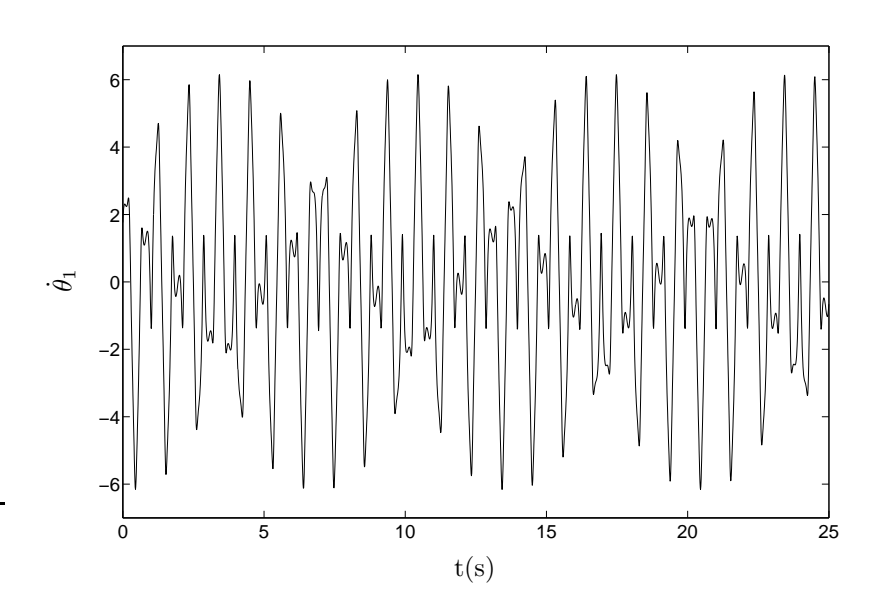

Figura 4.18: Série temporal do pêndulo duplo não amortecido e não excitado. Condições iniciais  $[\theta_1; \dot{\theta}_1; \theta_2; \dot{\theta}_2] = [\frac{\pi}{4}; 0; 0; 0].$ 

portamento efetivamente observado.

#### O Modelo incluindo amortecimento

O modelo do pêndulo duplo não amortecido e sem excitação apresentado, apesar de mais simples, não reflete a realidade dos experimentos práticos em que o amortecimento, devido à dissipação de energia, sempre está presente.

O amortecimento pode aparecer como consequência de vários fatores, tais como: resistência do ar, atrito de rolamentos, atrito de mancais, dentre outros. No caso da plataforma proposta, o amortecimento existente é devido, principalmente, a três fatores:

- resistência do ar ao movimento das hastes;
- $\bullet$  atrito do motor (suporte do rotor e resistência do ar);
- atrito nos rolamentos que ligam as hastes e nos rolamentos do sistema de suporte (mancais).

O modelo matem´atico que representa o amortecimento depende do tipo de atrito existente no sistema. O atrito pode ser do tipo viscoso, ou de Coulomb:

• atrito viscoso: O amortecimento devido ao atrito viscoso é modelado como sendo um torque proporcional `a velocidade e com sinal oposto, denotando um torque ou binário que se opõe ao movimento. O modelo  $\acute{\rm{e}}$  dado por

$$
\vec{F}_v = -b\,\vec{v},\tag{4.22}
$$

em que  $\vec{F}_a$  é a força de amortecimento,  $b$  é o coeficiente de atrito, e  $\vec{v}$  é o vetor velocidade;

• atrito de Coulomb: O modelo para o amortecimento de Coulomb é dado por:

$$
\vec{F}_c = -F_c \text{ sgn}(v),\tag{4.23}
$$

em que  $\vec{F_c}$  é o torque de amortecimento de Coulomb,  $F_c$  é a magnitude do torque, e sgn $(\cdot)$ , é um operador que fornece o sentido do vetor velocidade,  $\vec{v}$ , tal que sgn $(v) = 1$ ; se  $v \ge 0$ ; e sgn $(v) = -1$ ; se  $v < 0$ .

Considerando o modelo do pêndulo duplo sem excitação<sup>6</sup>, o amortecimento existente, devido aos rolamentos e à resistência do ar, foi modelado como a soma de duas partes. Uma parte sendo um amortecimento puramente viscoso e outra como amortecimento de Coulomb, ambos concentrados nos pontos em que estão localizados os rolamentos<sup>7</sup>.

A Figura 4.19 mostra a inclusão das forças de amortecimento viscoso no diagrama de corpo livre do pêndulo. Na Figura 4.19 (a), é mostrado o torque de atrito no ponto de suporte O, e em (b) o torque de atrito no ponto de junção,  $J$ .

O amortecimento referente ao ponto  $O$  é modelado como

$$
\vec{F}_{at_1} = -b_1 \vec{\dot{\theta}}_1 - b_3 \operatorname{sgn} \dot{\theta}_1, \tag{4.24}
$$

em que  $b_1$  é o coeficiente de amortecimento viscoso,  $b_3$  é o coeficiente de amortecimento de Coulomb e  $\dot{\theta}_1$  é a velocidade angular da haste superior.

O amortecimento referente ao ponto  $J$  é modelado como

$$
\vec{F}_{at_2} = -b_2(\vec{\dot{\theta}}_2 - \vec{\dot{\theta}}_1) - b_4 \operatorname{sgn}(\vec{\dot{\theta}}_2 - \vec{\dot{\theta}}_1), \tag{4.25}
$$

<sup>6</sup> Entende-se por "sem excitação" que o pêndulo duplo está desconectado do sistema de acionamento (motor), logo o amortecimento devido às partes que compõem o motor não são consideradas.

<sup>7</sup> O atrito de Coulomb resultante proveniente dos mancais do motor tamb´em ser´a inclu´ıdo no modelo final.

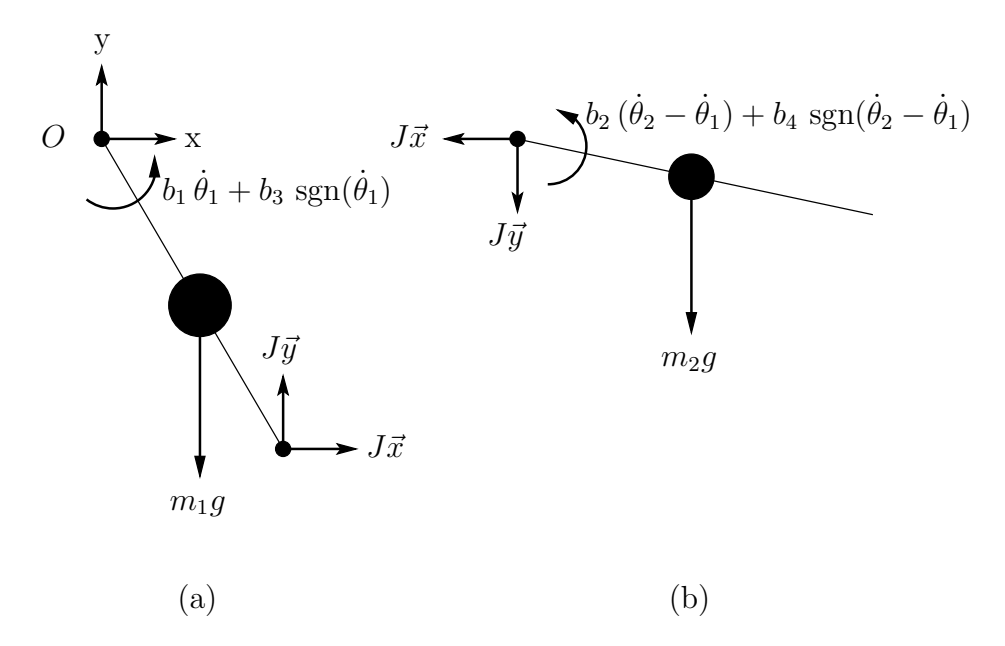

Figura 4.19: Diagrama de corpo livre: Forças e torques que atuam no pêndulo duplo para uma dada condição inicial (incluindo o amortecimento). (a) Haste superior e (b) haste inferior.

em que  $b_2$  é o coeficiente de amortecimento viscoso,  $b_4$  é o coeficiente de atrito de Coulomb e  $\dot{\theta}_2$  é a velocidade angular da haste inferior referente ao ponto  $O e \dot{\theta}_2 - \dot{\theta}_1$  é a velocidade angular da haste inferior referente ao ponto J.

Introduzindo-se  $(4.24)$  e  $(4.25)$  em  $(4.6)$  e  $(4.7)$ , obtém-se

$$
-m_1 g \frac{l_1 \operatorname{sen}(\theta_1)}{2} + J_y l_1 \operatorname{sen}(\theta_1) + J_x l_1 \cos(\theta_1) -
$$

$$
b_1 \dot{\theta}_1 - b_3 \operatorname{sgn}(\dot{\theta}_1) = \frac{1}{3} m_1 l_1^2 \alpha_1,
$$
(4.26)

para a primeira haste, e, aplicando as equações  $(4.5)$  à haste inferior, obtémse:

$$
J_x \frac{l_2 \cos(\theta_2)}{2} + J_y \frac{l_2 \sin(\theta_2)}{2} - b_2 (\dot{\theta}_2 - \dot{\theta}_1) - b_4 \operatorname{sgn}(\dot{\theta}_2 - \dot{\theta}_1) = \frac{1}{12} m_2 l_2^2 \alpha_2,
$$
 (4.27)

para a segunda haste. Procedendo de maneira similar a utilizada para se obter as equa¸c˜oes do movimento para o modelo sem amortecimento, chega-se a

$$
\ddot{\theta}_{1} = \left( \frac{-3 g \sin(\theta_{1}) (4 m_{1} + 5 m_{2}) + 12 m_{2} l_{2} \dot{\theta}_{2}^{2} \sin(\beta)}{l_{1} (8 m_{1} + 15 m_{2} - 9 m_{2} \cos(2 \beta))} + \frac{9 m_{2} (-g \sin(-2 \theta_{2} + \theta_{1}) + l_{1} \dot{\theta}_{1}^{2} \sin(2 \beta))}{l_{1} (8 m_{1} + 15 m_{2} - 9 m_{2} \cos(2 \beta))} - \frac{24 b_{1} \dot{\theta}_{1} + 24 b_{3} \text{ sgn}(\dot{\theta}_{1})}{l_{1}^{2} (8 m_{1} + 15 m_{2} - 9 m_{2} \cos(2 \beta))} + \frac{36 \cos(\beta) (b_{4} \text{ sgn}(\dot{\beta}) + b_{2} \dot{\beta})}{l_{1} l_{2} (8 m_{1} + 15 m_{2} - 9 m_{2} \cos(2 \beta))} \right), \qquad (4.28)
$$
\n
$$
\ddot{\theta}_{2} = \left( \frac{-(24 b_{2} \dot{\beta} m_{1} + 72 b_{2} \dot{\beta} m_{2})}{m_{2} l_{2}^{2} (8 m_{1} + 15 m_{2} - 9 m_{2} \cos(2 \beta))} + \frac{12 l_{1} \dot{\theta}_{1}^{2} \sin(\beta) (m_{1} + 3 m_{2}) + 9 g \sin(2 \theta_{1} - \theta_{2}) (m_{1} + 2 m_{2})}{l_{2} (8 m_{1} + 15 m_{2} - 9 m_{2} \cos(2 \beta))} + \frac{12 (8 m_{1} + 15 m_{2} - 9 m_{2} \cos(2 \beta))}{l_{1} l_{2} (8 m_{1} + 15 m_{2} - 9 m_{2} \cos(2 \beta))} + \frac{24 b_{4} \text{ sgn}(\dot{\beta}) (m_{1} + 3 m_{2})}{l_{1} l_{2} (8 m_{1} + 15 m_{2} - 9 m_{2} \cos(2 \beta))} + \frac{-24 b_{4} \text{ sgn}(\dot{\beta}) (m_{1} + 3 m_{2})}{m_{2} l_{2}^{2} (8 m_{1} + 15 m_{2} - 9 m_{2} \cos(2 \beta))} + \
$$

em que  $\dot{\beta} = (\dot{\theta}_1 - \dot{\theta}_2).$ 

A introdução dos termos relacionados ao atrito no modelo faz com que o sistema resultante, modelado pelas equações  $(4.28)$  e  $(4.29)$ , seja dissipativo, e as seguintes considerações podem ser feitas:

- o sistema sem excitação sempre converge para um ponto fixo estável, localizado em  $[\theta_1; \dot{\theta}_1; \theta_2; \dot{\theta}_2] = [0; 0; 0; 0]$ ;
- o único atrator existente é um ponto fixo, logo o sistema não pode apresentar regime dinâmico caótico.

As Figuras  $4.20$  e  $4.21$  mostram o comportamento transitório do sistema. Os coeficientes de amortecimento são  $b_1 = b_2 = 300 \times 10^{-6}, b_3 = b_4 =$  $300 \times 10^{-6}$ e foram obtidos a partir de valores fornecedos por fabricantes de rolamentos. Os valores dos outros parâmetros são os mesmos apresentados na Tabela 4.3.

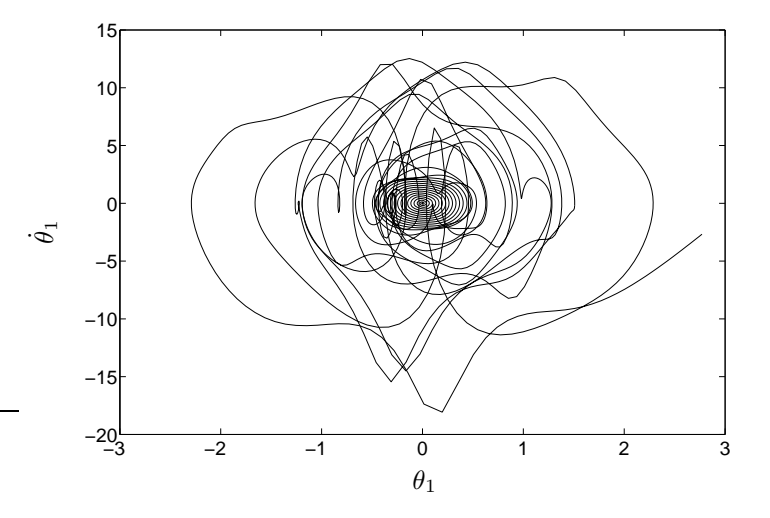

Figura 4.20: Retrato de fases do regime transitório do sistema composto pelo pêndulo duplo amortecido e não excitado. Condições iniciais  $[\theta_1; \ \dot{\theta}_1; \ \theta_2; \ \dot{\theta}_2] = [0.99 \,\pi; \ 0; 0; \ 0].$ 

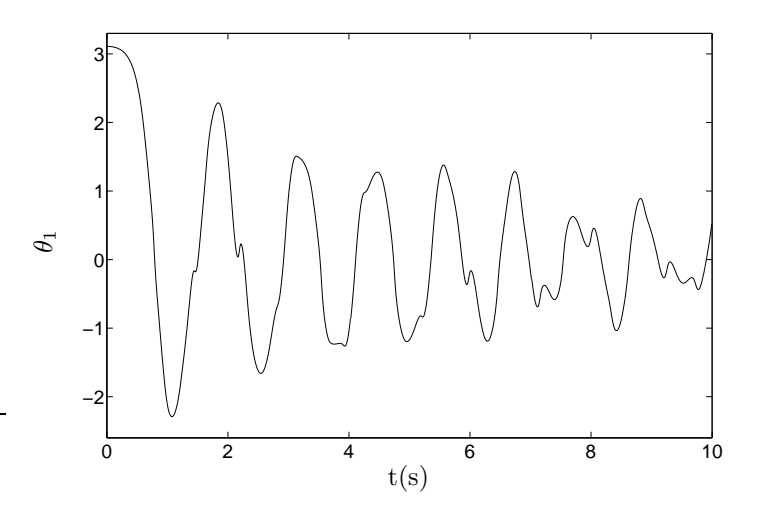

Figura 4.21: Série temporal da posição  $\theta_1$ do pêndulo duplo amortecido e não excitado, para as condições iniciais  $[\theta_1; \dot{\theta}_1; \theta_2; \dot{\theta}_2] = [0.99 \,\pi; 0; 0; 0].$ 

O pêndulo duplo amortecido inicialmente exibe um comportamento transitório, porém, após algum tempo, o movimento tende a ficar periódico amor-

tecido<sup>8</sup>, e logo termina no ponto de equilíbrio estável<sup>9</sup>, conforme mostrado nas Figuras 4.22 e 4.23.

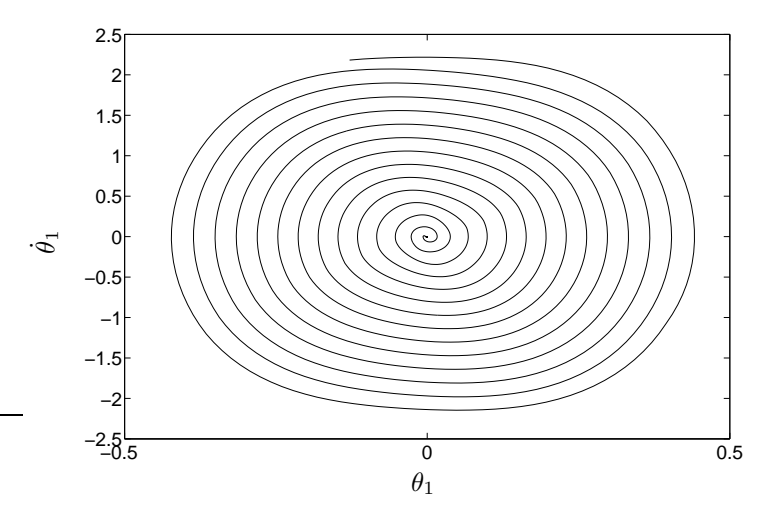

Figura 4.22: Retrato de fases transitório do sistema composto pelo pêndulo duplo amortecido e não excitado. Comportamento periódico amortecido.

#### O Modelo do pêndulo duplo amortecido e excitado

O modelo final é obtido, considerando-se a inclusão dos termos.

- Função de excitação  $G(\cdot);$
- Momento de inércia do motor  $M_m$ ;
- Coeficientes de atrito viscoso  $b_{vm}$  e atrito de Coulomb  $b_{cm}$  do motor.

A função de excitação  $G(\cdot)$  utilizada nesse trabalho é definida pela Tabela 4.2 e tem como argumento as funções  $S_1(\dot{\theta})$  e  $S_2(\theta)$ , apresentadas na Seção 4.2.3. A função de excitação pode ser escrita como

<sup>8</sup> O comportamento periódico amortecido ocorre quando a amplitude de oscilação tornase pequena. Nesse caso o sistema pode ser modelado de forma aproximadamente linear.

<sup>9</sup>  $[\theta_1; \dot{\theta}_1; \theta_2; \dot{\theta}_2] = [2k_1 \pi; 0; 2k_2 \pi; 0],$  para  $k_1, k_2 \in \mathbb{Z}$ , em que  $\mathbb{Z}$  é o conjunto dos números inteiros.

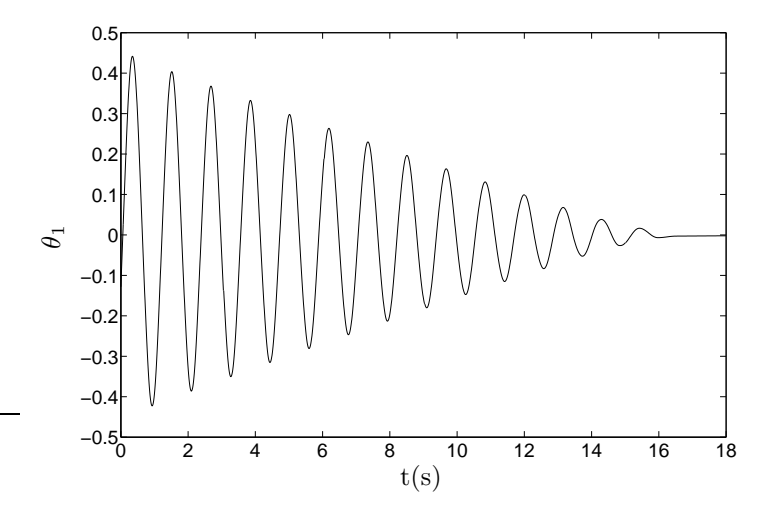

Figura 4.23: Série temporal do pêndulo duplo amortecido e não excitado.

$$
G(\theta_1, \dot{\theta}_1) = \begin{cases} T, & \text{se} \quad S_1(\dot{\theta}_1) = 1 \text{ e } S_2(\theta_1) = 1, \\ -T, & \text{se} \quad S_1(\dot{\theta}_1) = 1 \text{ e } S_2(\theta_1) = -1, \\ 0, & \text{nos outros casos,} \end{cases} \tag{4.30}
$$

em que  $T$  é o torque aplicado pelo motor. O valor de  $T$  depende da corrente  $i_a$  resultante da tensão  $V(\theta_1, \dot{\theta}_1)$  aplicada aos terminais do enrolamento de armadura do motor CC.

O momento de inércia  $M_m$ , relativo ao rotor do motor CC, pode ser facilmente adicionado às equações que descrevem o sistema como uma contribuição para a variação do momento angular igual a  $M_m\ddot{\theta}_1$ .

O atrito viscoso e o atrito de Coulomb relacionados ao motor podem ser adicionados ao atrito viscoso e ao atrito de Coulomb da haste superior, sendo essa soma denotada por

$$
b_{m1} = b_1 + b_{vm} \tag{4.31}
$$

$$
b_{m2} = b_3 + b_{cm} \tag{4.32}
$$

A Figura 4.24 mostra o diagrama de corpo livre final da plataforma, incluindo a função de excitação e o amortecimento.

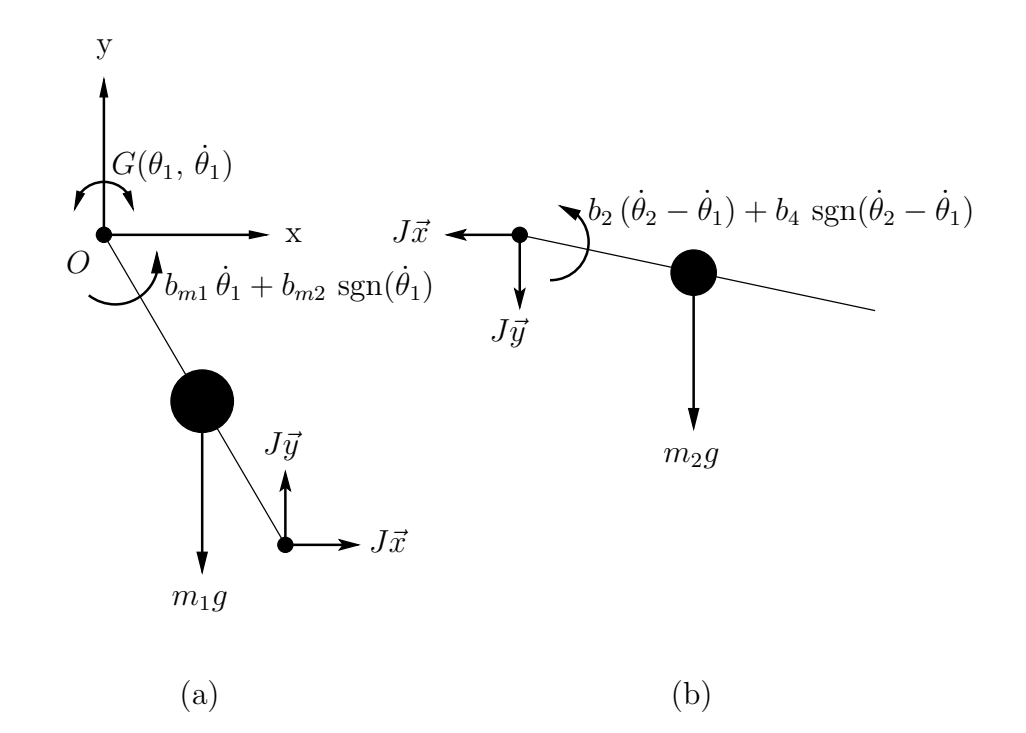

Figura 4.24: Diagrama de corpo livre: Forças que atuam no pêndulo duplo para uma dada condição inicial (incluindo o amortecimento e força de excitação). (a) haste superior e (b) haste inferior.

Adicionando o termo $\mathbf{M}_{\text{m}}$ ao momento de inércia da primeira haste, e introduzindo as equações  $(4.30)$ ,  $(4.31)$  e  $(4.32)$  na equação  $(4.26)$ , obtém-se.

$$
-m_1 g \frac{l_1 \operatorname{sen}(\theta_1)}{2} + J_y l_1 \operatorname{sen}(\theta_1) + J_x l_1 \cos(\theta_1) - b_{m1} \dot{\theta}_1 -
$$
  

$$
b_{m2} \operatorname{sgn}(\dot{\theta}_1) + G(\theta_1, \dot{\theta}_1) = \left(\frac{1}{3} m_1 l_1^2 + M_m\right) \ddot{\theta}_1,
$$
 (4.33)

Para encontrar as equações que descrevem o comportamento de  $\ddot{\theta}_1$  e  $\ddot{\theta}_2$ faz-se necessário considerar o torque  $G(\theta_1, \dot{\theta}_1)$  como função da corrente do enrolamento de armadura do motor CC, tal que:

$$
G(\theta_1, \dot{\theta}_1) = K_t i_a(\theta_1, \dot{\theta}_1), \qquad (4.34)
$$

$$
\frac{di_a}{dt} = \frac{V(\theta_1, \dot{\theta}_1) - K_s \dot{\theta}_1 - R_a i_a}{L_a},
$$
\n(4.35)

em que  $K_t$ ,  $K_s$ ,  $R_a$  e  $L_a$  são parâmetros construtivos do motor  $CC^{10}$  semelhantes àqueles detalhados na Seção 4.2.4, pág. 55, e  $V(\theta_1, \dot{\theta}_1)$  é a tensão aplicada ao enrolamento de armadura. A dependência da tensão  $V(\theta_1, \dot{\theta}_1)$ em relação à  $\theta_1$  e  $\dot{\theta}_1$  é dada por:

$$
V(\theta_1, \dot{\theta}_1) = V_a \operatorname{sgn}(\dot{\theta}_1) h(\theta_1), \tag{4.36}
$$

$$
(4.37)
$$

sendo que

$$
h(\theta_1) = \begin{cases} 0, \text{ se} & |\theta_1| \ge \gamma; \\ 1, \text{ se} & |\theta_1| < \gamma. \end{cases}
$$
 (4.38)

e  $V_a$ é o valor da amplituda da tensão aplicada aos terminais do enrolamento de armadura do motor CC e, consequentemente, o parâmetro de bifurcação da plataforma proposta.

Considerando as relações (4.34) e (4.35), e aplicando o mesmo procedimento utilizado para a obtenção das equações  $(4.20)$  e  $(4.21)$ , ao sistema formado pelas equações  $(4.33)$  e  $(4.27)$ , obtém-se o modelo final da plataforma, considerando o atrito e o torque de excitação, formado pelas equações

$$
\ddot{\theta}_{1} = \left(\frac{-3 g l_{1} \sin(\theta_{1}) (4 m_{1} + 5 m_{2})}{8 M_{m} + 8 m_{1} l_{1}^{2} + 15 m_{2} l_{1}^{2} - 9 m_{2} l_{1}^{2} \cos(2 \beta)} + \frac{9 m_{2} l_{1} (g \sin(-\theta_{1} + 2 \theta_{2}) + l_{1} \dot{\theta}_{1}^{2} \sin(2 \beta))}{8 M_{m} + 8 m_{1} l_{1}^{2} + 15 m_{2} l_{1}^{2} - 9 m_{2} l_{1}^{2} \cos(2 \beta)} + \frac{-24 b_{m1} \dot{\theta}_{1} + 24 K_{t} i_{a} (\theta_{1}, \dot{\theta}_{1}) - 24 b_{m2} \text{sgn}(\dot{\theta}_{1})}{8 M_{m} + 8 m_{1} l_{1}^{2} + 15 m_{2} l_{1}^{2} - 9 m_{2} l_{1}^{2} \cos(2 \beta)} + \frac{36 l_{1} \cos(\beta) (b_{4} \text{sgn}(\dot{\beta}) + b_{2} \dot{\beta}) + 12 m_{2} l_{1} l_{2}^{2} \dot{\theta}_{2}^{2} \sin(\beta)}{l_{2} (8 M_{m} + 8 m_{1} l_{1}^{2} + 15 m_{2} l_{1}^{2} - 9 m_{2} l_{1}^{2} \cos(2 \beta))},
$$
(4.39)

<sup>10</sup> Motor utilizado para aplicar o torque no pêndulo duplo.

e

$$
\ddot{\theta}_{2} = \left( \frac{-24 b_{2} \dot{\beta} (M_{m} + m_{1} l_{1}^{2} + 3 m_{2} l_{1}^{2})}{m_{2} l_{2}^{2} (8 M_{m} + 8 m_{1} l_{1}^{2} + 15 m_{2} l_{1}^{2} - 9 m_{2} l_{1}^{2} \cos(2 \beta))} + \frac{-12 l_{1} \dot{\theta}_{1}^{2} \sin(\beta) (M_{m} + m_{1} l_{1}^{2} + 3 m_{2} l_{1}^{2})}{l_{2} (8 M_{m} + 8 m_{1} l_{1}^{2} + 15 m_{2} l_{1}^{2} - 9 m_{2} l_{1}^{2} \cos(2 \beta))} + \frac{-9 l_{1}^{2} g \sin(-2 \theta_{1} + \theta_{2}) (m_{1} + 2 m_{2})}{l_{2} (8 M_{m} + 8 m_{1} l_{1}^{2} + 15 m_{2} l_{1}^{2} - 9 m_{2} l_{1}^{2} \cos(2 \beta))} + \frac{-36 l_{1} \cos(\beta) (K_{t} i_{a}(\theta_{1}, \dot{\theta}_{1}) - b_{m1} \dot{\theta}_{1} - b_{m2} \text{ sgn}(\dot{\theta}_{1}))}{l_{2} (8 M_{m} + 8 m_{1} l_{1}^{2} + 15 m_{2} l_{1}^{2} - 9 m_{2} l_{1}^{2} \cos(2 \beta))} + \frac{-24 b_{4} \text{ sgn}(\dot{\beta}) (M_{m} + m_{1} l_{1}^{2} + 3 m_{2} l_{1}^{2})}{m_{2} l_{2}^{2} (8 M_{m} + 8 m_{1} l_{1}^{2} + 15 m_{2} l_{1}^{2} - 9 m_{2} l_{1}^{2} \cos(2 \beta))} + \frac{-3 \sin(\theta_{2}) g (m_{1} l_{1}^{2} + 6 m_{2} l_{1}^{2} + 4 M_{m})}{l_{2} (8 M_{m} + 8 m_{1} l_{1}^{2} + 15 m_{2} l_{1}^{2} - 9 m_{2} l_{1}^{2} \cos(2 \beta))} + \frac{-9 m_{2} l_{1}^{2} \dot{\theta}_{2}^{2} \sin(2 \beta)}{8 M_{m} + 8 m_{1} l_{1}^{2} +
$$

$$
\frac{di_a}{dt} = \left(\frac{V_a \operatorname{sgn}(\dot{\theta}_1)h(\theta_1) - K_s \dot{\theta}_1 - R_a i_a}{L_a}\right). \tag{4.41}
$$

As equações  $(4.39)$ ,  $(4.40)$  e  $(4.41)$  podem ser decompostas em cinco equa-¸c˜oes diferenciais de primeira ordem, formando um sistema de quinta ordem. Os cinco estados do sistema são a corrente de armadura  $i_a(\theta_1, \dot{\theta}_1)$ , a velocidade angular $\dot{\theta}_1$ da barra 1, a posição  $\theta_1$ da barra 1, a velocidade angular $\dot{\theta}_2$ da barra 2 e a posição  $\theta_2$  da barra 2.

Os parâmetros presentes nas equações, e utilizados no processo de simulação são mostrados na Tabela 4.4, bem como o processo pelo qual o valor de cada um foi determinado. Os dados relacionados aos coeficientes de amortecimento foram obtidos por meio de contato com fabricantes de rolamentos, como  $\text{NSK}^{11}$  e  $\text{SKF}^{12}$ .

A Figura 4.25 mostra o retrato de fases formado pelas variáveis  $\theta_1$  e  $\dot{\theta}_1$ , e a Figura 4.26 mostra a série temporal relativa à velocidade angular  $\dot{\theta}_1$ . A simulação foi realizada utilizando o método de integração de Runge-Kutta de quarta ordem com passo fixo de 10<sup>−</sup><sup>3</sup> s.

<sup>11</sup> http://www.nsk.com.

<sup>12</sup> http://www.skf.com.
| Parâmetro                                                 | Valor               | Unidade        | Origem                  |
|-----------------------------------------------------------|---------------------|----------------|-------------------------|
| $l_1$                                                     | 0,273               | m              | Shinbrot et al., 1991)  |
| $l_2$                                                     | 0,216               | m              | Shinbrot et al., 1991)  |
| m <sub>1</sub>                                            | 0,235               | kg             | Cálculo                 |
| m <sub>2</sub>                                            | 0,297               | kg             | Cálculo                 |
| $M_m$                                                     | $22 \times 10^{-6}$ | $\text{kgm}^2$ | Cálculo                 |
| b <sub>1</sub>                                            | 0,00015             | Nm/rad         | http://www.skf.com      |
| b <sub>2</sub>                                            | 0,00015             | Nm/rad         | http://www.skf.com      |
| $b_3$                                                     | 0,00015             | Nm/rad         | http://www.skf.com      |
| $b_4$                                                     | 0,00015             | Nm/rad         | http://www.skf.com      |
| $b_{m1}$                                                  | 0,00085             | Nm/rad         | Ensaio                  |
| $b_{m2}$                                                  | 0,00085             | Nm/rad         | Ensaio                  |
| $\mathcal{G}% _{M_{1},M_{2}}^{\alpha,\beta}(\varepsilon)$ | 9,81                | $\rm m/s^2$    | (Meriam e Kraige, 2003) |
| $R_a$                                                     | 13,74               | Ω              | Ensaio                  |
| $L_a$                                                     | 31,10               | mH             | Ensaio                  |
| $K_t$                                                     | 0,45                | Nm/A           | Ensaio                  |
| $K_s$                                                     | 0,45                | /rad/s         | Ensaio                  |
| $\gamma$                                                  | $\pi/3$             | rad            | Tentativa e erro        |
| $V_a$                                                     | 18,5                | Volts          | Ensaio                  |

Tabela 4.4: Parâmetros utilizados no modelo final.

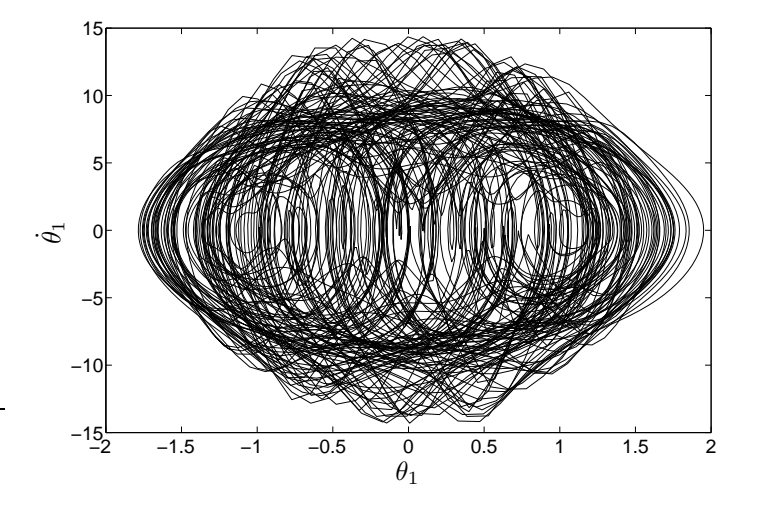

Figura 4.25: Projeção do espaço de fases obtido para a plataforma proposta. Condições iniciais  $[i_a; \theta_1; \dot{\theta}_1; \theta_2; \dot{\theta}_2] = [0; 0.99 \pi; 0; 0; 0].$ 

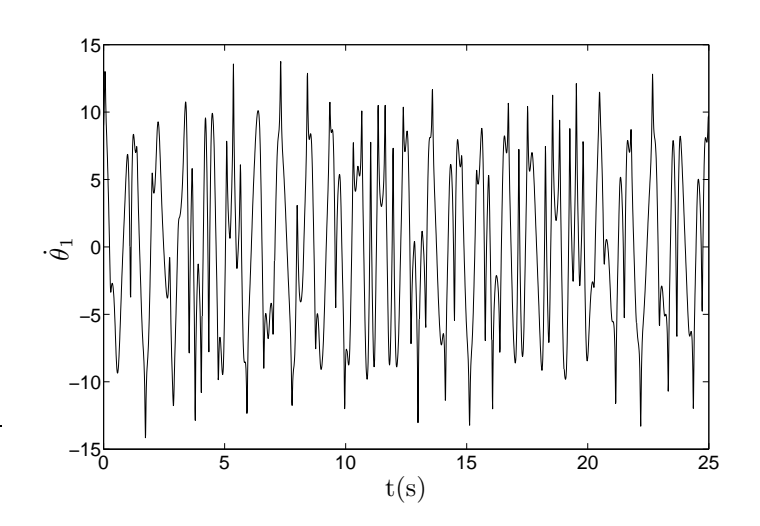

Figura 4.26: Série temporal relativa à velocidade angular  $\dot{\theta}_1$  do modelo proposto. Condições iniciais [ $i_a$ ;  $\theta_1$ ;  $\dot{\theta}_1$ ;  $\theta_2$ ;  $\dot{\theta}_2$ ] = [0; 0,99 $\pi$ ; 0; 0; 0]

Na Figura 4.27 mostra-se o retrato de fases formado pelas variáveis  $\theta_2$  e  $\dot{\theta}_2$ , e na Figura 4.28 mostra-se a série temporal relativa à velocidade angular  $\dot{\theta}_2$  da barra 2.

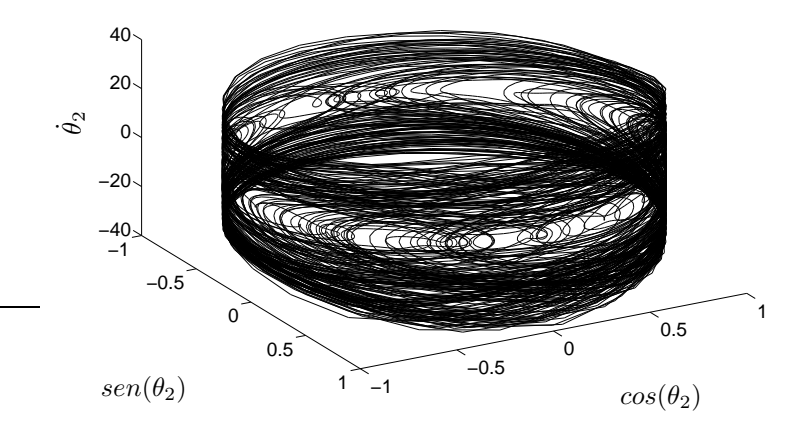

Figura 4.27: Retrato de fases final da plataforma proposta - Barra 2. Condições iniciais [i<sub>a</sub>;  $\theta_1$ ;  $\dot{\theta}_1$ ;  $\theta_2$ ;  $\dot{\theta}_2$ ] = [0; 0,99 $\pi$ ; 0; 0; 0].

Apesar das Figuras 4.25, 4.26, 4.27 e 4.28 apresentarem uma estrutura que parece indicar a possível existência de um atrator caótico, testes de ca-

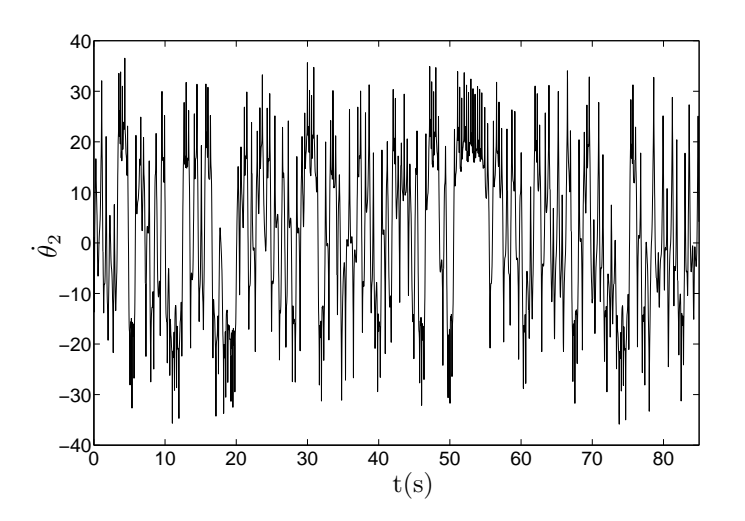

Figura 4.28: Série temporal relativa à velocidade angular  $\dot{\theta}_2$  do modelo final. Condições iniciais [i<sub>a</sub>;  $\dot{\theta}_1$ ;  $\dot{\theta}_2$ ;  $\dot{\theta}_2$ ] = [0; 0,99 $\pi$ ; 0; 0; 0]

racterização dinâmica precisam ser utilizados para que uma classificação do sistema possa ser feita. Dada essa necessidade, no Capítulo 5 apresenta o processo de caracterização dinâmica da plataforma proposta, a partir de dados simulados e de dados experimentais.

# 4.4 Conclusões do Capítulo

Neste capítulo foi apresentado o processo de projeto e modelagem da plataforma proposta. A partir da análise e caracterização dinâmica das séries temporais provenientes do modelo optou-se por implementar uma plataforma piloto e verificar a existência ou não de comportamento caótico. O procedimento de caracterização dinâmica das séries temporais provenientes do modelo matemático obtido neste capítulo e da plataforma piloto será apresentado no próximo capítulo.

Capítulo 5

# Caracterização Dinâmica Da Plataforma Proposta

"Mieux vaut prévoir sans certitude que de ne pas prévoir de tout."

Henri Poincaré<sup>1</sup>

## 5.1 Introdução

Neste capítulo é apresentado o processo de caracterização dinâmica da plataforma proposta. O procedimento de caracterização dinâmica utilizado baseia-se na obtenção de estimativas para os valores de invariantes dinâmicos, como os expoentes de Lyapunov e as dimensões fractais.

Esse capítulo está dividido da seguinte forma. Nas seções 5.2, 5.3 e 5.4 são apresentados os métodos utilizados para a caracterização dinâmica do sistema a partir de séries temporais. Na seção 5.5 é apresentada a caracterização dinâmica do sistema a partir de dados provenientes da simulação do modelo. A caracterização dinâmica a partir de dados experimentais é apresentada na seção  $5.6$ .

## 5.2 Reconstrução do Espaço de Estados

Como apresentado no capítulo 2, as ferramentas normalmente utilizadas para classifica¸c˜ao de sinais provenientes de processos lineares n˜ao fornecem

<sup>1</sup> E´ muito melhor prever mesmo sem certeza, a nada prever.

informação suficiente para a caracterização dinâmica de sistemas caóticos (Abarbanel, 1995). Devido a isso, ferramentas como os expoentes característicos de Lyapunov e as dimensões fractais foram desenvolvidas e, atualmente, são amplamente utilizadas no processo de caracterização dinâmica desses sistemas.

Os expoentes de Lyapunov fornecem a informação de como as órbitas aproximam-se ou afastam-se de acordo com a evolução dinâmica do sistema, conforme brevemente apresentado na Seção 2.7.2. As dimensões fractais fornecem informação sobre a forma geométrica do atrator, quantificando a maneira como os pontos estão distribuidos no espaço. Tanto os expoentes de Lyapunov, quanto as dimensões fractais, são grandezas definidas no espaço de fases do sistema. Porém, em sistemas experimentais, nem sempre é possível o monitoramento de todas as variáveis de estado envolvidas, e quando possível, o custo de implementação pode ser alto o suficiente para inviabilizar tal monitoramento de todas as variáveis.

Nesse contexto, os trabalhos que possibilitaram o desenvolvimento de técnicas para a reconstrução do espaço de fases por meio de um único observável (Packard et al., 1980; Takens, 1981; Mañé et al., 1981; Sauer et al., 1991), isto é, quando se mede apenas uma variável, são de fundamental importância para a identificação e caracterização de sistemas caóticos. A técnica de reconstrução do espaço de fases foi introduzida por Packard et al. (1980), sendo que o procedimento foi provado matematicamente por Takens (1981). Essa técnica é conhecida por *imersão*.

No procedimento proposto por Takens (1981), dada uma única série temporal  $\{x(k)\}\,$ ,  $k = 1, 2, \ldots, N$ , proveniente de uma variável observada do sistema, pode-se proceder à reconstrução de um espaço de fases de dimensão  $d_e$ , topologicamente equivalente ao espaço de fases original, usando valores atrasados do sinal observável e uma dimensão suficientemente grande. O espaço de fases reconstruído é formado pelos vetores  $\vec{v}(k)$  mostrados na equação:

$$
\vec{y}(k) = \{x(k), x(k+\tau), \dots, x(k+(m-1)\tau)\},\tag{5.1}
$$

em que  $\tau$  é um valor de atraso<sup>2</sup> e *m* é a *dimensão de imersão* utilizada.

Para a realização do processo de reconstrução é necessário determinar os valores da dimensão de imersão  $m$  e do atraso  $\tau$ .

O Teorema da Imers˜ao (Takens, 1981) estabelece que uma dimens˜ao de

 $2$  Originalmente no inglês: *delay-time*.

imersão  $d_e$  suficiente é

$$
d_e > 2 d_A, \tag{5.2}
$$

em que  $d_A$  é a dimensão original do atrator a ser reconstruído<sup>3</sup>. Quanto ao valor de atraso  $\tau$ , de acordo com o Teorema da Imersão, qualquer valor de atraso  $\tau$  pode ser utilizado, desde que a série disponível seja infinita e livre de ruído (Abarbanel, 1995).

O fato é que em situações práticas é impossível obter séries infinitas e livres de contaminação por ruído. Além disso, trabalhar com uma dimensão de imersão de valor muito alto pode trazer complicações numéricas. Isso faz com que, em aplicações práticas, procedimentos devam ser utilizados para a determinação dos melhores valores da dimensão de imersão m necessária e do valor do atraso  $\tau$ . Deve-se ressaltar que, mesmo com a aplicação desses procedimentos, ainda existe o problema da observabilidade de variável medida, de maneira que, caso a variável não seja um bom observável, os resultados obtidos n˜ao ser˜ao bons.

Os procedimentos utilizados neste trabalho para a determinação do atraso  $\tau$ e da dimensão de imersão necessária m são os métodos da informação mútua (Fraser e Swinney, 1986) e dos falsos vizinhos (Kennel et al., 1992), descritos nas próximas subseções.

#### 5.2.1 O método da informação mútua

No método da informação mútua (Fraser e Swinney, 1986) a escolha do valor do atraso  $\tau$  se baseia em uma característica própria dos sistemas caóticos: a *geração de informação* (Abarbanel, 1995).

A principal característica dos sistemas caóticos é a sensibilidade a condições iniciais. Esta característica faz com que a divergência entre condições iniciais muito próximas cresça de maneira exponencial localmente. Neste caso a geração de informação nos sistemas caóticos pode ser ilustrada da seguinte forma: suponha que no espaço de fases a distância entre dois pontos iniciais,  $\| x_1(0) - x_2(0) \|_2 < \epsilon < r$ , seja tal que, para a melhor resolução r disponível, seja detectado a existência de apenas um ponto<sup>4</sup>. Supondo que o sistema seja caótico, soluções que iniciaram em  $t_0$  muito próximas evoluirão

<sup>3</sup> Uma questão interessante é que, quando se está trabalhando com séries temporais, normalmente se desconhece o valor de  $d_A$ . Isso cria a necessidade de métodos alternativos ao uso da equação  $(5.2)$ .

<sup>4</sup> Devido a distˆancia infinitesimal n˜ao se consegue distinguir um ponto do outro.

e após um certo tempo  $\delta t$ , os pontos  $x_1(\delta t)$  e  $x_2(\delta t)$  serão distinguíveis. Ou seja,  $\| x_1(\delta t) - x_2(\delta t) \| > r$ . Para efeitos práticos, surgiu um novo ponto no sistema, levando ao surgimento de uma nova informação. Na Figura 5.1 ilustra-se essa característica dos sistemas caóticos.

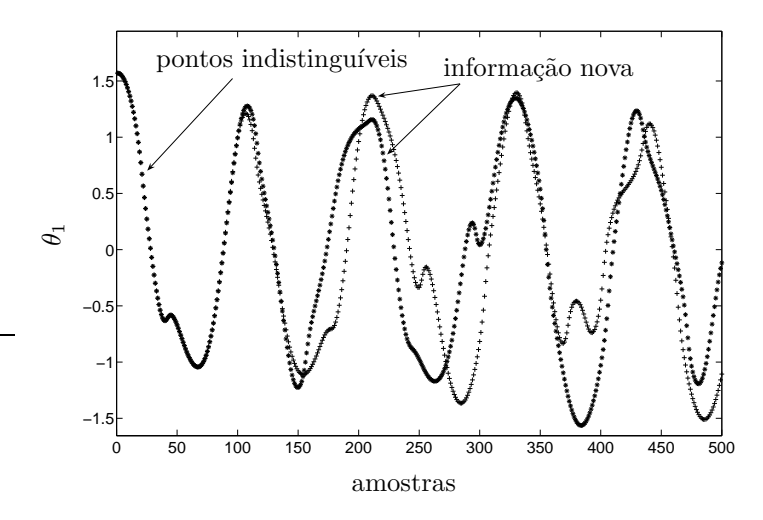

Figura 5.1: Ilustração da criação de informação em um sistema caótico: pontos inicialmente indistinguíveis dão origem a duas órbitas diferentes.

A taxa de geração de informação no sistema pode ser definida por meio do conceito de entropia, proposto por Kolmogorov (1958) e Sinai (1959), conforme brevemente apresentado na Seção 2.7.2. Porém, no que se refere a quantificar a informação obtida por meio de medições, utiliza-se a idéia de informação mútua, proposta por Shannon (1948).

Sejam dois conjuntos  $A \in B$  que contém possíveis valores para as variáveis aleatórias  $a e b$ . Para quantificar a informação mútua entre os valores  $a = a_i$  $e b = b_j$ , calcula-se:

$$
I_{a_i, b_j} = \log_2 \left( \frac{P_{A,B}(a_i, b_j)}{P_A(a_i) P_B(b_j)} \right),
$$
\n(5.3)

em que  $P_{A,B}(a_i, b_j)$  é a probabilidade conjunta de se observar simultaneamente  $a = a_i \in A$  e  $b = b_j \in B$ ;  $P_A(a_i)$  e  $P_B(b_j)$  são as probabilidades de se observar  $b = b_i \in B$ , e  $a = a_i \in A$ , mas de forma independente, isto é, supondo não haver dependência estatística entre as variáveis aleatórias  $a e b$ . Caso tenha sido utilizado o logaritmo na base dois, como na equação  $(5.3)$ ,

 $I_{a_i, b_j}$  será dada em bits.

A equação (5.3) pode ser estendida para quantificar a informação mútua considerando-se todas as possíveis medidas dos conjuntos  $A \in B$ . Fazendo isso, obtém-se uma medida da *informação mútua média* entre os valores dos conjuntos  $A \in B$ , que é dada por

$$
I_{A,B} = \sum_{a_i, b_j} P_{AB}(a_i, b_j) \log_2 \left( \frac{P_{AB}(a_i, b_j)}{P_A(a_i) P_B(b_i)} \right).
$$
 (5.4)

As distribuições de probabilidade são obtidas a partir de histogramas construídos segundo uma partição do espaço de estados em caixas n−dimensionais, com a contagem de pontos contidos em cada uma das caixas (Fraser e Swinney, 1986).

A utilização da teoria da informação mútua para a escolha do valor do atraso  $\tau$  baseia-se no seguinte argumento. Considere que, dado um sistema caótico, seja possível obter medições de apenas uma variável observada, obtendo-se uma série temporal  ${x_i}$  por meio da qual o espaço de estados será reconstruído. Considerando que a série foi devidamente amostrada, podem ser feitas as seguintes considerações quanto ao valor de  $\tau$  a ser utilizado. O valor de  $\tau$  não pode ser muito pequeno, pois desse modo os valores  $x(i)$  e  $x(i+\tau)$ estarão fortemente correlacionados e os pontos do atrator reconstruído ficarão comprimidos junto à diagonal que forma o espaço de fases. Caso o valor de  $\tau$  seja muito grande, devido às características dos sistemas caóticos,  $x(i)$ e  $x(i+\tau)$  serão, para efeitos numéricos, pouco correlacionados. Um modo de avaliar, qualitativamente, a escolha no valor de  $\tau$ , é fazer a reconstrução do espaço de fases para valores diferentes do indicado pela informação mútua. A Figura 5.3 mostra o retrato de fases do atrator reconstruído para diferentes valores de  $\tau$ . Na Figura 5.3(a) o atrator foi reconstruído utilizando-se o valor obtido por meio do método da informação mútua,  $\tau = 10$ . Na Figura  $5.3(b)$  o atrator foi reconstruído utilizando-se um valor para  $\tau$  muito pequeno de modo que o atrator resultante ficou projetado na diagonal do espaço de fases, indicando um valor de  $\tau$  insuficiente. A Figura 5.3(c) mostra o retrato de fases do atrator reconstruído utilizando-se um valor de  $\tau$  maior que o necessário, causando uma distorção no atrator resultante.

Dessa forma, a determinação da informação mútua entre  $x(i)$  e  $x(i+T)$ ,

denotada por

$$
I(T) = \sum_{x(i), x(i+T)} P(x(i), x(i+T)) \log_2 \left( \frac{P(x(i), x(i+T))}{P(x(i))P(x(i+T))} \right).
$$
 (5.5)

em que  $T$  são valores possíveis para  $\tau$ , pode fornecer subsídios para uma boa escolha de  $\tau$ . De acordo com Fraser e Swinney (1986), uma boa escolha para  $\tau$  é dada pelo primeiro mínimo de  $I(T)$ .

A Figura 5.2 mostra o gráfico de  $I(T)$  para o sistema de Lorenz apresentado no 2. Analisando a Figura 5.2, verifica-se que o primeiro mínimo de

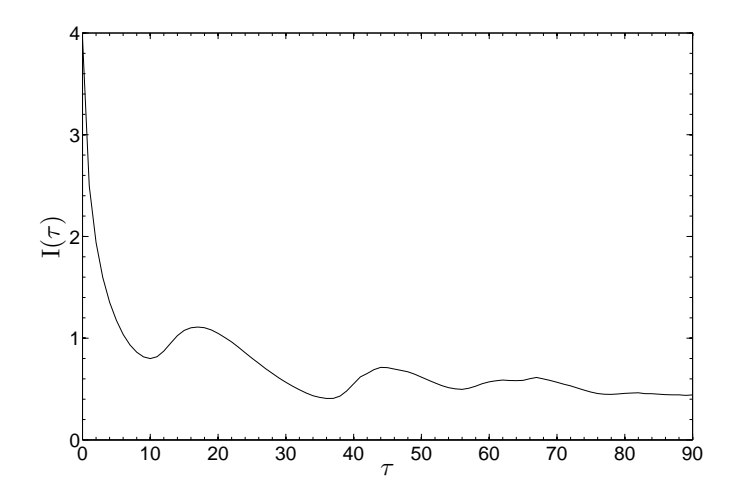

Figura 5.2: Critério da informação mútua aplicado à série temporal  $x(t)$  do sistema de Lorenz (Lorenz, 1963). O critério indica o uso do valor de atraso  $\tau = 10$ .

 $I(T)$  ocorre no valor 10.

Existem outros métodos disponíveis na literatura e que se dedicam a fornecer uma estimativa para a escolha do valor do atraso  $\tau$ , (Abarbanel, 1995; Kantz e Schreiber, 2004). A escolha pelo método a ser utilizado depende das características do sistema investigado, o que torna difícil a seleção de um método específico, já que na maioria das vezes, não existe muita informação sobre a série investigada.

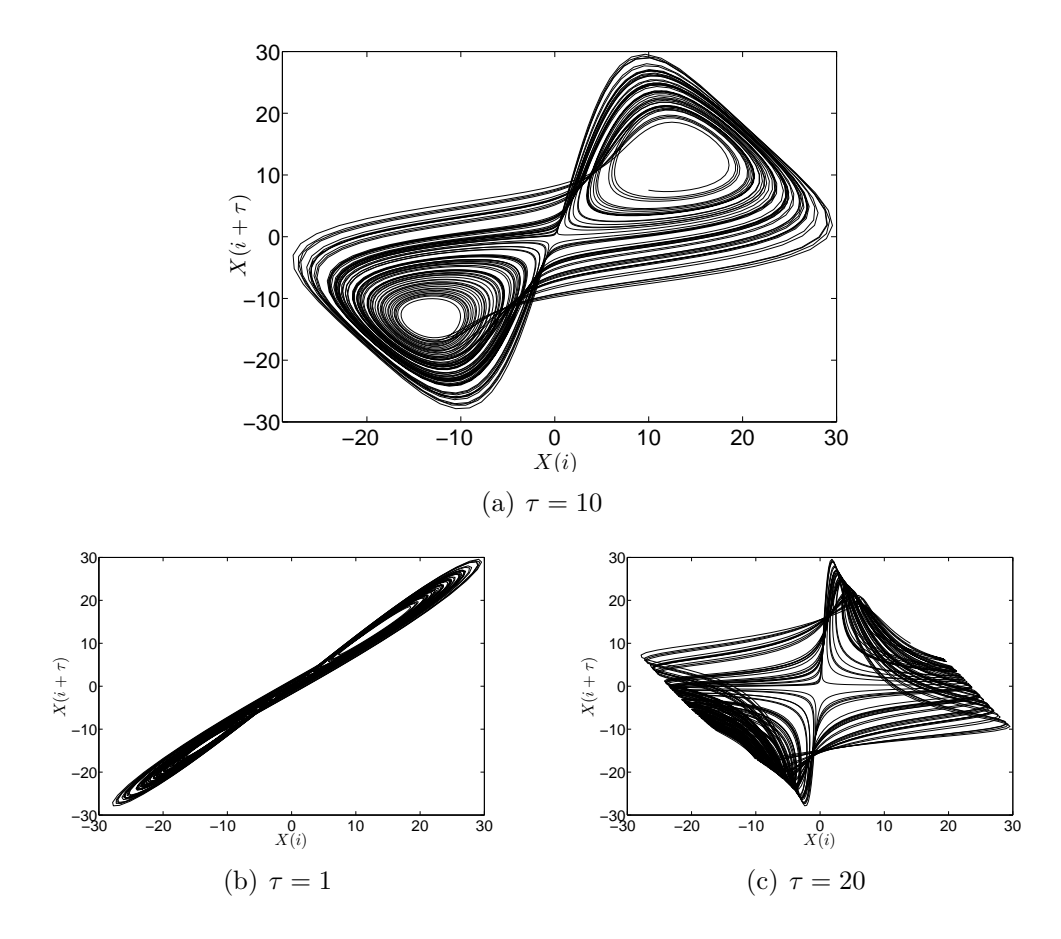

Figura 5.3: Retrato de fases do atrator de Lorenz reconstruído para diferentes valores de atraso  $\tau$ .

### 5.2.2 O método dos falsos vizinhos

O m´etodo dos falsos vizinhos foi introduzido por Kennel et al. (1992) e ´e usado para se determinar o valor da dimens˜ao a ser utilizada por meio da análise da variação das distâncias entre pontos próximos no espaço de fases reconstruído, para diferentes valores de dimensão de imersão  $m$ .

No método dos falsos vizinhos, quando um atrator é reconstruído em uma dimensão menor que a necessária, pontos que no espaço original estão afastados ficam próximos devido aos efeitos de projeção. Os pontos que são vizinhos apenas em uma dimensão menor que a necessária são classificados como *falsos vizinhos*. A distância entre os falsos vizinhos tende a aumentar quando a dimensão de imersão é aumentada de m para  $m + 1$ .

A Figura 5.4 ilustra a existência de falsos vizinhos em uma dimensão menor que a necessária, e a eliminação do falso vizinho quando  $m \to m + 1$ . Na Figura  $5.4(a)$  os falsos vizinhos indicados pela seta são pontos muito próximos em uma projeção em segunda dimensão do atrator de Rössler. Quando a dimensão é aumentada para três, os falsos vizinhos se afastam, e não podem mais ser considerados vizinhos, como mostrado na Figura 5.4(b).

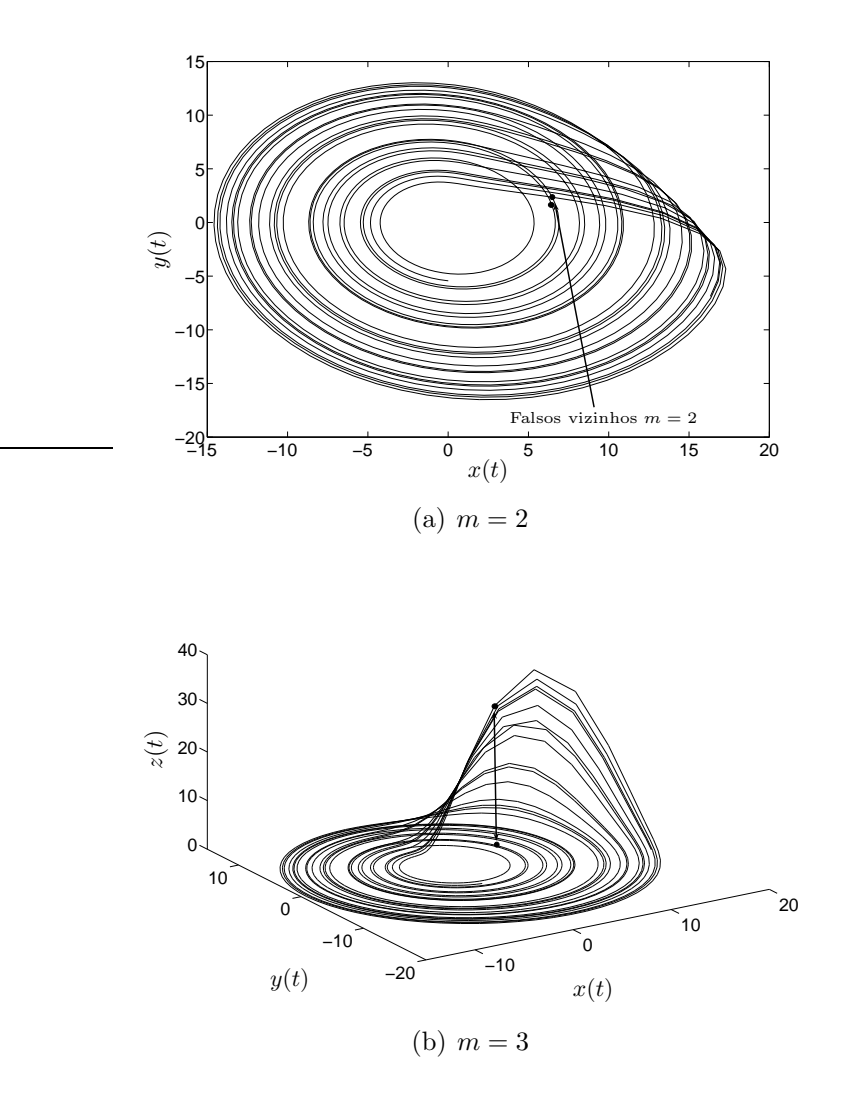

Figura 5.4: Falsos vizinhos detectados no atrator de Rossler em uma projeção em dimensão dois e eliminados quando o atrator é construído em dimensão três.

O procedimento pode ser formalizado da seguinte maneira. Seja

$$
\vec{y}(k) = [x(k), x(k+\tau), \dots, x(k+(m-1)\tau)], \qquad (5.6)
$$

um ponto no espaço de estados obtido a partir da reconstrução com dimensão de imersão m e atraso  $\tau$ . Supondo suficiência de pontos, cada ponto  $y(k)$ possuirá vários pontos próximos, denominados vizinhos mais próximos<sup>5</sup> e denotados por

$$
\vec{y}_{nn}(k) = [x_{nn}(k), x_{nn}(k+\tau), \dots, x_{nn}(k+(m-1)\tau)], \qquad (5.7)
$$

a origem desses vizinhos pode ser:

- vizinhos no tempo: Esses são vizinhos triviais, que aparecem devido a sequência de pontos no tempo, ou seja, os vizinhos triviais do ponto  $\vec{y}(k)$  serão os pontos  $\vec{y}(k-1)$  e  $\vec{y}(k+1);$
- vizinhos devido à dimensão de imersão ser insuficiente: Esses são os chamados falsos vizinhos que existem apenas devido a uma dimensão de imersão mal determinada e que devem ser eliminados;
- vizinhos devido à dinâmica: São os verdadeiros vizinhos, existentes devido às características recorrentes do sistema (Devaney, 1992). A distância entre esses vizinhos não muda de maneira significativa $^6$ quando se aumenta a dimensão de imersão.

Um modo de se determinar se um vizinho é verdadeiro ou falso é examinar o comportamento da distância  $||y(k)-y_{nn}(k)||$  com o acréscimo na dimensão de imersão,  $m \to m + 1$ . Se a distância  $|| \vec{y}(k) - \vec{y}_{nn}(k) ||_{m+1}$  na dimensão  $m + 1$  for muito maior que a distância  $|| \vec{y}(k) - \vec{y}_{nn}(k) ||_{m}$  na dimensão m, então o ponto analisado é um falso vizinho. Seja a distância entre pontos vizinhos em uma dimensão  $m$  definida como

$$
D_m(k)^2 = \sum_{j=1}^m \left[ x(k + (j-1)\tau) - x_{nn}(k + (j-1)\tau) \right]^2.
$$
 (5.8)

<sup>5</sup> Denominação original do Inglês Nearest Neighbours.

<sup>6</sup> Quando comparado à variação na distância entre falsos vizinhos.

Aumentando-se a dimensão de m para  $m + 1$  tem-se

$$
D_{m+1}(k)^2 = \sum_{j=1}^{m+1} \left[ x(k + (j-1)\tau - x_{nn}(k + (j-1)\tau) \right]^2, \quad (5.9)
$$

ou seja,

$$
D_{m+1}(k)^{2} = D_{m}(k)^{2} + [x(k+m)\tau - x_{nn}(k+m\tau)]^{2}.
$$
 (5.10)

A distância entre vizinhos na dimensão  $m + 1$  em relação à distância na dimens˜ao m pode ser contabilizada como

$$
\sqrt{\frac{D_{m+1}(k)^2 - D_m(k)^2}{D_m(k)^2}} = \frac{\|x(k + m\tau - x_{nn}(k + m\tau))\|}{D_m(k)}.
$$
\n(5.11)

A classificação de um vizinho é feita comparando-se o resultado da equação (5.11) com um valor limiar<sup>7</sup>. Se o valor obtido for maior que o limiar, então o ponto é um falso vizinho, caso contrário o ponto é um vizinho real. A Figura 5.5 ilustra a determinação da dimensão de imersão  $m$  para a série correspondente a variável  $x(t)$  do sistema de Lorenz, por meio da análise dos falsos vizinhos.

A situação mostrada na Figura 5.5 representa a utilização do método dos falsos vizinhos para uma série temporal livre de ruído. Quando a série temporal analisada está contaminada por ruído, a determinação da dimensão  $m$ por meio dos falsos vizinhos precisa ser realizada com cuidado. Isso porque a presença de ruído traz complicações para a convergência do método, e nem sempre é possível verificar a eliminação dos falsos vizinhos. Neste caso é necessário que um tratamento preliminar seja aplicado aos dados antes da utilização do método. A Figura 5.6 mostra o método dos falsos vizinhos aplicado a série  $x(t)$  proveniente do sistema de Lorenz. A série  $x(t)$  foi contaminada com ruído gaussiano de amplitude 0,005 vezes o desvio padrão de  $x(t)$ . Como mostrado na Figura 5.6, a presença de ruído na série analisada prejudica o desempenho do m´etodo e pode levar a uma escolha de m equivocada, principalmente quando não se conhece o grau de contaminação presente na série.

<sup>7</sup> O valor do limiar ´e, normalmente, indicado como 15 (Abarbanel, 1995).

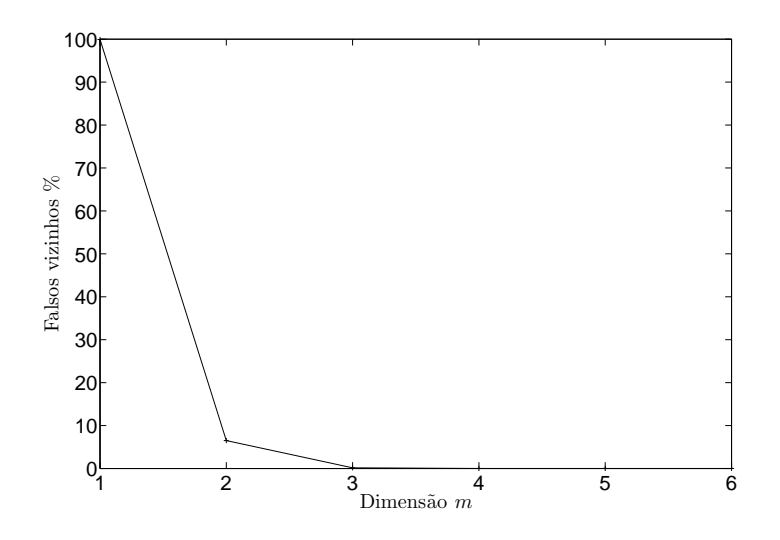

Figura 5.5: Utilização do método dos falsos vizinhos para a determinação da dimensão de imersão para a reconstrução do atrator de Lorenz. Utilizouse a série correspondente a  $x(t)$  e  $\tau = 10$ .

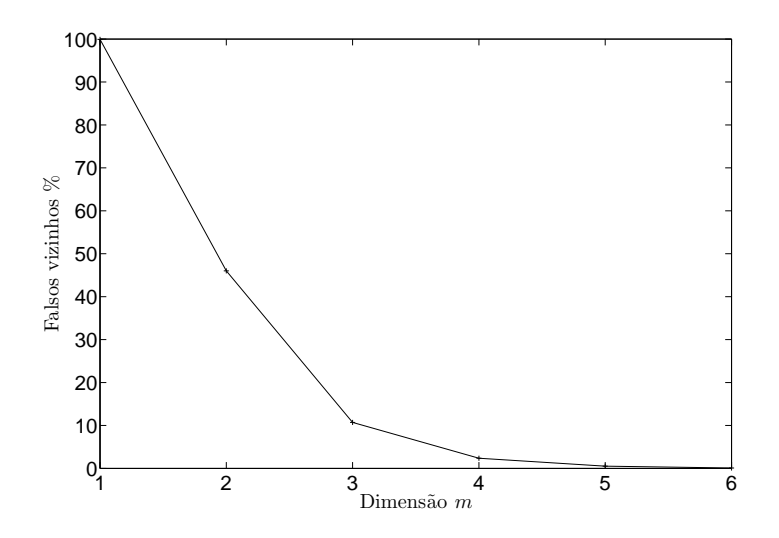

Figura 5.6: Utilização do método dos falsos vizinhos para a determinação da dimensão de imersão para a reconstrução do atrator de Lorenz. Utilizouse a série correspondente a variável  $x(t)$  somada a um ruído gaussiano com amplitude de  $0,005\sigma(x(t))$  e  $\tau = 10$ .

# 5.3 Expoentes de Lyapunov a partir de séries temporais

O problema na estimação dos expoentes de Lyapunov a partir de séries experimentais reside no fato de que normalmente não se conhece as equações diferenciais que governam a dinˆamica do sistema e, portanto os algoritmos que necessitam de tal informação não podem ser utilizados (Benettin et al., 1978, 1980; Shimada e Nagashima, 1979).

Nos últimos anos tem-se divulgado muitos trabalhos nos quais se propõe estimar os expoentes de Lyapunov a partir de séries temporais. Dentre esses trabalhos podemos destacar o trabalho de Sano e Sawada (1985) em que os autores, a partir de uma aproximação da matriz Jacobiana do sistema, propõem um método de estimação de todo o espectro de expoentes de Lyapunov a partir de uma única série temporal. Há também o trabalho de Wolf et al. (1985) em que os autores apresentam um método para estimar os expoentes de Lyapunov n˜ao negativos. Mais recentemente, nos trabalhos de Kantz (1994) e de Rosenstein (1993) se prop˜oe estimar o maior expoente de Lyapunov de séries temporais curtas e possivelmente contaminadas por ruído.

Dentre os trabalhos citados, o trabalho de Sano e Sawada (1985) apresenta alguns problemas, sendo que o principal deles é a necessidade de uma boa aproximação do jacobiano do sistema a partir da série temporal disponível. Caso isso não seja possível, os cálculos efetuados não serão confiáveis e poderão levar a conclusões equivocadas quando à dinâmica do sistema analisado. O trabalho de Wolf et al. (1985) foi o primeiro trabalho proposto no qual se estima o maior expoente de Lyapunov a partir de séries temporais. O m´etodo de Wolf et al. (1985) tamb´em apresenta alguns problemas como sensibilidade à presença de ruído e necessidade de séries longas para que haja convergência da estimativa.

Os métodos apresentados por Kantz (1994) e Rosenstein (1993) são ambos fundamentados no método de Wolf et al. (1985), porém apresentam vantagens quanto ao comprimento da série e, principalmente, quanto à presença de ruído nos sinais.

#### Expoentes de Lyapunov: O método de Wolf

O m´etodo apresentado por Wolf et al. (1985) pode ser descrito da seguinte forma. Considere a série temporal  $\{x(k)\}\)$ , em que  $k = 1, 2, \ldots, N$ . O espaço de estados reconstruído com dimensão de imersão  $d_e$  e atraso  $\tau$  é dado por

$$
\vec{y}(k) = \{x(k), x(k+\tau), \dots, x(k + (d_e - 1)\tau)\}.
$$
\n(5.12)

Semelhantemente ao método dos falsos vizinhos, considere um ponto inicial

$$
y(k_0) = \{x(k_0), x(k_0 + \tau), \dots, x(k_0 + (d_e - 1)\tau)\},
$$
\n(5.13)

e seu vizinho mais pr´oximo, denotado por

$$
y_{nn}(k_0) = \{x_{nn}(k_0), x_{nn}(k_0 + \tau), \dots, x_{nn}(k_0 + (d_e - 1)\tau)\}.
$$
 (5.14)

A distância euclidiana entre os pontos denotados pelas equações (5.13) e  $(5.14)$  é definida como

$$
D(k_0)^2 = [y(k_0) - y_{nn}(k_0)]^2.
$$
 (5.15)

Após certo tempo, denotado por  $k_1$  passos, a distância entre os vizinhos será

$$
D'(k_1)^2 = [y'(k_1) - y'_{nn}(k_1)]^2, \qquad (5.16)
$$

que representa a divergência entre os pontos iniciais  $y(k_0)$  e  $y_{nn}(k_0)$  até o instante  $k_1$ . O instante  $k_1$  é definido como sendo grande o suficiente para se verificar a divergência exponencial, porém não muito grande para que as regiões que possuem dobras no atrator não prejudiquem as estimativas do expoente de Lyapunov $\lambda,$ e para que o valor da distância $D'(\cdot)$ não se torne muito grande.

Estendendo esse procedimento a todo o atrator, e utilizando um procedimento de média, chega-se a

$$
\lambda_1 = \frac{1}{k_N - k_0} \sum_{j=1}^{N} \log_2 \frac{D'(k_j)}{D(k_{j-1})}
$$
(5.17)

em que  $N$  representa o número de vezes em que um novo vizinho próximo foi escolhido para o cálculo da distância $D^{\prime}.$ 

Dessa forma, ao ser implementado, o método deve respeitar duas condições. A primeira condição requer que o novo vizinho escolhido esteja localizado o mais próximo possível da trajetória fiducial<sup>8</sup>. A segunda condição requer que a diferença angular entre o vetor utilizado para cálculo da distância  $D^{\prime}(k_1)$  e a nova distância, devida ao novo vizinho  $D(k_1)$  seja a menor possível. A Figura 5.7 ilustra esse processo.

<sup>8</sup> Trajetória resultante da evolução temporal de  $y(k_0)$  no espaço de fases.

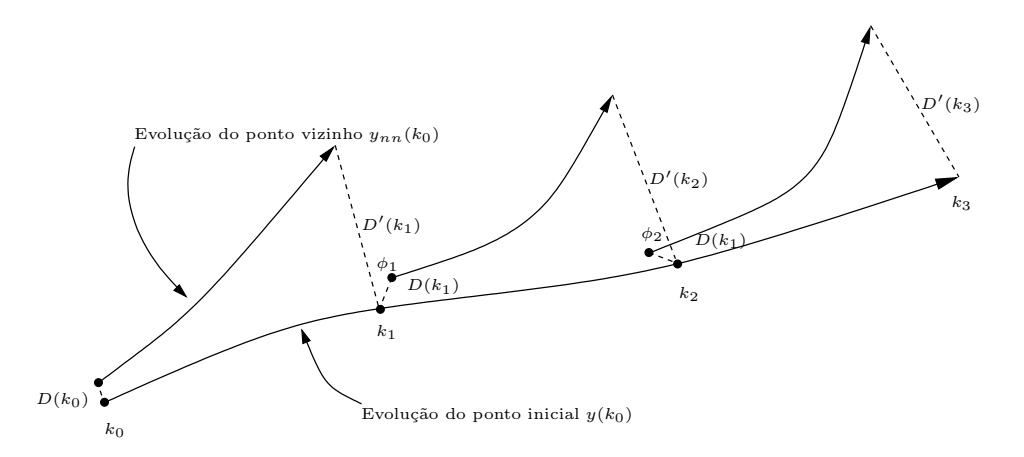

Figura 5.7: Ilustração do procedimento para estimativa do maior expoente de Lyapunov  $\lambda_1$ : (Wolf et al., 1985).

Por meio desse método o cálculo dos outros expoentes de Lyapunov não negativos também é possível. Porém, neste caso, analisa-se não só o crescimento das distâncias entre dois pontos, mas também o crescimento da hipersuperfície formada por *n*-pontos, possibilitando a estimação dos *n* maiores expoentes de Lyapunov.

#### Expoentes de Lyapunov: Os métodos de Kantz (1994) e Rosenstein (1993)

Os métodos de Kantz (1994) e de Rosenstein (1993) são métodos equivalentes e possuem diferenças apenas no modo como consideram os pontos vizinhos. Esses métodos são ambos baseados no método de Wolf et al. (1985), porém com algumas modificações que os tornam melhores sob o ponto de vista de robustez quanto à presença de ruído e quanto ao tamanho da série temporal considerada.

Primeiramente escolhe-se um ponto de referência no espaço de fases reconstruído, denotado por  $y_i$ . Seleciona-se pontos vizinhos a  $y_i$  dentro de uma vizinhança  $\eta(y'_i)$  $\mathcal{L}'_i$ ) de diametro  $\epsilon$ . Calcula-se a média das distâncias dos pontos vizinhos a  $y_i$  em função da evolução temporal de k passos. Após o procedimento de média, determina-se o logaritmo, que fornece a divergência média local das trajetórias próximas. O maior expoente de Lyapunov da série é obtido por meio da média dos valores obtidos por esse procedimento aplicado em todo o atrator. O cálculo utilizado nesse procedimento é descrito pela equação

$$
S(k) = \frac{1}{N} \sum_{i=1}^{N} \ln \left( \frac{1}{\|\eta(y_i)\|} \sum_{y'_i \in \eta(y_i)} \|y_{i+k} - y'_{i+k}\|\right), \quad (5.18)
$$

em que  $N$  é o número total de pontos considerados.

Considerando que exista divergência exponencial entre os pontos iniciais, pode-se considerar, de maneira simplificada, que a equação (5.18) pode ser representada da seguinte forma

$$
S(k) \cong \lambda_1 k + c_a,\tag{5.19}
$$

ou seja, a equação de uma reta em que  $c_a$  é uma constante relacionada à distância inicial entre os pontos vizinhos.

Desta forma, caso exista divergência exponencial, o gráfico gerado com as variáveis  $S(k)$  e k possui uma região que apresenta comportamento linear, sendo aproximada por uma reta com inclinação  $\lambda_1$ .

Deve-se observar que neste método, ao contrario do método proposto por Wolf et al. (1985), não se assume divergência exponencial, sendo esta identificada pelo comportamento linear com inclinação diferente de zero. Além disso, o ruído inerentemente presente em sinais experimentais tem seu impacto diminuído devido ao processo de média aplicado às distâncias entre os pontos vizinhos.

#### Validação dos programas computacionais utilizados

O desempenho dos métodos foi avaliado utilizando-se séries temporais provenientes dos sistemas de Lorenz e Rössler. A Tabela 5.1 mostra os parâmetros utilizados para a obtenção das séries de teste.  $t_a$  é o tempo de

Tabela 5.1: Parâmetros utilizados para obtenção das séries de validação (Wolf et al., 1985).

| Sistema | Parâmetros                                                                     | $\lambda_1$ de referência |
|---------|--------------------------------------------------------------------------------|---------------------------|
| Lorenz  | $n_p = 200.000, t_a = 0.01, \sigma = 16, b = 4, R = 45.92$                     | $2,16$ bits/s             |
|         | Rossler   $n_p = 200.000$ , $t_a = 0.1$ , $a = 0.15$ , $b = 0.20$ , $c = 10.0$ | $0.13$ bits/s             |

amostragem utilizado e  $n_p$  é o número de pontos da série temporal.

Para os dois sistemas teste foi utilizada a série proveniente da coordenada  $x(t)$  sem adição de ruído para o processo de reconstrução do atrator. Em ambos os casos, o expoente de Lyapunov foi estimado para três valores de dimensão de imersão, sendo  $d_e = 3$ , 4 e 5. No caso do algoritmo de Kantz  $(1994)$  é possível selecionar também os valores do diâmetro da vizinhança  $\epsilon$  a serem investigados, enquanto que no algoritmo de Rosenstein (1993) é possível escolher apenas o valor de  $\epsilon$  inicial.

Na Figura 5.8 ilustra-se os resultados obtidos por meio da aplicação dos métodos às séries temporais de teste. Nas Figuras  $5.8(a)$  e  $5.8(b)$  são mos-

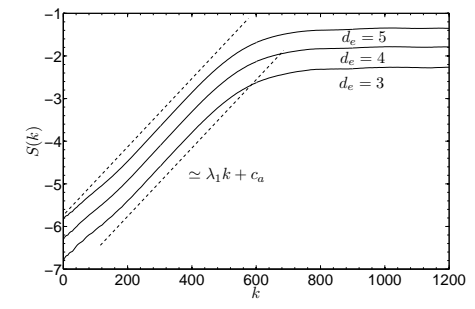

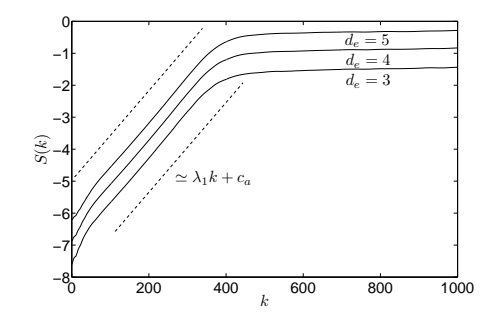

(a) M´etodo de Kantz para o sistema de Lorenz

(b) M´etodo de Rosenstein para o sistema de Lorenz

 $d_e = 3$  $d_e = 4$  $d_e = 5$ 

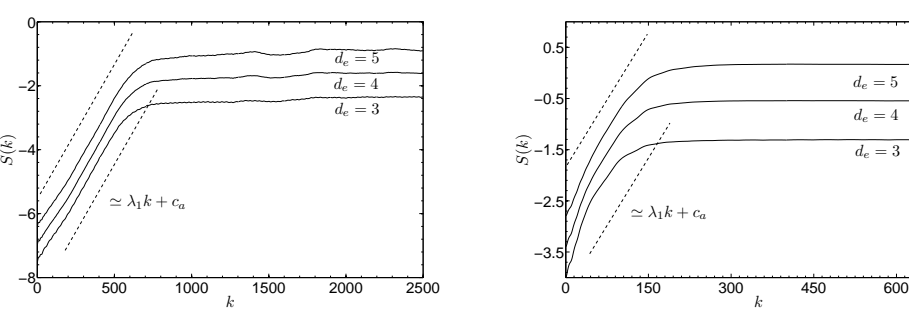

(c) M´etodo de Kantz para o sistema de (d) M´etodo de Rosenstein para o sistema Rössler de Rössler

Figura 5.8: Estimativas do maior expoente de Lyapunov para os sistemas de Rössler e Lorenz.

tradas as curvas obtidas pela aplicação do método de Kantz (1994). Pode-se verificar que para uma faixa de valores de  $k$ , a inclinação da curva se mantém aproximadamente constante. O maior expoente de Lyapunov é estimado por meio da inclinação da reta aproximada por mínimos quadrados para os valores de  $k$  em que a inclinação permanece aproximadamente constante.

Nas Figuras  $5.8(c)$  e  $5.8(d)$  são mostradas as curvas obtidas pelo método de Rosenstein (1993). O procedimento de estimação do maior expoente de Lyapunov é o mesmo: por meio da inclinação da reta aproximada. Os expoentes de Lyapunov estimados para cada série são mostrados na Tabela 5.2.

Tabela 5.2: Resultados estimados para os expoentes de Lyapunov das séries de teste.

|         |                  | Sistema $\lambda_1$ (Kantz, 1994) $\lambda_1$ (Rosenstein, 1993) |
|---------|------------------|------------------------------------------------------------------|
| Lorenz  | $2.27 \pm 0.246$ | $2.05 \pm 0.021$                                                 |
| Rossler | $0.13 \pm 0.015$ | $0.11 \pm 0.001$                                                 |

Os resultados mostram que o desempenho apresentado pelos dois m´etodos  $\acute{e}$  satisfatórios sendo o maior erro de 15% quando comparado com os valores de referência (Tabela 5.1). Apesar do método de Rosenstein (1993) apresentar o maior erro médio, o desvio padrão para as estimativas é pequeno quando comparado com os resultados provenientes do método de Kantz (1994) e ainda se tem a vantagem de não ser necessário especificar a faixa de valores para ǫ. A incerteza associada aos resultados foi obtida por meio do desvio padr˜ao e da m´edia para as estimativas para diferentes valores de dimens˜ao de imersão  $d_e$  e para diferentes valores de  $\epsilon$ .

# 5.4 Dimensão Fractal: Séries temporais

Como no caso dos expoentes de Lyapunov, também existem métodos que permitem obter estimativas para a dimens˜ao fractal de um atrator reconstruído a partir de séries temporais. Porém, no caso da dimensão fractal, a obtenção de estimativas é mais problemática pois os métodos disponíveis são muito sensíveis a parâmetros como o comprimento da série, a presença de ruído e o número de vizinhos considerados (Fiedler-Ferrara e Prado, 1994).

Dentre os métodos disponíveis para o cálculo da dimensão fractal de atratores podemos destacar o m´etodo de contagem de caixas (Fiedler-Ferrara e Prado, 1994), o método da integral de correlação (Grassberger e Procaccia, 1983) e o método dos vizinhos próximos (Termonia e Alexandrowicz, 1983). Dentre esses métodos o mais usado é o método da integral de correlação devido ao fato de ser um método de baixo custo computacional e de mais fácil implementação quando comparado com os outros métodos. O método de contagem de caixas, apesar de muito difundido, apresenta sérios problemas quando se trabalha com dados experimentais ou com atratores de dimensão maior que dois (Greenside et al., 1982). O método dos vizinhos próximos é semelhante ao método de contagem de caixas, sendo que a diferença está no fato de que ao invés de se considerar caixas com lado constante, considera-se caixas com número de pontos constantes, observando-se como é a variação do tamanho das caixas nas diferentes regiões do atrator.

Os três métodos apresentados possuem grande importância, apresentando vantagens e desvantagens, porém devido à facilidade de implementação e ao baixo custo computacional, utilizou-se nesse trabalho o método da integral de correlação (Grassberger e Procaccia, 1983) como ferramenta de estimativa da dimens˜ao fractal dos sistemas analisados.

#### O método de Grassberger-Procaccia

O método de Grassberger e Procaccia (1983) é uma forma numérica de se determinar um valor aproximado para a equação

$$
D_2 = \lim_{\epsilon \to 0} \frac{\log \sum_{i=1}^{N(\epsilon)} p_i^2}{\log(\epsilon)},\tag{5.20}
$$

em que  $\sum_{i=1}^{N(\epsilon)} p_i^2$  é a probabilidade de se ter dois pontos do atrator numa caixa de lado  $\epsilon$ , e pode ser aproximada pela probabilidade de que a distância entre dois pontos no atrator seja menor que  $\epsilon$ . Ou seja,

$$
\sum_{i=1}^{N(\epsilon)} p_i^2 \cong \lim_{N \to \infty} \frac{1}{N(N-1)} \left( N_{\epsilon} \right),\tag{5.21}
$$

em que N é o número total de pontos no atrator e  $N_{\epsilon}$  é o número de pares de pontos cuja distância é menor que  $\epsilon$ . O que pode ser denotado numericamente por

$$
N_{\epsilon} = \sum_{i=1}^{N} \sum_{j=1}^{N} \left[ \Gamma\left(\epsilon - \|\vec{y}_{i} - \vec{y}_{j}\| \right) \right], \quad i \neq j,
$$
 (5.22)

sendo que  $\vec{y}_i$  é o vetor associado ao *i*-ésimo ponto do atrator e Γ é a função de Heaviside, dada por

$$
\Gamma(x) = \begin{cases} 0, \text{ se} & \|x\| \ge 0, \\ 1, \text{ se} & \|x\| < 0. \end{cases}
$$
 (5.23)

A função

$$
C(\epsilon) = \lim_{N \to \infty} \frac{1}{N(N-1)} \sum_{i=1}^{N} \sum_{j=1}^{N} \left[ \Gamma\left(\epsilon - \|\vec{x}_i - \vec{x}_j\|\right) \right], \quad i \neq j,
$$
 (5.24)

 $\acute{e}$  a chamada *integral de correlação*. Dessa forma, temos que

$$
\sum_{i=1}^{N(\epsilon)} p_i^2 = C(\epsilon),\tag{5.25}
$$

de maneira que a dimensão de correlação,  $D_2$ , pode ser aproximada por

$$
D_2 \cong \lim_{\epsilon \to 0} \frac{\log C(\epsilon)}{\log \epsilon}.
$$
\n(5.26)

Dada uma série temporal, o procedimento para a determinação da dimensão de correlação pode ser descrito como (Shelhamer, 2007):

- 1. Reconstrói-se o atrator em um espaço  $d_e$ -dimensional, utilizando-se, por exemplo, os métodos descritos nas seções 5.2.1 e 5.2.2;
- 2. Escolhe-se uma distância limiar  $\epsilon$ ;
- 3. Seleciona-se um ponto de referencia  $\vec{y}_i$  sobre o atrator (mantém-se o índice  $i$  no somatório constante);
- 4. Para todo outro ponto  $\vec{y}_j$ , calcula-se a distância  $d_c = || \vec{y}_i \vec{y}_j ||$ , se  $d_c <$  $\epsilon$ , e adiciona-se um à integral de correlação (faz-se este procedimento até  $j = N$ ;
- 5. Incrementa-se i de uma unidade e repete-se o procedimento 4, comparando todos os pontos com o novo ponto de referência;
- 6. Divide-se o somatório por  $N(N-1);$
- 7. Repete-se os passos 3 a 5 para novos valores de limiar  $\epsilon$ ;

8. A inclinação do gráfico de log  $C(\epsilon)$  por log  $\epsilon$  fornece o valor estimado para a dimensão de correlação  $D_2$ 

Para se obter uma confiança maior nos resultados obtidos, costuma-se calcular a dimensão  $D_2$  para vários valores de dimensão de imersão $^9$ . Então faz-se o gráfico de  $D_2(\epsilon, m)$  por  $\epsilon$  e observa-se uma região linear para onde as curvas convergem, denominado *plauteu*. É nesta região que a dimensão deve ser estimada.

A Figura 5.9 mostra o cálculo da dimensão de correlação  $d_2$  estimada para o atrator de Lorenz reconstruído a partir da série temporal  $x(t)$ .

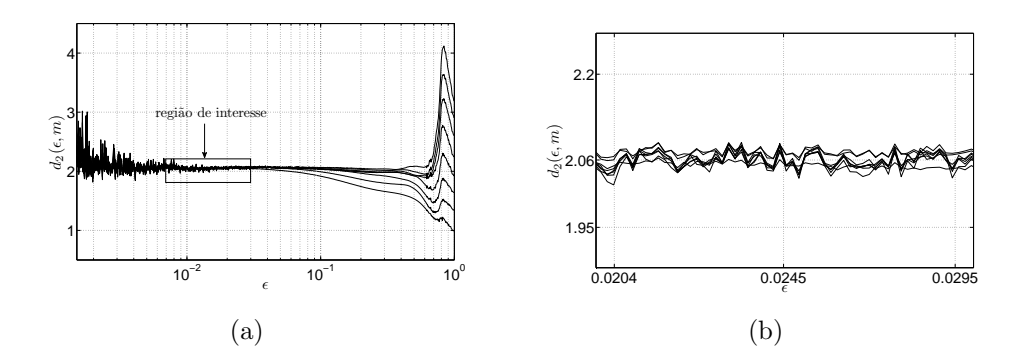

Figura 5.9: Gráfico de  $d_2(\epsilon, m)$  por  $\epsilon$ . A região destacada pelo retângulo apresenta convergência de  $d_2$  com inclinação aproximadamente constante. Em (b) a região destacada é ampliada.

#### Validação do programa computacional utilizado

Os métodos utilizados para a caracterização dinâmica das séries temporais foram obtidos, já implementados, no pacote computacional TISEAN (Time Series Analysis) Hegger et al. (1999). Os métodos foram aplicados ao sistema de Lorenz utilizando dimens˜oes de imers˜ao de 3 a 10. Os resultados mostram que existe uma região aproximadamente constante, indicada pelo retângulo na Figura 5.9(a) e mostrada em detalhe na Figura 5.9(b), para onde as curvas de dimensão convergem. Esse é o valor estimado para a dimensão de correlação, calculado como  $\overline{d}_2 = 2.06 \pm 0.002$ . O resultado mostra que o método fornece uma boa estimativa para a dimensão de correlação para o sistema

<sup>9</sup> Maiores do que o valor de  $d_e$  obtido pelo método dos falsos vizinhos.

de Lorenz, já que o valor de referência é de  $d_2 = 2,05 \pm 0,01$  (Termonia e Alexandrowicz, 1983).

# 5.5 Caracterização Dinâmica do Sistema a partir de Dados Simulados

Nesta seção serão apresentados os resultados obtidos a partir da análise da série temporal proveniente do modelo simulado. Foram analisadas as séries do modelo simulado correspondentes à velocidade angular  $\dot{\theta}_1$  da primeira haste do pêndulo duplo e a posição angular  $\theta_1$  da primeira haste. Essa análise é importante pois fornece subsídios para a definição de qual dos dois invariantes  $\acute{e}$  mais apropriado para o procedimento de caracterização. As análises das séries temporais foram realizadas observando-se os seguintes passos:

- simulação do modelo;
- avaliação da taxa de amostragem a ser utilizada;
- análise do espectro de Fourier;
- reconstrução do espaço de fases;
	- determinação do atraso  $\tau$ ;
	- determinação da dimensão de imersão  $d_e$ ;
- estimativa dos expoentes de Lyapunov;
	- estimativa de todo o espectro;
	- estimativa do maior expoente;
- estimativa da dimensão de correlação;
	- algoritmo de Grassberger-Procaccia.

#### 5.5.1 Simulação do modelo

O modelo final do sistema, apresentado no Cap´ıtulo 4, foi simulado utilizando o método de integração numérica Runge-Kutta de quarta-ordem com passo de integração fixo de 1 $\times\,10^{-3}\mathrm{s}.$  O tempo de simulação foi selecionado de maneira que, descartando-se o período transitório, a quantidade de pontos disponíveis fosse suficiente para trabalho, levando-se ainda em consideração a necessidade de decimar os dados.

O modelo foi simulado de maneira a se obter uma série temporal com 1.000.000 de pontos. A estacionariedade foi testada por meio dos dois primeiros momentos estatísticos, da convergência dos algoritmos para diferentes trechos da série e visualmente a partir dos mapas de recorrência (Kantz, 1994).

Foram simulados diversos cenários, utilizando diferentes valores de parâmetro de bifurcação, que neste caso é a amplitude da tensão de armadura  $V_a$ , resultando em diferentes comportamentos dinâmicos, como periodicidade, quasi-periodicidade (aparecimento de toros), e caos. Os parâmetros utilizados durante o processo de simulação são mostrados na Tabela 5.3.

| Parâmetro                                                 | Valor               | Unidade                   |
|-----------------------------------------------------------|---------------------|---------------------------|
| $l_1$                                                     | 0,273               | m                         |
| $l_2$                                                     | 0,216               | $\mathbf{m}$              |
| m <sub>1</sub>                                            | 0,235               | $\overline{\mathrm{kg}}$  |
| m <sub>2</sub>                                            | 0,297               | $\mathrm{kg}$             |
| $\overline{M}_m$                                          | $22 \times 10^{-6}$ | $\text{kgm}^2$            |
| $b_1$                                                     | 0,00015             | Nm/rad                    |
| b <sub>2</sub>                                            | 0,00015             | Nm/rad                    |
| $\mathfrak{b}_3$                                          | 0,00015             | Nm/rad                    |
| $b_4$                                                     | 0,00015             | Nm/rad                    |
| $b_{m1}$                                                  | 0,00085             | Nm/rad                    |
| $b_{m2}$                                                  | 0,00085             | Nm/rad                    |
| $\mathcal{G}% _{M_{1},M_{2}}^{\alpha,\beta}(\varepsilon)$ | 9,81                | $\mathrm{m}/\mathrm{s}^2$ |
| $\overline{R_a}$                                          | 13,74               | $\Omega$                  |
| $\overline{L_a}$                                          | 31,10               | mH                        |
| $\overline{K_t}$                                          | 0,45                | Nm/A                      |
| $\overline{K}_s$                                          | 0,45                | V/rad/s                   |
| $\gamma$                                                  | $\frac{1}{\pi}$ /3  | rad                       |
| $\overline{V_a}$                                          | 18,5                | volts                     |
| $\bar{V}_f$                                               | 11,0                |                           |

Tabela 5.3: Parâmetros do modelo final utilizados durante o procedimento de simulação.

#### 5.5.2 Avaliação do tempo de amostragem

O tempo de amostragem inicial utilizado durante o procedimento de simulação foi definido em  $1 \times 10^{-3}$ s. Esse valor foi utilizado em todas as simulações e sua escolha baseou-se na convergência do algoritmo de integração $^{10}$ .

Devido ao grande número de pontos da série resultante e ao custo computacional associado, métodos de avaliação foram aplicados à série com o objetivo de se determinar a possibilidade de redução do número de pontos e, consequentemente, o custo computacional. Dessa forma, aplicou-se os métodos da autocovariância linear e não-linear (Aguirre, 2004) para se determinar o valor pelo qual decimar cada série analisada, a fim de se obter a série de trabalho. As funções usadas foram:

$$
r_x(\tau) = E\left[\left(x(k) - \overline{x(k)}\right)\left(x(k-\tau) - \overline{x(k)}\right)\right],\tag{5.27}
$$

e,

$$
r_{x^2}(\tau) = E\left[ \left( x^2(k) - \overline{x^2(k)} \right) \left( x^2(k - \tau) - \overline{x^2(k)} \right) \right],
$$
 (5.28)

em que  $E[\cdot]$  é o operador esperança matemática, sendo que, considerando o sistema ergódico, este operador pode ser substituído pela média temporal; e  $x(k)$  é o sinal analisado.

A equação (5.27) tem o objetivo de detectar as correlações lineares presentes nos dados, enquanto que  $(5.28)$  é usada para se detectar correlações n˜ao-lineares.

O objetivo no uso das funções é verificar para qual valor de  $\tau$  ocorre o primeiro mínimo das funções de autocovariância. A prescrição apresentada em Aguirre (2004) indica que a série estará com a frequência de amostragem adequada ao trabalho quando

$$
10 \le \min[\tau_x, \tau_{x^2}] \le 20. \tag{5.29}
$$

Para as séries analisadas, o valor de decimação encontrado remete a um novo valor de amostragem de 50Hz, consequentemente uma decimação de 20. As Figuras  $5.10(a)$  e  $5.10(b)$  mostram os mínimos das funções de autocovariância quando o método é aplicado à série temporal  $\theta_1$ .

A Figura 5.10 mostra que tanto a correlação linear quanto a correlação não-linear indicam que a série  $\theta_1$  pode ser decimada com um fator de apro-

<sup>10</sup> Valores maiores resultavam em instabilidade do algoritmo de integração.

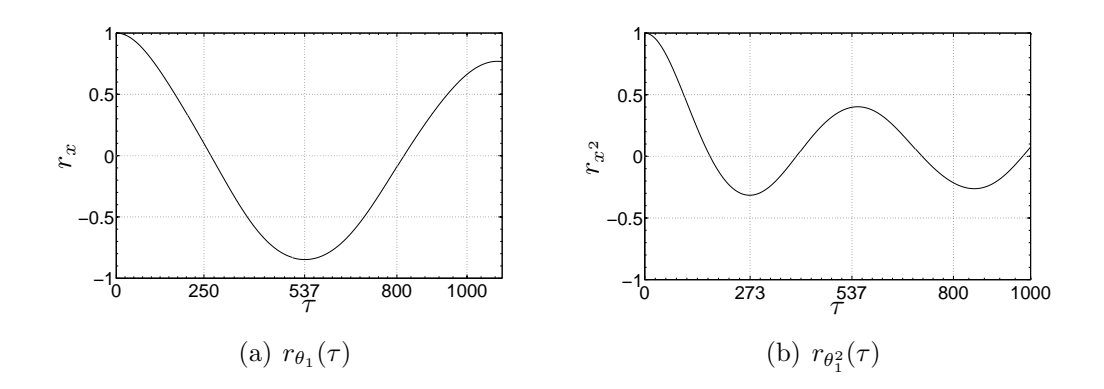

Figura 5.10: Aplicação do método da autocovariância para avaliação da frequência de amostragem original para a série proveniente do observável  $\theta_1$  com amostragem inicial de 1kHz.

ximadamente 20.

Utilizando o procedimento de decimação foi aplicado à série da posição  $\theta_1$  e à série da velocidade angular  $\dot{\theta}_1$ , sendo tomadas as devidas precauções para evitar fenômenos como o falseamento<sup>11</sup> do sinal.

Após a decimação das séries calculou-se, novamente, as autocovariâncias a fim de se certificar que a nova frequência de amostragem atendia à equação (5.29). Os resultados s˜ao mostrados na Figura 5.11.

O método das autocovariâncias foi utilizado em todas as séries simuladas e também nas séries experimentais, sendo que em todos os casos o valor escolhido para a taxa de amostragem foi 50Hz.

O fato de que os mínimos das funções de autocovariância para  $\dot{\theta}_1$  serem um pouco menores quando comparados aos mínimos para  $\theta_1$  é um indicativo de que pode ser mais fácil caracterizar o sistema por meio da análise da posição angular  $\theta_1$ . Entretanto, como a única série temporal disponível na prática é a série  $\theta_1$ . As duas séries serão consideradas durante o processo de caracterização dinâmica dos dados simulados.

#### 5.5.3 Análise do espectro de Fourier

Nesta seção são apresentados alguns resultados obtidos por meio da análise do espectro de Fourier das séries do pêndulo simulado. O objetivo

<sup>11</sup> Durante o procedimento de decimação utilizou-se filtragem do sinal com um filtro passa-baixas.

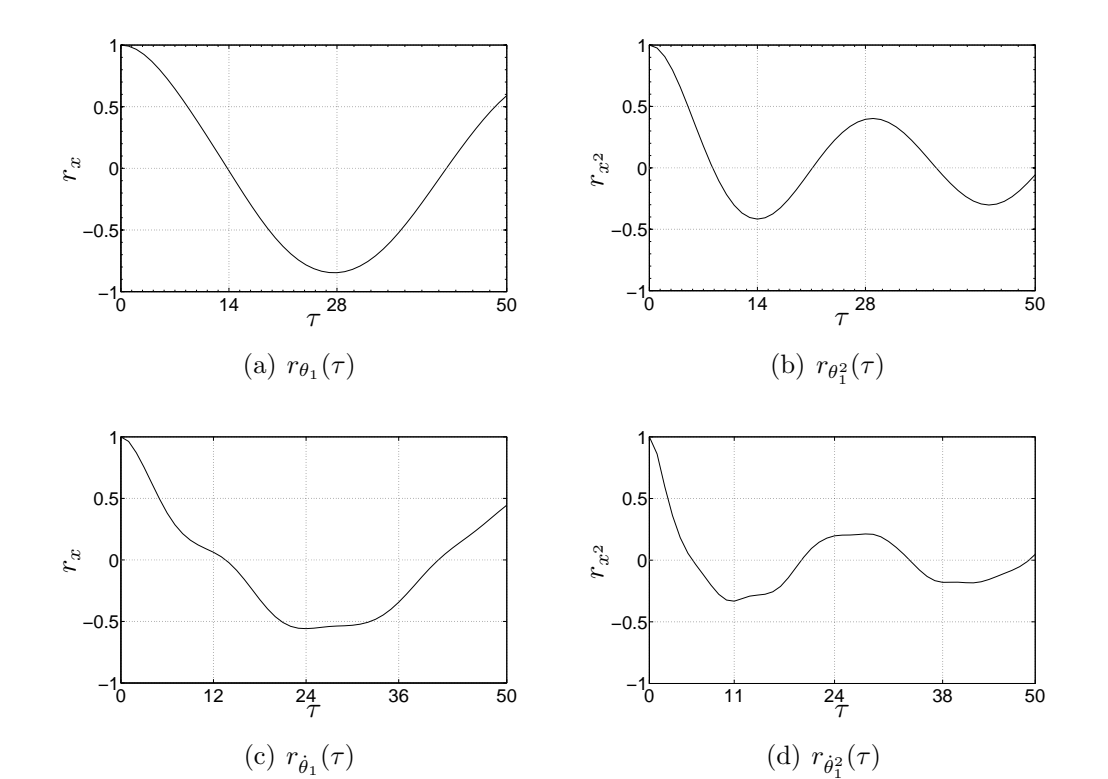

Figura 5.11: Método da covariância aplicado às séries  $\theta_1$  e  $\dot{\theta}_1$  após decimação. A nova frequência de amostragem é de 50Hz.

dessa análise não é fazer uma caracterização conclusiva do sistema, mas sim observar alguns comportamentos importantes presentes no sistema, como a frequência dominante no caso periódico, duplicação de período, quasiperiodicidade e indicativos de comportamento caótico.

A análise do espectro de Fourier foi feita em quatro cenários:

- $\bullet$  periódico com período 1;
- $\bullet$  periódico com período 2;
- quasi-periódico;
- $\bullet$  Caótico.

#### O cenário de periodicidade

Para este caso simulou-se o modelo utilizando os parâmetros da Tabela 5.3 e a tensão de armadura utilizada foi de  $V_a = 17,0$ V. O comportamento do sistema para o regime periódico é mostrado na Figura 5.12. O retrato de fases do sistema é mostrado na Figura  $5.12(a)$  e o espectro de Fourier é mostrado na Figura 5.12(b).

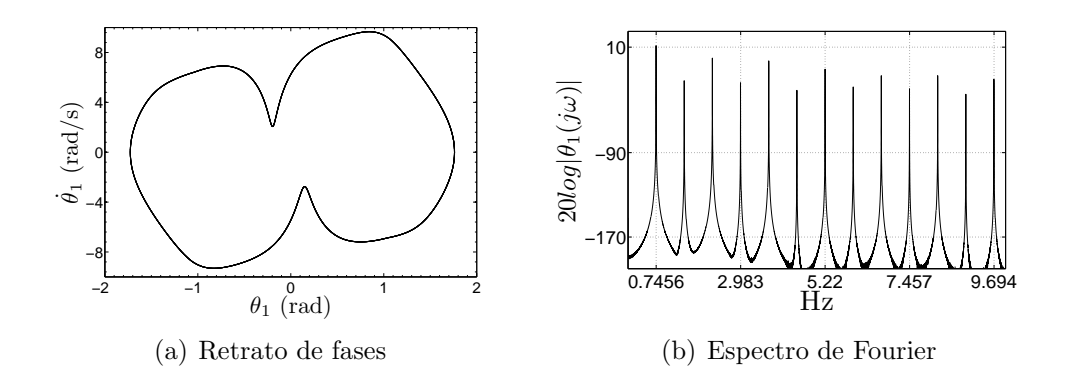

Figura 5.12: Comportamento periódico do pêndulo duplo. Retrato de fases e espectro de Fourier.

Por meio da análise do espectro de Fourier pode-se verificar a frequência fundamental do sistema como sendo 0,7456Hz. Além disso, percebe-se uma grande quantidade de componentes harmônicas.

Quando o parâmetro de controle é ajustado em  $V_a = 17,501V$ , o sistema passa a oscilar com o dobro do período, caracterizando assim uma duplicação de período. A partir desse ponto, pequenas variações<sup>12</sup> no parâmetro de controle resultaram em uma maior complexidade do comportamento dinâmico. A sequência de duplicações de período, além de período dois, não foi detectada de maneira clara devido à sensibilidade do sistema simulado à variação do parâmetro de bifurcação<sup>13</sup>.

A Figura 5.13 apresenta o retrato de fases e o espectro de Fourier para as oscilações de período dois. A análise do espectro de Fourier do sinal, Figura  $5.13(b)$ , mostra o aparecimento de um novo pico na frequência  $0.37\text{Hz}$ .

<sup>12</sup> A variação do parâmetro utilizada foi da ordem de milivolts.

<sup>13</sup> A dificuldade em se obter uma sequência de duplicações de período do sistema simulado talvez possa ser explicada como consequência de efeitos como o shadowing (Sauer e Yorke, 1991; Dawson et al., 1994) ou, também, pela coexistência de atratores.

Um novo aumento no parâmetro de bifurcação conduz ao aparecimento de novas frequências no sinal, porém não caracterizando uma nova duplicação de per´ıodo pois o novo sinal apresenta indicativo de periodicidade 20 o que não é possível em duplicações de período. Esse fenômeno é mostrado nas Figuras  $5.13(c)$  e  $5.13(d)$ .

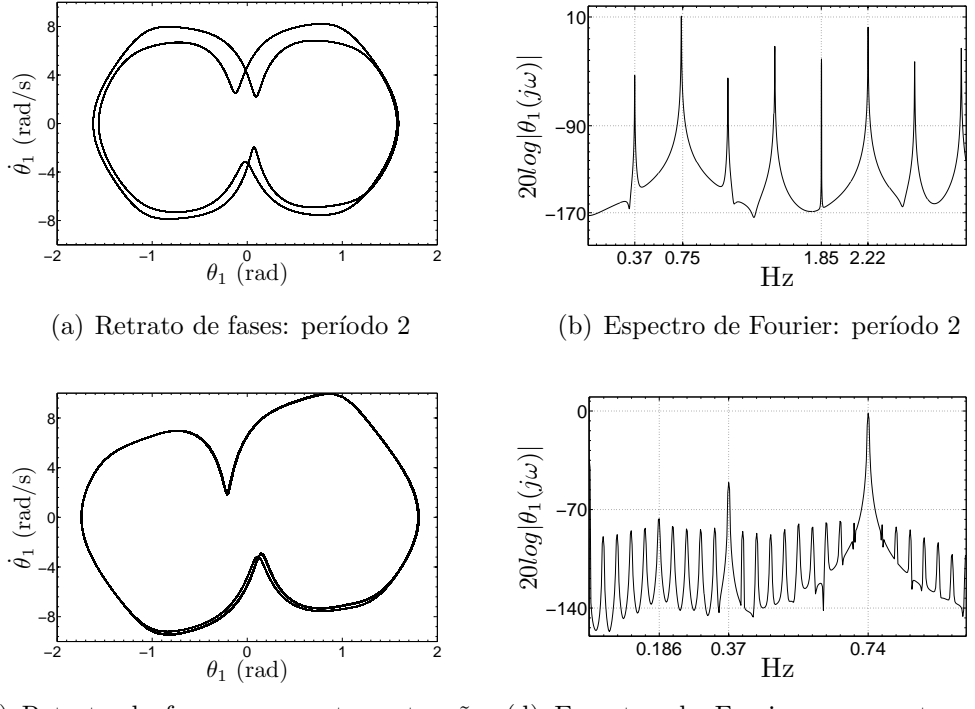

(c) Retrato de fases: comportamento n˜ao determinado

(d) Espectro de Fourier: comportamento n˜ao determinado

Figura 5.13: Oscilações de período 2 e o aparecimento do comportamento aparentemente periódico. Retrato de fases e espectro de Fourier.

Novos acréscimos ao valor do parâmetro  $V_a$  conduzem ao aparecimento de dinâmica, aparentemente, caótica. Durante o processo de simulação, a série aparentemente caótica escolhida para análise, resultou do uso de tensão de armadura igual a  $V_a = 19,0V$ . O retrato de fases e o espectro de frequências são mostrados nas Figuras  $5.14(a)$  e  $5.14(b)$ .

O espectro de Fourier do sinal apresenta várias frequências; o que é típico de sistemas com uma grande contaminação por ruído branco, mas não é o caso da série simulada. A característica apresentada também pode ser verificada no espectro de Fourier de sinais provenientes de sistemas caóticos.

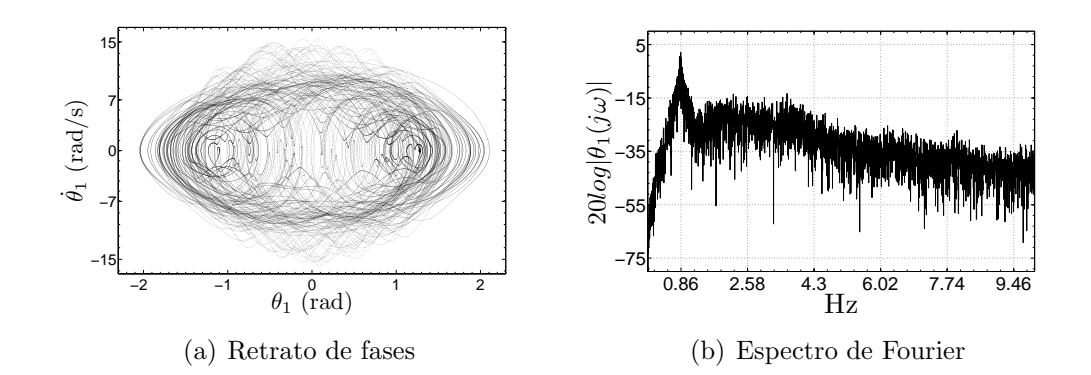

Figura 5.14: Comportamento irregular do pêndulo duplo. Retrato de fases e espectro de Fourier.

Além dos fenômenos de periodicidade, duplicação de período e comportamento aparentemente caótico, também foram observadas oscilações quasiperiódicas com a formação de toros. O aparecimento de quasi-periodicidade foi detectado para valores de  $V_a \simeq 6V$ . A Figura 5.15 mostra o retrato de fases do toro associado às oscilações quasi-periódicas do sistema, juntamente com o espectro de Fourier da série temporal.

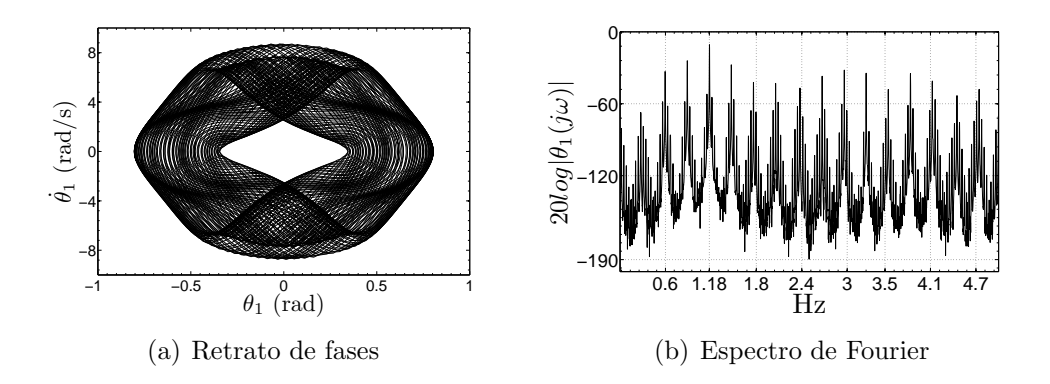

Figura 5.15: Comportamento quasi-periódico do pêndulo duplo. Retrato de fases e espectro de Fourier.

Na Figura 5.15(a) verifica-se um comportamento semelhante ao de sistemas quasi-periódicos, a formação de toros. Um toro é caracterizado pela existência de frequências em seu sinal cuja razão é um número irracional. Essas frequências podem ser detectadas por meio do espectro de Fourier do sinal. Analisando a Figura  $5.15(b)$ , pode-se observar a existência de frequências que possuem razão aparentemente irracional, como as frequências  $1,18Hz$ e 0,27Hz presentes no sinal analisado.

Por meio da análise espectral pode-se observar diversos comportamentos dinâmicos do sistema. Esta análise foi feita para as duas séries do sistema, posição angular  $\theta_1$  e velocidade angular  $\theta_1$ . As duas séries apresentaram os mesmos resultados, porém uma melhor análise foi possível a partir da série relativa à posição angular.

#### 5.5.4 Reconstrução do espaço de estados

Durante o procedimento de reconstrução do espaço de estados do sistema foram utilizadas as séries referentes à posição angular  $\theta_1$  e à velocidade angular  $\dot{\theta}_1$ , uma de cada vez.

O procedimento de reconstrução foi realizado utilizando-se os métodos da informação mútua e o critério dos falsos vizinhos para a escolha do atraso de tempo. A série temporal utilizada para a caracterização foi obtida por meio da simulação do modelo com os parâmetros apresentados na Tabela 5.3 e com tensão de armadura  $V_a$  igual a 19,0V. A simulação foi realizada com passo de integração de  $1 \times 10^{-3}$ s e, então, a partir do uso das autocovariâncias, decimada para a nova frequência de 50Hz.

Aplicando o método da informação mútua à série proveniente de posição angular  $\theta_1$ , observou-se que o primeiro mínimo ocorre para o atraso  $\tau = 14$ como mostrado na Figura  $5.16(a)$ . No caso da série proveniente da velocidade angular  $\theta_1$  verificou-se que ocorre, de maneira sutil, um mínimo no atraso  $\tau = 8$ . Porém, o valor de mínimo mais evidente ocorre para  $\tau = 16$ , como mostrado na Figura 5.16(b).

Dado a proximidade entre os valores encontrados, utilizou-se o valor de  $\tau = 14$  para as duas séries no processo de reconstrução do atrator<sup>14</sup>.

A partir da determinação do valor de atraso  $\tau$ , procedeu-se à determinação da dimensão de imersão mínima necessária para a reconstrução do atrator, utilizando-se para tanto o m´etodo dos falsos vizinhos proposto por (Kennel et al., 1992).

O método dos falsos vizinhos foi aplicado às duas séries temporais  $\theta_1$  e  $\dot{\theta}_1$ . No caso da série proveniente de  $\theta_1$ , o número de falsos vizinhos decaiu para o valor de 0,6% para  $d_e = 5$ . Para a série  $\theta_1$ , em  $d_e = 5$  a quantidade de falsos

<sup>14</sup> A utilização de valores de  $\tau$  próximos ao valor do primeiro mínimo de  $I(T)$  não traz mudanças significativas ao atrator reconstruído (Abarbanel, 1995).

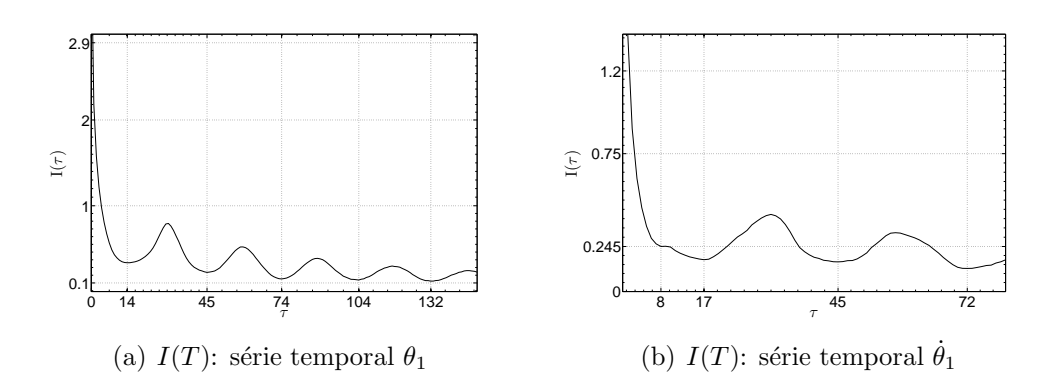

Figura 5.16: Determinação do atraso  $\tau$  por meio do critério da informação mútua.

vizinhos foi de 2,5%. Os resultados provenientes da aplicação do método dos falsos são mostrados nas Figuras  $5.17(a)$  e  $5.17(b)$ 

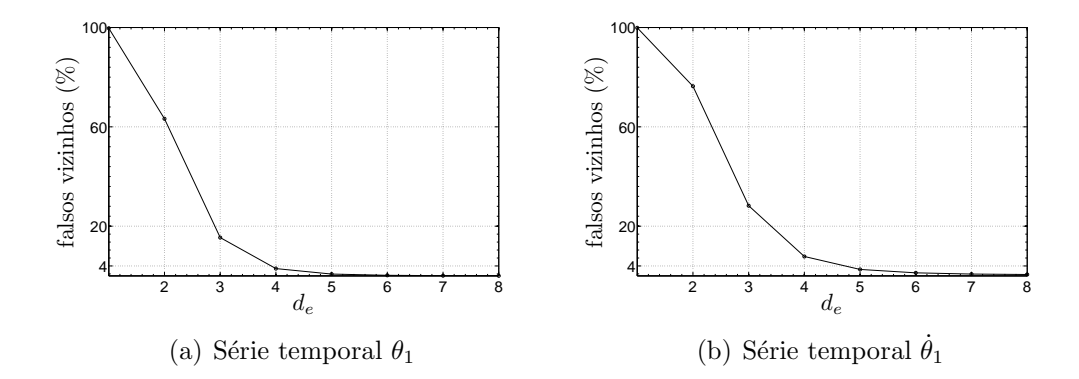

Figura 5.17: Determinação da dimensão de imersão  $d_e$  por meio do método dos falsos vizinhos.

Apesar dos resultados indicarem uma dimensão de imersão  $d_e = 5$ , optouse por investigar o comportamento dos invariantes para a faixa de dimensões<sup>15</sup> de  $d_e = 5$  a  $d_e = 7$ , como será mostrado nas próximas seções.

Determinados os valores do atraso  $\tau$  e da dimensão de imersão  $d_e$ , utilizou $se$ a equação  $(5.1)$  para a reconstrução do espaço de estados a partir das séries temporais, resultando em

$$
\vec{y}(k) = \{x(k), x(k+\tau), x(k+2\tau), x(k+3\tau), x(k+4\tau)\},\tag{5.30}
$$

<sup>15</sup> Se a dimensão  $d_e = 5$  for suficiente, os invariantes dinâmicos do sistema devem convergir para os valores calculados a partir de  $d_e = 5$ .

em que  $x(k) = \theta_1(k)$  quando a série utilizada é referente à posição angular e  $y(k) = \theta_1(k)$  quando a série utilizada é referente à velocidade angular.

Projeções dos espaços de estados dos atratores reconstruídos são mostradas na Figura 5.18.

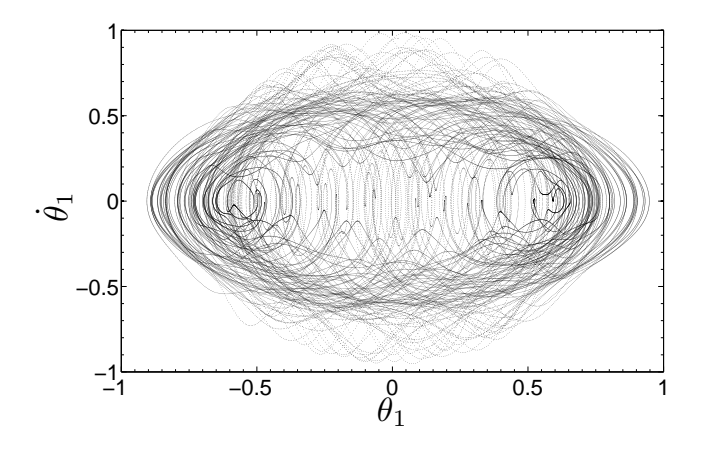

(a) Projeção do espaço de estados original

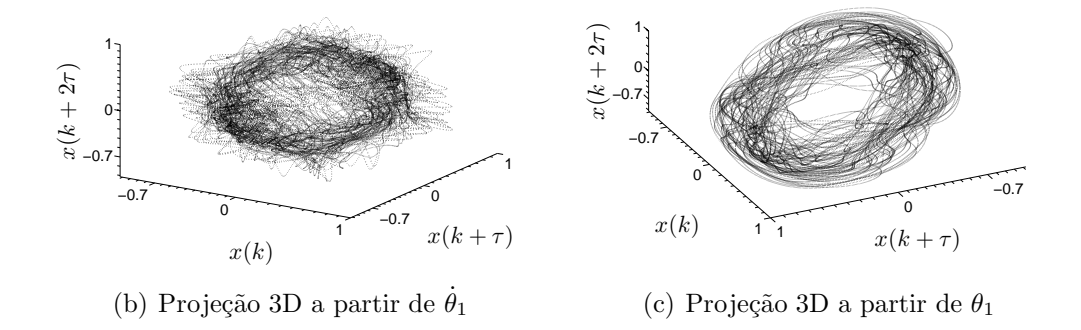

Figura 5.18: Projeções do espaço de estados do atrator do pêndulo duplo: (a) Original e reconstruído a partir das séries  $\theta_1$ , (b) e  $\theta_1$  (c).

As Figuras mostram que o atrator reconstruído a partir da série da posi- $\zeta$ ão angular, Figura 5.18 $(c)$ , possui uma forma mais suave quando comparado com o atrator reconstruído por meio da série da velocidade angular, Figura 5.18(b), que possui um maior número de dobras. Essas diferenças podem ocasionar resultados diferentes no cálculo dos invariantes dinâmicos a partir dos atratores reconstruídos. A diferença nos resultados não tem origem na forma do atrator reconstruído, mas sim nas restrições relativas à quantidade de pontos disponíveis e na sensibilidade dos algoritmos com relação à complexidade do atrator analisado.

Nas próximas seções serão apresentados os resultados das estimativas dos invariantes dinâmicos para os atratores reconstruídos por meio de ambas as séries.

#### 5.5.5 Expoentes de Lyapunov

Como visto nas seções anteriores, para a série temporal proveniente do sistema ser caracterizada como caótica, ela deve possuir, ao menos, um expoente de Lyapunov positivo. Esta é uma condição necessária para a existência de comportamento caótico.

Nesta seção são apresentados alguns resultados provenientes da análise dos expoentes de Lyapunov estimados a partir das séries temporais do sistema simulado. As estimativas do maior expoente de Lyapunov de cada série foram obtidas utilizando-se os algoritmos de Kantz (1994) e de Rosenstein (1993), ambos implementados no pacote computacional TISEAN (Hegger et al., 1999).

#### Método de Kantz (1994)

O método de Kantz (1994) foi aplicado às duas séries temporais simuladas,  $\theta_1$  e  $\dot{\theta}_1$ . Em ambos os casos, os maiores expoentes de Lyapunov estimados são positivos e, logo, são indicativos de que o sistema analisado possui dinâmica caótica.

O método foi aplicado considerando uma série com 500.000 pontos amostrada a 50Hz. A série foi dividida em três partes e o método aplicado a cada parte separadamente a fim de se verificar problemas quanto à estacionariedade. Os resultados não apresentaram indícios de não-estacionariedade e, logo, prosseguiu-se com o método.

As séries foram analisadas considerando três dimensões de imersão,  $d_e =$ 5,  $d_e = 6$  e  $d_e = 7$ . A variação no valor do raio  $\epsilon$  para procura por vizinhos foi analisada de  $\epsilon = 0.02$  a  $\epsilon = 0.09$ . O valor do expoente de Lyapunov foi estimado considerando a m´edia obtida de cada estimativa separadamente e a incerteza foi obtida por meio de um desvio padr˜ao de todas as estimativas. Os expoentes de Lyapunov estimados para cada série foram:

$$
\overline{\lambda}_{1\theta_1}(\tau,\epsilon,d_e) = 1,49 \pm 0,13 \quad \text{bits/s},\tag{5.31}
$$
para a serie proveniente da posição angular  $\theta_1$  e

$$
\overline{\lambda}_{1\dot{\theta}_1}(\tau,\epsilon,d_e) = 1.43 \pm 0.22 \quad \text{bits/s},\tag{5.32}
$$

para a série da velocidade angular  $\dot{\theta}_1$ . Nas Figuras 5.19(a) e 5.19(b) mostramse como foram obtidos os resultados.

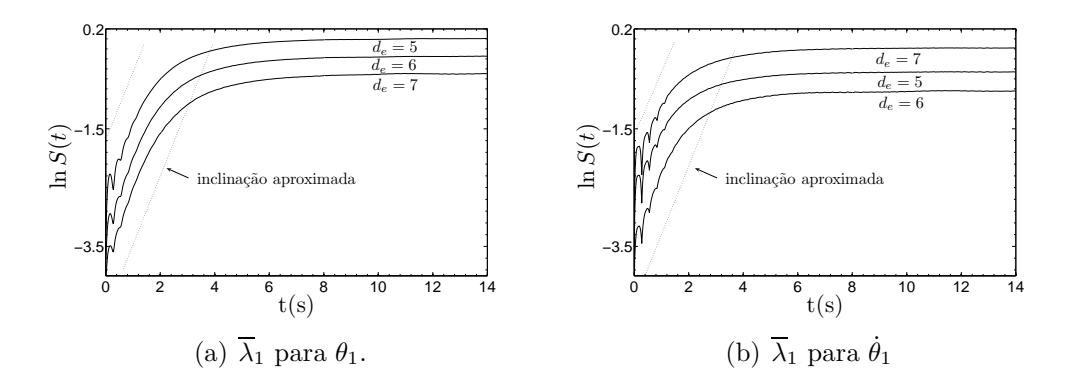

Figura 5.19: Estimativas do maior expoente de Lyapunov obtidas por meio do algoritmo de Kantz (1994) para as séries  $\theta_1$  e  $\dot{\theta}_1$ . O expoente estimado é determinado pela inclinação da reta aproximada mostrada na Figura.

#### Método de Rosenstein (1993)

As estimativas dos expoentes de Lyapunov por meio do método de Rosenstein (1993) foram feitas utilizando as mesmas séries temporais utilizadas no procedimento de estimação pelo método de Kantz (1994). A aplicação do método de Rosenstein (1993) às séries  $\theta_1$  e  $\dot{\theta}_1$  também resultou em expoentes positivos. Os expoentes de Lyapunov estimados foram:

$$
\overline{\lambda}_{1\theta_1}(\tau,\epsilon,d_e) = 1{,}10 \pm 0{,}03 \quad \text{bits/s},\tag{5.33}
$$

para a serie proveniente da posição angular  $\theta_1$  e

$$
\overline{\lambda}_{1\dot{\theta}_1}(\tau,\epsilon,d_e) = 0.83 \pm 0.05 \quad \text{bits/s},\tag{5.34}
$$

para a série proveniente da velocidade angular  $\dot{\theta}_1$ . A Figura 5.20 mostra os resultados obtidos utilizando-se o método de Rosenstein (1993). O expoente de Lyapunov é estimado a partir da inclinação aproximadamente constante da curva. Na Figura  $5.20(a)$  é mostrada a curva para a série proveniente de  $\theta_1$ , e em 5.20(b) é mostrada a curva proveniente de  $\theta_1$ .

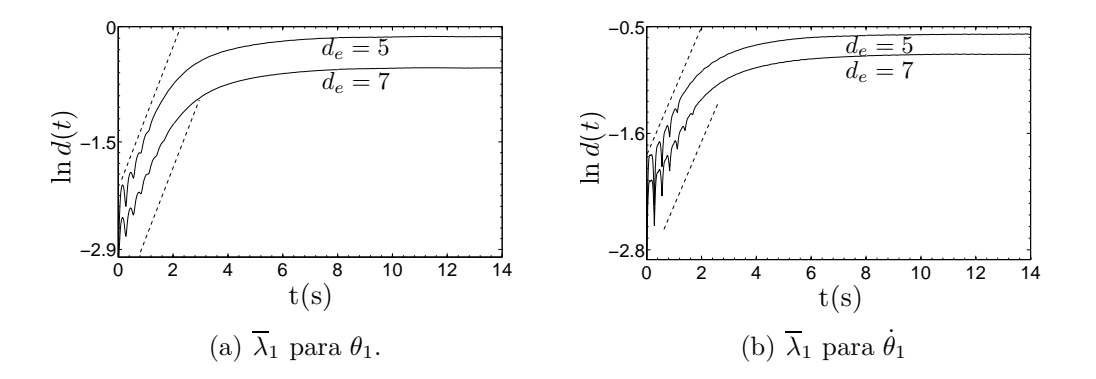

Figura 5.20: Estimativas do maior expoente de Lyapunov obtidas por meio do método de Rosenstein (1993) para as séries  $\theta_1$  e  $\dot{\theta}_1$ . O expoente estimado é determinado pela inclinação da reta aproximada mostrada na Figura.

Apesar dos m´etodos resultarem em estimativas diferentes, o objetivo do uso está na caracterização do comportamento dinâmico, ou seja, se o sistema ´e ca´otico ou n˜ao. Nesse contexto, e dado que os dois resultados apresentam expoentes de Lyapunov positivos, a indicação é de existência de comportamento caótico.

#### 5.5.6 Dimensão Fractal

A Figura 5.21 mostra o resultado da aplicação do método de Grassberger e Procaccia (1983) para a série proveniente da posição angular  $\theta_1$ , variando-se as dimensões de imersão de  $m = 5$  a  $m = 11$ .

Uma análise da Figura 5.21(a) mostra a dificuldade em encontrar uma região apropriada para a estimativa de  $d_2$ , pois as curvas apresentam muita oscilação. A região destacada pelo retângulo na Figura 5.21(a) é ampliada em 5.21(b). Além disso foram eliminados, apenas da figura e não dos cálculos, as curvas de  $d_2(\epsilon, m)$  para  $m > 7$  fazendo com que a região de convergência seja mais bem observada. A dimensão de correlação estimada a partir da Figura 5.21 foi de  $d_2(\epsilon, m) = 3{,}74 \pm 0{,}01$ .

O método também foi aplicado à série temporal relativa à velocidade angular e os resultados são mostrados na Figura 5.22.

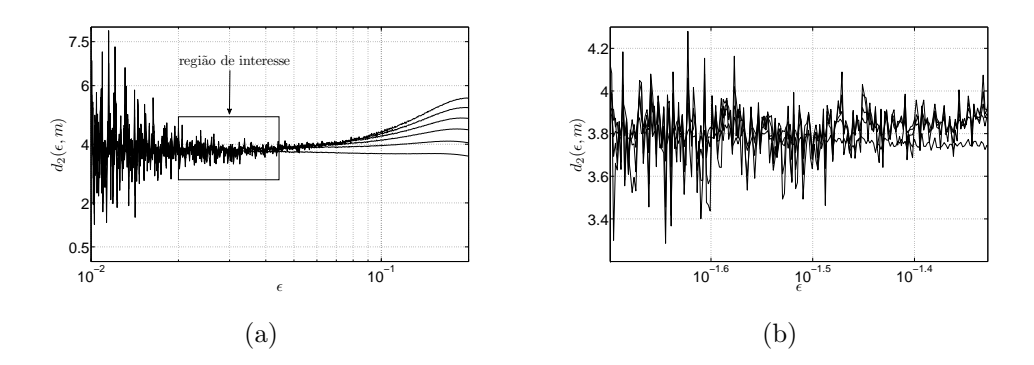

Figura 5.21: Gráfico de  $d_2(\epsilon, m)$  por  $\epsilon$  para a série simulada da plataforma proposta. A região destacada pelo retângulo apresenta a região considerada de convergência de  $d_2$  com inclinação aproximadamente constante. Em (b) a região destacada é ampliada.

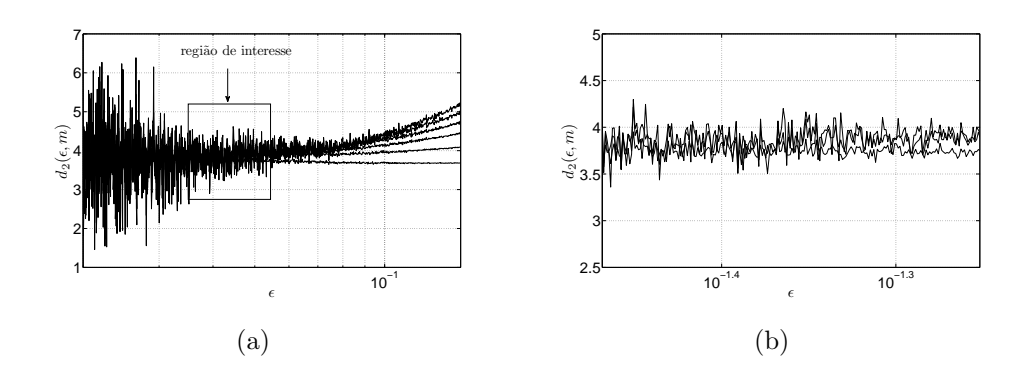

Figura 5.22: Gráfico de  $d_2(\epsilon, m)$  por  $\epsilon$  para a série da velocidade angular plataforma proposta. Dados de simulação. A região destacada pelo retângulo apresenta a região considerada de convergência de  $d_2$  com inclinação aproximadamente constante. Em (b) a região destacada é ampliada.

A análise dos resultados indicam uma dimensão de correlação de  $d_2(\epsilon, m)$  $= 3.94 \pm 0.08$ , em que a incerteza é representada por um desvio-padrão. esse resultado foi obtido analisando-se apenas as dimensões de imersão  $m = 5, 6$ e 7.

Apesar dos resultados indicarem um valor de dimensão de correlação não inteira, ou seja, dimensão fractal, a incerteza associada aos resultados não permitem confiabilidade de modo que n˜ao se pode afirmar nada sobre existência ou não de uma dimensão fractal.

## 5.6 Caso experimental

Os procedimentos aplicados às séries temporais simuladas também foram aplicados às séries provenientes do sistema experimental. Nesta seção serão analisados os resultados provenientes da caracterização dinâmica da plataforma experimental, que ent˜ao ser˜ao comparados com os resultados obtidos para as séries provenientes do modelo simulado.

A partir de ensaios realizados com a plataforma experimental foram obtidas várias séries temporais para diferentes valores do parâmetro de controle. Devido à restrição de tempo e espaço, foi escolhida apenas uma série temporal experimental para ser utilizada durante o processo de caracterização dinâmica. A escolha da série experimental de trabalho baseou-se em critérios como a minimização de ruído devido à vibração da bancada e no menor valor possível do parâmetro de bifurcação de maneira que o sistema apresente comportamento aperiódico. A Tabela 5.4 mostra os parâmetros de acionamento e de aquisição de dados utilizados durante o procedimento experimental.

| Tensão de armadura $V_a$  | $18.5 \pm 0.1V$               |  |
|---------------------------|-------------------------------|--|
| Tensão de campo $V_f$     | $10.2 \pm 0.1V$               |  |
|                           | $55^\circ$                    |  |
| Frequência de amostragem  | 2,0kHz                        |  |
| Tamanho da série temporal | $24 \times 10^6$ pontos       |  |
| Filtro anti-mascaramento  | $R = 6k8\Omega$ e $C = 100nF$ |  |

Tabela 5.4: Parâmetros utilizados para obtenção da série experimental de trabalho.

A frequência de amostragem foi escolhida baseada na aquisição de um sinal de trabalho amostrado a  $200 \text{Hz}^{16}$ .

Dado a frequência de interesse de 200Hz, foi projetado um filtro anti mascaramento<sup>17</sup> passivo de primeira ordem com frequência de corte no valor da frequência de interesse, e o sinal amostrado com frequência de 10 vezes a frequência de interesse, ou seja, 2kHz.

Após o procedimento de amostragem, a série temporal foi avaliada quanto ao melhor tempo de amostragem a ser utilizado e se seria necessário a utilização de algum procedimento de decimação.

<sup>16</sup> Como o valor ideal de trabalho nesse ponto ainda ´e desconhecido, tomou-se um valor próximo a 50Hz, que foi o valor utilizado nas séries simuladas.

<sup>17</sup> Termo traduzido do original em inglês *anti aliasing*.

A Figura 5.23 mostra a série temporal obtida da plataforma experimental. Em (a) é ilustrada uma vista da série com tempo de 100 segundos e em (b) um tempo menor é utilizado para facilitar a visualização.

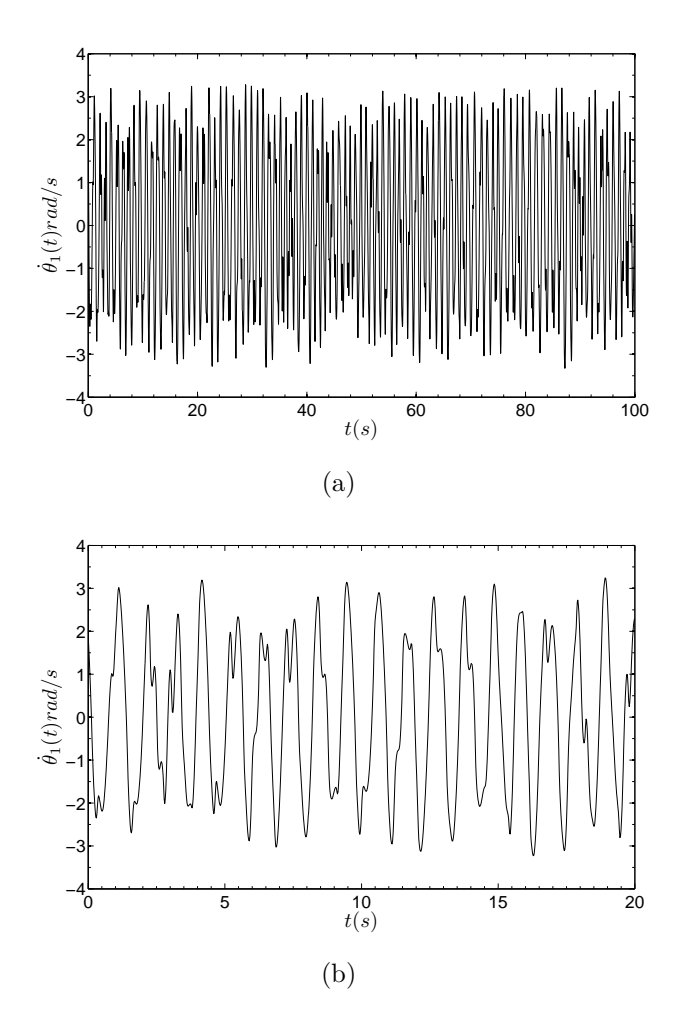

Figura 5.23: Série temporal experimental.

## 5.6.1 Avaliação do tempo de amostragem

A avaliação do tempo de amostragem ideal foi abordada com a utilização dos mesmos métodos introduzidos na Seção 5.5.2, utilizando-se o método proposto por Aguirre (2004). Os resultados obtidos são mostrados na Figura 5.24.

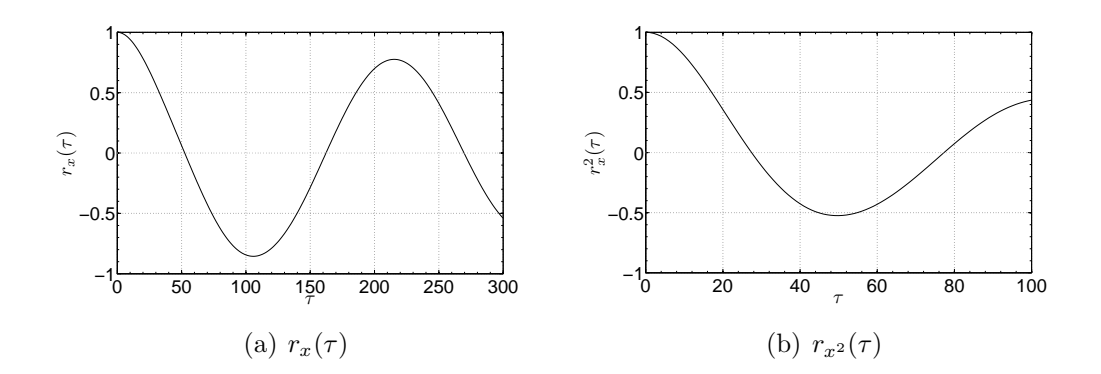

Figura 5.24: Método das covariâncias linear e não-linear aplicado à série experimental amostrada a 200Hz. Em (a) é aplicado o método linear e em (b) é aplicado o método não-linear.

Os resultados obtidos por meio da aplicação do método da covariância à série experimental amostrada à 200Hz mostram que a série pode ser decimada por um fator de quatro. A Figura 5.25 mostra os resultados obtidos por meio da aplicação do método da covariância à série decimada para o valor de frequência de amostragem de 50Hz.

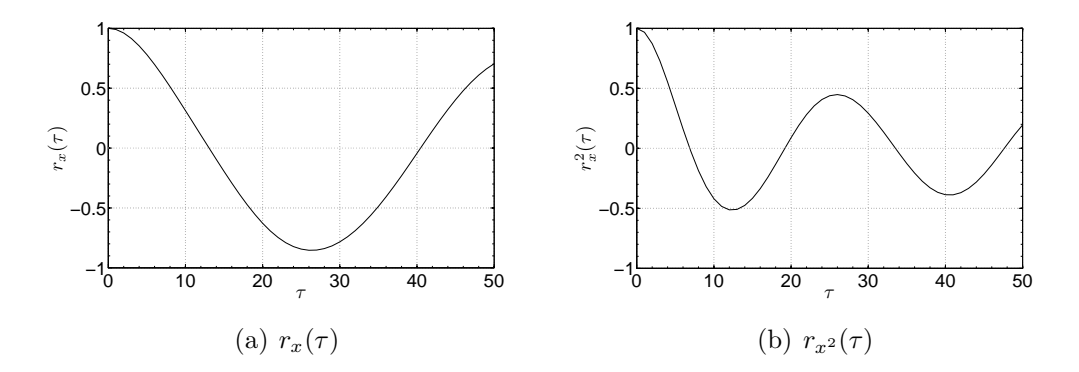

Figura 5.25: Método das covariâncias linear e não-linear aplicado à série experimental decimada para a nova frequência de amostragem de 50Hz. Em (a) é aplicado o método linear e em (b) é aplicado o método não-linear.

Baseado no critério formulado na equação (5.29), os resultados mostram que, em concordância com o caso das séries simuladas, a melhor frequência de amostragem para o trabalho ocorre em 50Hz, sendo este o valor adotado deste ponto em diante.

#### 5.6.2 Análise do espectro de Fourier

O primeiro procedimento utilizado na caracterização do sinal experimental foi a análise espectral. Nesse procedimento foram analisados três sinais. O sinal do ruído de fundo do sistema de aquisição, isto é, a saída de dados da plataforma sem o pêndulo estar em funcionamento, apenas o circuito de aquisição, o sinal do pêndulo em funcionamento e em regime periódico. E, por fim, o sinal do pêndulo em regime caótico.

A análise desses três sinais separadamente fornece informações importantes sobre a influência que o ruído proveniente do sistema de aquisição tem sobre os sinais amostrados. A Figura 5.26 mostra o espectro de potência do sinal (ruído) de fundo do sistema de aquisição. A Figura 5.26(a) mostra a faixa de frequências de 0 a 800 Hz e a figura  $5.26(b)$  mostra uma ampliação na janela de 3,8 até 70 Hz.

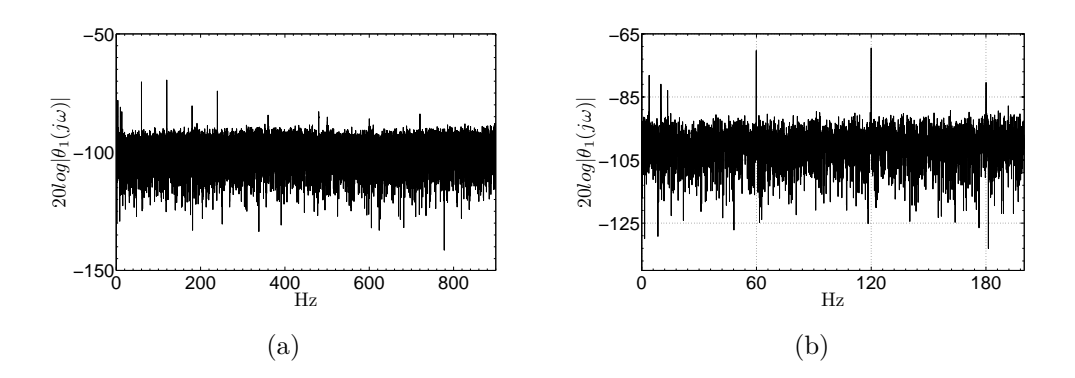

Figura 5.26: Espectro de potência para o sinal (ruído) de fundo do sistema de aquisição. Em (a) o sinal é mostrado até a frequência de 800 Hz e em (b) até 180 Hz.

O espectro de potˆencia do sinal de fundo mostra um espectro de banda larga característico de sinais estocásticos. Porém algumas frequências, em particular, podem ser detectadas de maneira mais clara, como as frequências de 60Hz e suas harmônicas<sup>18</sup>.

A série temporal periódica foi obtida aplicando-se uma tensão de armadura de 17 volts e mantendo-se os outros parˆametros constantes e iguais aos valores mostrados na Tabela 5.4. A Figura 5.27 mostra o espectro de potên-

<sup>18</sup> Essa frequência está presente devido à interferência proveniente do sistemas de alimentação que possui frequência de 60Hz.

cia do sinal proveniente do sistema experimental na condição de oscilações periódicas.

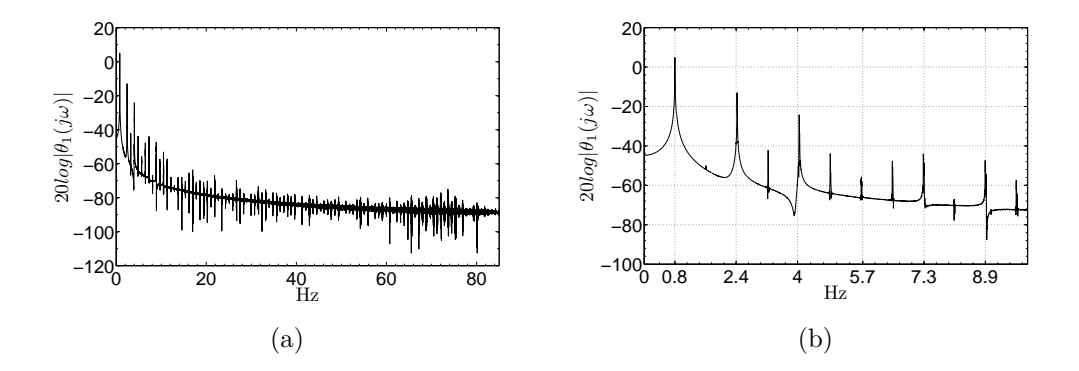

Figura 5.27: Espectro de potência para o sinal proveniente da plataforma quando o pêndulo apresenta oscilações periódicas.

A frequência fundamental do sinal é mostrada na Figura  $5.27(b)$  e seu valor é de 0,88Hz, bem próximo ao valor encontrado para o sinal periódico simulado que foi de 0, 75Hz. Ao se comparar os sinais das Figuras 5.26 e 5.27, percebe-se que o ru´ıdo de fundo presente no sistema n˜ao afeta de meneira perceptível o sinal proveniente do sistema quando a plataforma está em funcionamento.

Uma forma de quantificar a influência do ruído de fundo do sistema e por meio da comparação da amplitude do sinal do ruído e a amplitudo do sinal quando o sistema está em funcionamento. Para isso utiliza-se a equação

$$
\frac{S_p}{S_r} \, \, \text{dB} = 20 \log \left( \frac{\sigma_{\text{S}_p}}{\sigma_{\text{S}_r}} \right),\tag{5.35}
$$

em que  $S_p$  é o sinal periódico,  $S_r$  é o sinal (ruído) de fundo e  $\sigma$  denota o desvio padrão de cada sinal. Utilizando a equação (5.35) para a série periódica e para a série de ruído de fundo obteve-se uma relação sinal-ruído de 54,5dB.

Para o caso em que a plataforma exibe comportamento caótico, o espectro de potência do sinal é muito parecido com o espectro de potência do sinal proveniente do ruído de fundo, porém no caso do sinal caótico o comportamento é resultado de uma característica específica do sistema, a sensibilidade a condições iniciais. O espectro de potência da série caótica experimental é mostrado na Figura 5.28.

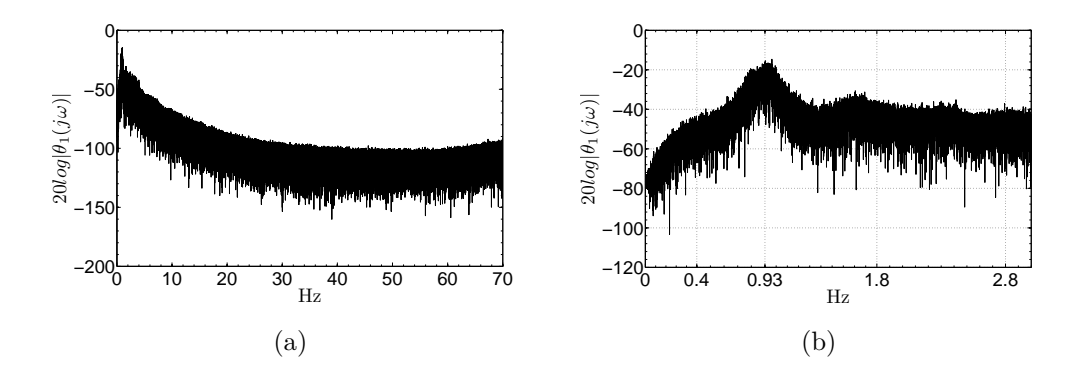

Figura 5.28: Espectro de potência para o sinal experimental com  $V_a = 18V$ .

A Figura  $5.28(a)$  mostra o espectro de frequências para a faixa de 0 a  $70\text{Hz}$ , e a Figura  $5.28(b)$  mostra os detalhes do espectro de frequências para a faixa de 0 a 3Hz. A relação sinal-ruído para a série caótica com relação ao ruído de fundo foi calculada em 55,0dB.

A Figura 5.28(b) mostra que as frequências mais importantes estão em torno do valor 0,93Hz e que está próximo ao valor verificado para a série caótica simulada que foi de 0,86Hz. Os resultados obtidos por meio da análise do espectro de potência da série caótica experimental estão condizentes com os resultados obtidos para o sistema simulado e, logo, s˜ao indicadores de que o sistema apresenta o comportamento caótico esperado.

#### 5.6.3 Reconstrução do espaço de fases

A reconstrução do espaço de fases para o sistema experimental foi realizada a partir dos mesmos passos executados na seção 5.5.4, ou seja, a determinação do atraso  $\tau$  utilizando o método da informação mútua e a determinação da dimensão de imersão  $d_e$  utilizando o método dos falsos vizinhos. Porém, nesse caso, utilizou-se apenas a série temporal relativa à velocidade angular.

Aplicando o método da informação mútua à série experimental, observouse que o primeiro mínimo ocorre para o atraso,  $\tau$ , igual a 16, como mostrado na Figura 5.29.

A partir da determinação do valor de atraso  $\tau$ , procedeu-se à determinação da dimensão de imersão mínima necessária para a reconstrução do atrator, utilizando-se para tanto o método dos falsos vizinhos apresentado na seção

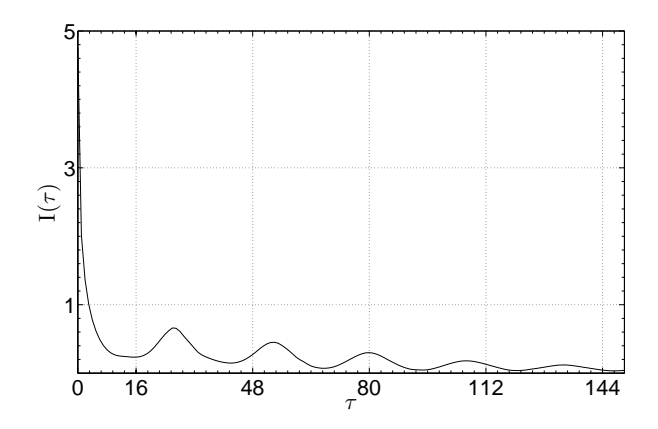

Figura 5.29: Determinação do atraso  $\tau$  por meio do critério da informação mútua.

#### 5.2.2.

A utilização do método dos falsos vizinhos indicou uma dimensão de imersão de  $d_e = 5$  com um percentual de falsos vizinhos de 2,3%. Os percentuais de falsos vizinhos para as dimensões 6 e 7 foram  $0.97\%$  e  $0.43\%$  respectivamente. O resultado da aplicação do método é mostrado na Figura 5.30.

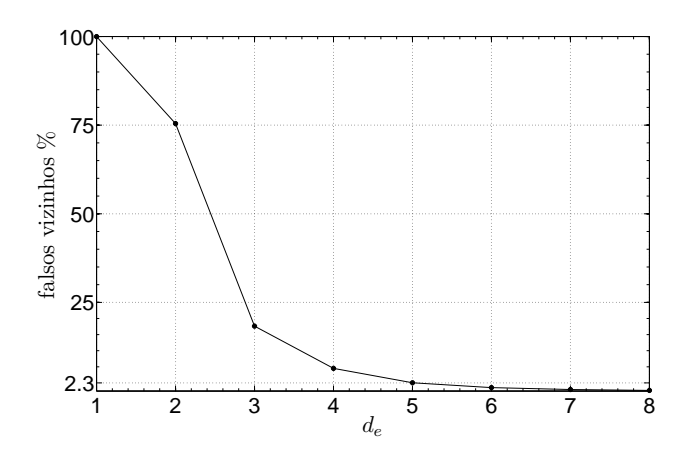

Figura 5.30: Determinação da dimensão de imersão  $d_e$  para a série experimental por meio do m´etodo dos falsos vizinhos.

Apesar dos resultados indicarem uma dimensão de imersão  $d_e = 5$  aceitável, optou-se por seguir os passos descritos na seção 5.5 e investigar o comportamento dos invariantes para a faixa de dimensões de  $d_e = 5$  a  $d_e = 7$ a fim de se obter maior confiabilidade nos resultados.

Determinados os valores do atraso  $\tau$  e da dimensão de imersão  $d_e$ , utilizouse a equação  $(5.1)$  para a reconstrução do espaço de fases a partir das séries temporais, resultando em

$$
\vec{x}(k) = \{x(k), x(k+\tau), x(k+2\tau), x(k+3\tau), x(k+4\tau)\},\tag{5.36}
$$

em que  $x(k)$  é a série experimental utilizada.

O retrato de fases do atrator reconstruído por meio da série experimental ´e mostrado na Figura 5.31.

A Figura 5.31 mostra que o atrator reconstru´ıdo a partir dos dados reais apresenta algumas diferenças quando comparado com o atrator reconstruído com os dados de simulação, mostrado na Figura 5.18. As diferenças podem ser explicadas de diferentes maneiras e como consequências da ação de vários fatores, como as características passa-baixas dos sistemas reais, forte amortecimento devido à vibração detectada nos ensaios práticos, dentre outros. Apesar disso, pode-se verificar que os atratores guardam muitas semelhanças entre si, principalmente as características aperiódicas.

#### 5.6.4 Expoentes de Lyapunov

Nessa seção apresentam-se as estimativas dos expoentes de Lyapunov para o atrator reconstru´ıdo a partir dos dados simulados. Foram utilizados os m´etodos de Kantz (1994) e de Rosenstein (1993) e os resultados comparados com os obtidos para o atrator reconstru´ıdo para os dados provenientes do modelo simulado.

A Figura 5.32 mostra os resultados obtidos para a estimação dos expoentes de Lyapunov para o atrator experimental.

A partir da análise da inclinação das curvas para as dimensões de imers˜ao de 5 a 7 obteve-se as estimativas para os valores do maior expoente de Lyapunov para a série experimental. Os resultados são mostrados na Tabela 5.5

Tabela 5.5: Estimação do maior expoente de Lyapunov para a série experimental.

| Método                                                |  |                                     |  |
|-------------------------------------------------------|--|-------------------------------------|--|
| Kantz (1994)                                          |  | $5-7$   16   $0.69 \pm 0.09$ bits/s |  |
| Rosenstein (1993) $ 5 - 7  16   0.50 \pm 0.02$ bits/s |  |                                     |  |

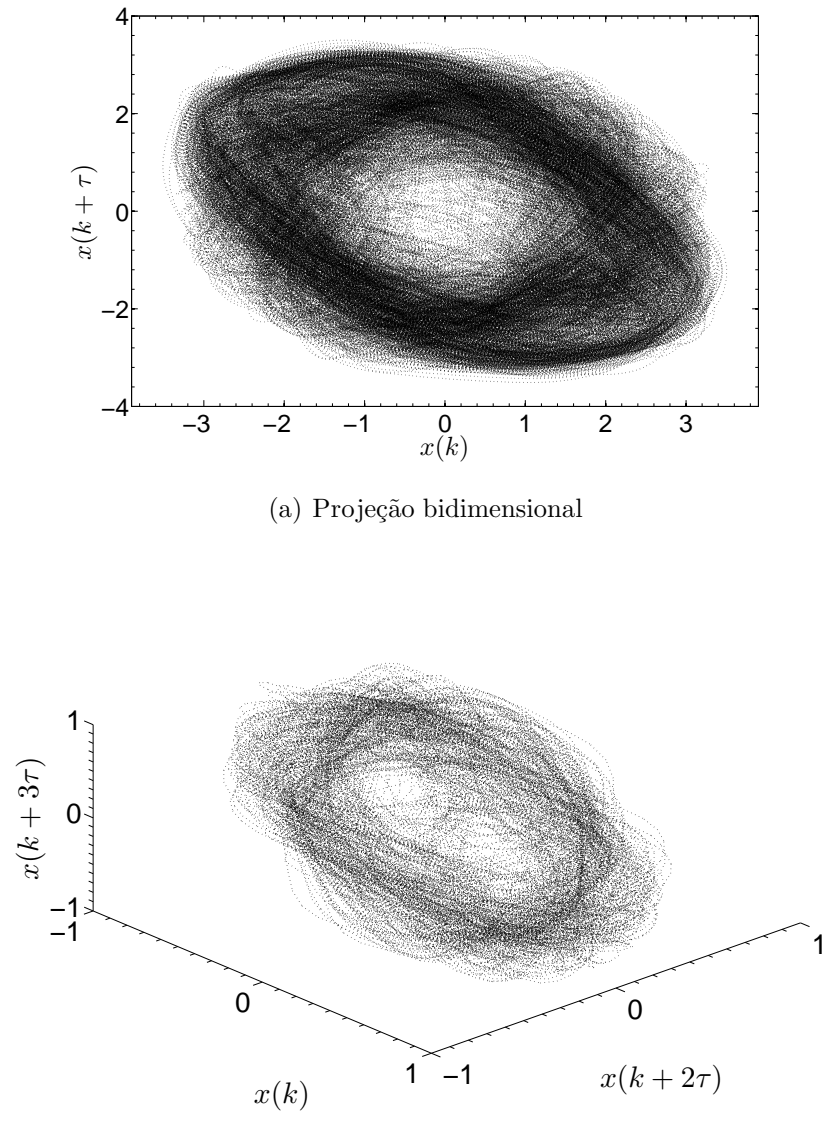

(b) Projeção tridimensional

Figura 5.31: Retrato de fases do atrator reconstruído com dados experimentais.

Apesar de os dois métodos não apresentarem resultados idênticos, os dois indicam a existência de, no mínimo, um expoente de Lyapunov positivo e logo, comportamento caótico. Dentre os dois métodos, a literatura (Kantz, 1994) indica que para sistemas contínuos o método proposto por Rosenstein (1993) apresenta melhores resultados. Devido a isso, o resultado apresentado

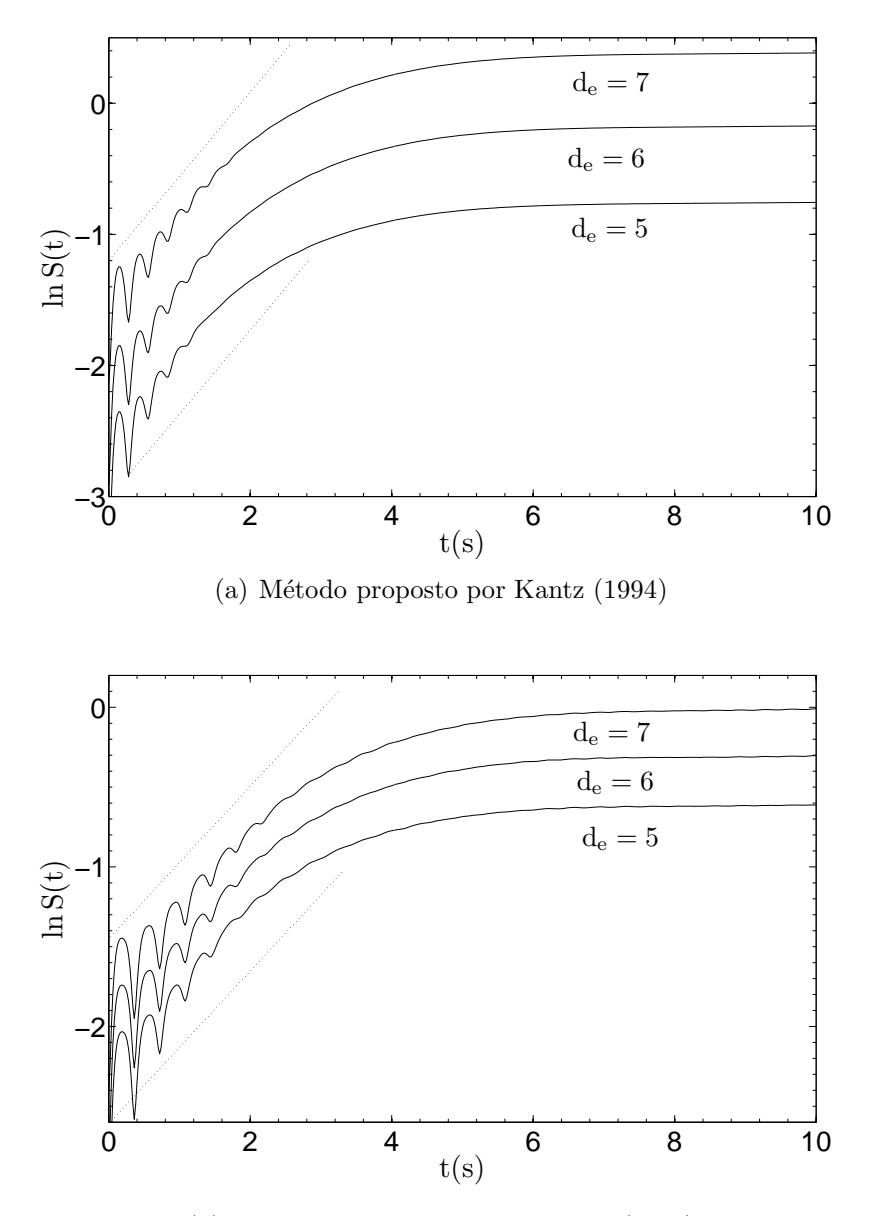

(b) Método proposto por Rosenstein (1993)

Figura 5.32: Estimação do maior expoente de Lyapunov para a série experimental. (a) Método de Kantz e (b) método de Rosenstein.

pelo método de Rosenstein (1993) será considerado o mais próximo do real.

#### 5.6.5 Dimensão Fractal

Como para o caso das séries obtidas por simulação, o método utilizado para estimar a dimensão do atrator experimental foi o método de Grassberger e Procaccia (1983). O resultado da aplicação do método ao atrator experimental é mostrado na Figura 5.33. O resultado foi obtido variando-se as dimensões de imersão de  $m = 5$  à  $m = 11$ .

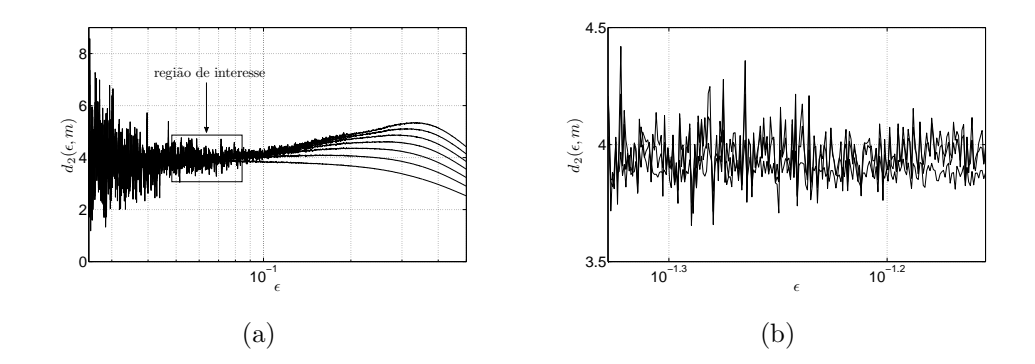

Figura 5.33: Gráfico de  $d_2(\epsilon, m)$  por  $\epsilon$  a partir de dados experimentais da plataforma proposta. A região destacada pelo retângulo apresenta convergência de  $d_2$  com inclinação aproximadamente constante. Em (b) a região destacada é ampliada para obtenção de uma melhor estimativa.

Como no caso do atrator simulado, a Figura 5.33(a) mostra a dificuldade de se encontrar uma região apropriada para a estimativa de  $d_2$ . O retângulo destacado mostra a região escolhida para a obtenção das estimativas. Na Figura 5.33(b) a região escolhida é mostrada de forma ampliada.

A dimensão de correlação estimada a partir da região mostrada na Figura 5.33 foi de  $d_2(\epsilon, m) = 3.94 \pm 0.02$ .

Pode-se observar que o resultado, como no caso simulado, e apesar da incerteza, indica a existência de uma dimensão não inteira sendo, dessa forma, mais um indicativo da existência de comportamento caótico da plataforma proposta.

Capítulo 6

## Conclusão e Pesquisas Futuras

"A perseverança é mais eficaz do que a violência, e muitas coisas que, quando reunidas, são invencíveis, cedem a quem as enfrenta um pouco de cada vez."

Plutarco

## 6.1 Resumo das contribuições

As principais contribuições dessa dissertação são:

- Projeto e construção de um sistema eletro-mecânico caótico de baixo custo e fácil implementação, para ser utilizado com finalidades didáticas e para pesquisa;
- Elaboração de um sistema de acionamento para a plataforma proposta de maneira que o sistema seja autônomo;
- Elaboração de uma formulação computacional que detém as principais propriedades da plataforma experimental proposta;
- Caracterização dinâmica da plataforma proposta;
- Documentação de todas as etapas e disponibilização do projeto para que outras instituições de ensino possam reproduzir o trabalho desenvolvido.

## 6.2 Discussão e Conclusões

Os objetivos propostos no início desse trabalho foram alcançados. Uma plataforma didática de baixo custo para o ensino de sistemas dinâmicos nãolineares e caos foi desenvolvida. O método de confecção é simples bem como o princ´ıpio de funcionamento do sistema. Todo o procedimento de desenvolvimento, modelagem, simulação e construção estão documentados neste trabalho e, portanto, disponíveis para que outras instituições de ensino possam reproduzi-lo e avançar no processo investigativo iniciado nesse trabalho.

Os resultados provenientes do processo de caracterização dinâmica apresentados no Capítulo 5 são apenas indicativos de que tanto o atrator simulado, quanto o atrator experimental, possuem dinâmica caótica. Isso porque devido ao fato de se trabalhar com séries temporais finitas, os resultados obtidos s˜ao estimativas dos valores reais e, al´em disso, possuem incertezas associadas devido às características dos algoritmos utilizados e ao modo como esses algoritmos são utilizados.

Com relação aos algoritmos, alguns pontos importantes foram observados:

- Os algoritmos possuem um grande número de parâmetros livres que devem ser ajustados de modo que o resultado estimado pelo algoritmo apresente convergência para o resultado esperado. Porém, quando se pretende caracterizar um sistema com dinâmica desconhecida, como no caso deste trabalho, os valores esperados não estão disponíveis *a priori* e o ajuste desses parâmetros fica comprometido e, logo, a precisão dos resultados encontrados;
- Outro fato observado foi a variabilidade dos resultados em função de pequenas varia¸c˜oes nos valores dos parˆametros de ajuste dos algoritmos. No caso dos algoritmos de Kantz (1994) e Rosenstein (1993), essa característica não prejudica o diagnóstico de existência ou não de expoente de Lyapunov positivo, mas causa flutuações na determinação de seu valor. No caso do algoritmo de Grassberger e Procaccia (1983), verificou-se que os resultados obtidos por meio deste algoritmo apresenta uma maior sensibilidade a pequenas variações nos parâmetros do algoritmo.
- $\bullet$  Com relação à determinação das incertezas associadas aos resultados dos algoritmos, verificou-se que tanto os autores quanto as referências que reportam a utilização desses métodos não são claras quanto ao

modo de se estabelecer tais grandezas. Verificou-se o uso de critérios subjetivos, de maneira que não há uma regra pré-estabelecida quanto ao modo de se obter a incerteza associada `a grandeza estimada.

## 6.3 Pesquisas futuras

O trabalho desenvolvido e relatado nessa dissertação apresentou resultados importantes e, como todo processo de investigação, muitas questões ainda ficaram a ser respondidas. O fato de novas questões serem levantadas  $\acute{e}$  de extrema importância pois mostra que o trabalho desenvolvido cumpre com seu papel diante da ciência respondendo algumas questões, mostrando o caminho para a obten¸c˜ao de novas respostas, mas o mais importante: cria novas questões a serem respondidas.

Dentre as várias questões que apareceram durante a elaboração deste trabalho, podemos destacar algumas, deixando-as como possíveis questões a serem investigadas em trabalhos futuros.

- 1. Qual a rota para o caos seguida pelo sistema construído?
- 2. Existe alguma maneira otimizada de se escolher os parâmetros de projeto do sistema para que esse apresente transição para o comportamento caótico de maneira mais clara?
- 3. Qual é o grau de confiança que se pode ter nos algoritmos utilizados para a caracterização dinâmica? E como escolher os parâmetros livres desses algoritmos de modo a se obter um melhor desempenho?
- 4. Como explicar a sensibilidade do sistema simulado diante de pequenas variações nos parâmetros? E como determinar se existe a possibilidade do aparecimento do fenômeno de *Shadowing* durante a simulação do sistema?
- 5. Existe alguma maneira de reduzir os custos de construção do sistema?
- 6. É viável o monitoramento de mais de uma variável de estado? Ou existe alguma maneira de, a partir da medição de uma única variável de estado, estimar-se as outras variáveis?

# Bibliografia

- Abarbanel, H. D. I. (1995). Analysis of observed chaotic data. Springer-Verlag New York, Inc.
- Abdel-Rahman, E. M. e Nayfeh, A. H. (2003). Two-Dimensional Control for Ship-Mounted Cranes: A Feasibility Study. Journal of Vibration and Control, 9(12):1327–1342.
- Aguirre, L. A. (2004). Introdução à Identificação de Sistemas: Técnicas Lineares e N˜ao-lineares Aplicadas a Sistemas Reais. UFMG.
- Alves, V. C. e Stachak, M. (2005). A importância de Aulas Experimentais no Processo Ensino-Aprendizagem em Física: Eletricidade. Anais do XVI Simpósio Nacional de Ensino de Física.
- Andrievskii, B. R. e Fradkov, A. L. (2004). Control of Chaos: Methods and Applications. II. applications. Automation and Remote Control, 65(4):505– 533.
- Anishchenko, V. S. (1995). Dynamical Chaos Models and Experiments. World Scientific Publishing Co. Pte. Ltd.
- Arnold, V. I. (1989). *Métodos Matemáticos da Mecânica Clássica*. Editora MIR.
- Awrejcewicz, J. e Kundra, G. (2005). Modeling, Numerical Analysis and Application of Triple Physical Pendulum With Rigid Limiters of Motion. Archive of Applied Mechanics, 74(11-12):746–753.
- Benettin, G., Galgani, L., Giorgilli, A., e Strelcyn, J. M. (1978). All Lyapunov Characteristic Number are Effectively Computable. Comptes Ren-

dus Hebdomadaires Des Seances De L Academie Des Sciences Serie A, 286(9):431–433.

- Benettin, G., Galgani, L., Giorgilli, A., e Strelcyn, J. M. (1980). Lyapunov Characteristic Exponents for smooth dynamical systems and for hamiltonian systems; A method for computing all of them. Meccanica, 15(1):21–30.
- Berger, J. E. e Nunes, G. (1997). A Mechanical Duffing Oscillator for the Undergraduate Laboratory. American Journal of Physics, 65(9):841–846.
- Berkemeier, M. D. e Fearing, R. S. (1999). Tracking Fast Inverted Trajectories of the Underactuated Acrobot. IEEE Transactions on Robotics and Automation, 15(4):740–750.
- Blackburn, J. A. e Baker, G. L. (1998). A Comparison of Commercial Chaotic Pendulums. American Journal of Physics, 66(9):821–830.
- Boyce, W. E. e DiPrima, R. C. (1999). *Equações Diferenciais Elementares* e Problemas de Valores de Contorno. LTC Livros Técnicos e Científicos Editora.
- Chen, C. (1999). Linear System Theory and Design. Oxford University Press.
- Christini, D. J., Collins, J. J., e Linsay, P. S. (1996). Experimental control of high-dimensional chaos: The driven double pendulum. Physical Review E, 54(5):4824–4827.
- Chua, L. O. e Parker, T. S. (1989). Practical Numerical algorithms for Chaotic Systems. Springer-Verlag New York.
- Chua, L. O., Wu, C. W., Huang, A. S., e Zhong, G. Q. (1993). A Universal Circuit for Studying and Generating Chaos. 1 Routes to Chaos. IEEE Transactions on Circuits and Systems, 40(10):732–744.
- Cicolani, L. S., McCoy, A. H., Sahai, R., Tyson, P. H., Tischler, M. B., Rosen, A., e Tucker, G. E. (2001). Flight Test Identification and Simulation of a UH-60A Helicopter and Slung Load. Journal of the American Helicopter Society, 46(2):140–160.
- Close, C., Frederick, D., e Newell, J. (2001). Modeling and Analysis of Dynamic Systems. John Wiley & Sons.
- Crisanti, A., Jensen, M. H., Vulpiani, A., e Paladin, G. (1992). Strongly Intermiittent Chaos and Scaling in an Earthquake Model. Physical Review A, 46(12):7363–7366.
- Dawson, S., Grebogi, C., Sauer, T., e Yorke, J. A. (1994). Obstructions to Shadowing When a Lyapunov Exponent Fluctuates About Zero. Physical Review Letters, 73(14):1927–1930.
- DeSerio, R. (2003). Chaotic Pendulum: The Complete Attractor. American Journal of Physics, 71(3):250–257.
- Devaney, R. L. (1992). A First Course in Chaotic Dynamical Systems. Addison Wesley Publishing Company.
- Dooren, R. V. (1996). Chaos in a Pendulum with Forced Horizontal Support Motion: A Tutorial. Chaos, Solitons & Fractals, 7(1):77-90.
- Eckmann, J. P. (1981). Roads to Turbulence in Dissipative Dynamical systems. Reviews of Modern Physics, 53(4):643–654.
- Eckmann, J. P. e Ruelle, D. (1985). Ergodic-Theory of Chaos and Strange Attractors. Reviews of Modern Physics, 57(3):617–656.
- Fiedler-Ferrara, N. e Prado, C. P. C. (1994). Caos uma Introdução. Editora Edgard Blücher Ltda.
- Fitzgerald, A. E., Kingsley Jr. C., e Umans, S. D. (2006). *Máquinas Elétricas*. Bookman.
- Fraser, A. M. e Swinney, H. L. (1986). Independent Coordinates for Strange Attractors from Mutual Information. Physical Review A, 33(2):1134–1140.
- Garcia, C. (2005). Modelagem e Simulação. Edusp.
- Gauld, C. (2004). Pendulums in The Physics Education Literature: A Bibliography. Science & Education,  $13(7)$ :811–832.
- Ge, Z. M. e Lin, T. N. (2000). Regular and Chaotic Dynamic Analysis and Control of Chaos of an Elliptical Pendulum on a Vibrating Basement. Journal of Sound and vibration, 230(5):1045–1068.
- Gleick, J. (1989). Caos: A Criação de uma Nova Ciência. Editora Campus.
- Goldberger, A. L. (1990). Nonlinear Dynamics, Fractals and Chaos: Applications to Cardiac Electrophysiology. Annals of Biomedical Engineering, 18(2):195–198.
- Grassberger, P. e Procaccia, I. (1983). Measuring the Strangeness of Strange Attractors. Physica D, 9(1-2):189–208.
- Greenside, H. S., Wolf, A., Swift, J., e Pignataro, T. (1982). Impracticality of a box-counting algorithm for calculating the dimensionality of strange attractors. Physical Review A, 25(6):3453–3456.
- Gutnik, B., Mackie, H., Hudson, G., e Standen, C. (2005). How Close to a Pendulum is Human Upper Limb Movement During Walking? Homo - Journal of Comparative Human Biology, 56(1):35–49.
- Hegger, R., Kantz, H., e Schreiber, T. (1999). Practical Implementation of Nonlinear Time Series Methods: The Tisean Package. Chaos, 9(413).
- Heng, H. e Martienssen, W. (1992). Analysing the chaotic motion of a driven pendulum. Chaos, Solitons & Fractals, 2:323–334.
- Henon, M. (1976). 2-Dimensional Mapping With a Strange Attractor. Communications In Mathematical Physics, 50(1):69–77.
- Henry, R. J., Masoud, Z. N., Nayfeh, A. H., e Mook, D. T. (2001). Cargo Pendulation Reduction on Ship-Mouted Cranes Via Boom-Luff Angle Actuation. Journal of Vibration and Control, 7(8):1253–1264.
- Hentschel, H. G. E. e Procaccia, I. (1983). The Infinite Number of Generalized Dimensions of Fractals and Strange Attractors. Physica D, 8(3):435–444.
- Hill, G. W. (1878). Researches Into The Lunar Theory. American Journal of Mathematics, 1:129–147.
- Jäckel, P. e Mullins, T. (1998). A Numerical and Experimental Study of Codimension-2 Points in a Parametrically Excited Double Pendulum. Proceedings of the Royal Society of London Series a-Mathematical Physical and Engineering Sciences, 454(1980):3257–3274.
- Jafri, F. A. (2003). Analysis and Control of Bifurcations in a Double Pendulum. Dissertação de Mestrado, University of Cincinnati.
- Kantz, H. (1994). A Robust Method to Estimate the Maximal Lyapunov Exponent of a Time Series. Physics Letters A, 185(1):77–87.
- Kantz, H. e Schreiber, T. (2004). Nonlinear Time Series Analysis. Cambridge University Press, 2 edition.
- Kapitaniak, T. (1991). Chaotic Oscillations in Mechanical Systems. Manchester University Press.
- Kaplan, J. L. e Yorke, J. A. (1979). Functional Differential Equations and Approximations of Fixed Points. Lecture Notes in Mathematics, 730:204.
- Kennel, M. B., Brown, R., e Abarbanel, H. D. I. (1992). Determining Embedding Dimension For Phase-Space Reconstruction Using a Geometrical Construction. Physical Review A, 45(6):3403–3411.
- Kolmogorov, A. N. (1958). A New Metric Invariant of Transient Dynamical Systems And Automorphisms in Lebesgue Spaces. Doklady Akademii Nauk SSSR, 119(5):861–864.
- Laws, P. W. (2004). A Unit on Oscillations, Determinism and Chaos for Introductory Physics Students. American Journal of Physics, 72(4):446– 452.
- Lee, J. S. e Chang, K. S. (1996). Applications of Chaos and Fractals in Process Systems Engineering. Journal of Process Control, 6(2-3):71–87.
- Levien, R. B. e Tan, S. M. (1993). Double pendulum: An experiment in chaos. American Jounal of Physics, 61(11):1038–1044.
- Ljung, L. (1999). System Identification: Theory for the User. Prentice Hall.
- Lorenz, E. N. (1963). Deterministic Nonperiodic Flow. Journal Of The Atmospheric Sciences, 2(20):130–141.
- Mañé, R., Rand, D., e Young, L. S. (1981). Dynamical Systems and Turbulence. Springer.
- Marinho, C. M. P., Macau, E. E. N., e Yoneyama, T. (2005). Chaos Over Chaos: A New Approach for Satellite Communication. Acta Astronautica, 57(2-8):230–238.
- May, R. M. (1976). Simple mathematical models with very complicated dynamics. nature, (261):459–467.
- Meriam, J. L. e Kraige, L. G. (2003). Engineering Mechanics. John Wiley & Sons, Inc.
- Monteiro, L. H. A. (2002). *Sistemas Dinâmicos*. Editora Livraria da Física.
- Murali, K., Haiyang Yu, Varadan, V., e Leung, H. (2001). Secure Communication Using a Chaos Based Signal Encryption Scheme. IEEE Transactions on Consumer Electronics, 47(4):709–714.
- National Semiconductor (2005). LMD18200 3A, 55V H-Bridge. National Semiconductor.
- Ogata, K. (2003). Engenharia de Controle Moderno. Prentice Hall, 4 edition.
- Packard, N. H., Crutchfield, J. P., Farmer, J. D., e Shaw, R. S. (1980). Geometry From a Time Series. Physical Review Letters, 45(9):712–716.
- Pesin, Y. B. (1977). Characteristic Lyapunov Exponents and Smooth Ergodic Theory. Russian Mathematical Surveys, 32(4):55–114.
- Peter, V. (2007). Investigation of a Chaotic Double Pendulum in The Basic Level Physics Teaching Laboratory. European Journal of Physics, 28(1):61–69.
- Peters, R. D. (1995). Chaotic Pendulum Based on Torsion and Gravity in Opposition. American Journal of Physics, 63(12):1128–1136.
- Poincaré, H. J. (1902). Science and Method. Dover Publications.
- Rosenstein, M. T. (1993). A Practical Method for Calculating Largest Lyapunov Exponents From Small Data Sets. Physica D, 65(1-2):117–134.
- Rössler, O. E. (1976). Equation For Continuous Chaos. *Physics Letters A*, 57(5):397–398.
- Rössler, O. E. (1979). An Equation for Hyperchaos. Physics Letters A, 71(2-3):155–157.
- Ruelle, D. e Takens, F. (1971). On the Nature Of Turbulence. Communications in Mathematical Physics, 20(3):167.
- Russi (2002). Estudo de Um Modelo Dinâmico Para Avaliação Física do Corpo Humano. Dissertação de Mestrado, Universidade Estadual Paulista.
- Sano, M. e Sawada, Y. (1985). Measurement of The Lyapunov Spectrum from a Chaotic Time Series. Physical Review Letters, 55(10):1082–1085.
- Sauer, T. e Yorke, J. A. (1991). Rigorous Verification of Trajectories For The Computer-Simulation of Dynamic-Systems. Nonlinearity, 4(3):961–979.
- Sauer, T., Yorke, J. A., e Casdagli, M. (1991). Embedology. Journal of Statistical Physics, 65(3-4):579–616.
- Seborg, D., Edgar, T., e Mellichamp, D. (2004). Process Dynamics and Control. John Wiley & Sons.
- Shannon, C. E. (1948). A Mathematical Theory of Communication. The Bell System Technical Journal, 27(1):379–423, 623–656.
- Shelhamer, M. (2007). Nonlinear Dynamics in Physiology: A State-Space Approach. World Scientific Publishing Co Pte Ltd.
- Shimada, I. e Nagashima, T. (1979). Numerical Approach To Ergodic Problem of Dissipative Dynamical-Systems. Progress of Theoretical Physics, 61(6):1605–1616.
- Shinbrot, T., Grebogi, C., Wisdom, J., e Yorke, J. A. (1991). Chaos in a double pendulum. American Journal of Physics, 60(6):491–499.
- Sinai, Y. G. (1959). On The Concept of Entropy for a Dynamic System. Doklady Akademii Nauk SSSR, 21:286.
- Skeldon, A. C. (1994). Dynamics of a parametrically excited double pendulum. Physica D, 75:541–558.
- Smale, S. (1967). Differentiable Dynamical Systems. Bulletin Of The American Mathematical Society, 73(6):747.
- Smith, H. J. T. e Blackburn, J. A. (1989). Chaos in a Parametrically Damped Pendulum. Physical Review A, 40(8):4708–4715.
- Sprott, J. C. (2003). Chaos and Time-Series Analysis. Oxford Univesity Press.
- Stewart, I. (1991). Será que Deus Joga Dados? A Nova Matemática do Caos. Editora Jorge Zahar.
- Strogatz, S. H. (2001). Nonlinear Dynamics and Chaos: With Applications to Physics, Biology, Chemistry and Engineering. Perseus Books Group.
- Takens, F. (1981). Detecting Strange Attractors in Turbulence. Lecture Notes in Mathematics, 898.
- Termonia, Y. e Alexandrowicz, Z. (1983). Fractal Dimension of Strange Attractors from Radius versus Size of Arbitrary Clusters. Physical Review Letters, 51(14):1265–1268.
- Tôrres, L. A. B. e Aguirre, L. A. (2004). Transmitting Information by Controlling Nonlinear Oscillators. Physica D, 196(3-4):387–406.
- Tôrres, L. A. B. e Aguirre, L. A. (2005). PCCHUA A Laboratory Setup for Real-Time control and Synchronization of Chaotic Oscillations. International Journal of Bifurcation and Chaos, 15(8):2349–2360.
- Van der Pol, B. (1927). Forced Oscillations in a Circuit with Non-linear Resistence (Reception with Reactive Triode). The London, Edinburgh and Dublin Philosophical Magazine and Journal of Science, 3(1):65–80.
- Wolf, A., Swift, J. B., Swinney, H. L., e Vastano, J. A. (1985). Determining Lyapunov Exponents from a Time Series. Physica D, 16:285–317.
- Zhou, Z. e Whiteman (1996). Motions of a double pendulum. Nonlinear Analysis, Theory, Methods & Applications,  $26(7)$ :1177-1191.

Apêndice A

## Exemplos de Sistemas Caóticos

## A.1 Exemplos de Sistemas Caóticos

Esse apêndice tem o objetivo de apresentar alguns exemplos de sistemas caóticos contínuos e discretos (mapas). A apresentação desses exemplos é justificada por sua ampla utilização como fonte de dados para validação de algoritmos (Sano e Sawada, 1985; Wolf et al., 1985; Kantz, 1994; Rosenstein, 1993) tem os seguintes objetivos:

- 1. ilustração didática da teoria apresentada;
- 2. aspectos históricos:
- 3. utilizar os resultados relacionados aos invariantes desses sistemas (Shimada e Nagashima, 1979; Henon, 1976; Rössler, 1976, 1979) como modo de avaliação dos algoritmos utilizados neste trabalho, para cálculos de invariantes de sistemas não-lineares. Esses algoritmos serão utilizados para a caracterização do pêndulo duplo, a ser apresentado no capítulo 4.

#### A.1.1 Mapa Logístico

O mapa logístico é um modelo que foi desenvolvido para analisar o comportamento de populações biológicas (Monteiro, 2002). Ele é descrito pelo sistema discreto

$$
x_{k+1} = \mu x_k (1 - x_k), \tag{A.1}
$$

em que  $\mu$  é um parâmetro de controle que varia entre zero e quatro. A vari $a$ ção do parâmetro  $\mu$  pode faz aumentar gradativamente o grau de complexidade do comportamento da equação. A Figura A.1 mostra o comportamento da equação para diferentes valores de  $\mu$ .

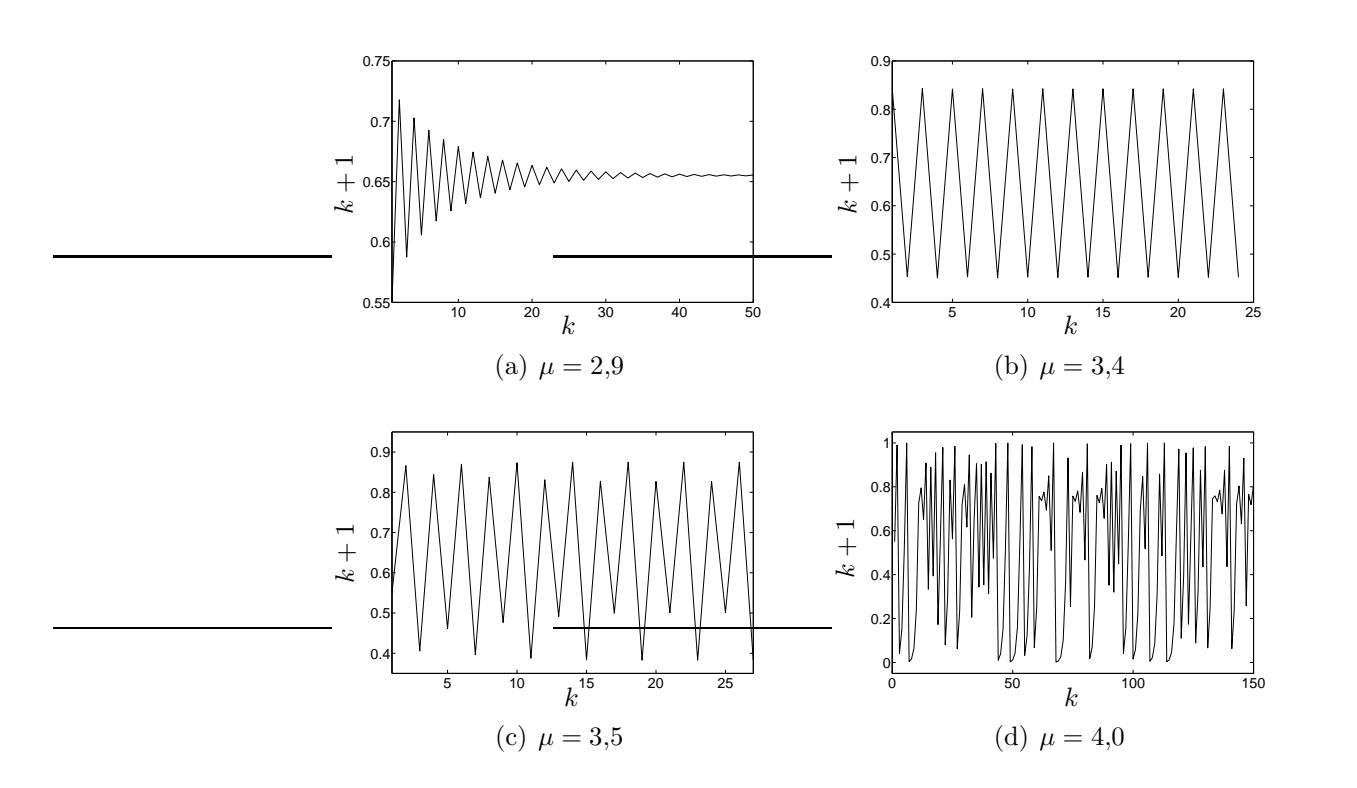

Figura A.1: Comportamento da equação logística para diferentes valores do parâmetro  $\mu$ 

Na Figura A.1(a), observa-se que a equação logística converge para um ponto recorrente com período um. Aumentando-se o parâmetro  $\mu$ , o sistema sofre uma bifurcação e passa e exibir comportamento periódico, com período dois, como mostrado na Figura A.1(b). Mais um aumento no parâmetro e o sistema sofre outra bifurcação, passando a exibir comportamento periódico com período quatro, Figura A.1(c). Quando ajusta-se  $\mu$  para o valor,  $\mu = 4$ o sistema exibe comportamento ca´otico, como mostrado na Figura A.1(d), e apresenta expoente de Lyapunov igual a 0,693 (Eckmann e Ruelle, 1985).

O comportamento das soluções em função da variação do parâmetro  $\mu$  é mostrado na Figura A.2.

A equação logística é um dos sistemas mais simples, podendo-se verificar uma dinˆamica muito rica, sendo um exemplo interessante por mostrar que sistemas, relativamente, simples podem exibir comportamento caótico, (Fiedler-Ferrara e Prado, 1994; Monteiro, 2002).

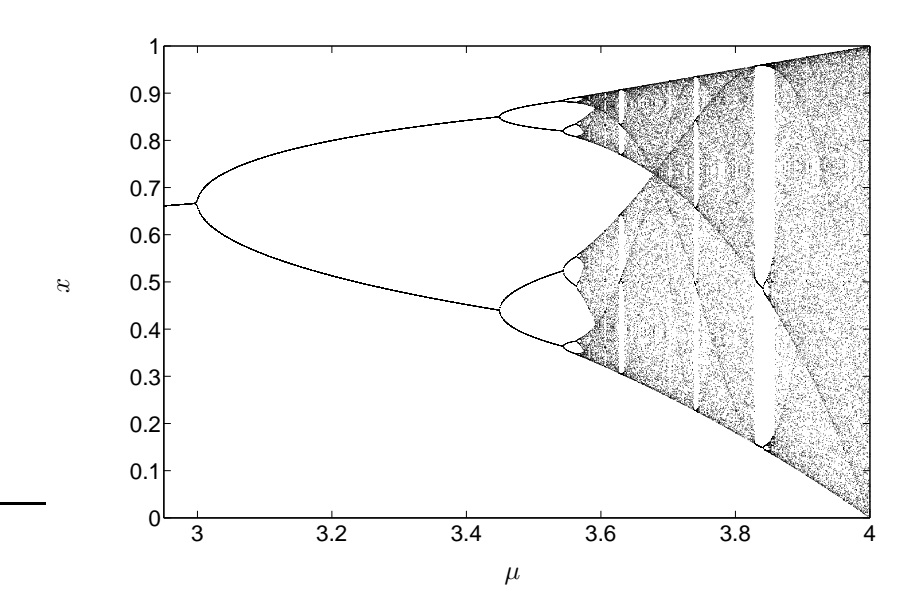

Figura A.2: Comportamento da equação logística para diferentes valores do parâmetro  $\mu$ 

### A.1.2 Mapa de Hénon

O mapa de Hénon (Henon, 1976) é um mapa bidimensional dado pela equação

$$
x_{k+1} = 1 - ax_k^2 + y_k,
$$
  
\n
$$
y_{k+1} = bx_k,
$$
\n(A.2)

sendo a e b valores constantes.

O sistema (A.2) exibe dinâmica caótica para alguns valores dos parâmetros a e b. A Figura A.3 mostra o comportamento irregular do sistema para os parâmetros  $a = 1,4$ , e  $b = 0,3$ . O atrator correspondente é mostrado na Figura A.4.

Os expoentes de Lyapunov calculados para esse sistema, utilizando esses parâmetros são  $\lambda_1 = 0.603$  e  $\lambda_2 = -2.34$ . Esses valores foram calculados utilizando-se logaritmos na base dois, logo tem-se a unidade de bits por ite $ração bits/iter<sup>1</sup>$ . O sistema também apresenta dimensão de Kaplan-Yorke igual a 1,26 e entropia de Kolmogorov-Sinai igual a 0,417.

<sup>1</sup> Para o caso de sistemas contínuos a unidade é bits por segundo,  $bits/s$ .

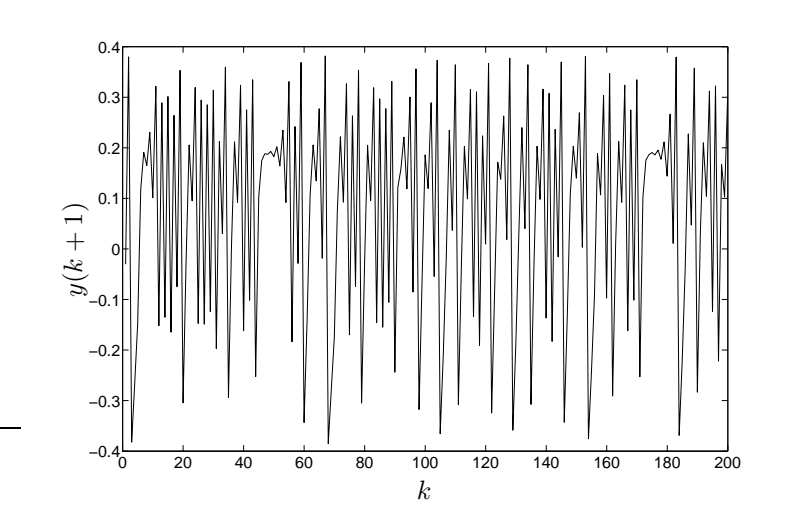

Figura A.3: Série temporal caótica para o mapa de Hénon com parâmetros  $a = 1,4$ e  $b = 0,3$ 

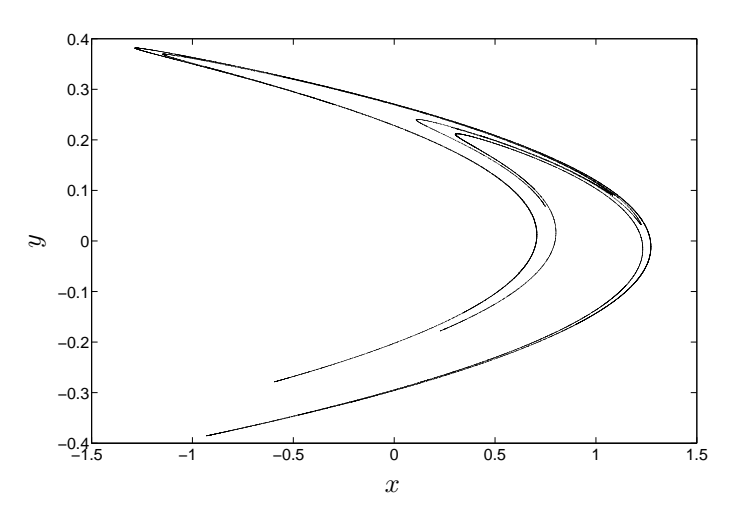

Figura A.4: Atrator caótico do mapa de Hénon, parâmetros  $a = 1.4$  e  $b = 0.3$ 

### A.1.3 Sistema de Lorenz

Para sistemas contínuos, o sistema Lorenz (1963) é o exemplo mais famoso e, certamente, o mais utilizado dos sistemas contínuos que exibem dinâmica caótica, (Stewart, 1991). O sistema de Lorenz é descrito pelo sistema de equações

$$
\dot{X} = \alpha (Y - X), \n\dot{Y} = RX - Y - XZ, \n\dot{Z} = XY - bZ.
$$
\n(A.3)

O sistema  $(A.3)$  foi obtido por meio da simplificação de um modelo que descreve uma dinâmica atmosférica. Foi estudando esse sistema que Lorenz  $(1963)$  constatou o que já havia sido previsto por Poincaré; sensibilidade às condições iniciais. O artigo de Lorenz (1963) chamou grande atenção de alguns pesquisadores para o desenvolvimento da teoria dos sistemas caóticos.

A Figura A.5(a) mostra a evolução da variável  $X(t)$  e a Figura A.5(b) mostra o atrator obtido do sistema  $(A.3)$ . Os parâmetros utilizados são  $\alpha = 16, R = 40$  e  $b = 4$ .

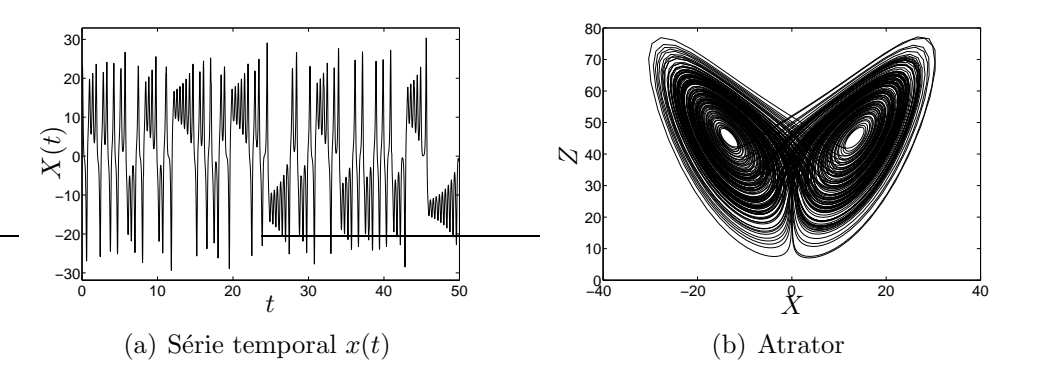

Figura A.5: Sistema de Lorenz

O sistema (A.3) apresenta expoentes de Lyapunov iguais a  $\lambda_1 = 1.37$ ,  $\lambda_2 = 0$  e  $\lambda_3 = -22.37$ , dimensão de Kaplan-Yorke igual a 2,06 e entropia de Kolmogorov igual a 1,37.

#### A.1.4 Sistema de Rössler

O atrator de Rössler (1976) é formado por um conjunto de equações de Navier-Stokes derivadas a partir da cinética química, sendo descrito pelo sistema

$$
\dot{x} = -y - z,
$$
  
\n
$$
\dot{y} = x + ay,
$$
  
\n
$$
\dot{z} = b + (x - c)z.
$$
\n(A.4)

O sistema (A.4), é composto por três equações diferenciais não-lineares acopladas. Para os valores de parâmetros  $a = b = 0.2, c = 5.7, o$  sistema apresenta um expoente de Lyapunov positivo, caracterizando comportamento caótico. Os valores dos expoentes de Lyapunov são  $\lambda_1 = 0.069, \lambda_2 = 0$  e  $\lambda_3 =$ −4,98, a dimens˜ao de Kaplan-Yorke igual a 0,069 e entropia de Kolgomorov igual a 2,01. A série temporal que mostra o comportamento irregular da variável  $x(t)$  é mostrada na Figura A.6(a) e o atrator é mostrado na Figura  $A.6(b)$ .

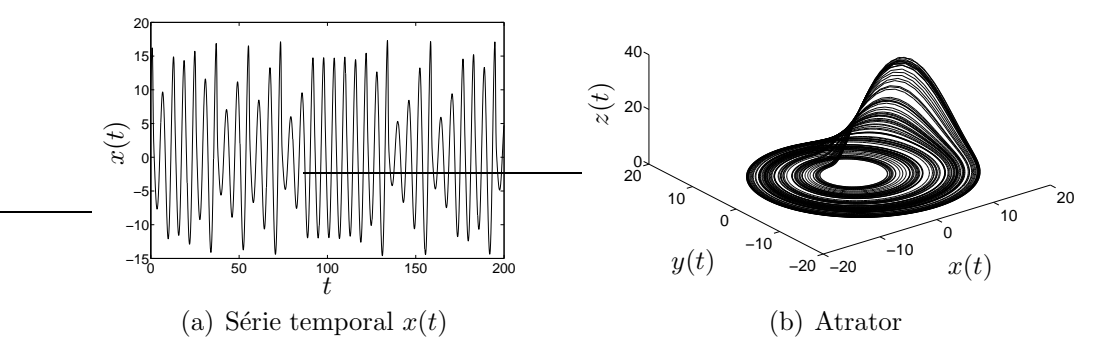

Figura A.6: Sistema de Rössler

Apêndice B

# Desenhos e Figuras de Projeto

Esse Apêndice tem como objetivo apresentar as figuras de projeto relacionadas ao processo de construção mecânica da plataforma experimental. As unidades utilizadas estão em milímetros mm.

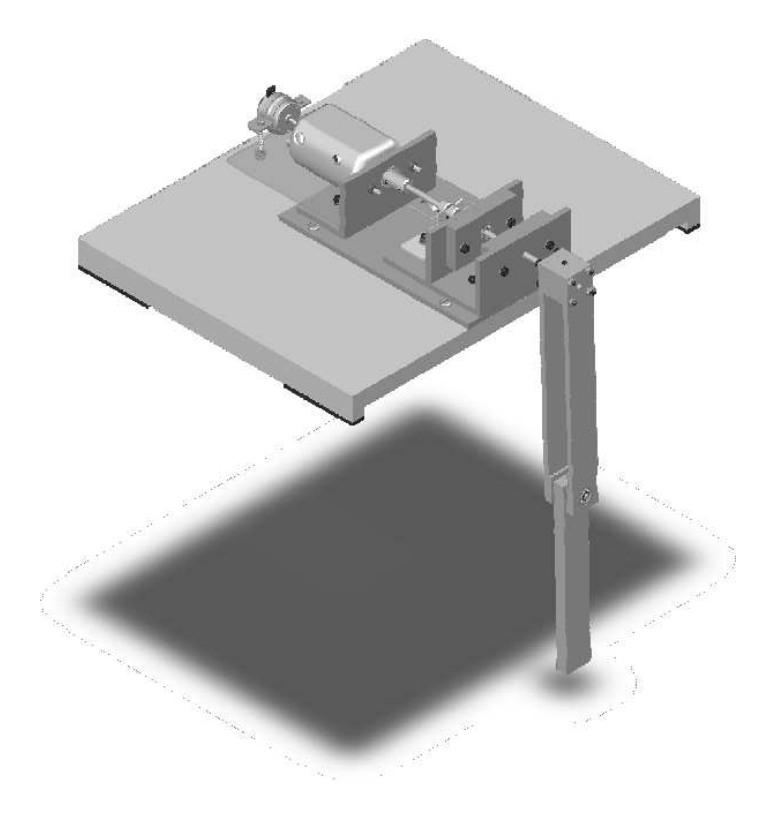

Figura B.1: Plataforma proposta:visão isométrica.

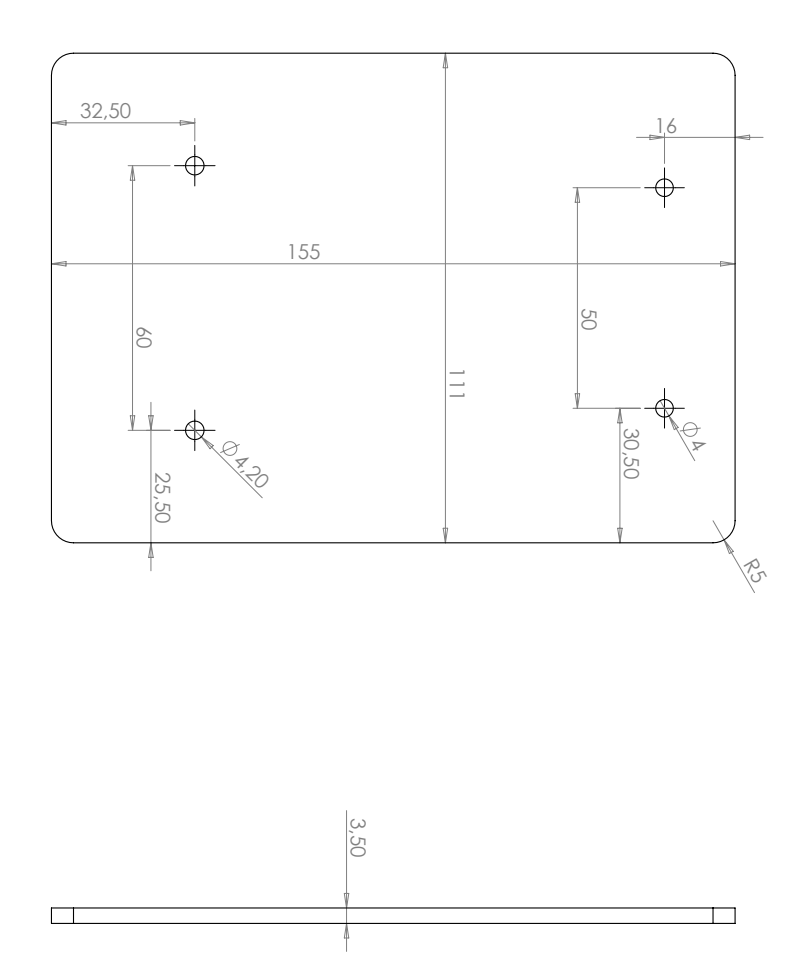

Figura B.2: Suporte em acrílico para o sensor de velocidade.

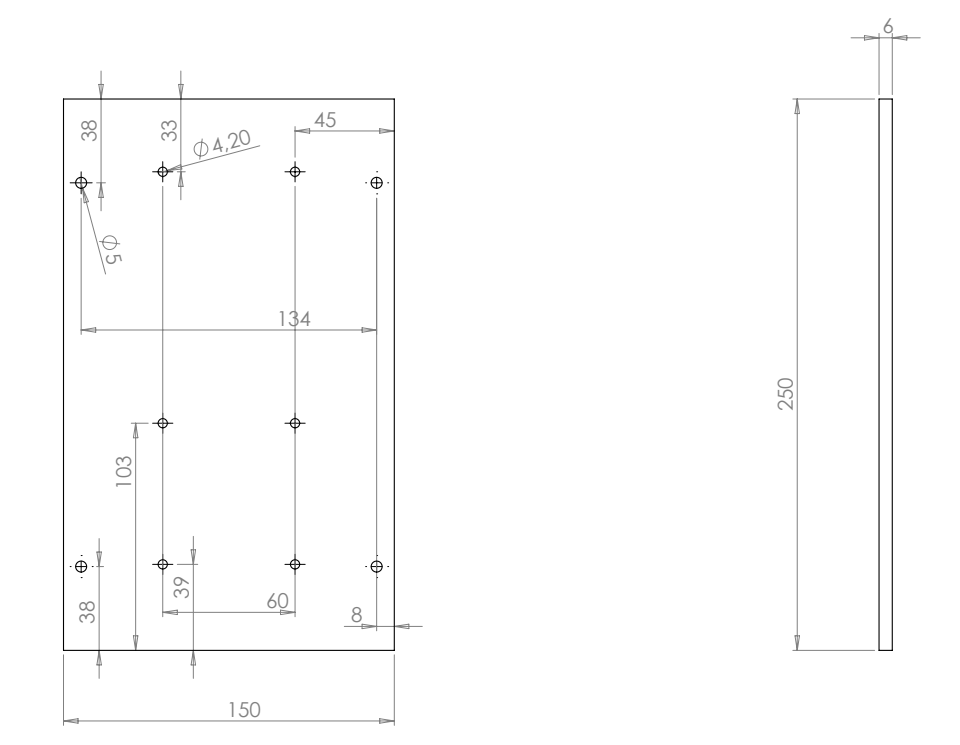

Figura B.3: Base de alumínio para montagem das peças.
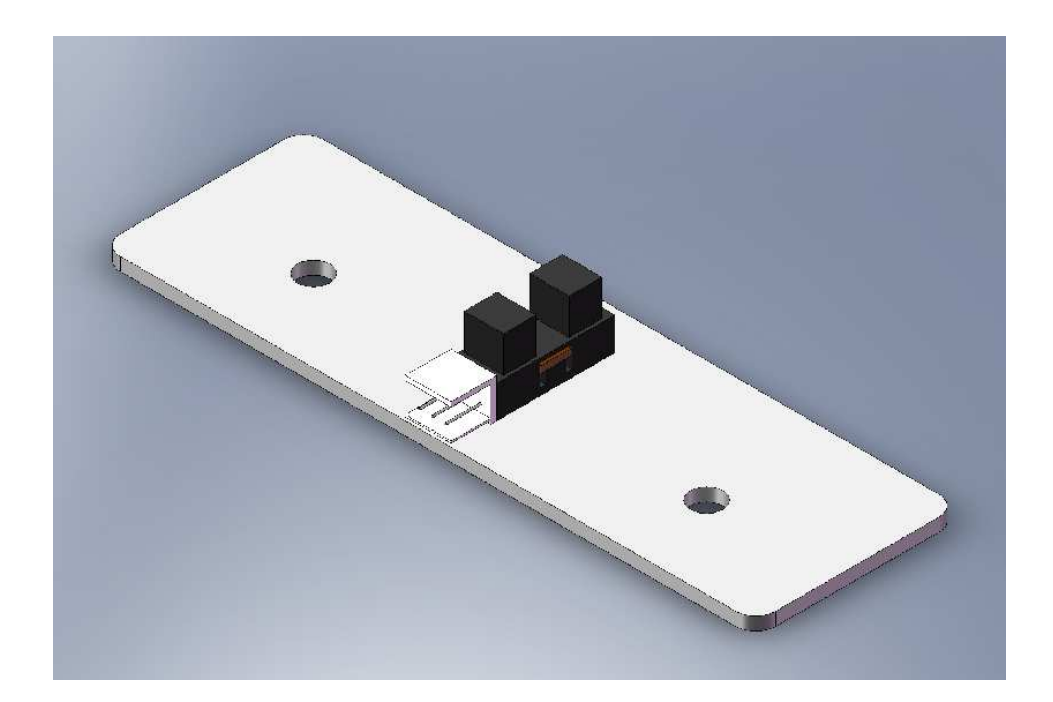

Figura B.4: Sensor de posição.

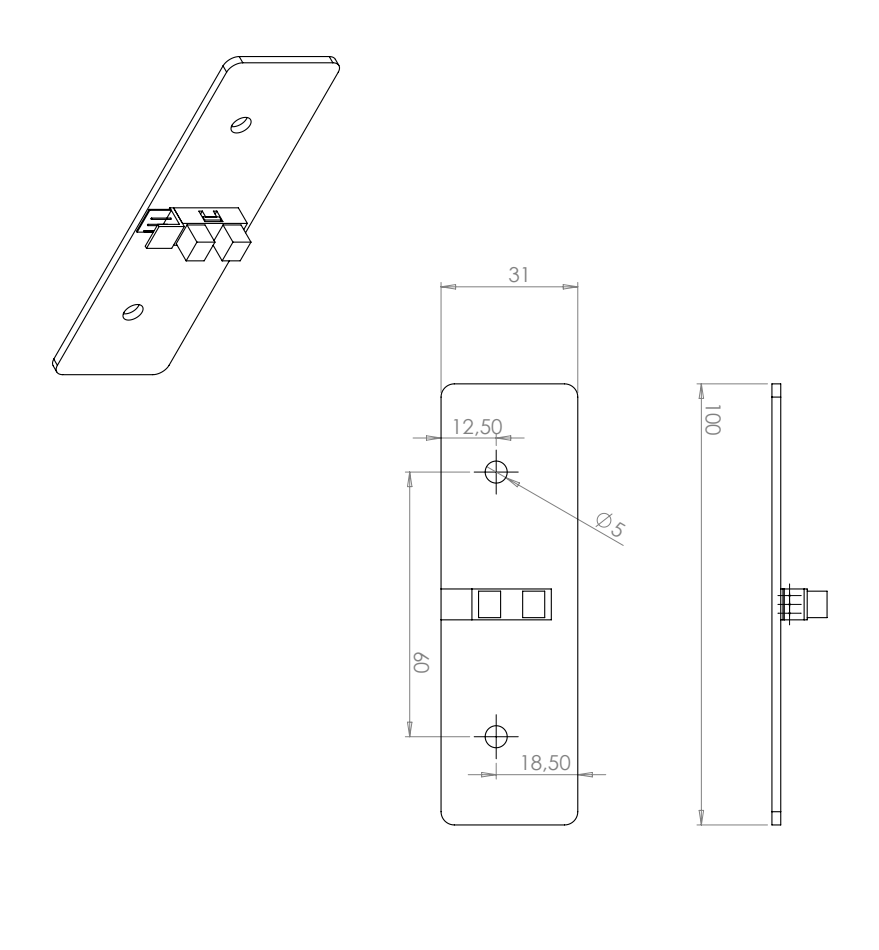

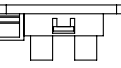

Figura B.5: Dimensões do sensor de posição e da base de acrílico suporte.

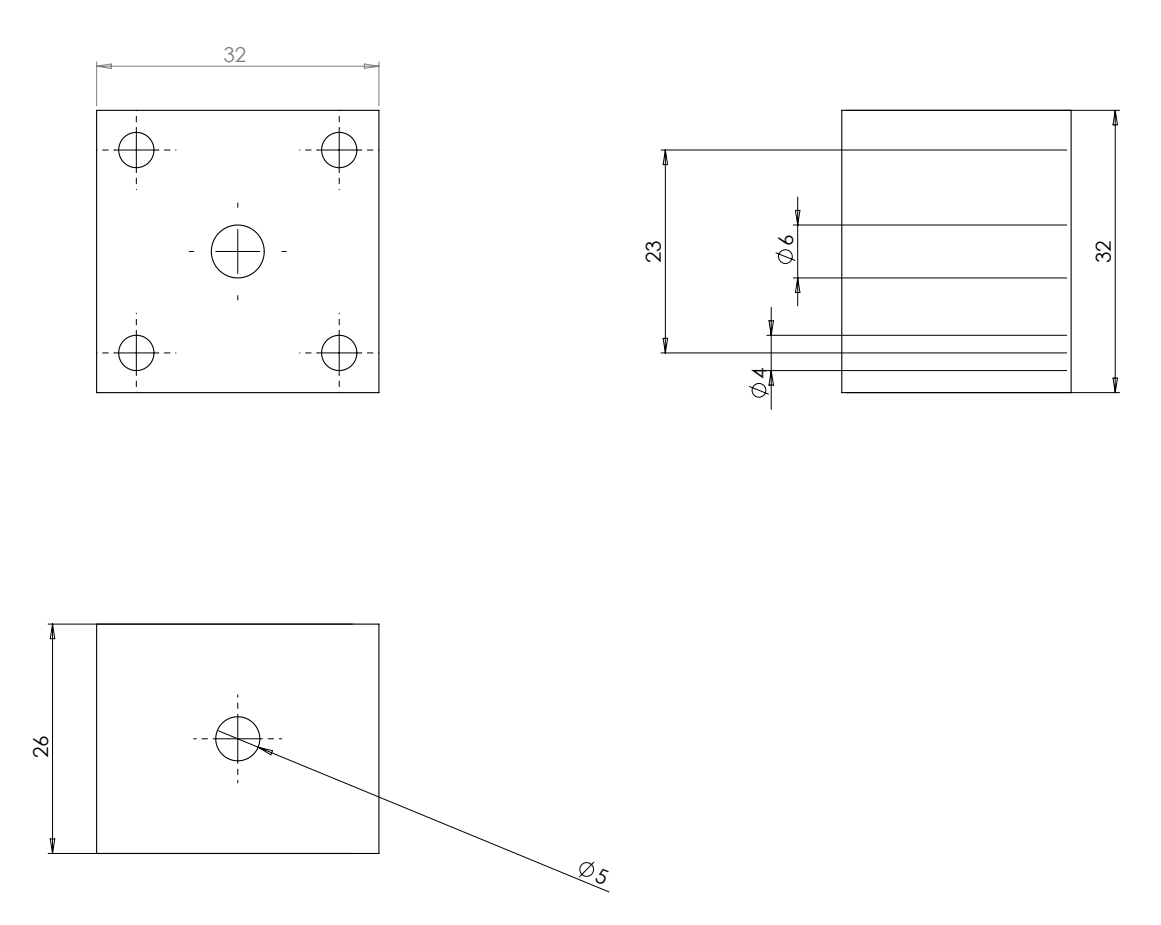

Figura B.6: Cubo em alumínio para separação das hastes laberais.

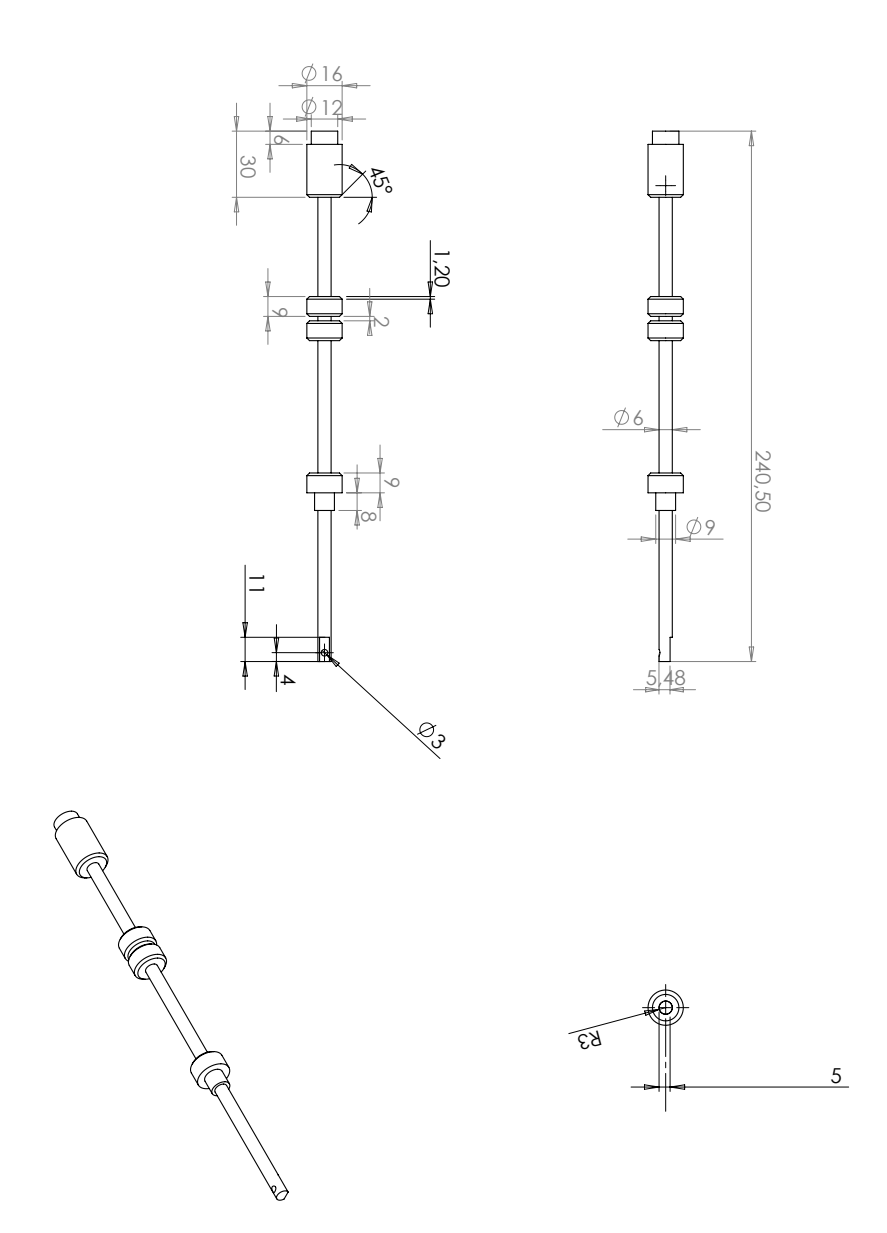

Figura B.7: Eixo suporte e dispositivos de fixação.

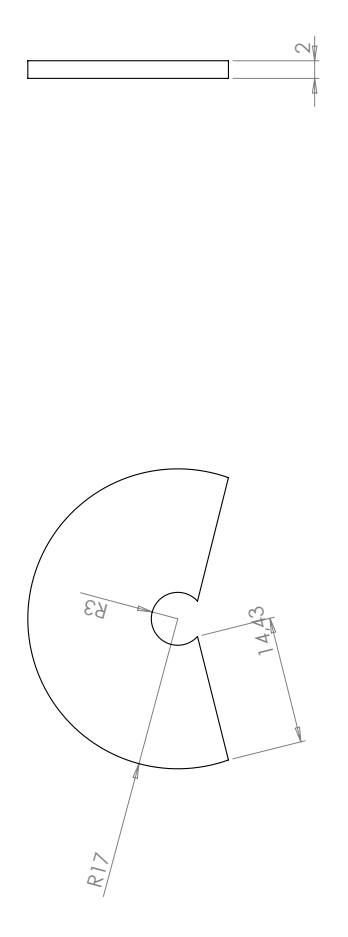

Figura B.8: Disco semi-aberto do sensor de posição.

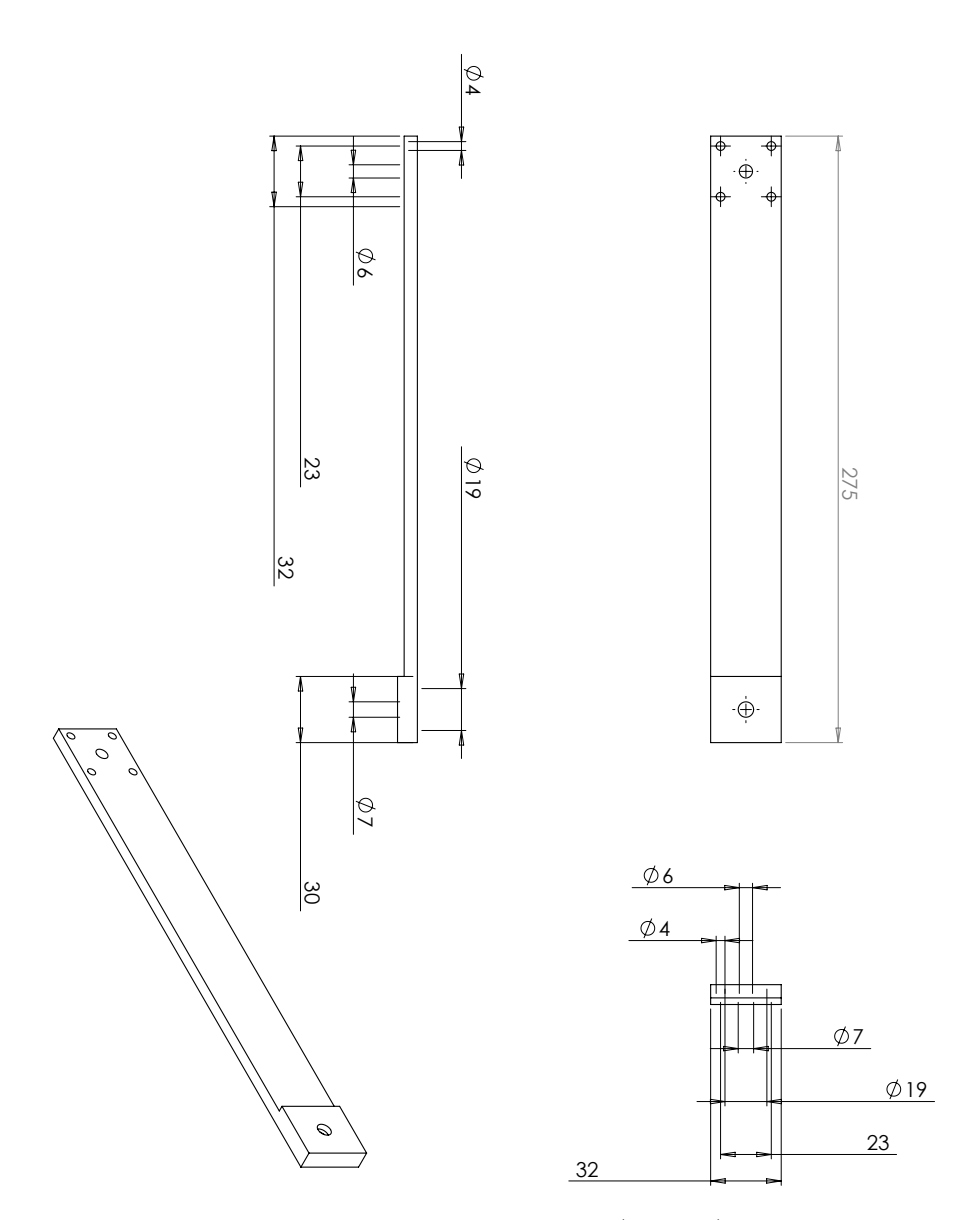

Figura B.9: Haste superior (haste 1).

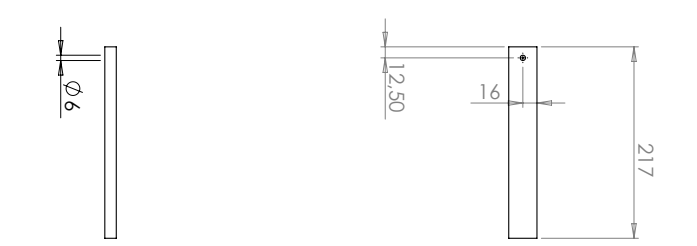

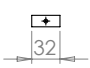

Figura B.10: Haste inferior (haste 2).

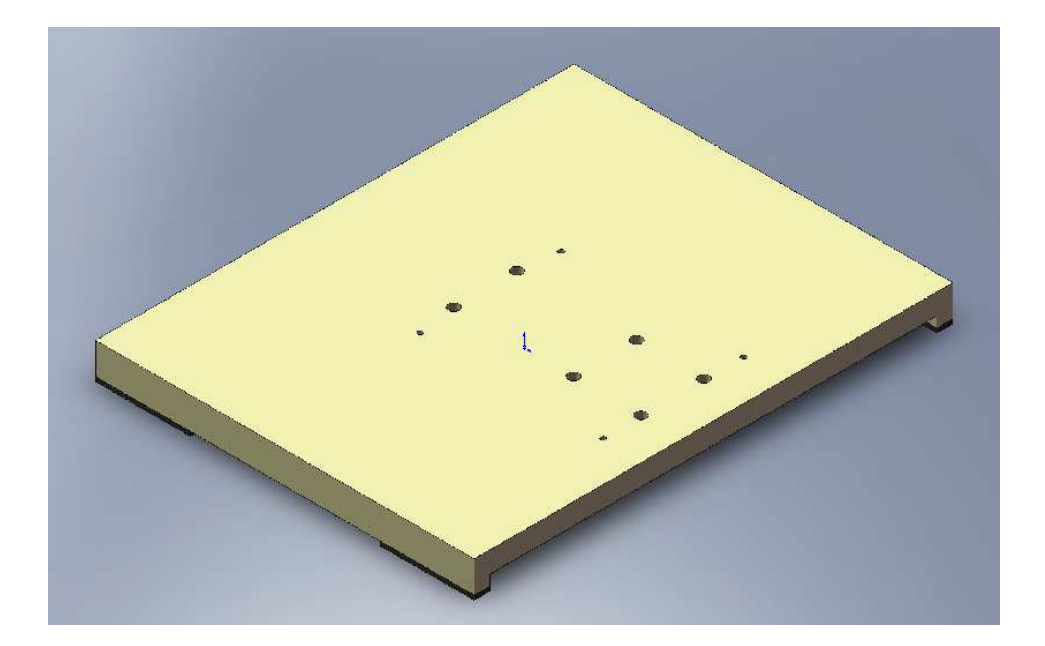

Figura B.11: Suporte da plataforma em madeira.

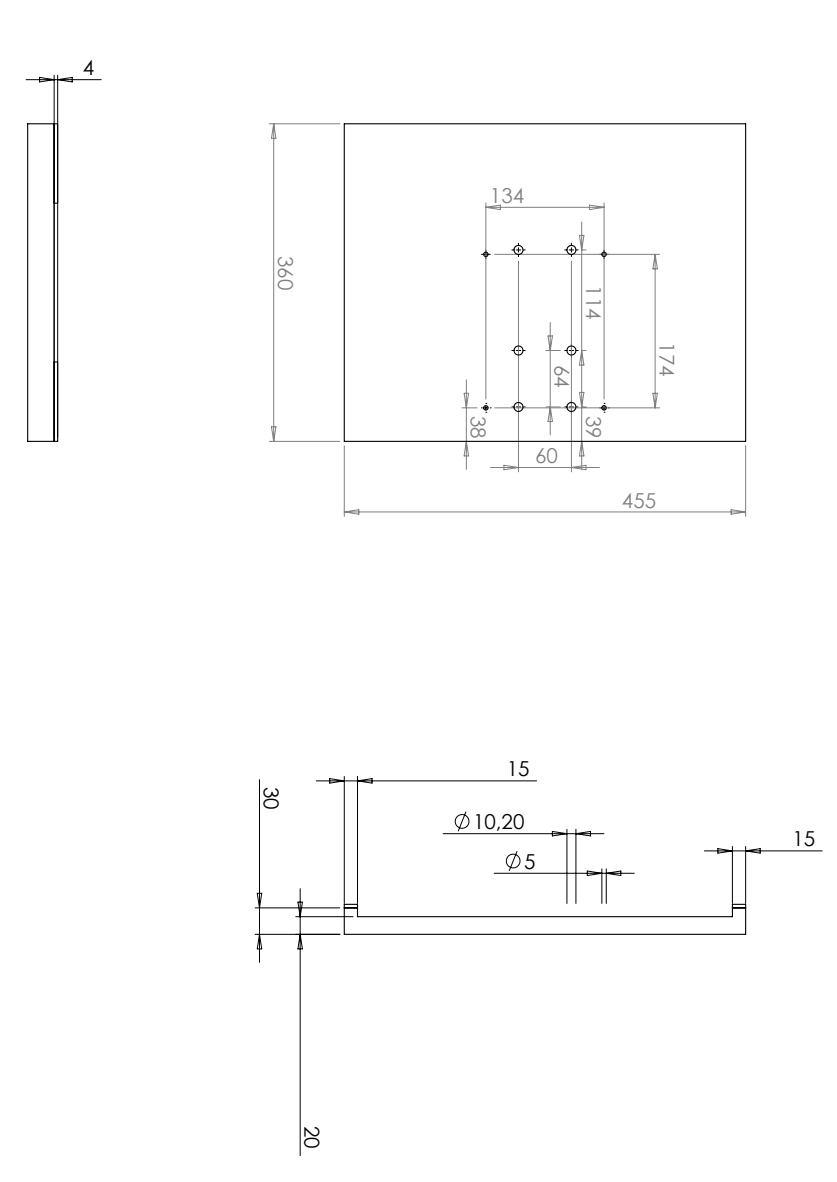

Figura B.12: Detalhamento do suporte da plataforma: medidas.

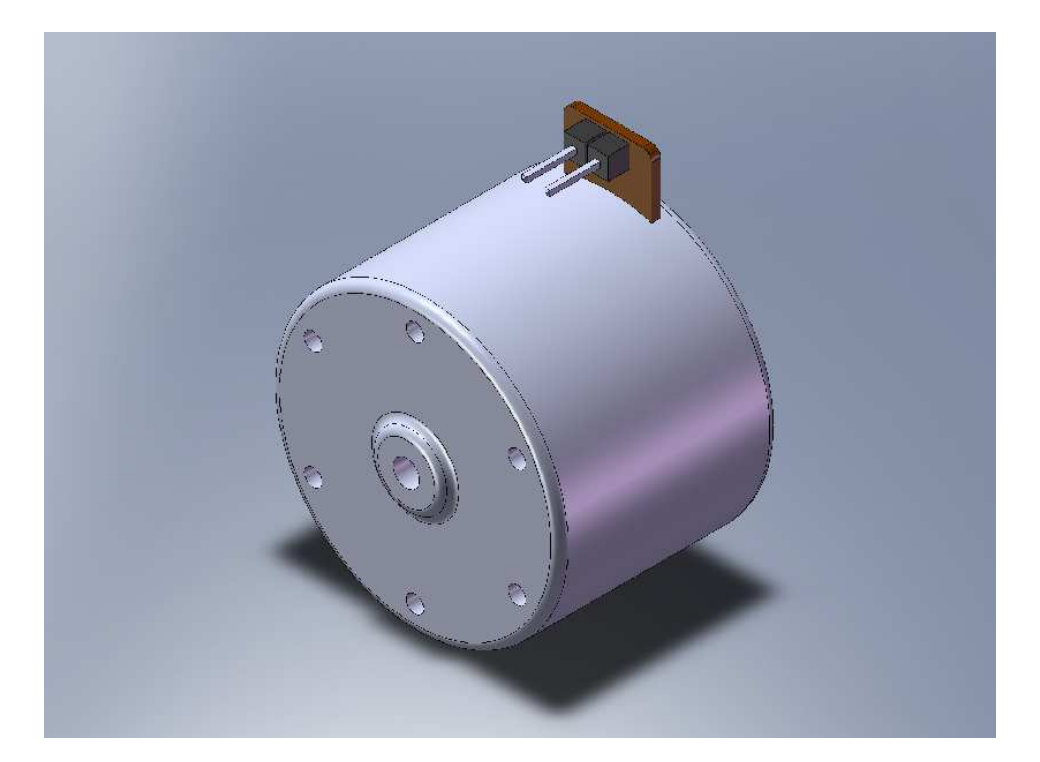

Figura B.13: Sensor de velocidade: máquina de corrente contínua utilizada como um pequeno gerador.

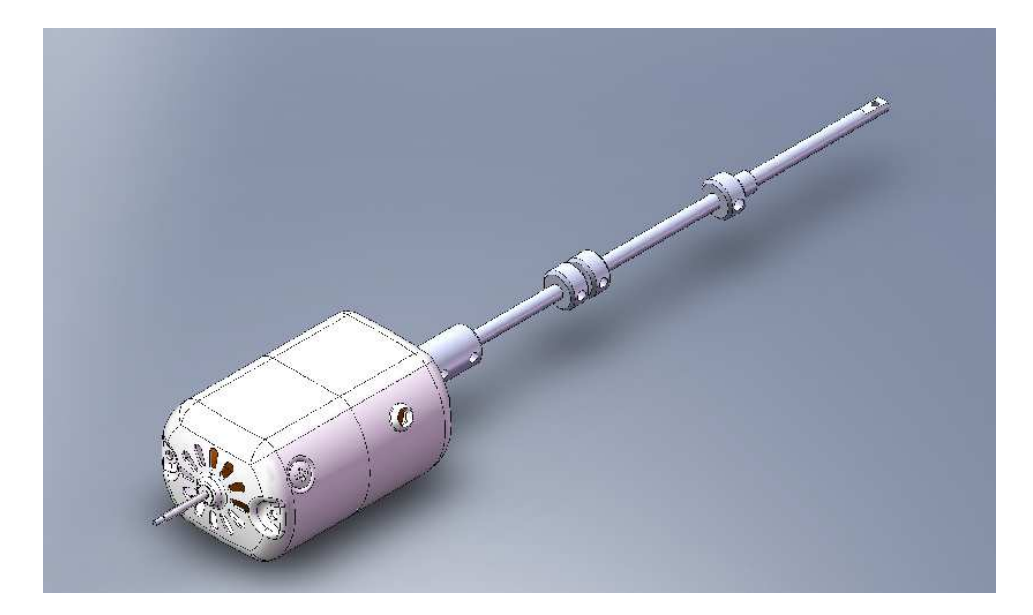

Figura B.14: Motor universal modificado para funcinamento como motor de corrente contínua de excitação independente. $\;$ 

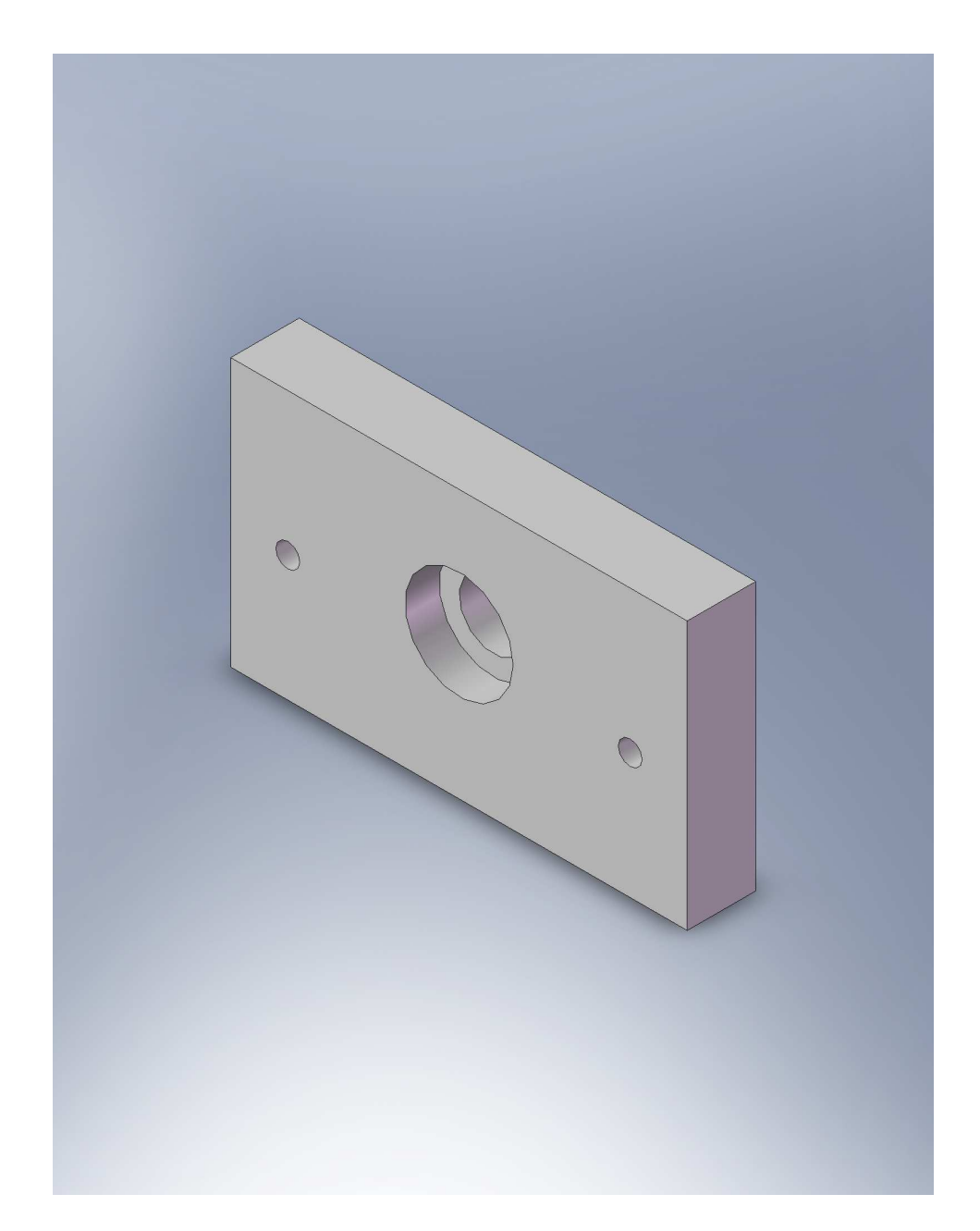

Figura B.15: Mancal 1 de suporte do eixo principal.

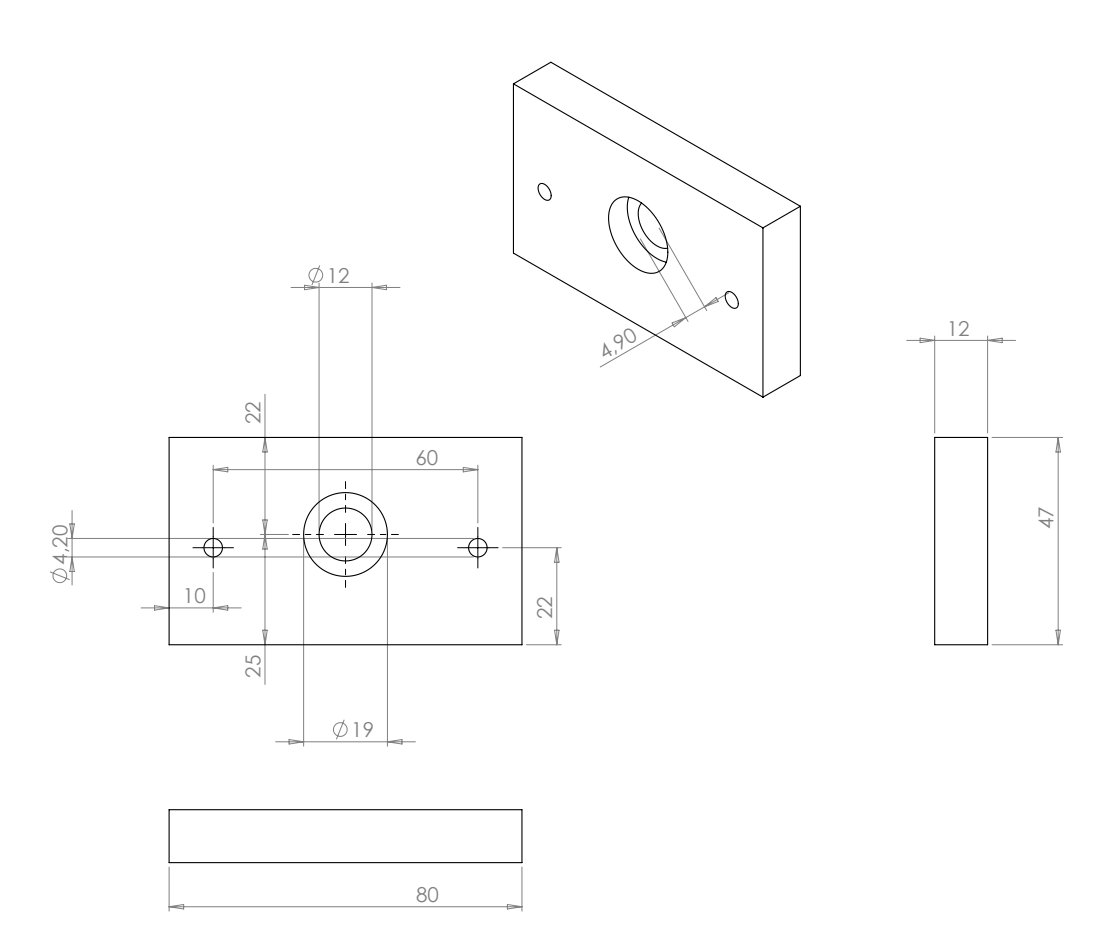

Figura B.16: Mancal 2 de suporte do eixo principal.

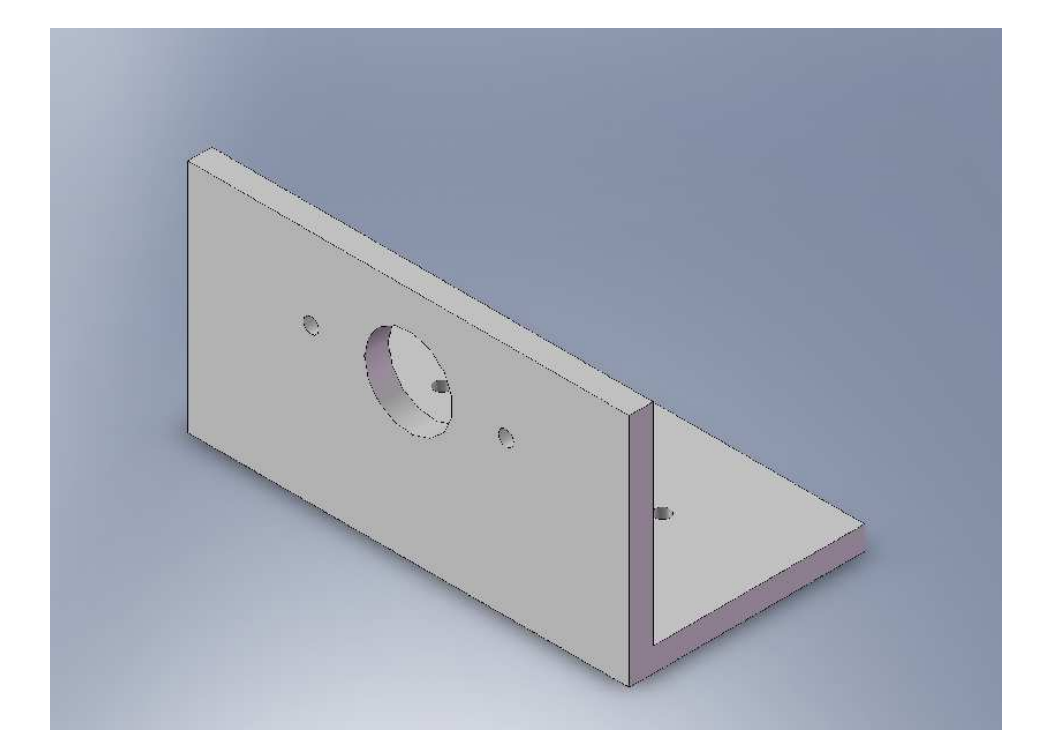

Figura B.17: Cantoneira de fixação e suporte do motor de acionamento.

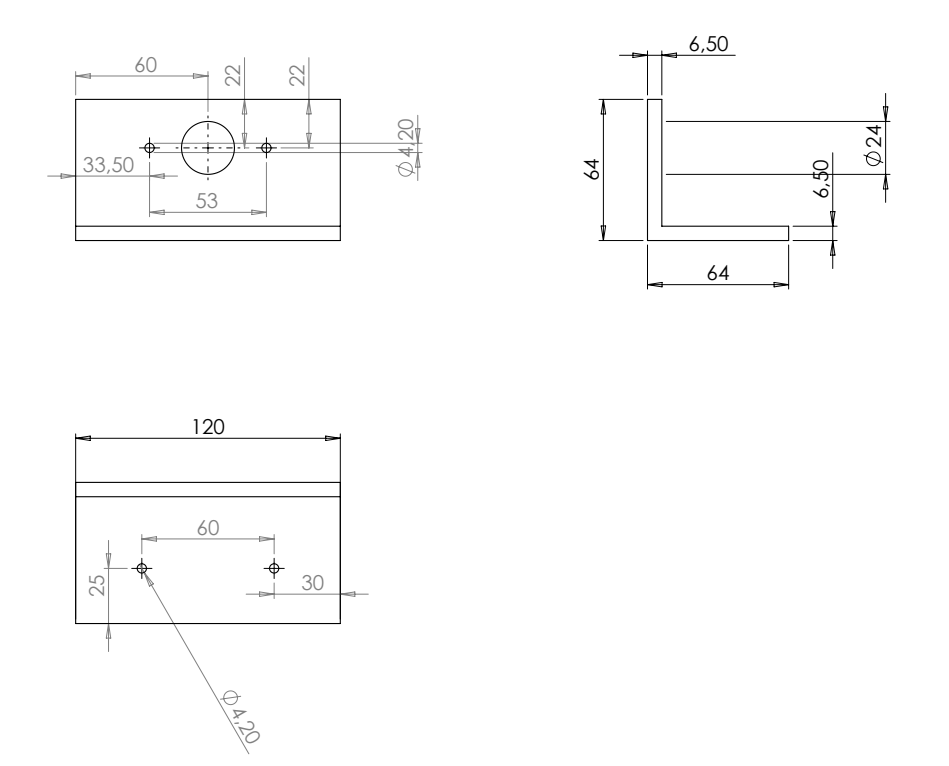

Figura B.18: Cantoneira de fixação e suporte do motor de acionamento: detalhe.

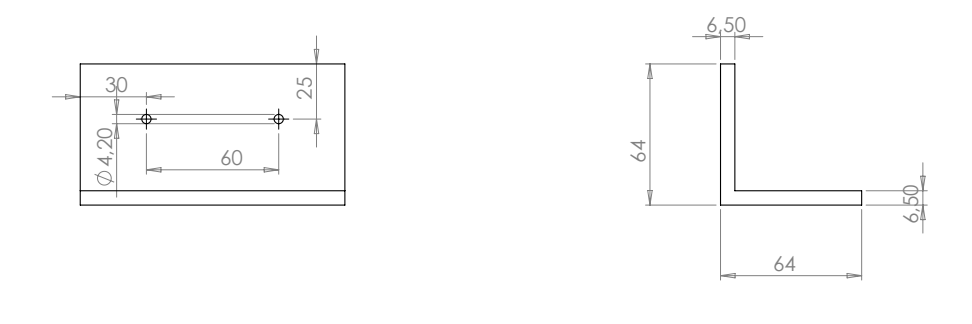

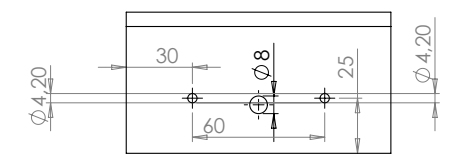

Figura B.19: Cantoneira de fixação e suporte dos mancais.